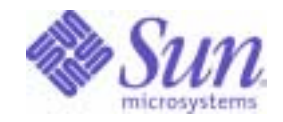

# Sun Java™ System

# Directory Server 5.2 Plug-In Developer's Reference

2004Q2

Sun Microsystems, Inc. 4150 Network Circle Santa Clara, CA 95054 U.S.A.

Part No: 817-5223-10

Copyright © 2004 Sun Microsystems, Inc., 4150 Network Circle, Santa Clara, California 95054, U.S.A. All rights reserved. Sun Microsystems, Inc. has intellectual property rights relating to technology embodied in the product that is described in this document. In<br>particular, and without limitation, these intellectual property rights may inclu http://www.sun.com/patents and one or more additional patents or pending patent applications in the U.S. and in other countries.

THIS PRODUCT CONTAINS CONFIDENTIAL INFORMATION AND TRADE SECRETS OF SUN MICROSYSTEMS, INC. USE, DISCLOSURE OR REPRODUCTION IS PROHIBITED WITHOUT THE PRIOR EXPRESS WRITTEN PERMISSION OF SUN MICROSYSTEMS, INC.

U.S. Government Rights - Commercial software. Government users are subject to the Sun Microsystems, Inc. standard license agreement and applicable provisions of the FAR and its supplements.

This distribution may include materials developed by third parties.

Parts of the product may be derived from Berkeley BSD systems, licensed from the University of California. UNIX is a registered trademark in the U.S. and in other countries, exclusively licensed through X/Open Company, Ltd.

Sun, Sun Microsystems, the Sun logo, Java, Solaris, JDK, Java Naming and Directory Interface, JavaMail, JavaHelp, J2SE, iPlanet, the Duke logo, the Java Coffee Cup logo, the Solaris logo, the SunTone Certified logo and the Sun ONE logo are trademarks or registered trademarks of Sun Microsystems, Inc. in the U.S. and other countries.

All SPARC trademarks are used under license and are trademarks or registered trademarks of SPARC International, Inc. in the U.S. and other countries. Products bearing SPARC trademarks are based upon architecture developed by Sun Microsystems, Inc.

Legato and the Legato logo are registered trademarks, and Legato NetWorker, are trademarks or registered trademarks of Legato Systems, Inc. The Netscape Communications Corp logo is a trademark or registered trademark of Netscape Communications Corporation.

The OPEN LOOK and Sun(TM) Graphical User Interface was developed by Sun Microsystems, Inc. for its users and licensees. Sun acknowledges the pioneering efforts of Xerox in researching and developing the concept of visual or graphical user interfaces for the computer industry. Sun<br>holds a non-exclusive license from Xerox to the Xerox Graphical User Interface LOOK GUIs and otherwise comply with Sun's written license agreements.

Products covered by and information contained in this service manual are controlled by U.S. Export Control laws and may be subject to the export or import laws in other countries. Nuclear, missile, chemical biological weapons or nuclear maritime end uses or end users, whether direct or indirect, are strictly prohibited. Export or reexport to countries subject to U.S. embargo or to entities identified on U.S. export exclusion lists, including, but not limited to, the denied persons and specially designated nationals lists is strictly prohibited.

DOCUMENTATION IS PROVIDED "AS IS" AND ALL EXPRESS OR IMPLIED CONDITIONS, REPRESENTATIONS AND WARRANTIES, INCLUDING ANY IMPLIED WARRANTY OF MERCHANTABILITY, FITNESS FOR A PARTICULAR PURPOSE OR NON-INFRINGEMENT, ARE DISCLAIMED, EXCEPT TO THE EXTENT THAT SUCH DISCLAIMERS ARE HELD TO BE LEGALLY INVALID.

\_\_\_\_\_\_\_\_\_\_\_\_\_\_\_\_\_\_\_\_\_\_\_\_\_\_\_\_\_\_\_\_\_\_\_\_\_\_\_\_\_\_\_\_\_\_\_\_\_\_\_\_\_\_\_\_\_\_\_\_\_\_\_\_\_\_\_\_\_\_\_\_\_\_\_\_\_\_\_\_\_\_\_\_\_\_\_\_\_\_\_\_\_\_\_\_\_\_\_\_\_\_\_\_\_\_\_\_\_\_\_ Copyright © 2004 Sun Microsystems, Inc., 4150 Network Circle, Santa Clara, California 95054, Etats-Unis. Tous droits réservés. Sun Microsystems, Inc. détient les droits de propriété intellectuels relatifs à la technologie incorporée dans le produit qui est décrit dans ce document. En particulier, et ce sans limitation, ces droits de propriété intellectuelle peuvent inclure un ou plus des brevets américains listés à l'adresse http://www.sun.com/patents et un ou les brevets supplémentaires ou les applications de brevet en attente aux Etats - Unis et dans les autres pays.

CE PRODUIT CONTIENT DES INFORMATIONS CONFIDENTIELLES ET DES SECRETS COMMERCIAUX DE SUN MICROSYSTEMS, INC. SON UTILISATION, SA DIVULGATION ET SA REPRODUCTION SONT INTERDITES SANS L AUTORISATION EXPRESSE, ECRITE ET PREALABLE DE SUN MICROSYSTEMS, INC.

Cette distribution peut comprendre des composants développés par des tierces parties.

Des parties de ce produit pourront être dérivées des systèmes Berkeley BSD licenciés par l'Université de Californie. UNIX est une marque déposée aux Etats-Unis et dans d'autres pays et licenciée exclusivement par X/Open Company, Ltd.

Sun, Sun Microsystems, le logo Sun, Java, Solaris, JDK, Java Naming and Directory Interface, JavaMail, JavaHelp, J2SE, iPlanet, le logo Duke, le logo Java Coffee Cup, le logo Solaris, le logo SunTone Certified et le logo Sun[tm] ONE sont des marques de fabrique ou des marques déposées de Sun Microsystems, Inc. aux Etats-Unis et dans d'autres pays.

Toutes les marques SPARC sont utilisées sous licence et sont des marques de fabrique ou des marques déposées de SPARC International, Inc. aux Etats-Unis et dans d'autres pays. Les produits portant les marques SPARC sont basés sur une architecture développée par Sun Microsystems, Inc. Legato, le logo Legato, et Legato NetWorker sont des marques de fabrique ou des marques déposées de Legato Systems, Inc. Le logo Netscape Communications Corp est une marque de fabrique ou une marque déposée de Netscape Communications Corporation.

L'interface d'utilisation graphique OPEN LOOK et Sun(TM) a été développée par Sun Microsystems, Inc. pour ses utilisateurs et licenciés. Sun reconnaît les efforts de pionniers de Xerox pour la recherche et le développement du concept des interfaces d'utilisation visuelle ou graphique<br>pour l'industrie de l'informatique. Sun détient une license non exclusive de X couvrant également les licenciés de Sun qui mettent en place l'interface d'utilisation graphique OPEN LOOK et qui, en outre, se conforment aux licences écrites de Sun.

Les produits qui font l'objet de ce manuel d'entretien et les informations qu'il contient sont regis par la legislation americaine en matiere de controle des exportations et peuvent etre soumis au droit d'autres pays dans le domaine des exportations et importations. Les utilisations finales, ou utilisateurs finaux, pour des armes nucleaires, des missiles, des armes biologiques et chimiques ou du nucleaire maritime, directement ou indirectement, sont strictement interdites. Les exportations ou reexportations vers des pays sous embargo des Etats-Unis, ou vers des entites figurant sur les listes d'exclusion d'exportation americaines, y compris, mais de maniere non exclusive, la liste de personnes qui font objet d'un ordre de ne pas participer, d'une facon directe ou indirecte, aux exportations des produits ou des services qui sont regi par la legislation americaine en matiere de controle des exportations et la liste de ressortissants specifiquement designes, sont rigoureusement interdites. LA DOCUMENTATION EST FOURNIE "EN L'ETAT" ET TOUTES AUTRES CONDITIONS, DECLARATIONS ET GARANTIES EXPRESSES OU TACITES SONT FORMELLEMENT EXCLUES, DANS LA MESURE AUTORISEE PAR LA LOI APPLICABLE, Y COMPRIS NOTAMMENT TOUTE GARANTIE IMPLICITE RELATIVE A LA QUALITE MARCHANDE, A L'APTITUDE A UNE UTILISATION PARTICULIERE OU A L'ABSENCE DE CONTREFACON.

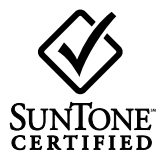

# **Contents**

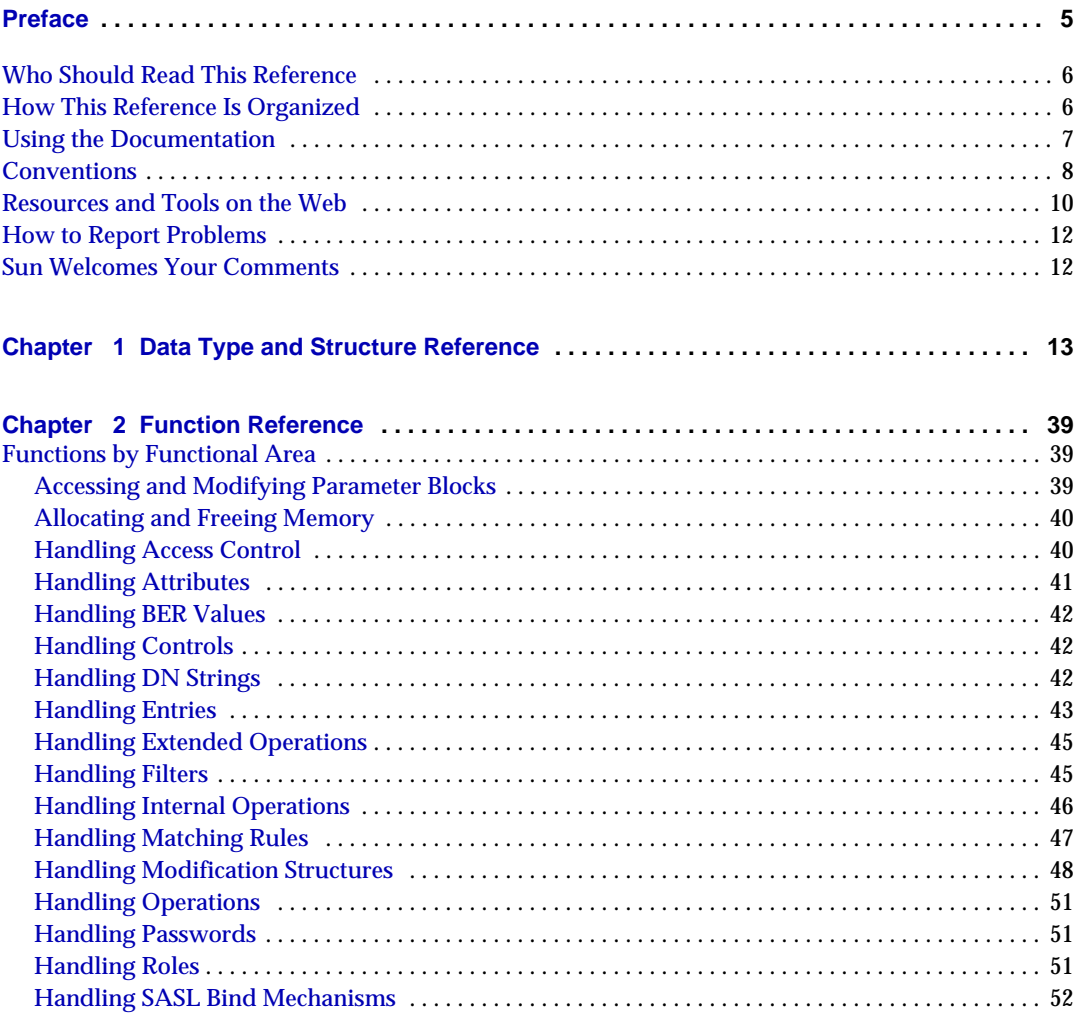

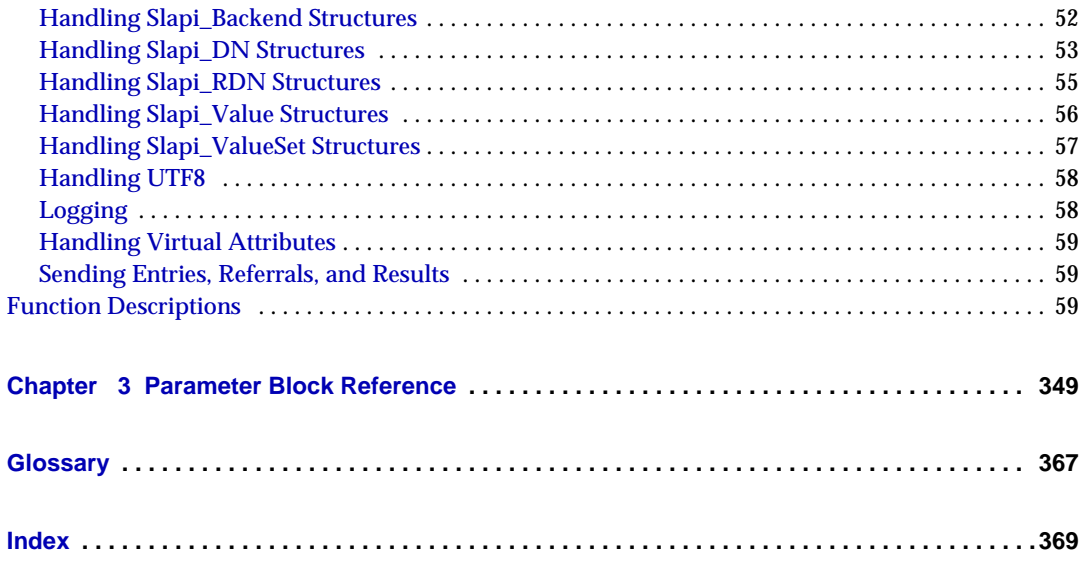

# Preface

<span id="page-4-0"></span>The *Directory Server Plug-In Developer's Reference* covers the data types and structures, functions and parameter block data that make up the public Directory Server plug-in API. Refer to it as you develop *server plug-ins* to extend Directory Server functionality.

This preface contains the following sections:

- [Who Should Read This Reference](#page-5-0)
- [How This Reference Is Organized](#page-5-1)
- [Using the Documentation](#page-6-0)
- [Conventions](#page-7-0)
- [Resources and Tools on the Web](#page-9-0)
- [How to Report Problems](#page-11-0)
- [Sun Welcomes Your Comments](#page-11-1)

Use this reference in conjunction with the *Directory Server Plug-In Developer's Guide*.

# <span id="page-5-0"></span>Who Should Read This Reference

This reference is intended for developers extending Directory Server functionality.

The author of this reference assumes you are familiar with the following:

- Existing Directory Server functionality
- Developing programs and libraries in the C language
- Developing Directory Server plug-ins
- Specifications for LDAP and related protocols
- Clustering model (if you are using Directory Server with Sun Cluster software)
- Internet and World Wide Web technologies

# <span id="page-5-1"></span>How This Reference Is Organized

This reference is divided into these chapters:

• [Data Type and Structure Reference](#page-12-2)

Covers data types and structures for use in plug-in functions.

• [Function Reference](#page-38-4)

Contains a reference to the public functions for writing plug-ins.

• [Parameter Block Reference](#page-348-2)

Describes the parameters available in the parameter block (Slapi\_PBlock) structure.

• [Glossary](#page-366-1)

Points to the global system glossary.

# <span id="page-6-0"></span>Using the Documentation

The Directory Server manuals are available as online files in Portable Document Format (PDF) and Hypertext Markup Language (HTML) formats. Both formats are readable by assistive technologies for users with disabilities. The Sun™ documentation web site can be accessed here:

http://docs.sun.com

The Directory Server documentation set can be accessed here:

http://docs.sun.com/coll/DirectoryServer\_04q2

[Table 1](#page-6-1) briefly describes each document in the set. The left column provides the name and Web location of each document. The right column describes the general contents of the document.

| <b>Document</b>                                          | <b>Contents</b>                                                                      |  |
|----------------------------------------------------------|--------------------------------------------------------------------------------------|--|
| <b>Directory Server Release Notes</b>                    | Contains the latest information about Directory Server, including<br>known problems. |  |
| http://docs.sun.com/doc/817-5216                         |                                                                                      |  |
| <b>Directory Server Technical Overview</b>               | Provides a quick look at many key features of Directory Server.                      |  |
| http://docs.sun.com/doc/817-5217                         |                                                                                      |  |
| <b>Directory Server Deployment Planning Guide</b>        | Explains how to plan directory topology, data structure, security,                   |  |
| http://docs.sun.com/doc/817-5218                         | and monitoring, and discusses example deployments.                                   |  |
| <b>Directory Server Installation and Migration Guide</b> | Covers update, upgrade, and data migration procedures for                            |  |
| http://docs.sun.com/doc/817-5219                         | moving to the latest version of Directory Server.                                    |  |
| <b>Directory Server Performance Tuning Guide</b>         | Provides tips and explanations you can use to optimize Directory                     |  |
| http://docs.sun.com/doc/817-5220                         | Server performance.                                                                  |  |
| <b>Directory Server Administration Guide</b>             | Gives the procedures for using the console and command-line to                       |  |
| http://docs.sun.com/doc/817-5221                         | manage your directory contents and configure every feature of<br>Directory Server.   |  |
| <b>Directory Server Administration Reference</b>         | Details the Directory Server configuration parameters,                               |  |
| http://docs.sun.com/doc/817-5235                         | commands, files, error messages, and schema.                                         |  |
| Directory Server Plug-In Developer's Guide               | Demonstrates how to develop Directory Server plug-ins.                               |  |
| http://docs.sun.com/doc/817-5222                         |                                                                                      |  |
| Directory Server Plug-In Developer's Reference           | Details the data structures and functions of the Directory Server                    |  |
| http://docs.sun.com/doc/817-5223                         | plug-in API.                                                                         |  |

<span id="page-6-1"></span>**Table 1** Directory Server Documentation

# <span id="page-7-1"></span><span id="page-7-0"></span>**Conventions**

[Table 2](#page-7-1) describes the typeface conventions used in this reference.

| <b>Typeface</b>      | <b>Meaning</b>                                                                                                    | <b>Examples</b>                                     |
|----------------------|----------------------------------------------------------------------------------------------------|-----------------------------------------------------|
| AaBbCc123            | API and language elements, HTML                                                                                        | Edit your . login file.                             |
| (Monospace)          | tags, web site URLs, command<br>names, file names, directory path<br>names, on-screen computer output,<br>sample code. | Use $1s - a$ to list all files.                     |
|                      |                                                                                                    | % You have mail.                                    |
| AaBbCc123            | What you type, as contrasted with                                                                                      | ៖ su                                                |
| (Monospace)<br>bold) | on-screen computer output.                                                                                             | Password:                                           |
| AaBbCc123            | Book titles.                                                                                                    | Read Chapter 6 in the Developer's Guide.            |
| (Italic)             | New words or terms.                                                                                                    | These are called class options.                     |
|                      | Words to be emphasized.                                                                                                | You <i>must</i> be superuser to do this.            |
|                      | Command-line variables to be<br>replaced by real names or values.                                                      | The file is located in the ServerRoot<br>directory. |

**Table 2** Typeface Conventions

[Table 3](#page-7-2) describes placeholder conventions used in this reference.

<span id="page-7-2"></span>

| Item              | <b>Meaning</b>                                                                                                    | <b>Examples</b>                                                          |
|-------------------|----------------------------------------------------------------------------------------------------|--------------------------------------------------------------------------|
| install-dir       | Placeholder for the directory prefix<br>under which software binaries<br>reside after installation.                                                                                                    | The default <i>install-dir</i> prefix on Solaris<br>systems is $/$ .     |
|                   |                                                                                                    | The default <i>install-dir</i> prefix on Red Hat<br>systems is /opt/sun. |
| <b>ServerRoot</b> | Placeholder for the directory where<br>server instances and data reside.                                                                                                    | The default ServerRoot directory is<br>/var/opt/mps/serverroot.          |
|                   | You can manage each server under<br>a ServerRoot remotely through your<br>client-side Server Console. The<br>Server Console uses the<br>server-side Administration Server to<br>perform tasks that must execute<br>directly on the server-side system. |                                                                          |

**Table 3** Placeholder Conventions

| Item           | Meaning                                                                                                    | <b>Examples</b>                               |
|----------------|----------------------------------------------------------------------------------------------------|-----------------------------------------------|
| slapd-serverID | Placeholder for the directory where<br>a specific server instance resides<br>under the ServerRoot and its<br>associated data resides by default. | The default <i>serverID</i> is the host name. |

**Table 3** Placeholder Conventions *(Continued)*

# [Table 4](#page-8-0) describes the symbol conventions used in this book.

<span id="page-8-0"></span>**Table 4** Symbol Conventions

| Symbol | <b>Meaning</b>                                                                                         | <b>Notation</b> | <b>Example</b>                       |
|--------|----------------------------------------------------------------------------------------------------|-----------------|--------------------------------------|
|        | Contain optional command options.                                                                      | O[n]            | 04, 0                                |
|        | Contain a set of choices for a required<br>command option.                                             | $d{y n}$        | dy                                   |
|        | Separates command option choices.                                                                      |                 |                                      |
| +      | Joins simultaneous keystrokes in keyboard<br>shortcuts that are used in a graphical user<br>interface. |                 | Ctrl+A                               |
|        | Joins consecutive keystrokes in keyboard<br>shortcuts that are used in a graphical user<br>interface.  |                 | Esc-S                                |
| >      | Indicates menu selection in a graphical user<br>interface.                                             |                 | File > New<br>File > New > Templates |

[Table 5](#page-8-1) describes the shell prompt conventions used in this book.

<span id="page-8-1"></span>

| <b>Shell</b>                          | Prompt                    |  |
|---------------------------------------|---------------------------|--|
| C shell                               | machine-name <sup>§</sup> |  |
| C shell superuser                     | machine-name#             |  |
| Bourne shell and Korn shell           | S                         |  |
| Bourne shell and Korn shell superuser | #                         |  |

**Table 5** Shell Prompts

Input and output of Directory Server commands are usually expressed using the Lightweight Data Interchange Format (LDIF) [RFC 2849] . Lines are wrapped for readability.

# <span id="page-9-0"></span>Resources and Tools on the Web

The following location contains information about Java Enterprise System and its component products such as Directory Server:

http://wwws.sun.com/software/learnabout/enterprisesystem/index.html

Some supported platforms provide native tools for accessing Directory Server. For more tools useful when testing and maintaining LDAP directory servers, download the Sun Java System Directory Server Resource Kit (DSRK). This software is available at the following location:

http://wwws.sun.com/software/download/

Installation instructions and reference documentation for the DSRK tools is available in the *Directory Server Resource Kit Tools Reference*.

For developing directory client applications, you may also download the Sun Java System Directory SDK for C and the Sun Java System Directory SDK for Java from the same location.

Additionally, Java Naming and Directory Interface (JNDI) technology supports accessing Directory Server using LDAP and DSML v2 from Java applications. Information about JNDI is available from:

http://java.sun.com/products/jndi/

The JNDI Tutorial contains detailed descriptions and examples of how to use JNDI. It is available at:

http://java.sun.com/products/jndi/tutorial/

Third-party URLs are included in this document to provide additional, related information.

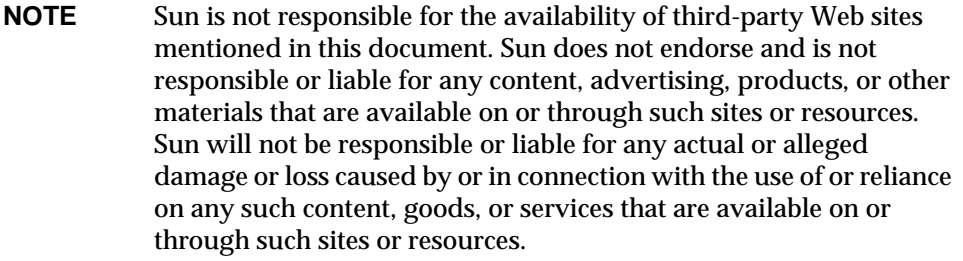

# <span id="page-11-0"></span>How to Report Problems

If you have problems with Directory Server, contact Sun customer support using one of the following mechanisms:

• Sun Software Support services online at

http://www.sun.com/service/sunone/software

This site has links to the Online Support Center and ProductTracker, as well as to maintenance programs and support contact numbers.

• The SunSolve support website at

http://sunsolve.sun.com

This site includes patches, support documents, security information, and the Sun System Handbook.

• The telephone dispatch number associated with your maintenance contract

So that we can best assist you in resolving problems, please have the following information available when you contact support:

- Description of the problem, including the situation where the problem occurs and its impact on your operation
- Machine type, operating system version, and product version, including any patches and other software that might be affecting the problem
- Detailed steps on the methods you have used to reproduce the problem
- Any error logs or core dumps

# <span id="page-11-1"></span>Sun Welcomes Your Comments

Sun is interested in improving its documentation and welcomes your comments and suggestions. Use the web-based form to provide feedback to Sun:

http://www.sun.com/hwdocs/feedback/

Please provide the full document title and part number in the appropriate fields. The part number is a seven-digit or nine-digit number that can be found on the title page of the book or at the top of the document. For example, the part number of this *Plug-In Developer's Reference* is 817-5223-10.

# <span id="page-12-2"></span><span id="page-12-1"></span><span id="page-12-0"></span>Data Type and Structure Reference

This chapter covers data types and structures for use in plug-in functions. [Table 1-1](#page-12-3) summarizes the list of available data structures. [Table 1-2](#page-13-1) summarizes the list of callbacks.

<span id="page-12-3"></span>**Table 1-1** Quick Reference to Data Structures

| Data Structure or Callback | <b>Short Description</b>                                 |
|----------------------------|----------------------------------------------------------|
| berval                     | Binary data encoded using Basic Encoding Rules           |
| computed_attr_context      | Information for use when handling computed attributes    |
| LDAPControl                | LDAP v3 control associated with an LDAP operation        |
| LDAPMod                    | Set of modifications to a directory entry attribute      |
| Slapi Attr                 | Directory entry attribute                                |
| Slapi Backend              | Server backend                                           |
| Slapi ComponentId          | Server assigned identifier, used for internal operations |
| Slapi CondVar              | Condition variable for thread synchronization            |
| Slapi Connection           | Client connection                                        |
| Slapi DN                   | Distinguished Name                                       |
| Slapi Entry                | Directory entry                                          |
| Slapi Filter               | Search filter                                            |
| Slapi MatchingRuleEntry    | Matching rule handled by the plug-in                     |
| Slapi Mod                  | A modification to an individual attribute                |
| Slapi Mods                 | Set of modifications to a directory entry                |
| Slapi Mutex                | Mutex for thread synchronization                         |
| Slapi Operation            | Pending LDAP operation                                   |
| Slapi PBlock               | Parameter block containing LDAP operation data           |

| Data Structure or Callback | <b>Short Description</b>             |  |
|----------------------------|--------------------------------------|--|
| Slapi PluginDesc           | Plug-in description that you provide |  |
| Slapi RDN                  | <b>Relative Distinguished Name</b>   |  |
| Slapi Value                | Individual attribute value           |  |
| Slapi ValueSet             | Set of values of an attribute        |  |
| vattr type thang           | Attribute that may be virtual        |  |

**Table 1-1** Quick Reference to Data Structures *(Continued)*

**Data Structure or Callback Short Description** [mrFilterMatchFn](#page-17-0) **Handles an extensible match filter** [plugin\\_referral\\_entry\\_callback](#page-19-0) Handles referrals found by internal search [plugin\\_result\\_callback](#page-19-1) Handles results sent after internal search [plugin\\_search\\_entry\\_callback](#page-20-0) Handles entries found by internal search [roles\\_get\\_scope\\_fn\\_type](#page-21-0) Determines scope of a role send ldap referral fn ptr t Modifies referrals before sending them to a client [send\\_ldap\\_result\\_fn\\_ptr\\_t](#page-22-0) Modifies a result before sending it to a client [send\\_ldap\\_search\\_entry\\_fn\\_ptr\\_t](#page-23-0) Modifies an entry before sending it to a client slapi compute callback t Handles a computed attribute [slapi\\_compute\\_output\\_t](#page-27-1) Calculates a computed attribute [slapi\\_extension\\_constructor\\_fnptr](#page-29-0) Handles object extension creation [slapi\\_extension\\_destructor\\_fnptr](#page-29-1) Handles object extension destruction slapi plugin init fnptr Handles recursive plug-in registration

<span id="page-13-1"></span>

# <span id="page-13-0"></span>**berval**

Represents binary data encoded using simplified Basic Encoding Rules (BER).

Use a berval structure when working with binary attribute values such as a JPEG or audio file.

#### **Syntax**

```
/* Defined in ldap.h, which is included by slapi-plugin.h */
#include "slapi-plugin.h"
struct berval {
   unsigned long by len;
   char * bv_val;
};
```
#### **Fields**

This structure has the following fields.

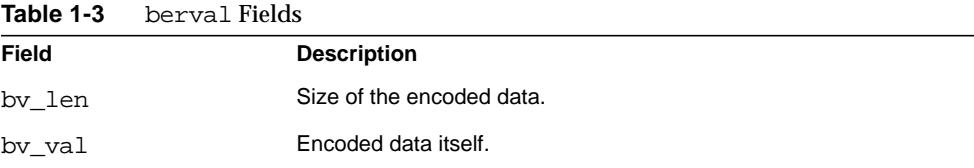

# <span id="page-14-0"></span>**computed\_attr\_context**

An opaque structure representing information such as attribute type, current BER-encoded request and parameter block context for attributes that are computed.

#### **Syntax**

```
#include "slapi-plugin.h"
typedef struct computed attr context computed attr context;
```
#### **Description**

Before the server sends an entry to a client application, it determines whether any of the attributes are computed. If so, it generates those attributes and includes them in the entry.

As part of this process, the server creates a computed\_attr\_context structure to pass relevant information to functions generating the attribute values.

# <span id="page-14-1"></span>**LDAPControl**

Represents a client or server control associated with an LDAP operation as specified by LDAP v3.

Client and server controls may be used to extend the functionality of an LDAP operation.

### **Syntax**

```
/* Defined in ldap.h, which is included by slapi-plugin.h */
#include "slapi-plugin.h"
typedef struct ldapcontrol {
   char * ldctl oid;
   struct berval ldctl_value;
   char ldctl_iscritical;
} LDAPControl, * PLDAPControl;
```
# **Fields**

This structure has the following fields.

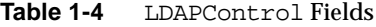

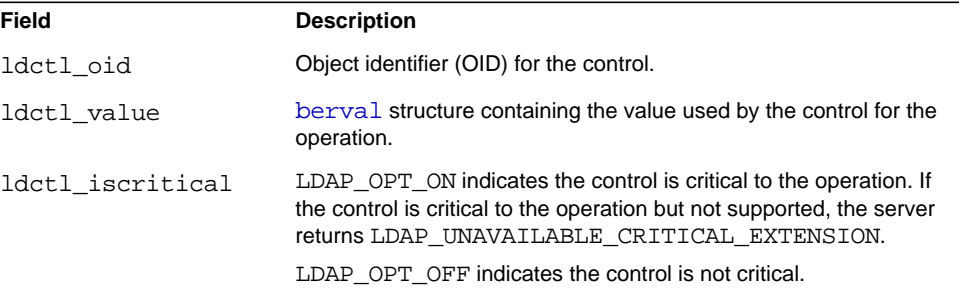

# <span id="page-15-0"></span>**LDAPMod**

Represents a modification to an attribute in a directory entry.

### **Syntax**

```
/* Defined in ldap.h, which is included by slapi-plugin.h */
#include "slapi-plugin.h"
typedef struct ldapmod {
   int mod_op;
   char * mod type;
   union {
      char ** modv strvals;
      struct berval ** mody bvals;
```

```
} mod_vals;
} LDAPMod;
#define mod_values mod_vals.modv_strvals
#define mod bvalues mod vals.modv bvals
```
### **Fields**

This structure has the following fields.

| ט-ו שמשו<br>ulat puu nenis |                                                                                                    |
|----------------------------|----------------------------------------------------------------------------------------------------|
| Field                      | <b>Description</b>                                                                                     |
| mod op                     | Operation to perform and data type of attribute values.                                                |
|                            | The mod op field takes the following values specifying the<br>operation to perform.                    |
|                            | LDAP MOD ADD to add the attribute values to the entry.<br>٠                                            |
|                            | LDAP MOD DELETE to remove the attribute values from the<br>٠<br>entry.                                 |
|                            | LDAP MOD REPLACE to replace existing attribute values.<br>$\bullet$                                    |
|                            | To specify binary values, bitwise OR the macro<br>LDAP MOD BVALUES with the operation type identifier. |
|                            | $mod$ ->mod op = LDAP MOD ADD LDAP MOD BVALUES;                                                        |
| mod type                   | Attribute type to modify.                                                                              |
| mod values                 | Pointer to NULL-terminated array of string values for the attribute.                                   |
| mod bvalues                | Pointer to NULL-terminated array of berval structures for the<br>attribute.                            |

**Table 1-5** LDAPMod Fields

#### **Examples**

[Code Example 1-1](#page-16-0) sets up an LDAPMod to change an mail address.

### <span id="page-16-0"></span>**Code Example 1-1** Preparing Modifications to an Entry

```
#include "slapi-plugin.h"
/* Declare the appropriate structures. \begin{array}{c} */ \\ \text{LDAPMod} \end{array} \begin{array}{c} */ \\ \text{MUT} \end{array}LDAPMod mod_attr; \rightarrow Attribute to modify<br>
LDAPMod * mods[2]; \rightarrow Array of modification
LDAPMod * mods[2]; /* Array of modifications */
char * mail_vals[] = /* New mail address */
                                    {"quentin@example.com", NULL};
/* Set up the LDAPMod structure used to modify the entry. */
mod_attr.mod_type = "mail";
mod_attr.mod_op = LDAP_MOD_REPLACE;
```
### **Code Example 1-1** Preparing Modifications to an Entry *(Continued)*

```
mod\_attr.mod\_values = mail\_vals; /* "quentin@example.com" */<br>mods[0] = \&mod\_attr;\text{mods}[0] = \text{kmod\_attr};<br>\text{mods}[1] = \text{NULL};= NULL;
/* Modify the entry using slapi_modify_internal_set_pb()... */
#include "slapi-plugin.h"
```
[Code Example 1-2](#page-17-1) optionally adds additional modifications to those present in the parameter block. This code might be part of a pre-operation modify plug-in function, for example.

<span id="page-17-1"></span>**Code Example 1-2** Adding Further Modifications

```
#include "slapi-plugin.h"
/*
 * Set up an LDAPMod array, modify_mods, of additional modifications.
 */
if (modify_mods != NULL) {
   LDAPMod ** mods;
   Slapi_Mods smods;<br>int i;
         i;slapi_pblock_get(pb, SLAPI_MODIFY_MODS, &mods);
   slapi_mods_init_passin(&smods, mods);
   for (i = 0; modify_mods[i] != NULL; i++) {
       /* Do not copy mods. *slapi_mods_add_ldapmod(&smods, modify_mods[i]);
   }
   mods = slapi_mods_get_ldapmods_passout(&smods);
   slapi_pblock_set(pb, SLAPI_MODIFY_MODS, mods);
   slapi_mods_done(&smods);
   /* Release container only. Content is still pointed to by mods. */
   slapi_ch_free((void **)&modify_mods);
}
```
# <span id="page-17-0"></span>**mrFilterMatchFn**

Specifies a filter matching callback function. The server calls this function when processing a search operation, once for each candidate that matches an extensible match search filter.

#### **Syntax**

```
#include "slapi-plugin.h"
typedef int (*mrFilterMatchFn) (void* filter, Slapi_Entry* entry,
    Slapi Attr* vals);
```
### **Parameters**

The callback takes the following parameters.

| <b>Parameter</b> | <b>Description</b>                                                                                                    |
|------------------|----------------------------------------------------------------------------------------------------|
| filter           | Filter created by your filter factory function.                                                                                               |
| entry            | Slapi Entry representing the candidate entry checked by the<br>server.                                                                        |
| vals             | Slapi Attr representing the first attribute in the entry.<br>Call slapi entry next $attr()$ to iterate through the rest of<br>the attributes. |

**Table 1-6** mrFilterMatchFn Parameters

#### **Description**

The server calls this filter matching function when processing an extensible match filter using a matching rule plug-in. An extensible match filter specifies either the OID of a matching rule, or an attribute type, or both, that indicates how matching entries are found. For example, a sound-alike matching rule could be implemented to find all entries that sound like a given value.

To handle the extensible match filter for a matching rule, implement both this callback and a filter factor that creates the filter structure, filter. The callback retrieves information about the filter from this structure, such as the attribute type and value, then compares this information with attribute types and values in the candidate entry.

#### **Returns**

The callback must return 0 if the filter matches, -1 if the filter does not match. On error, it may return an LDAP error code as specified in the *Result Message* section of RFC 2251, *Lightweight Directory Access Protocol (v3)*.

# <span id="page-19-0"></span>**plugin\_referral\_entry\_callback**

Specifies a referral callback function. The server calls this function when the internal search implemented to trigger this callback finds LDAP v3 referrals.

### **Syntax**

```
#include "slapi-plugin.h"
typedef int (*plugin referral entry callback)(char * referral,
   void *callback_data);
```
# **Parameters**

The callback takes the following parameters.

| 14 YIV 1 1<br>pragmin referrat chery carroach raidinguis |                                                                                              |
|----------------------------------------------------------|----------------------------------------------------------------------------------------------|
| Parameter                                                | <b>Description</b>                                                                           |
| referral                                                 | URL of a reference found by the search.                                                      |
| callback data                                            | Pointer passed to the internal search operation.                                             |
|                                                          | Use this to pass your own data between the callback function and<br>the body of the plug-in. |

**Table 1-7** plugin\_referral\_entry\_callback Parameters

### **Description**

Pass this as the prec parameter of [slapi\\_search\\_internal\\_callback\\_pb\(\)](#page-288-0). Each time the internal search finds a referral entry, it calls this function.

# **Returns**

The server does not use the callback return value.

# <span id="page-19-1"></span>**plugin\_result\_callback**

Specifies a search result callback function. The server calls this function when the internal search implemented to trigger this callback returns an LDAP result.

# **Syntax**

```
#include "slapi-plugin.h"
typedef void (*plugin_result_callback)(int rc, void *callback_data);
```
# **Parameters**

The callback takes the following parameters.

| <b>Parameter</b> | <b>Description</b>                                                                           |
|------------------|----------------------------------------------------------------------------------------------|
| rc               | LDAP result code returned by the search.                                                     |
| callback data    | Pointer passed to the internal search operation.                                             |
|                  | Use this to pass your own data between the callback function and<br>the body of the plug-in. |

Table 1-8 plugin\_result\_callback Parameters

### **Description**

Pass this as the prc parameter of [slapi\\_search\\_internal\\_callback\\_pb\(\)](#page-288-0). The server calls this function once for each search operation, unless the search is abandoned, in which case the function is not called.

# <span id="page-20-0"></span>**plugin\_search\_entry\_callback**

Specifies an entry callback function. The server calls this function when the internal search implemented to trigger this callback finds an LDAP entry.

### **Syntax**

```
#include "slapi-plugin.h"
typedef int (*plugin_search_entry_callback)(Slapi_Entry *e,
   void *callback_data);
```
### **Parameters**

The callback takes the following parameters.

| $\mu$ and $\mu$ and $\mu$ and $\mu$ and $\mu$ and $\mu$ |                                                                                              |
|---------------------------------------------------------|----------------------------------------------------------------------------------------------|
| <b>Parameter</b>                                        | <b>Description</b>                                                                           |
| e                                                       | Pointer to the entry found by the search.                                                    |
| callback data                                           | Pointer passed to the internal search operation.                                             |
|                                                         | Use this to pass your own data between the callback function and<br>the body of the plug-in. |

**Table 1-9** plugin\_search\_entry\_callback Parameters

### **Description**

Pass this as the psec parameter of [slapi\\_search\\_internal\\_callback\\_pb\(\)](#page-288-0). Each time the internal search finds a referral entry, it calls this function.

#### **Returns**

The callback must return 0 to continue the search, -1 to interrupt the search.

# <span id="page-21-0"></span>**roles\_get\_scope\_fn\_type**

Specifies a callback function to determine the role of a scope. The plug-in triggers this callback using [slapi\\_role\\_get\\_scope\(\)](#page-265-0).

#### **Syntax**

```
#include "slapi-plugin.h"
typedef int (*roles_get_scope_fn_type)(Slapi_Entry *role_entry,
    Slapi DN ***scope, int *nb scope);
```
# **Parameters**

The callback takes the following parameters.

| <b>Parameter</b> | <b>Description</b>                                                                        |
|------------------|-------------------------------------------------------------------------------------------|
| role entry       | Entry defining the role                                                                   |
| scope            | Set this to the Distinguished Name of the entry at the base of the<br>scope               |
| nb scope         | Set this to a value such as LDAP SCOPE BASE,<br>LDAP SCOPE ONELEVEL OT LDAP SCOPE SUBTREE |

**Table 1-10** roles\_get\_scope\_fn\_type Parameters

#### **Description**

This callback determines the role of a scope identified by role\_entry. Register the callback with the server using [slapi\\_register\\_role\\_get\\_scope\(\)](#page-260-0).

### **Returns**

The callback returns 0 if successful, -1 otherwise.

# <span id="page-21-1"></span>**send\_ldap\_referral\_fn\_ptr\_t**

Specifies a callback triggered before the server sends a result to the client.

#### **Syntax**

```
#include "slapi-plugin.h"
typedef int (*send_ldap_referral_fn_ptr_t)( Slapi_PBlock *pb,
    Slapi Entry *e, struct berval **refs, struct berval ***urls );
```
### **Parameters**

The callback takes the following parameters.

**Table 1-11** send\_ldap\_referral\_fn\_ptr\_t Parameters

| <b>Parameter</b> | <b>Description</b>                                                                                                    |
|------------------|----------------------------------------------------------------------------------------------------|
| pb               | Current parameter block for the operation.                                                                                                    |
| e                | Current entry for the operation.                                                                                                    |
| refs             | Pointer to the NULL-terminated array of berval structures<br>containing the LDAP v3 referrals (search result references) found in<br>the entry. |
| urls             | Pointer to the array of berval structures used to collect LDAP<br>referrals for LDAP v2 clients.                                                |

# **Description**

This callback lets you modify referrals returned to the client. Register the callback with the server using [slapi\\_search\\_internal\\_callback\\_pb\(\)](#page-288-0).

#### **Returns**

The callback should return 0 if successful, -1 otherwise.

# <span id="page-22-0"></span>**send\_ldap\_result\_fn\_ptr\_t**

Specifies a callback triggered before the server sends a result to the client.

### **Syntax**

```
#include "slapi-plugin.h"
typedef void (*send_ldap_result_fn_ptr_t)( Slapi_PBlock *pb,
    int err, char *matched, char *text, int nentries,
    struct berval **urls );
```
### **Parameters**

The callback takes the following parameters.

| <b>Parameter</b> | <b>Description</b>                                                                                                    |
|------------------|----------------------------------------------------------------------------------------------------|
| pb               | Current parameter block for the operation.                                                                                                    |
| err              | Result code.                                                                                                    |
| matched          | When sending back an LDAP NO SUCH OBJECT result code,<br>use this argument to specify the portion of the target DN that could<br>be matched. (Pass NULL in other situations.)                                                                                           |
| text             | Error message that you want sent back to the client. (Pass NULL if<br>you do not want an error message sent back.)                                                                                                    |
| nentries         | When sending back the result code for an LDAP search operation,<br>use this argument to specify the number of matching entries found.                                                                                                    |
| urls             | When sending back an LDAP PARTIAL RESULTS result code<br>to an LDAP v2 client or an LDAP REFERRAL result code to an<br>LDAP v3 client, use this argument to specify the array of berval<br>structures containing the referral URLs. (Pass NULL in other<br>situations.) |

Table 1-12 send ldap result fn ptr t Parameters

### **Description**

This callback lets you modify the result returned to the client. Register the callback with the server using [slapi\\_search\\_internal\\_callback\\_pb\(\)](#page-288-0).

### **Returns**

The callback should return 0 if successful, -1 otherwise.

# <span id="page-23-0"></span>**send\_ldap\_search\_entry\_fn\_ptr\_t**

Specifies a callback triggered before the server sends an entry returned by a search to the client.

### **Syntax**

```
#include "slapi-plugin.h"
typedef int (*send_ldap_search_entry_fn_ptr_t)( Slapi_PBlock *pb,
    Slapi_Entry *e, LDAPControl **ectrls, char **attrs,
    int attrsonly );
```
# **Parameters**

The callback takes the following parameters.

| <b>Parameter</b> | <b>Description</b>                                        |
|------------------|-----------------------------------------------------------|
| pb               | Current parameter block for the operation.                |
| e                | Entry returned by the search.                             |
| ectrls           | Array of controls for the operation.                      |
| attrs            | Array of attribute types to return in the search results. |
| attrsonly        | 0 to return both values and types<br>٠                    |
|                  | 1 to return only attribute types<br>٠                     |

**Table 1-13** send\_ldap\_search\_entry\_fn\_ptr\_t Parameters

### **Description**

This callback lets you modify what is returned to the client. Register the callback with the server using [slapi\\_search\\_internal\\_callback\\_pb\(\)](#page-288-0).

### **Returns**

The callback should return 0 if successful, -1 otherwise.

# <span id="page-24-0"></span>**Slapi\_Attr**

Opaque structure representing a directory entry attribute.

### **Syntax**

#include "slapi-plugin.h" typedef struct slapi\_attr Slapi\_Attr;

### **See Also**

[Slapi\\_Entry](#page-28-2)

# <span id="page-24-1"></span>**Slapi\_Backend**

Opaque structure representing a server backend.

#### **Syntax**

#include "slapi-plugin.h" typedef struct backend Slapi\_Backend; **See Also**

["Handling Slapi\\_Backend Structures" on page 52](#page-51-2)

# <span id="page-25-0"></span>**Slapi\_ComponentId**

Opaque structure representing a component identifier used by the server to identify the plug-in when processing internal operations.

#### **Syntax**

```
#include "slapi-plugin.h"
typedef struct slapi_componentid Slapi_ComponentId;
```
#### **Example**

The following code excerpt sets a plug-in component identifier used during an internal search.

**Code Example 1-3** Setting a Plug-In Identifier for Use with Internal Operations

```
#include "slapi-plugin.h"
/* Declare the identifier as global to the plug-in. */
static Slapi ComponentId * postop id;
/* Assign a value as part of plug-in initialization. */
int
testpostop_init(Slapi_PBlock * pb)
{
   int rc = 0;
   /* Register description, other functions, and so forth. *rc |= slapi pblock set(
       pb,
       SLAPI_PLUGIN_START_FN.
       (void *) testpostop_set_log
   );
   /* Assign a value to the identifier. */rc | = slapi pblock get(pb, SLAPI PLUGIN IDENTITY, &postop id);
   return (rc);
}
/* The server uses the identifier when processing
* internal operations, such as an internal search. */
int
testpostop_set_log(Slapi_PBlock * pb)
{
    Slapi_DN * confdn = NULL; / > DN for configuration entry */
    Slapi_Entry * config = NULL; /* Configuration entry */
   int rc = 0;
   confdn = slapi sdn new dn byval("cn=config");
   rc |= slapi_search_internal_get_entry(confdn, NULL, &config, postop_id);<br>/* Use the results of the search
   /* Use the results of the search.
```
### **Code Example 1-3** Setting a Plug-In Identifier for Use with Internal Operations *(Continued)*

```
return(rc);
}
#include "slapi-plugin.h"
```
# <span id="page-26-0"></span>**slapi\_compute\_callback\_t**

Specifies a function to determine which function should be called to provide a value for a computed attribute.

#### **Syntax**

```
typedef int (*slapi_compute_callback_t)(computed_attr_context *c,
    char* type, Slapi Entry *e, slapi compute output t outputfn);
```
#### **Parameters**

The callback takes the following parameters.

| <b>Parameter</b> | <b>Description</b>                                                                      |
|------------------|-----------------------------------------------------------------------------------------|
| C                | Context of the callback.                                                                |
| type             | Attribute type for which the output fn computes values.                                 |
| e                | Entry including computed attributes, returned to client after this<br>callback returns. |
| outputfn         | Callback to compute the attribute value.                                                |

**Table 1-14** slapi\_compute\_callback\_t Parameters

#### **Description**

This callback selects the function that provides a computed value for an attribute of type type on an entry e, given context c. The server calls this function to get a a function for calculating attribute values before returning the entry e to the client having requested the operation.

This function is registered with the server using [slapi\\_compute\\_add\\_evaluator\(\)](#page-102-0) in the plug-in initialization function.

### **Returns**

This function should return 0 on success. It should return  $-1$  if does not handle the attribute type passed in type. Otherwise, it should return an LDAP error code.

# <span id="page-27-1"></span>**slapi\_compute\_output\_t**

Specifies a callback function to determine the value of a computed attribute.

# **Syntax**

```
typedef int (*slapi_compute_output_t)(computed_attr_context *c,
    Slapi Attr *a , Slapi Entry *e);
```
### **Parameters**

The callback takes the following parameters.

|                  | <b>Rapic I-IS</b> Staps compute output transments                                       |
|------------------|-----------------------------------------------------------------------------------------|
| <b>Parameter</b> | <b>Description</b>                                                                      |
| C                | Context of the callback.                                                                |
| a                | Attribute for which the callback computes values.                                       |
| e                | Entry including computed attributes, returned to client after this<br>callback returns. |

 $Table 4-45$  slapi\_compute\_output\_t Parameters

# **Description**

This callback provides a computed value for attribute a of entry e, given context c. The slapi\_compute\_callback\_t function you register using [slapi\\_compute\\_add\\_evaluator\(\)](#page-102-0) calls this function to compute a value for a before returning the entry e to the server.

# **Returns**

This function should return 0 on success. It should return -1 if does not handle the attribute type passed in a. Otherwise, it should return an LDAP error code.

# <span id="page-27-0"></span>**Slapi\_CondVar**

Opaque structure representing a condition variable used by the plug-in to handle thread synchronization.

# **Syntax**

```
#include "slapi-plugin.h"
typedef struct slapi condvar Slapi CondVar;
```
# **See Also**

[slapi\\_destroy\\_condvar\(\)](#page-107-0)

```
slapi new condvar()
slapi_notify_condvar()
slapi_wait_condvar()
```
# <span id="page-28-0"></span>**Slapi\_Connection**

Opaque structure representing a connection to the server.

### **Syntax**

```
#include "slapi-plugin.h"
typedef struct conn Slapi_Connection;
```
# <span id="page-28-1"></span>**Slapi\_DN**

Opaque structure representing a Distinguished Name (DN). The structure retains the original DN and can also hold a normalized version after [slapi\\_sdn\\_get\\_ndn\(\)](#page-271-0) is called.

### **Syntax**

#include "slapi-plugin.h" typedef struct slapi\_dn Slapi\_DN;

# **See Also**

["Handling DN Strings" on page 42](#page-41-3) and ["Handling Slapi\\_DN Structures" on](#page-52-1) [page 53](#page-52-1)

# <span id="page-28-2"></span>**Slapi\_Entry**

Opaque structure representing a directory entry.

### **Syntax**

```
#include "slapi-plugin.h"
typedef struct slapi_entry Slapi_Entry;
```
#### **See Also**

[Slapi\\_Attr](#page-24-0)

["Handling Entries" on page 43](#page-42-1)

# <span id="page-29-0"></span>**slapi\_extension\_constructor\_fnptr**

Specifies a callback function for an object extension.

# **Syntax**

```
#include "slapi-plugin.h"
typedef void *(*slapi extension constructor fnptr)
    (void *object, void *parent);
```
# **Parameters**

The callback takes the following parameters.

Table 1-16 slapi extension constructor fnptr Parameters

| <b>Parameter</b> | <b>Description</b>              |
|------------------|---------------------------------|
| object           | Extended object                 |
| parent           | Parent object for the extension |

# **Description**

This callback registers an object extension that can be retrieved using [slapi\\_get\\_object\\_extension\(\)](#page-168-0).

Ensure that this callback only creates the object extension if it does not already exist.

The callback is registered with the server using slapi register object extension() as part of the actual plug-in initialization function.

# **Returns**

This callback returns a pointer to the extension. Otherwise it returns NULL.

# <span id="page-29-1"></span>**slapi\_extension\_destructor\_fnptr**

Specifies a callback function to free memory allocated for an object extension.

# **Syntax**

```
#include "slapi-plugin.h"
typedef void (*slapi_extension_destructor_fnptr)(void *extension,
   void *object, void *parent);
```
#### **Parameters**

The callback takes the following parameters.

**Table 1-17** slapi\_extension\_destructor\_fnptr Parameters

| <b>Parameter</b> | <b>Description</b>       |
|------------------|--------------------------|
| extension        | Object extension         |
| object           | Extended object          |
| parent           | Parent for the extension |

### **Description**

This callback releases memory allocated for an object extension. The function is registered with the server using [slapi\\_register\\_object\\_extension\(\)](#page-258-0) in the plug-in initialization function.

# <span id="page-30-0"></span>**Slapi\_Filter**

Opaque structure representing a search filter.

### **Syntax**

#include "slapi-plugin.h" typedef struct slapi\_filter Slapi\_Filter;

#### **See Also**

["Handling Filters" on page 45](#page-44-2)

# <span id="page-30-1"></span>**Slapi\_MatchingRuleEntry**

Opaque structure representing an LDAP v3 matching rule handled by the plug-in.

### **Syntax**

```
#include "slapi-plugin.h"
typedef struct slapi_matchingRuleEntry Slapi_MatchingRuleEntry;
```
# **See Also**

["Handling Matching Rules" on page 47](#page-46-1)

# <span id="page-31-0"></span>**Slapi\_Mod**

Opaque structure representing a modification of a directory entry attribute.

Parameter blocks use [LDAPMod](#page-15-0) structures rather than Slapi Mod structures. The latter type is provided as a convenience for plug-ins dealing extensively with modifications.

#### **Syntax**

```
#include "slapi-plugin.h"
typedef struct slapi_mod Slapi_Mod;
```
# **See Also**

[LDAPMod](#page-15-0)

["Handling Modification Structures" on page 48](#page-47-1)

# <span id="page-31-1"></span>**Slapi\_Mods**

Opaque structure representing a set of modifications to a directory entry.

Parameter blocks use arrays of [LDAPMod](#page-15-0) structures rather than Slapi\_Mods structures. The latter type is provided as a convenience for plug-ins dealing extensively with modifications.

# **Syntax**

#include "slapi-plugin.h" typedef struct slapi\_mods Slapi\_Mods;

### **See Also**

[LDAPMod](#page-15-0)

["Handling Modification Structures" on page 48](#page-47-1)

# <span id="page-31-2"></span>**Slapi\_Mutex**

Opaque structure representing a mutex lock used by the plug-in.

# **Syntax**

#include "slapi-plugin.h" typedef struct slapi\_mutex Slapi\_Mutex;

# **See Also**

[slapi\\_destroy\\_mutex\(\)](#page-107-1)

```
slapi lock mutex()
slapi new mutex()
slapi_UTF8STRTOLOWER()
```
# <span id="page-32-0"></span>**Slapi\_Operation**

Opaque structure representing a pending operation from an LDAP client.

The structure records, among other data, the type of operation requested.

#### **Syntax**

```
#include "slapi-plugin.h"
typedef struct op Slapi_Operation;
```
### **See Also**

slapi op abandoned()

[slapi\\_op\\_get\\_type\(\)](#page-230-0)

# <span id="page-32-1"></span>**Slapi\_PBlock**

Opaque structure representing, called a parameter block, containing name-value pairs updated in the context of a server operation.

### **Syntax**

```
#include "slapi-plugin.h"
typedef struct slapi_pblock Slapi_PBlock;
```
#### **Description**

For most types of plug-in functions, the server passes in a parameter block (Slapi\_PBlock) including data relevant to the operation being processed. Access the data using [slapi\\_pblock\\_get\(\)](#page-232-0).

Plug-in initialization functions register at least the plug-in API version, plug-in descriptions, and other plug-in functions using [slapi\\_pblock\\_set\(\)](#page-234-0).

The specific parameters available in a Slapi\_PBlock structure depend on the type of plug-in function and the context of the LDAP operation. Refer to the "Parameter Block Reference," on page 335 for details on the name-value pairs available to specific types of plug-in functions.

### **See Also**

["Accessing and Modifying Parameter Blocks" on page 39](#page-38-5)

[Chapter 3, "Parameter Block Reference"](#page-348-2)

```
For examples of Slapi_PBlock use, refer to the sample plug-ins under
ServerRoot/plugins/slapd/slapi/examples/.
```
# <span id="page-33-0"></span>**Slapi\_PluginDesc**

Represents a plug-in description you provide to identify your plug-in.

The plug-in initialization function must register this information with the server.

### **Syntax**

```
#include "slapi-plugin.h"
typedef struct slapi_plugindesc {
   char * spd_id;
   char * spd_vendor;
   char * spd_version;
   char * spd_description;
} Slapi_PluginDesc;
```
## **Fields**

This structure has the following fields.

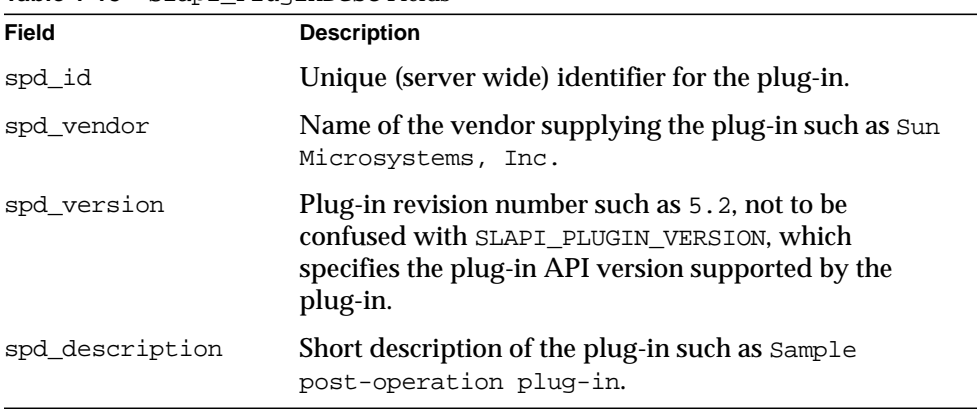

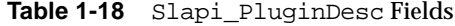

### **See Also**

For examples of Slapi\_PluginDesc use, refer to the sample plug-ins under *ServerRoot*/plugins/slapd/slapi/examples/.

# <span id="page-34-1"></span>**slapi\_plugin\_init\_fnptr**

Specifies a callback function for registering other plug-ins.

#### **Syntax**

```
#include "slapi-plugin.h"
typedef int (*slapi_plugin_init_fnptr)( Slapi_PBlock *pb );
```
### **Parameters**

The callback takes the following parameter.

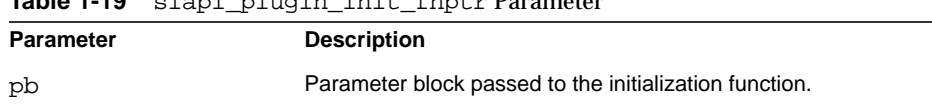

# **Table 1-19** slapi\_plugin\_init\_fnptr Parameter

#### **Description**

This callback mimics a plug-in initialization function, permitting one plug-in to register other plug-ins. The function is registered with the server using [slapi\\_register\\_plugin\(\)](#page-259-0) as part of the actual plug-in initialization function.

### **Returns**

This callback returns 0 on success. Otherwise, it returns -1.

#### **See Also**

For examples of plug-in initialization functions, refer to the sample plug-ins under *ServerRoot*/plugins/slapd/slapi/examples/.

# <span id="page-34-0"></span>**Slapi\_RDN**

Opaque structure representing a Relative Distinguished Name (RDN), the part of the DN that differentiates the entry from other entries having the same parent.

# **Syntax** #include "slapi-plugin.h" typedef struct slapi\_rdn Slapi\_RDN;

### **See Also**

["Handling Slapi\\_RDN Structures" on page 55](#page-54-1)

# <span id="page-35-0"></span>**Slapi\_Value**

Opaque structure representing an individual attribute value.

Use [Slapi\\_ValueSet](#page-35-1) instead when handling all the values of an attribute at once.

# **Syntax** #include "slapi-plugin.h" typedef struct slapi\_value Slapi\_Value;

# **See Also**

["Handling Slapi\\_Value Structures" on page 56](#page-55-1)

# <span id="page-35-1"></span>**Slapi\_ValueSet**

Opaque structure representing the set of values of an attribute.

Use Slapi Value instead when handling an individual attribute value.

#### **Syntax**

#include "slapi-plugin.h" typedef struct slapi value set Slapi ValueSet;

# **See Also**

["Handling Slapi\\_ValueSet Structures" on page 57](#page-56-1)

# <span id="page-35-2"></span>**vattr\_type\_thang**

Opaque structure representing both real and virtual attributes of an entry.

# **Syntax**

```
#include "slapi-plugin.h"
typedef struct vattr type thang vattr type thang;
```
## **See Also** ["Handling Virtual Attributes" on page 59](#page-58-0)

vattr\_type\_thang

# Function Reference

This chapter contains a reference to the public functions for writing plug-ins. Along with a detailed description of each function, the function reference details the function header file and syntax, the function parameters, the function return value, and possible memory concerns.

The beginning of this chapter lists the functions by functional area.

# Functions by Functional Area

This section categorizes plug-in functions by functional area.

# Accessing and Modifying Parameter Blocks

Table 2-1 Functions for Handling Parameter Blocks

| <b>Description</b>                     |
|----------------------------------------|
| Frees a pblock from memory.            |
| Gets the value from a parameter block. |
| Creates a new parameter block.         |
| Sets the value of a parameter block.   |
|                                        |

# Allocating and Freeing Memory

Table 2-2 Functions for Handling Memory

| <b>Function</b>        | <b>Description</b>                                                                                              |
|------------------------|----------------------------------------------------------------------------------------------------|
| slapi ch array free()  | Frees an existing array.                                                                                        |
| slapi ch bvdup()       | Makes a copy of an existing berval structure.                                                                   |
| slapi_ch_bvecdup()     | Makes a copy of an array of existing berval<br>structures.                                                      |
| slapi ch calloc()      | Allocates space for an array of a number of elements of<br>a specified size.                                    |
| slapi_ch_free()        | Frees space allocated by the $slapi$ ch $malloc()$ ,<br>slapi_ch_realloc(), and<br>slapi ch calloc() functions. |
| slapi ch free string() | Frees an existing string.                                                                                       |
| slapi_ch_malloc()      | Allocates space in memory.                                                                                      |
| slapi_ch_realloc()     | Changes the size of a block of allocated memory.                                                                |
| slapi ch strdup()      | Makes a copy of an existing string.                                                                             |

# Handling Access Control

Table 2-3 Functions for Handling Access Control

| <b>Function</b>               | <b>Description</b>                                                                                                    |
|-------------------------------|----------------------------------------------------------------------------------------------------|
| slapi access allowed()        | Determines if the user requesting the current<br>operation has the access rights to perform an<br>operation on a given entry, attribute, or value. |
| slapi acl check mods()        | Determines if a user has the rights to perform the<br>specified modifications on an entry.                                                         |
| slapi acl verify aci syntax() | Determines whether or not the access control<br>items (ACIs) on an entry are valid.                                                                |

# Handling Attributes

| r anchono for Francisco<br><b>Function</b> | <b>Description</b>                                                                    |
|--------------------------------------------|---------------------------------------------------------------------------------------|
|                                            |                                                                                       |
| slapi_attr_add_value()                     | Adds a value to an attribute.                                                         |
| slapi_attr_basetype()                      | Returns the base type of an attribute.                                                |
| slapi_attr_dup()                           | Duplicates an attribute.                                                              |
| slapi_attr_first_value()                   | Gets the first value of an attribute.                                                 |
| slapi_attr_flag_is_set()                   | Determines if certain flags are set.                                                  |
| slapi_attr_free()                          | Frees an attribute.                                                                   |
| slapi_attr_get_bervals_copy()              | Puts the values contained in an attribute<br>into an array of berval structures.      |
| slapi_attr_get_flags()                     | Gets the flags associated with an attribute.                                          |
| slapi_attr_get_numvalues()                 | Puts the count of values of an attribute into<br>an integer.                          |
| slapi_attr_get_oid_copy()                  | Searches for an attribute type and gives its<br>OID string.                           |
| slapi_attr_get_type()                      | Gets the name of the attribute type.                                                  |
| slapi_attr_get_valueset()                  | Copies attribute values into a valueset.                                              |
| slapi_attr_init()                          | Initializes an empty attribute.                                                       |
| slapi_attr_new()                           | Creates a new attribute.                                                              |
| slapi_attr_next_value()                    | Gets the next value of an attribute.                                                  |
| slapi attr syntax normalize()              | Returns a copy of the normalized attribute<br>types.                                  |
| slapi_attr_type_cmp()                      | Compares two attributes.                                                              |
| slapi_attr_types_equivalent()              | Compares two attribute names to<br>determine if they represent the same<br>attribute. |
| slapi_attr_value_cmp()                     | Compares two attribute values.                                                        |
| slapi_attr_value_find()                    | Determines if an attribute contains a given<br>value.                                 |

Table 2-4 Functions for Handling Attributes

# Handling BER Values

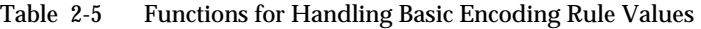

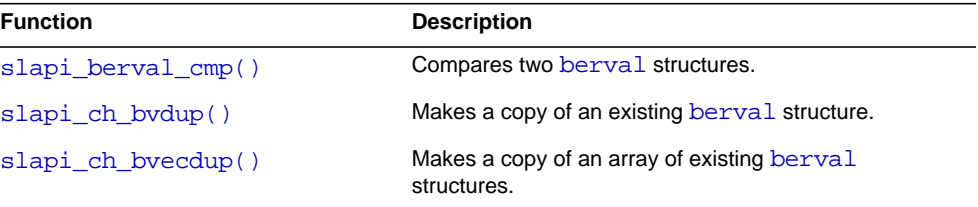

# Handling Controls

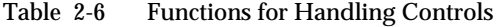

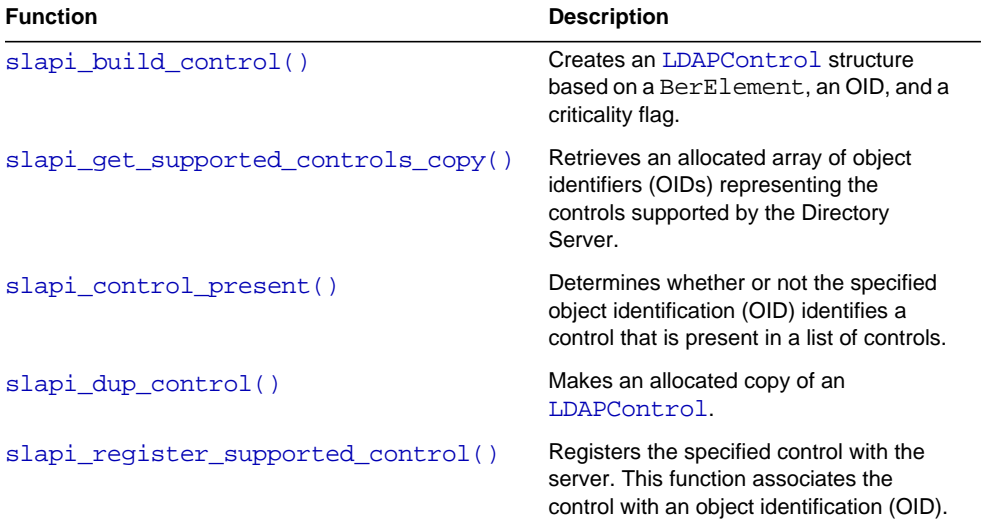

# Handling DN Strings

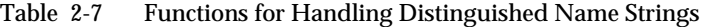

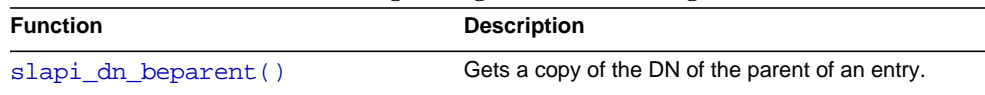

| <b>Function</b>             | <b>Description</b>                                                     |
|-----------------------------|------------------------------------------------------------------------|
| slapi dn ignore case()      | Converts all characters in a DN to lowercase.                          |
| slapi dn isbesuffix()       | Determines if a DN is the suffix of the local<br>database.             |
| slapi dn isparent()         | Determines if a DN is the parent of a specific DN.                     |
| slapi dn isroot()           | Determines if a DN is the root DN for the local<br>database.           |
| slapi dn issuffix()         | Determines if a DN is equal to a specified suffix.                     |
| slapi_dn_normalize()        | Converts a DN to canonical format.                                     |
| slapi dn normalize case()   | Converts a DN to canonical format and all<br>characters to lower case. |
| slapi dn normalize to end() | Normalizes part of a DN value.                                         |
| slapi dn parent()           | Gets the DN of the parent of an entry.                                 |
| slapi dn plus rdn()         | Adds an RDN to a DN.                                                   |

Table 2-7 Functions for Handling Distinguished Name Strings *(Continued)*

# Handling Entries

| <b>Function</b>                | <b>Description</b>                                     |
|--------------------------------|--------------------------------------------------------|
| slapi_entry2str()              | Generates an LDIF string description.                  |
| slapi entry2str with options() | Generates an LDIF string descriptions with<br>options. |
| slapi entry add rdn values()   | Add components in an entry's RDN.                      |
| slapi entry add string()       | Adds a string value to an attribute in an entry.       |
| slapi entry add values sv()    | Adds a data value to an attribute in an entry.         |
| slapi entry add valueset()     | Adds a data value to an attribute in an entry.         |
| slapi entry alloc()            | Allocates memory for a new entry.                      |
| slapi entry attr delete()      | Deletes an attribute from an entry.                    |
| slapi entry attr find()        | Checks if an entry contains a specific attribute.      |
| slapi entry attr get charptr() | Gets the first value as a string.                      |

Table 2-8 Functions for Handling Entries

| <b>Function</b>                | <b>Description</b>                                              |
|--------------------------------|-----------------------------------------------------------------|
| slapi_entry_attr_get_int()     | Gets the first value as an integer.                             |
| slapi_entry_attr_get_long()    | Gets the first value as a long.                                 |
| slapi_entry_attr_get_uint()    | Gets the first value as an unsigned integer.                    |
| slapi_entry_attr_get_ulong()   | Gets the first value as an unsigned long.                       |
| slapi entry attr hasvalue()    | Checks if an attribute in an entry contains a<br>value.         |
| slapi_entry_attr_merge_sv()    | Adds an array to the attribute values in an<br>entry.           |
| slapi entry attr replace sv()  | Replaces the attribute values in an entry.                      |
| slapi_entry_attr_set_charptr() | Replaces the values of an attribute with a<br>string.           |
| slapi entry attr set int()     | Replaces the value of an attribute with an<br>integer.          |
| slapi_entry_attr_set_long()    | Replaces the value of an attribute with a long.                 |
| slapi_entry_attr_set_uint()    | Replaces the value of an attribute with an<br>unsigned integer. |
| slapi_entry_attr_set_ulong()   | Replaces the value of an attribute with an<br>unsigned long.    |
| slapi_entry_delete_string()    | Deletes a string from an attribute.                             |
| slapi_entry_delete_values_sv() | Removes a Slapi_Value array from an<br>attribute.               |
| slapi_entry_dup()              | Copies an entry, its DN, and its attributes.                    |
| slapi_entry_first_attr()       | Finds the first attribute in an entry.                          |
| slapi_entry_free()             | Frees an entry from memory.                                     |
| slapi entry get dn()           | Gets the DN from an entry.                                      |
| slapi_entry_get_dn_const()     | Returns the DN of an entry as a constant.                       |
| slapi_entry_get_ndn()          | Returns the NDN of an entry.                                    |
| slapi_entry_get_sdn()          | Returns the Slapi_DN from an entry.                             |
| slapi_entry_get_sdn_const()    | Returns a Slapi_DN from an entry as a<br>constant.              |
| slapi_entry_get_uniqueid()     | Gets the unique ID from an entry.                               |

Table 2-8 Functions for Handling Entries *(Continued)*

| <b>Function</b>                 | <b>Description</b>                                                                  |  |
|---------------------------------|-------------------------------------------------------------------------------------|--|
| slapi entry has children()      | Determines if the specified entry has child<br>entries.                             |  |
| slapi_entry_init()              | Initializes the values of an entry.                                                 |  |
| slapi_entry_merge_values_sv()   | Adds an array of data values to an attribute in<br>an entry.                        |  |
| slapi entry next attr()         | Finds the next attribute in an entry.                                               |  |
| slapi_entry_rdn_values_present( | Checks if values present in an entry's RDN are<br>also present as attribute values. |  |
| slapi entry schema check()      | Determines if an entry complies with the<br>schema for its object class.            |  |
| slapi entry set dn()            | Sets the DN of an entry.                                                            |  |
| slapi_entry_set_sdn()           | Sets the Slapi_DN value in an entry.                                                |  |
| slapi_entry_size()              | Returns the size of an entry.                                                       |  |
| slapi is rootdse()              | Determines if an entry is the root DSE.                                             |  |
| slapi str2entry()               | Converts an LDIF description into an entry.                                         |  |

Table 2-8 Functions for Handling Entries *(Continued)*

# Handling Extended Operations

Table 2-9 Functions for Handling Extended Operations

| <b>Function</b>                         | <b>Description</b>                                                  |
|-----------------------------------------|---------------------------------------------------------------------|
| slapi get supported extended ops copy() | Gets a copy of the object IDs (OIDs)<br>of the extended operations. |

# Handling Filters

Table 2-10 Functions for Handling Filters

| <b>Function</b>        | <b>Description</b>                       |
|------------------------|------------------------------------------|
| slapi filter compare() | Determines if two filters are identical. |
| slapi filter free()    | Frees the specified filter.              |

| <b>Function</b>                   | <b>Description</b>                                                                             |
|-----------------------------------|------------------------------------------------------------------------------------------------|
| slapi_filter_get_attribute_type() | Gets the attribute type for all simple filter<br>choices.                                      |
| slapi filter get ava()            | Gets the attribute type and the value from<br>the filter.                                      |
| slapi_filter_get_choice()         | Gets the type of the specified filter.                                                         |
| slapi_filter_get_subfilt()        | Gets the substring values from the filter.                                                     |
| slapi_filter_get_type()           | Gets the attribute type specified in the filter.                                               |
| slapi_filter_join()               | Joins two specified filters.                                                                   |
| slapi_filter_list_first()         | Gets the first filter that makes up the<br>specified filter.                                   |
| slapi_filter_list_next()          | Gets the next filter.                                                                          |
| slapi_filter_test()               | Determines if the specified entry matches a<br>particular filter.                              |
| slapi_filter_test_ext()           | Determines if an entry matches a given filter.                                                 |
| slapi_filter_test_simple()        | Determines if an entry matches a filter.                                                       |
| slapi str2filter()                | Converts a string description of a search<br>filter into a filter of the Slapi Filter<br>type. |

Table 2-10 Functions for Handling Filters *(Continued)*

# Handling Internal Operations

| <b>Function</b>                   | <b>Description</b>                                                                                      |
|-----------------------------------|----------------------------------------------------------------------------------------------------|
| slapi add entry internal set pb() | Prepare a Slapi_PBlock structure<br>for an internal add operation involving<br>a Slapi Entry structure. |
| slapi add internal pb()           | Adds an LDAP add operation based<br>on a parameter block to add a new<br>directory entry.               |
| slapi add internal set pb()       | Prepare a Slapi_PBlock structure<br>for an internal add operation.                                      |
| slapi delete internal pb()        | Performs an LDAP delete operation<br>based on a parameter block to<br>remove a directory entry          |

Table 2-11 Functions for Handling Internal Operations

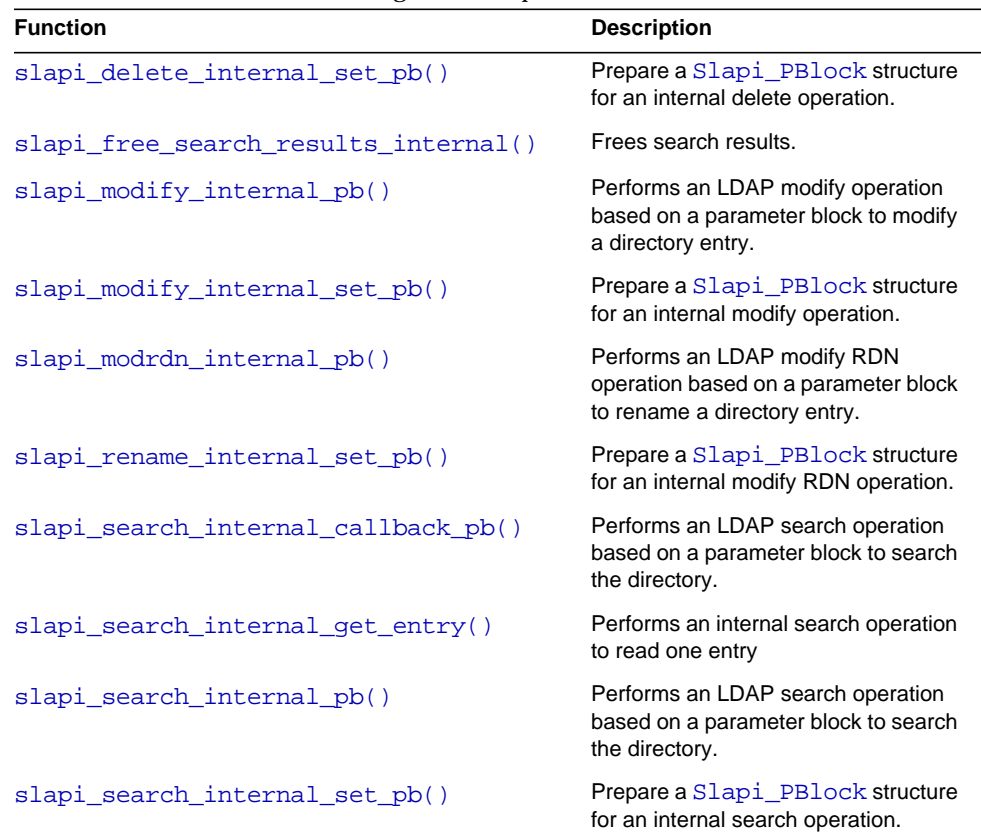

Table 2-11 Functions for Handling Internal Operations *(Continued)*

# Handling Matching Rules

| rable 2-12 Functions for Fiandling Matching Rules |                                                                          |
|---------------------------------------------------|--------------------------------------------------------------------------|
| <b>Function</b>                                   | <b>Description</b>                                                       |
| slapi matchingrule free()                         | Free a Slapi Matching Rule Entry after<br>registering the matching rule. |
| slapi matchingrule qet()                          | Access a Slapi Matching Rule Entry.                                      |
| slapi matchingrule new()                          | Allocate a Slapi Matching Rule Entry<br>structure.                       |
| slapi matchingrule register()                     | Register a matching rule with the server.                                |
| slapi matchingrule set()                          | Modify a Slapi MatchingRuleEntry.                                        |

Table 2-12 Functions for Handling Matching Rules

| <b>Function</b>           | <b>Description</b>                                                    |
|---------------------------|-----------------------------------------------------------------------|
| slapi mr filter index()   | Call a matching rule filter index function.                           |
| slapi mr indexer create() | Get a pointer to the indexer factory function for a<br>matching rule. |

Table 2-12 Functions for Handling Matching Rules *(Continued)*

# Handling Modification Structures

Table 2-13 Functions for Handling Modifications

| <b>Function</b>                 | <b>Description</b>                                                              |
|---------------------------------|---------------------------------------------------------------------------------|
| slapi entry2mods()              | Creates an array of LDAPMod from a<br>Slapi Entry.                              |
| slapi mod add value()           | Adds a value to a Slapi_Mod structure.                                          |
| slapi mod done()                | Frees internals of Slapi Mod structure.                                         |
| slapi mod dump()                | Dumps the contents of an LDAPMod to the<br>server log.                          |
| slapi mod free()                | Frees a Slapi Mod structure.                                                    |
| slapi mod get first value()     | Initializes a Slapi_Mod iterator and returns<br>the first attribute value.      |
| slapi mod get ldapmod byref()   | Gets a reference to the LDAPMod in a<br>Slapi Mod structure.                    |
| slapi_mod_get_ldapmod_passout() | Retrieves the LDAPMod contained in a<br>Slapi Mod structure.                    |
| slapi_mod_get_next_value()      | Increments the Slapi Mod iterator and<br>returns the next attribute value.      |
| slapi mod get num values()      | Gets the number of values in a Slapi Mod<br>structure.                          |
| slapi mod get operation()       | Gets the operation type of Slapi Mod<br>structure.                              |
| slapi_mod_get_type()            | Gets the attribute type of a Slapi Mod<br>structure.                            |
| $slapi$ mod $init()$            | Initializes a Slapi_Mod structure.                                              |
| slapi mod init byref()          | Initializes a Slapi Mod structure that is a<br>wrapper for an existing LDAPMod. |

| Function                    | <b>Description</b>                                                                                            |
|-----------------------------|----------------------------------------------------------------------------------------------------|
| slapi_mod_init_byval()      | Initializes a Slapi_Mod structure with a<br>copy of an LDAPMod.                                               |
| slapi_mod_init_passin()     | Initializes a Slapi_Mod from an LDAPMod.                                                                      |
| slapi_mod_isvalid()         | Determines whether a Slapi_Mod<br>structure is valid.                                                         |
| slapi_mod_new()             | Allocates a new Slapi_Mod structure.                                                                          |
| slapi_mod_remove_value()    | Removes the value at the current<br>Slapi Mod iterator position.                                              |
| slapi_mod_set_operation()   | Sets the operation type of a Slapi_Mod<br>structure.                                                          |
| slapi_mod_set_type()        | Sets the attribute type of a Slapi_Mod.                                                                       |
| slapi_mods2entry()          | Creates a Slapi_Entry from an array of<br>LDAPMod.                                                            |
| slapi_mods_add()            | Appends a new mod with a single attribute<br>value to Slapi Mods structure.                                   |
| slapi_mods_add_ldapmod()    | Appends an LDAPMod to a Slapi Mods<br>structure.                                                              |
| slapi_mods_add_mod_values() | Appends a new mod to a Slapi Mods<br>structure, with attribute values provided as an<br>array of Slapi_Value. |
| slapi_mods_add_modbvps()    | Appends a new mod to a Slapi_Mods<br>structure, with attribute values provided as an<br>array of berval.      |
| slapi_mods_add_smod()       | Appends a Slapi_Mod to a Slapi_Mods<br>structure.                                                             |
| slapi_mods_add_string()     | Appends a new mod to Slapi_Mods<br>structure with a single attribute value<br>provided as a string.           |
| slapi_mods_done()           | Frees internals of a Slapi Mods<br>structure.                                                                 |
| slapi mods dump()           | Dumps the contents of a Slapi_Mods<br>structure to the server log.                                            |
| slapi_mods_free()           | Frees a Slapi Mods structure.                                                                                 |
| slapi mods get first mod()  | Initializes a Slapi_Mods iterator and<br>returns the first LDAPMod.                                           |

Table 2-13 Functions for Handling Modifications *(Continued)*

| <b>Function</b>                   | <b>Description</b>                                                                                   |
|-----------------------------------|----------------------------------------------------------------------------------------------------|
| slapi_mods_get_first_smod()       | Initializes a Slapi_Mods iterator and<br>returns the first mod wrapped in a<br>Slapi_Mods structure. |
| slapi_mods_get_ldapmods_byref()   | Gets a reference to the array of LDAPMod in<br>a Slapi Mods structure.                               |
| slapi_mods_get_ldapmods_passout() | Retrieves the array of LDAPMod contained in<br>a Slapi Mods structure.                               |
| slapi_mods_get_next_mod()         | Increments the Slapi_Mods iterator and<br>returns the next LDAPMod.                                  |
| slapi_mods_get_next_smod()        | Increments the Slapi_Mods iterator and<br>returns the next mod wrapped in a<br>Slapi_Mods.           |
| slapi_mods_get_num_mods()         | Gets the number of mods in a Slapi_Mods<br>structure.                                                |
| slapi_mods_init()                 | Initializes a Slapi_Mods.                                                                            |
| slapi_mods_init_byref()           | Initializes a Slapi_Mods that is a wrapper<br>for an existing array of LDAPMod.                      |
| slapi_mods_init_passin()          | Initializes a Slapi_Mods structure from an<br>array of LDAPMod.                                      |
| slapi_mods_insert_after()         | Inserts an LDAPMod into a Slapi_Mods<br>structure after the current iterator position.               |
| slapi_mods_insert_at()            | Inserts an LDAPMod anywhere in a<br>Slapi_Mods.                                                      |
| slapi_mods_insert_before()        | Inserts an LDAPMod into a Slapi_Mods<br>structure before the current iterator position.              |
| slapi_mods_insert_smod_at()       | Inserts a Slapi_Mod anywhere in a<br>Slapi Mods.                                                     |
| slapi_mods_insert_smod_before()   | Inserts a Slapi_Mod into a Slapi_Mods<br>structure before the current iterator position.             |
| slapi_mods_iterator_backone()     | Decrements the Slapi_Mods current<br>iterator position.                                              |
| slapi_mods_new()                  | Allocates a new uninitialized Slapi_Mods<br>structure.                                               |
| slapi mods remove()               | Removes the mod at the current<br>Slapi_Mods iterator position.                                      |

Table 2-13 Functions for Handling Modifications *(Continued)*

# Handling Operations

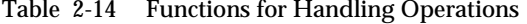

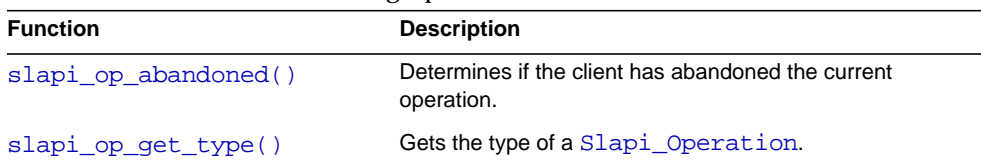

# Handling Passwords

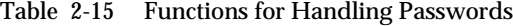

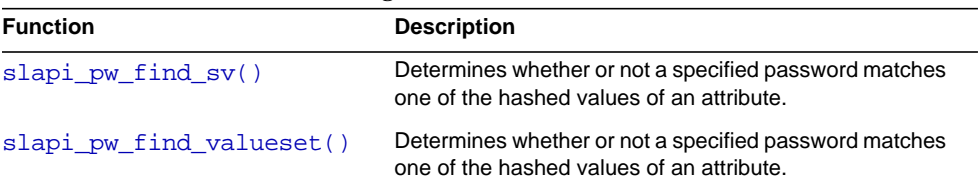

# Handling Roles

Table 2-16 Functions for Handling Roles

| <b>Function</b>                 | <b>Description</b>                                             |
|---------------------------------|----------------------------------------------------------------|
| slapi_register_role_get_scope() | Register a callback to determine the scope of a<br>role.       |
| slapi role check()              | Checks if the entry pointed to contains the role<br>indicated. |
| slapi role get scope()          | Determine the scope of a role.                                 |

# Handling SASL Bind Mechanisms

| Table 2-17 Punctions for Fianding SASL Mechanisms |                                                                                                    |
|---------------------------------------------------|----------------------------------------------------------------------------------------------------|
| <b>Function</b>                                   | <b>Description</b>                                                                                               |
| slapi_get_supported_saslmechanisms_copy()         | Gets an array of the names of<br>the supported Simple<br>Authentication and Security<br>Layer (SASL) mechanisms. |
| slapi register supported saslmechanism()          | Registers the specified Simple<br>Authentication and Security<br>Layer (SASL) mechanism with<br>the server.      |

Table 2-17 Functions for Handling SASL Mechanisms

# Handling Slapi\_Backend Structures

| <b>Function</b>           | <b>Description</b>                                                                       |
|---------------------------|------------------------------------------------------------------------------------------|
| slapi_be_exist()          | Checks if the backend that contains the<br>specified DN exists.                          |
| slapi_be_get_name()       | Returns the name of the specified<br>backend.                                            |
| slapi_be_get_readonly()   | Indicates if the database associated with<br>the backend is in read-only mode.           |
| $slapi$ be qetsuffix $()$ | Returns the n+1 suffix associated with the<br>specified backend.                         |
| slapi_be_gettype()        | Returns the type of the backend.                                                         |
| slapi be is flag set()    | Checks if a flag is set in the backend<br>configuration.                                 |
| slapi_be_issuffix()       | Verifies that the specified suffix matches a<br>registered backend suffix.               |
| slapi_be_logchanges()     | Indicates if the changes applied to the<br>backend should be logged in the<br>changelog. |
| slapi be private()        | Verifies if the backend is private.                                                      |
| slapi be select()         | Finds the backend that should be used to<br>service the entry with the specified DN.     |

Table 2-18 Functions for Handling Slapi\_Backend Structures

| <b>Description</b>                                                  |  |
|---------------------------------------------------------------------|--|
| Find the backend used to service the<br>database.                   |  |
| Returns a pointer of the backend structure<br>of the first backend. |  |
| Returns a pointer to the next backend.                              |  |
| Checks if a suffix is a root suffix of the DIT.                     |  |
|                                                                     |  |

Table 2-18 Functions for Handling Slapi\_Backend Structures *(Continued)*

# Handling Slapi\_DN Structures

| <b>Function</b>                | <b>Description</b>                                               |
|--------------------------------|------------------------------------------------------------------|
| slapi_moddn_get_newdn()        | Builds the new DN of an entry.                                   |
| slapi sdn compare()            | Compares two DNs.                                                |
| slapi sdn copy()               | Copies a DN.                                                     |
| slapi sdn done()               | Clears a Slapi DN structure.                                     |
| slapi_sdn_dup()                | Duplicates a Slapi_DN structure.                                 |
| slapi sdn free()               | Frees a Slapi DN structure.                                      |
| slapi sdn get backend parent() | Gets the DN of the parent within a specific<br>backend.          |
| slapi sdn qet dn()             | Gets the DN from a Slapi DN structure.                           |
| slapi_sdn_get_ndn()            | Gets the normalized DN of a Slapi DN<br>structure.               |
| slapi_sdn_get_ndn_len()        | Gets the length of the normalized DN of a<br>Slapi DN structure. |
| slapi_sdn_get_parent()         | Get the parent DN of a given Slapi DN<br>structure.              |
| slapi sdn qet rdn()            | Gets the RDN from an NDN.                                        |
| slapi sdn isempty()            | Checks if there is a DN value stored in a<br>Slapi DN structure. |
| slapi sdn isgrandparent()      | Checks if a DN is the parent of the parent of a<br>DN.           |

Table 2-19 Functions for Handling Slapi\_DN Structures

| <b>Function</b>           | <b>Description</b>                                                                               |
|---------------------------|--------------------------------------------------------------------------------------------------|
| slapi_sdn_isparent()      | Checks if a DN is the parent of a DN.                                                            |
| slapi_sdn_issuffix()      | Checks if a Slapi_DN structure contains a<br>suffix of another.                                  |
| slapi sdn new()           | Allocates new Slapi_DN structure.                                                                |
| slapi_sdn_new_dn_byref()  | Creates a new Slapi_DN structure pointing to<br>an existing DN string.                           |
| slapi_sdn_new_dn_byval()  | Creates a new Slapi_DN structure copying<br>an existing DN string.                               |
| slapi_sdn_new_dn_passin() | Creates a new Slapi DN structure pointing to<br>a new copy of a DN string.                       |
| slapi_sdn_new_ndn_byref() | Creates a new Slapi DN structure pointing to<br>an existing normalized DN.                       |
| slapi_sdn_new_ndn_byval() | Creates a new Slapi_DN structure copying<br>an existing normalized DN.                           |
| slapi sdn scope test()    | Checks if an entry is in the scope of a certain<br>base DN.                                      |
| slapi_sdn_set_dn_byref()  | Sets a DN value in a Slapi_DN structure<br>pointing to an existing DN string.                    |
| slapi_sdn_set_dn_byval()  | Sets a DN value in a Slapi DN structure<br>copying an existing DN string.                        |
| slapi sdn set dn passin() | Sets a DN value in a Slapi_DN structure<br>pointing to a new copy of a DN string.                |
| slapi_sdn_set_ndn_byref() | Sets a normalized DN in a Slapi DN<br>structure pointing to an existing normalized DN<br>string. |
| slapi_sdn_set_ndn_byval() | Sets a normalized DN in a Slapi_DN<br>structure copying an existing normalized DN<br>string.     |
| slapi_sdn_set_parent()    | Sets a new parent in an entry.                                                                   |
| slapi sdn set rdn()       | Sets a new RDN for an entry.                                                                     |

Table 2-19 Functions for Handling Slapi\_DN Structures *(Continued)*

# Handling Slapi\_RDN Structures

Table 2-20 Functions for Handling Slapi\_RDN Structures

| <b>Function</b>                | <b>Description</b>                                                                 |
|--------------------------------|------------------------------------------------------------------------------------|
| slapi rdn add()                | Adds a new RDN to an existing RDN structure.                                       |
| slapi_rdn_compare()            | Compares two RDNs.                                                                 |
| slapi rdn contains()           | Checks if a Slapi RDN structure holds any<br>RDN matching a given type/value pair. |
| slapi_rdn_contains_attr()      | Checks if a Slapi RDN structure contains any<br>RDN matching a given type.         |
| slapi_rdn_done()               | Clears a Slapi RDN structure.                                                      |
| slapi_rdn_free()               | Frees a Slapi RDN structure.                                                       |
| slapi_rdn_get_first()          | Gets the type/value pair of the first RDN.                                         |
| slapi_rdn_get_index()          | Gets the index of the RDN.                                                         |
| slapi_rdn_get_index_attr()     | Gets the position and the attribute value of the<br>first RDN.                     |
| slapi rdn get next()           | Gets the RDN type/value pair from the RDN.                                         |
| slapi_rdn_get_num_components() | Gets the number of RDN type/value pairs.                                           |
| slapi_rdn_get_rdn()            | Gets the RDN from a Slapi RDN structure.                                           |
| slapi_rdn_init()               | Initializes a Slapi_RDN structure with NULL<br>values.                             |
| slapi rdn init dn()            | Initializes a Slapi_RDN structure from an<br>existing DN string.                   |
| slapi_rdn_init_rdn()           | Initializes a Slapi_RDN structure from an<br>existing Slapi_RDN structure.         |
| slapi_rdn_init_sdn()           | Initializes a Slapi RDN structure from an<br>existing Slapi_DN structure.          |
| slapi rdn isempty()            | Checks if an RDN value is stored in a<br>Slapi RDN structure.                      |
| slapi_rdn_new()                | Creates a new Slapi_RDN structure.                                                 |
| slapi rdn new dn()             | Creates a new Slapi RDN structure.                                                 |
| slapi_rdn_new_rdn()            | Creates a new Slapi_RDN structure.                                                 |
| slapi rdn new sdn()            | Creates a new Slapi RDN structure.                                                 |

# Handling Slapi\_Value Structures

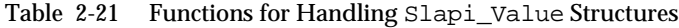

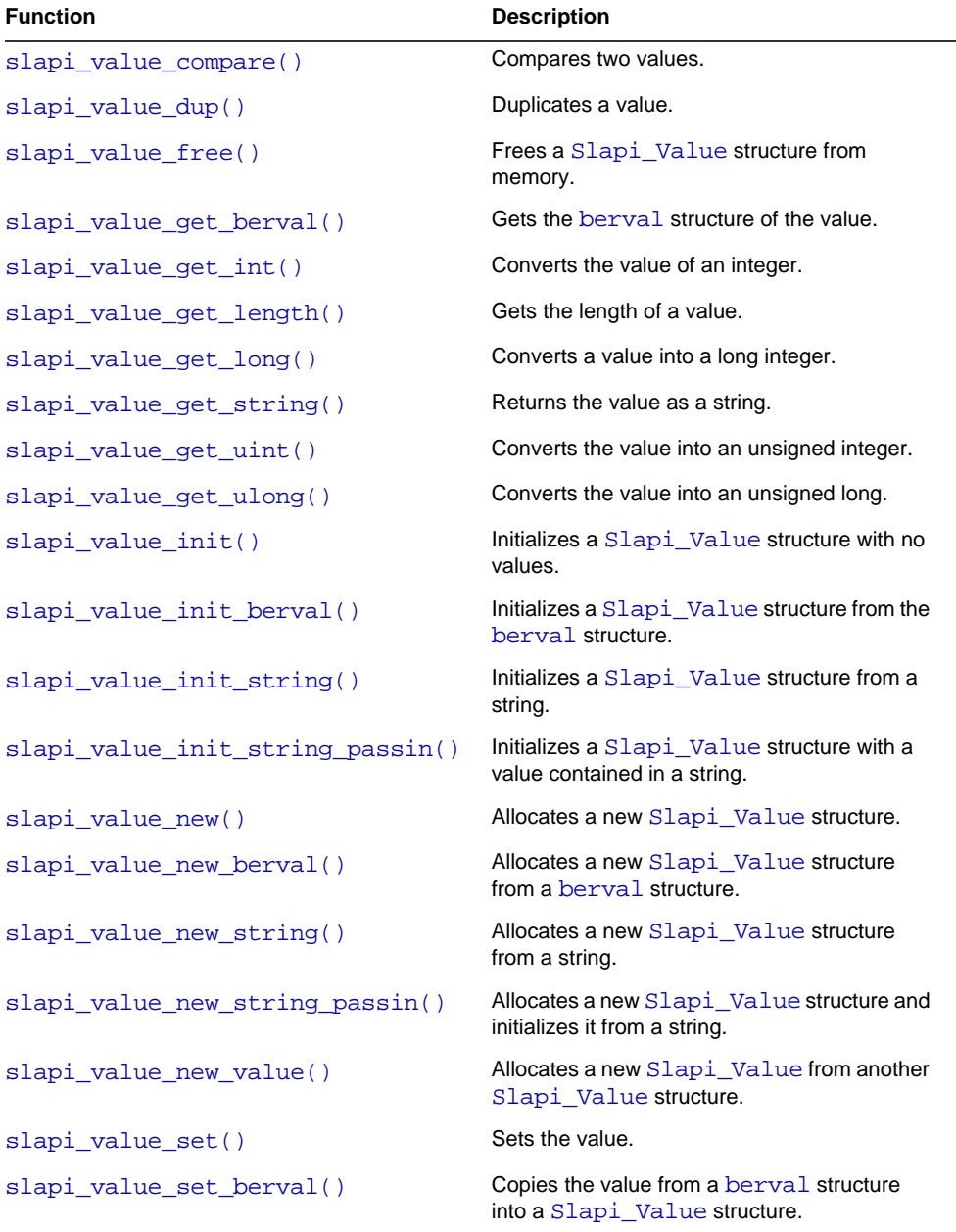

| Function                        | <b>Description</b>                                                                    |
|---------------------------------|---------------------------------------------------------------------------------------|
| slapi value set int()           | Sets the integer value of a Slapi Value<br>structure.                                 |
| slapi value set string()        | Copies a string into the value.                                                       |
| slapi value set string passin() | Sets the value.                                                                       |
| slapi value set value()         | Copies the value of a Slapi Value<br>structure into another Slapi Value<br>structure. |

Table 2-21 Functions for Handling Slapi\_Value Structures *(Continued)*

# Handling Slapi\_ValueSet Structures

| Table $\mu$ - $\mu$ runtuons for Handing Stapt_valuesed subditions |                                                                                 |
|--------------------------------------------------------------------|---------------------------------------------------------------------------------|
| <b>Function</b>                                                    | <b>Description</b>                                                              |
| slapi_valueset_add_value()                                         | Adds a Slapi_Value in the<br>Slapi_ValueSet structure.                          |
| slapi_valueset_count()                                             | Returns the number of values contained in<br>a Slapi_ValueSet structure.        |
| slapi valueset done()                                              | Frees the values contained in the<br>Slapi_ValueSet structure.                  |
| slapi_valueset_find()                                              | Finds the value in a valueset using the<br>syntax of an attribute.              |
| slapi_valueset_first_value()                                       | Gets the first value of a<br>Slapi_ValueSet structure.                          |
| slapi valueset free()                                              | Frees the specified Slapi_ValueSet<br>structure and its members from memory.    |
| slapi_valueset_init()                                              | Resets a Slapi_ValueSet structure to<br>no values.                              |
| slapi_valueset_new()                                               | Allocates a new Slapi ValueSet<br>structure.                                    |
| slapi_valueset_next_value()                                        | Gets the next value from a<br>Slapi_ValueSet structure.                         |
| slapi_valueset_set_from_smod()                                     | Copies the values of Slapi Mod<br>structure into a Slapi ValueSet<br>structure. |

Table 2-22 Functions for Handling Slapi\_ValueSet Structures

| Table $\mathbb{R}$ $\mathbb{R}$ . Tanchons for Franching Stap+ we accept but actually (continual)<br><b>Function</b> | <b>Description</b>                                                                  |
|----------------------------------------------------------------------------------------------------|-------------------------------------------------------------------------------------|
| slapi valueset set valueset()                                                                                        | Initializes a Slapi ValueSet structure<br>from another Slapi ValueSet<br>structure. |

Table 2-22 Functions for Handling Slapi\_ValueSet Structures *(Continued)*

# Handling UTF8

Table 2-23 Functions for Handling UTF8 Strings

| <b>Function</b>        | <b>Description</b>                                                             |
|------------------------|--------------------------------------------------------------------------------|
| slapi has8thBit()      | Checks if a string has an 8-bit character.                                     |
| slapi UTF8CASECMP()    | Compares two UTF8 strings.                                                     |
| slapi UTF8NCASECMP()   | Compares a specified number of UTF8 characters.                                |
| slapi UTF8ISLOWER()    | Verifies if a UTF8 character is lower case.                                    |
| slapi UTF8ISUPPER()    | Verifies if a single UTF8 character is upper case.                             |
| slapi UTF8STRTOLOWER() | Converts a UTF8 string to lower case.                                          |
| slapi UTF8STRTOUPPER() | Converts a string made up of UTF8 characters and<br>converts it to upper case. |
| slapi UTF8TOLOWER()    | Converts a UTF8 character to lower case.                                       |
| slapi UTF8TOUPPER()    | Converts a lower case UTF8 character to an upper case<br>character.            |

# Logging

Table 2-24 Functions for Writing Log Messages

| Function               | <b>Description</b>                                      |
|------------------------|---------------------------------------------------------|
| slapi log error ex()   | Writes an error message to the server error log         |
| slapi log info ex()    | Writes an informational message to the server error log |
| slapi log warning ex() | Writes a warning message to the server error log        |

# <span id="page-58-0"></span>Handling Virtual Attributes

Table 2-25 Functions for Handling Virtual Attributes

| <b>Function</b>             | <b>Description</b>                                         |
|-----------------------------|------------------------------------------------------------|
| slapi vattr value compare() | Compares attribute type and name in a given<br>entry.      |
| slapi vattr values free()   | Frees the valueset and type names.                         |
| slapi vattr values get ex() | Returns the values for an attribute type from an<br>entry. |

## Sending Entries, Referrals, and Results

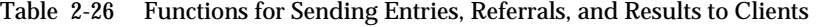

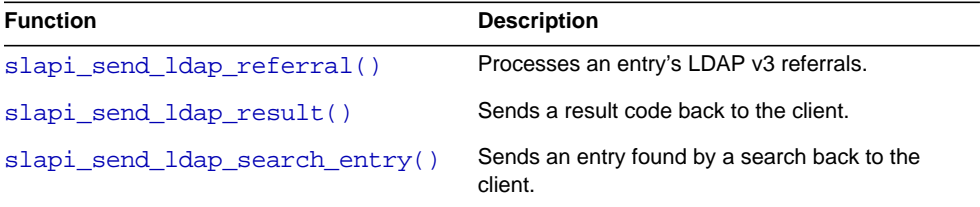

# Function Descriptions

# <span id="page-58-1"></span>**slapi\_access\_allowed()**

Determines if the user requesting the current operation has the access rights to perform an operation on a given entry, attribute, or value.

## **Syntax**

```
#include "slapi-plugin.h"
int slapi_access_allowed( Slapi_PBlock *pb, Slapi_Entry *e,
    char *attr, struct berval *val, int access );
```
#### **Parameters**

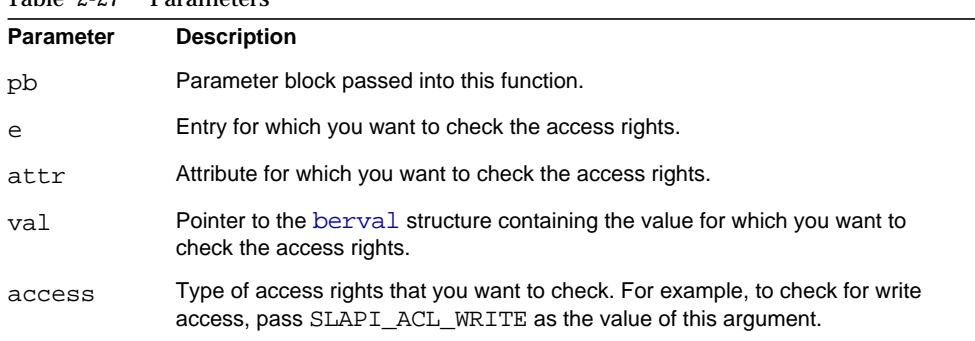

## Table 2-27 Parameters

The value of the access argument can be one of the following:

| Argument          | <b>Description</b>                                                                               |
|-------------------|--------------------------------------------------------------------------------------------------|
| SLAPI ACL ADD     | Permission to add a specified entry.                                                             |
| SLAPI ACL COMPARE | Permission to compare the specified values of an attribute in an<br>entry.                       |
| SLAPI ACL DELETE  | Permission to delete a specified entry.                                                          |
| SLAPI ACL READ    | Permission to read a specified attribute.                                                        |
| SLAPI ACL SEARCH  | Permission to search on a specified attribute or value.                                          |
| SLAPI ACL WRITE   | Permission to write a specified attribute or value or permission to<br>rename a specified entry. |

Table 2-28 Parameters

#### **Returns**

This function returns one of the following values:

- LDAP\_SUCCESS if the user has the specified rights to the entry, attribute, or value.
- LDAP\_INSUFFICIENT\_ACCESS if the user does not have the specified rights to the entry, attribute, or value.
- If a problem occurs during processing, the function will return one of the following error codes:

| <b>Return Code</b>        | <b>Description</b>                                                                                                    |
|---------------------------|----------------------------------------------------------------------------------------------------|
| LDAP OPERATIONS ERROR     | An error occurred while executing the operation.                                                                                                    |
|                           | This error can occur if, for example, the type of<br>access rights specified are not recognized by the<br>server. In other words, you did not pass a value from<br>the previous table. |
| LDAP INVALID SYNTAX       | Invalid syntax was specified.                                                                                                    |
|                           | This error can occur if the ACL associated with an<br>entry, attribute, or value uses the wrong syntax.                                                                                |
| LDAP UNWILLING TO PERFORM | The DSA (this Directory Server) is unable to perform<br>the specified operation.                                                                                                    |
|                           | This error can occur if, for example, you are<br>requesting write access to a read-only database.                                                                                      |

Table 2-29 Parameters

### **Description**

Call this function to determine if a user has access rights to a specified entry, attribute, or value. The function performs this check for users who request the operation that invokes this plug-in.

For example, suppose you are writing a pre-operation plug-in for the add operation. You can call this function to determine if users have the proper access rights before they can add an entry to the directory.

As part of the process of determining if the user has access rights, this function does the following:

• Checks if the user requesting the operation is the root DN.

If so, the function returns LDAP SUCCESS. (The root DN has permission to perform any operation.)

- Gets information about the operation being requested, the connection to the client, and the back-end database where directory information is stored.
	- ❍ If for some reason the function cannot determine which operation is being requested, the function returns LDAP\_OPERATIONS\_ERROR.
	- $\circ$  If no connection to a client exists in other words, if the request for the operation was made by the server or its backend — the function returns LDAP\_SUCCESS. (The server and its backend are not restricted by access control lists.)
- ❍ If the back-end database is read-only and the request is checking for write access (SLAPI\_ACL\_WRITE), the function returns LDAP\_UNWILLING\_TO\_PERFORM.
- Determines if the user requesting the operation is attempting to modify his or her own entry.

ACLs can be set up to allow users the rights to modify their own entries. The function checks for this condition.

The caller must ensure that the backend specified in the parameter block is set prior to calling this function. For example:

```
be = slapi_be_select(slapi_entry_get_sdn_const(seObjectEntry));
if (NULL == be) \{cleanup("backend selection failed for entry: \"%s\"\n", szObjectDN);
    slapi_send_ldap_result(pb,LDAP_NO_SUCH_OBJECT,NULL,"Obj not found",0,NULL);
    return(SLAPI_PLUGIN_EXTENDED_SENT_RESULT);
    }
```

```
slapi_pblock_set(pb, SLAPI_BACKEND, be);
nAccessResult = slapi_access_allowed(pb,seObjectEntry,"*",bval,SLAPI_ACL_DELETE);
```
## <span id="page-61-0"></span>**slapi\_acl\_check\_mods()**

Determines if a user has the rights to perform the specified modifications on an entry.

## **Syntax**

```
#include "slapi-plugin.h"
int slapi_acl_check_mods( Slapi_PBlock *pb, Slapi_Entry *e,
   LDAPMod **mods, char **errbuf );
```
## **Parameters**

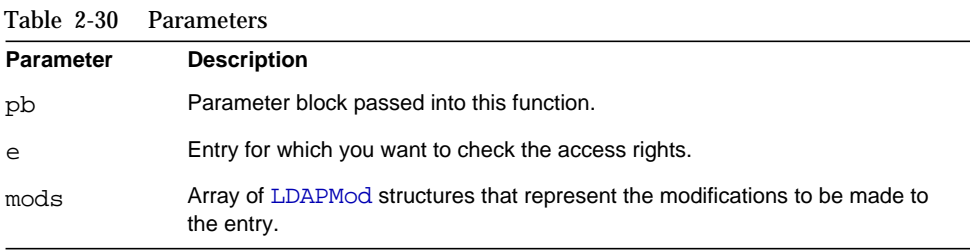

Table 2-30 Parameters *(Continued)*

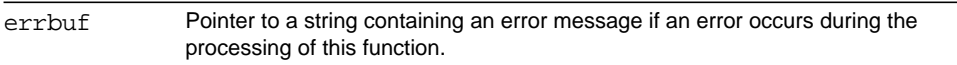

#### **Returns**

Returns one of the following values:

- LDAP\_SUCCESS if the user has write permission to the values in the specified attributes.
- LDAP\_INSUFFICIENT\_ACCESS if the user does not have write permission to the values of the specified attribute.
- If a problem occurs during processing, the function will return one of the following error codes:

Table 2-31 Parameters

| Argument                  | <b>Description</b>                                                                                      |
|---------------------------|----------------------------------------------------------------------------------------------------|
| LDAP OPERATIONS ERROR     | An error occurred while executing the operation.                                                        |
| LDAP INVALID SYNTAX       | Invalid syntax was specified.                                                                           |
|                           | This error can occur if the ACL associated with an<br>entry, attribute, or value uses the wrong syntax. |
| LDAP UNWILLING TO PERFORM | The DSA (this directory server) is unable to perform<br>the specified operation.                        |
|                           | This error can occur if, for example, you are<br>requesting write access to a read-only database.       |

#### **Description**

Call this function to determine if a user has access rights to modify the specified entry. The function performs this check for users who request the operation that invokes this plug-in.

For example, if you are writing a database plug-in, you can call this function to determine if users have the proper access rights before they can add, modify, or delete entries from the database.

As part of the process of determining if the user has access rights, the function does the following:

• Checks to access control for the directory is disabled.

If access control is disabled, the function returns LDAP SUCCESS.

- For each value in each attribute specified in the [LDAPMod](#page-15-0) array, the function determines if the user has permissions to write to that value. Specifically, the function calls [slapi\\_access\\_allowed\(\)](#page-58-1) with SLAPI\_ACL\_WRITE as the access right to check.
	- ❍ If for some reason the function cannot determine which operation is being requested, the function returns LDAP\_OPERATIONS\_ERROR.
	- ❍ If no connection to a client exists (in other words, if the request for the operation was made by the server or its backend), the function returns LDAP\_SUCCESS. (The server and its backend are not restricted by access control lists.)
	- ❍ If the backend database is read-only and the request is checking for write access (SLAPI\_ACL\_WRITE), the function returns LDAP\_UNWILLING\_TO\_PERFORM.

### **Memory Concerns**

You must free the errbuf buffer by calling [slapi\\_ch\\_free\(\)](#page-98-0) when you are finished using the error message.

## **See Also**

```
slapi_access_allowed()
```
slapi ch free()

# <span id="page-63-0"></span>**slapi\_acl\_verify\_aci\_syntax()**

Determines whether or not the access control items (ACIs) on an entry are valid.

## **Syntax**

```
#include "slapi-plugin.h"
int slapi_acl_verify_aci_syntax (Slapi_Entry *e,
    char **errbuf);
```
## **Parameters**

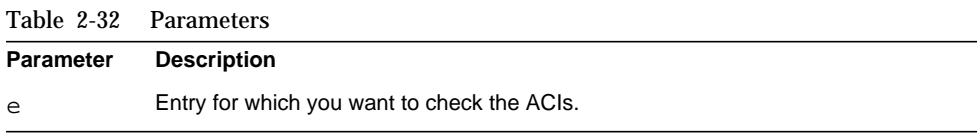

Table 2-32 Parameters *(Continued)*

errbuf Pointer to the error message returned if the ACI syntax is invalid.

### **Returns**

This function returns 0 if successful, or  $-1$  if an error occurs.

## **Memory Concerns**

You must free the errbuf buffer by calling [slapi\\_ch\\_free\(\)](#page-98-0) when you are finished using the error message.

## **See Also**

slapi ch free()

# <span id="page-64-0"></span>**slapi\_add\_entry\_internal\_set\_pb()**

Prepares a parameter block for an internal add operation involving a [Slapi\\_Entry](#page-28-1) structure.

#### **Syntax**

```
#include "slapi-plugin.h"
int slapi_add_entry_internal_set_pb(Slapi_PBlock *pb,
    Slapi_Entry *e, LDAPControl **controls,
    Slapi_ComponentId *plugin_identity, int operation_flags);
```
### **Parameters**

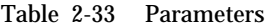

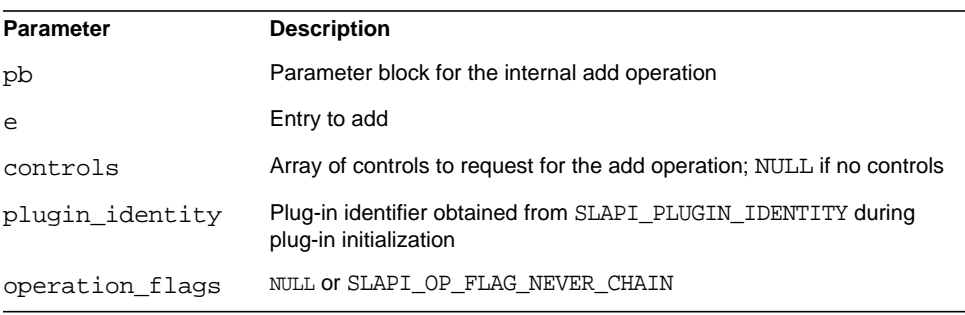

#### **Returns**

This function returns 0 if successful. Otherwise it returns an LDAP error code.

### **Description**

This function prepares a parameter block for use with [slapi\\_add\\_internal\\_pb\(\)](#page-65-0) using the entry.

#### **Memory Concerns**

Allocate the parameter block using [slapi\\_pblock\\_new\(\)](#page-234-0) before calling this function.

The entry is consumed during the call to slapi add internal  $pb()$ . The LDAPControls are not consumed.

Free the parameter block after calling [slapi\\_add\\_internal\\_pb\(\)](#page-65-0).

#### **See Also**

```
slapi_add_internal_pb()
slapi_add_internal_set_pb()
slapi pblock new()
```
## <span id="page-65-0"></span>**slapi\_add\_internal\_pb()**

Performs an internal add operation of a new directory entry.

### **Syntax**

```
#include "slapi-plugin.h"
int slapi add internal pb(Slapi PBlock *pb);
```
### **Parameters**

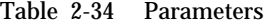

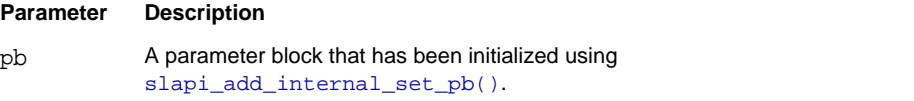

#### **Returns**

This function returns -1 if the parameter passed is a NULL pointer. Otherwise, it returns 0.

After your code calls this function, the server sets SLAPI\_PLUGIN\_INTOP\_RESULT in the parameter block to the appropriate LDAP result code. You can therefore check SLAPI\_PLUGIN\_INTOP\_RESULT in the parameter block to determine whether an error has occurred.

#### **Description**

This function performs an internal add operation based on a parameter block. The parameter block should be initialized by calling [slapi\\_add\\_internal\\_set\\_pb\(\)](#page-66-0) or [slapi\\_add\\_entry\\_internal\\_set\\_pb\(\)](#page-64-0).

#### **Memory Concerns**

None of the parameters that are passed to [slapi\\_add\\_internal\\_set\\_pb\(\)](#page-66-0) or slapi add entry internal set  $pb()$  are altered or consumed by this function. The entry parameter that is passed to [slapi\\_add\\_entry\\_internal\\_set\\_pb\(\)](#page-64-0) is consumed by a successful call to this function.

## <span id="page-66-0"></span>**slapi\_add\_internal\_set\_pb()**

Prepares a parameter block for an internal add operation.

#### **Syntax**

```
#include "slapi-plugin.h"
int slapi_add_internal_set_pb(Slapi_PBlock *pb, const char *dn,
   LDAPMod **attrs, LDAPControl **controls,
    Slapi_ComponentId *plugin_identity, int operation flags);
```
### **Parameters**

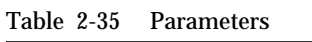

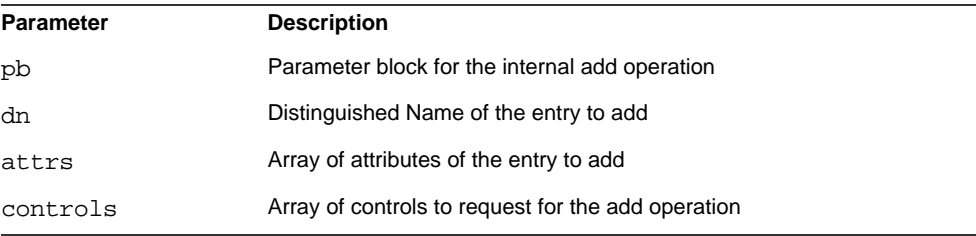

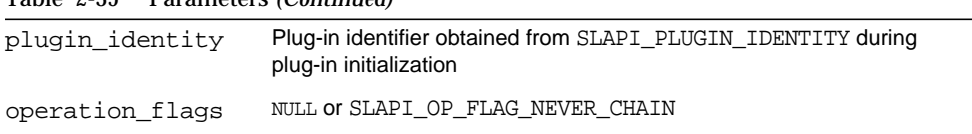

#### Table 2-35 Parameters *(Continued)*

#### **Returns**

This function returns 0 if successful. Otherwise, it returns an LDAP error code.

#### **Description**

This function prepares a parameter block for use with [slapi\\_add\\_internal\\_pb\(\)](#page-65-0) using the components of the entry.

If the entry has already been prepared as a [Slapi\\_Entry](#page-28-1) structure, use [slapi\\_add\\_entry\\_internal\\_set\\_pb\(\)](#page-64-0) instead.

#### **Memory Concerns**

Allocate the parameter block using [slapi\\_pblock\\_new\(\)](#page-234-0) before calling this function.

Directory Server does not free the parameters passed to this function.

Free the parameter block after calling [slapi\\_pblock\\_destroy\(\)](#page-231-0).

### **See Also**

```
slapi_add_entry_internal_set_pb()
slapi_add_internal_pb()
slapi_pblock_new()
```
# <span id="page-67-0"></span>**slapi\_attr\_add\_value()**

Adds a value to an attribute.

### **Syntax**

```
#include "slapi-plugin.h"
int slapi_attr_add_value(Slapi_Attr_*a, const Slapi_Value *v);
```
## **Parameters**

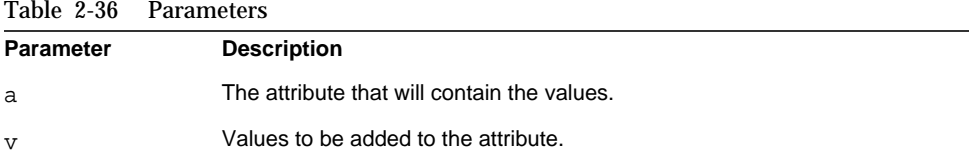

#### **Returns**

This function always returns 0.

#### **Memory Concerns**

Directory Server makes a copy of the Slapi\_Value to be added to the attribute.

#### **See Also**

```
slapi_attr_first_value()
slapi_attr_next_value()
slapi_attr_get_numvalues()
slapi_attr_value_cmp()
slapi_attr_value_find()
```
## <span id="page-68-0"></span>**slapi\_attr\_basetype()**

Returns the base type of an attribute.

## **Syntax**

```
#include "slapi-plugin.h"
char *slapi_attr_basetype( char *type, char *buf, size_t bufsiz );
```
### **Parameters**

|                  | т агангестэ                                              |
|------------------|----------------------------------------------------------|
| <b>Parameter</b> | <b>Description</b>                                       |
| type             | Attribute type from which you wish to get the base type. |
| buf              | Buffer to hold the returned base type.                   |
| bufsiz           | Size of the buffer.                                      |

Table 2-37 Parameters

### **Returns**

This function returns NULL if the base type fits in the buffer. If the base type is longer than the buffer, the function allocates memory for the base type and returns a pointer to it.

### **Description**

This function returns the base type of an attribute (for example, if given cn;lang-jp, returns cn).

#### **Memory Concerns**

You should free the returned base type when you are finished by calling slapi ch free().

## **See Also**

```
slapi attr get type()
slapi_attr_type_cmp()
slapi_attr_types_equivalent()
```
# <span id="page-69-0"></span>**slapi\_attr\_dup()**

Duplicates an attribute.

#### **Syntax**

```
#include "slapi-plugin.h"
Slapi Attr *slapi_attr_dup(const Slapi_Attr *attr);
```
#### **Parameters**

This function takes the following parameter:

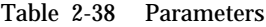

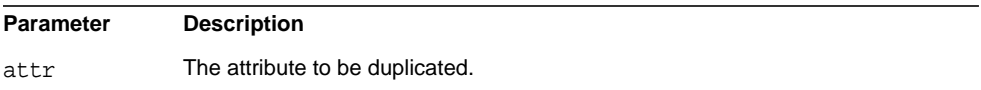

## **Returns**

This function returns the newly created copy of the attribute.

#### **Description**

Use this function to make a copy of an attribute.

#### **Memory Concerns**

You must free the returned attribute using [slapi\\_attr\\_free\(\)](#page-72-0).

#### **See Also**

```
slapi attr new()
slapi_attr_init()
slapi_attr_free()
```
## <span id="page-70-0"></span>**slapi\_attr\_first\_value()**

Gets the first value of an attribute.

### **Syntax**

```
#include "slapi-plugin.h"
int slapi_attr_first_value( Slapi_Attr *a, Slapi_Value **v );
```
### **Parameters**

This function takes the following parameters:

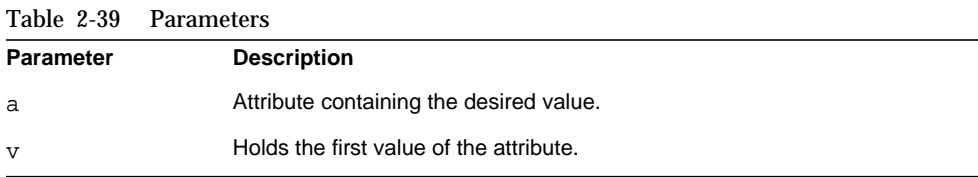

#### **Returns**

This function returns one of the following values:

- 0, which is the index of the first value.
- $\bullet$  -1 if  $\text{NUL}$ .

#### **Description**

Use this function to get the first value of an attribute. This is part of a set of functions to enumerate over an [Slapi\\_Attr](#page-24-0) structure.

#### **Memory Concerns**

Do not free the value held in v.

## **See Also**

```
slapi_attr_next_value()
```

```
slapi_attr_get_numvalues()
```
## <span id="page-71-0"></span>**slapi\_attr\_flag\_is\_set()**

Determines if certain flags are set for a particular attribute.

#### **Syntax**

```
#include "slapi-plugin.h"
int slapi_attr_flag_is_set( Slapi_Attr *attr, unsigned long flag );
```
## **Parameters**

This function takes the following parameters:

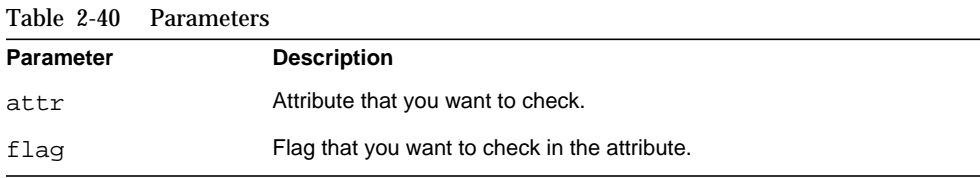

The value of the flag argument can be one of the following:

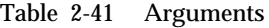

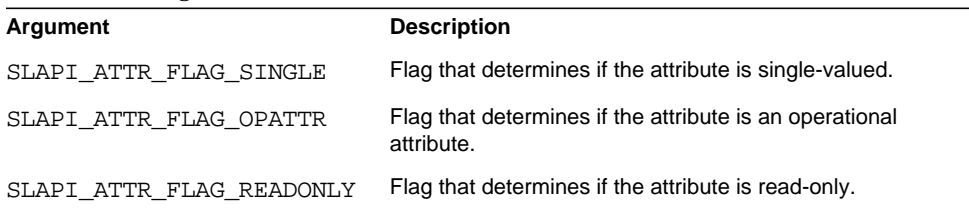

### **Returns**

This function returns one of the following values:

- 1 if the specified flag is set.
- 0 if the specified flag is not set.
#### **Description**

This function determines if certain flags are set for the specified attribute. These flags can identify an attribute as a single-valued attribute, an operational attribute, or as a read-only attribute, and are set from the schema when the Slapi\_Attr structure is initialized.

#### **See Also**

slapi attr get flags()

# <span id="page-72-0"></span>**slapi\_attr\_free()**

Frees an attribute.

#### **Syntax**

#include "slapi-plugin.h" void slapi attr free( Slapi Attr \*\*a );

## **Parameters**

This function takes the following parameters:

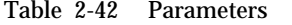

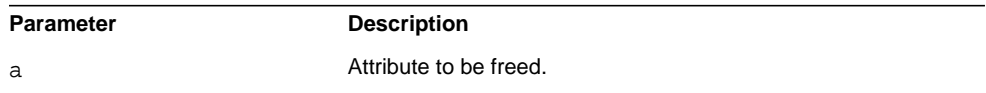

#### **Description**

Use this function to free an attribute when you are finished with it.

#### **See Also**

```
slapi_attr_new()
slapi attr init()
slapi_attr_free()
```
# **slapi\_attr\_get\_bervals\_copy()**

Puts the values contained in an attribute into an array of [berval](#page-13-0) structures.

#### **Syntax**

```
#include "slapi-plugin.h"
int slapi_attr_get_bervals_copy(Slapi_Attr *a,
    struct berval ***vals );
```
## **Parameters**

This function takes the following parameters:

Table 2-43 Parameters

|      | <b>Parameter Description</b>                                                 |
|------|------------------------------------------------------------------------------|
| a    | Attribute that contains the desired values.                                  |
| vals | Pointer to an array of berval structure pointers to hold the desired values. |

## **Returns**

This function returns one of the following values:

- 0 if values are found.
- $\bullet$   $-1$  if NULL.

#### **Description**

This function copies the values from an attribute into an array of [berval](#page-13-0) structure pointers.

#### **Memory Concerns**

Free this array using ber\_bvecfree(3LDAP).

# <span id="page-73-0"></span>**slapi\_attr\_get\_flags()**

Gets the flags associated with the specified attribute.

## **Syntax**

```
#include "slapi-plugin.h"
int slapi_attr_get_flags( Slapi_Attr *attr, unsigned long *flags );
```
### **Parameters**

This function takes the following parameters:

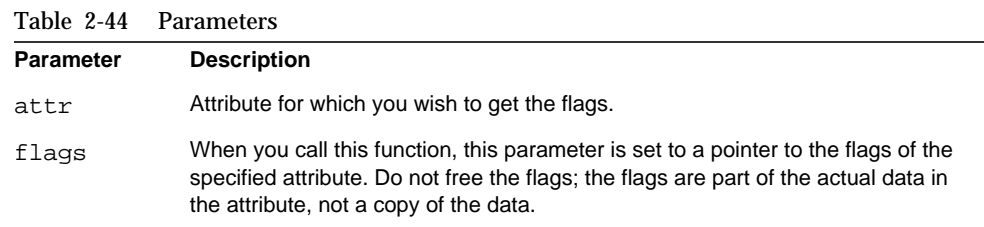

To determine which flags have been set, you can use bitwise AND on the value of the flags argument with one or more of the following:

Table 2-45 Arguments

| <b>Arguments</b>         | <b>Description</b>                                                    |
|--------------------------|-----------------------------------------------------------------------|
| SLAPI ATTR FLAG SINGLE   | Flag that determines if the attribute is single-valued.               |
| SLAPI ATTR FLAG OPATTR   | Flag that determines if the attribute is an operational<br>attribute. |
| SLAPI ATTR FLAG READONLY | Flag that determines if the attribute is read-only.                   |

## **Returns**

This function returns 0 if successful.

## **Description**

This function gets the flags associated with the specified attribute. These flags can identify an attribute as a single-valued attribute, an operational attribute, or as a read-only attribute.

#### **See Also**

slapi attr flag is set()

# <span id="page-74-0"></span>**slapi\_attr\_get\_numvalues()**

Puts the count of values of an attribute into a provided integer.

### **Syntax**

```
#include "slapi-plugin.h"
int slapi_attr_get_numvalues( const Slapi_Attr *a, int *numValues);
```
### **Parameters**

This function takes the following parameters:

Table 2-46 Parameters

| <b>Parameter</b> | <b>Description</b>                             |
|------------------|------------------------------------------------|
| а                | Attribute containing the values to be counted. |
| numValues        | Integer to hold the counted values.            |

## **Returns**

This function always returns 0.

#### **Description**

This function counts the number of values in an attribute and places that count in an integer.

#### **See Also**

[slapi\\_attr\\_first\\_value\(\)](#page-70-0)

[slapi\\_attr\\_next\\_value\(\)](#page-79-0)

# **slapi\_attr\_get\_oid\_copy()**

Searches the syntaxes for an attribute type, and returns a copy of its OID string.

### **Syntax**

```
#include "slapi-plugin.h"
int slapi_attr_get_oid_copy( const Slapi_Attr *attr, char **oidp );
```
## **Parameters**

This function takes the following parameters:

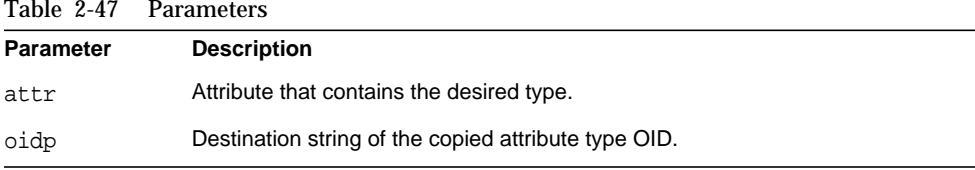

This function returns one of the following values:

- 0 if the attribute type is found.
- $\bullet$  -1 if it is not.

### **Description**

Use this function to search the syntaxes for an attribute type's OID.

#### **Memory Concerns**

You should free this string using [slapi\\_ch\\_free\(\)](#page-98-0).

## **slapi\_attr\_get\_type()**

Gets the name of the attribute type from a specified attribute.

## **Syntax**

```
#include "slapi-plugin.h"
int slapi_attr_get_type( Slapi_Attr *attr, char **type );
```
## **Parameters**

This function takes the following parameters:

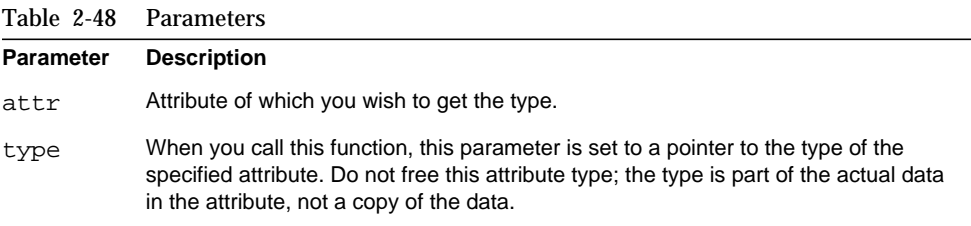

## **Returns**

This function returns 0 if successful.

## **See Also**

```
slapi_attr_type_cmp()
slapi_attr_types_equivalent()
slapi_attr_basetype()
```
# **slapi\_attr\_get\_valueset()**

Copies existing values contained in an attribute into a valueset.

## **Syntax**

```
#include "slapi-plugin.h"
int slapi_attr_get_valueset(const Slapi_Attr *a,
    Slapi_ValueSet **vs);
```
## **Parameters**

This function takes the following parameters:

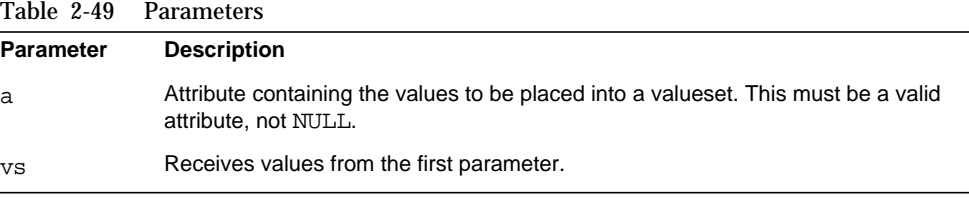

## **Returns**

This function always returns 0.

### **Memory Concerns**

Free the value set in vs using slapi\_valueset\_free().

### **See Also**

```
slapi_entry_add_valueset()
```
- [slapi\\_valueset\\_new\(\)](#page-333-0)
- [slapi\\_valueset\\_init\(\)](#page-333-1)
- [slapi\\_valueset\\_free\(\)](#page-332-0)
- slapi valueset done()
- [slapi\\_valueset\\_add\\_value\(\)](#page-328-0)

[slapi\\_valueset\\_first\\_value\(\)](#page-331-0)

```
slapi_valueset_next_value()
```
[slapi\\_valueset\\_count\(\)](#page-329-0)

## <span id="page-78-1"></span>**slapi\_attr\_init()**

Initializes an empty attribute with a base type.

### **Syntax**

```
#include "slapi-plugin.h"
Slapi_Attr *slapi_attr_init(Slapi_Attr *a, const char *type);
```
### **Parameters**

This function takes the following parameters:

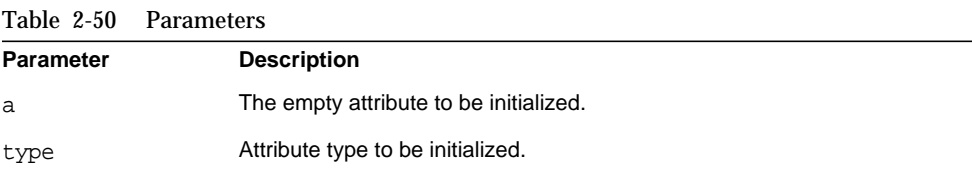

## **Returns**

This function returns the newly initialized attribute, or an empty attribute if the type is not specified in the schema.

#### **Description**

Use this function to initialize an empty attribute with an attribute type.

#### **Memory Concerns**

Directory Server makes a copy of the type string.

## **See Also**

```
slapi_attr_new()
slapi_attr_dup()
slapi attr free()
```
# <span id="page-78-0"></span>**slapi\_attr\_new()**

Creates a new attribute.

#### **Syntax**

#include "slapi-plugin.h" Slapi\_Attr \*slapi\_attr\_new( void ); **Parameters** This function takes no parameters.

**Returns** This function returns the newly created attribute

## **Description**

Use this function to create an empty attribute.

**See Also** [slapi\\_attr\\_dup\(\)](#page-69-0) [slapi\\_attr\\_free\(\)](#page-72-0)

# <span id="page-79-0"></span>**slapi\_attr\_next\_value()**

Gets the next value of an attribute.

#### **Syntax**

```
#include "slapi-plugin.h"
int slapi_attr_next_value( Slapi_Attr *a, int hint,
    Slapi Value **v );
```
## **Parameters**

This function takes the following parameters:

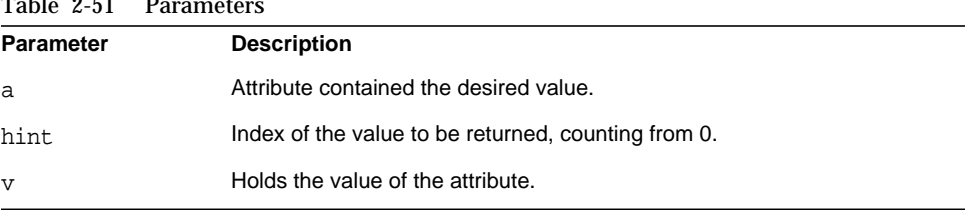

## $T_0$ ble 251  $D_0$

#### **Returns**

This function returns one of the following values:

- hint plus 1 if the value is found
- -1 if NULL, or if a value at hint is not found

#### **Description**

Use this function to get the next value of an attribute. The value of an attribute associated with an index is placed into a value. This is part of a set of functions to enumerate over a [Slapi\\_Attr](#page-24-0) structure.

#### **See Also**

```
slapi_attr_first_value()
slapi_attr_get_numvalues()
```
## **slapi\_attr\_syntax\_normalize()**

Searches for an attribute type in the syntaxes, and returns a copy of the normalized attribute types.

#### **Syntax**

```
#include "slapi-plugin.h"
char * slapi attr syntax normalize( const char *s );
```
## **Parameters**

This function takes the following parameter:

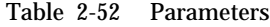

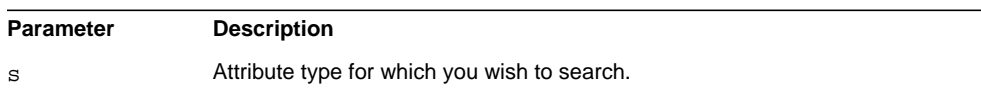

## **Returns**

This function returns the copy of the desired normalized attribute, or a normalized copy of what was passed in.

#### **Description**

Use this function to search the syntaxes for an attribute type and return its normalized form. If the attribute type is not defined in the schema, this function returns a copy of the type folded to lower case.

#### **Memory Concerns**

You should free the returned string using [slapi\\_ch\\_free\(\)](#page-98-0).

#### **See Also**

slapi ch free()

# <span id="page-81-0"></span>**slapi\_attr\_type\_cmp()**

Compares two attribute types to determine if they are the same.

## **Syntax**

```
#include "slapi-plugin.h"
int slapi_attr_type_cmp( char *t1, char *t2, int opt );
```
## **Parameters**

This function takes the following parameters:

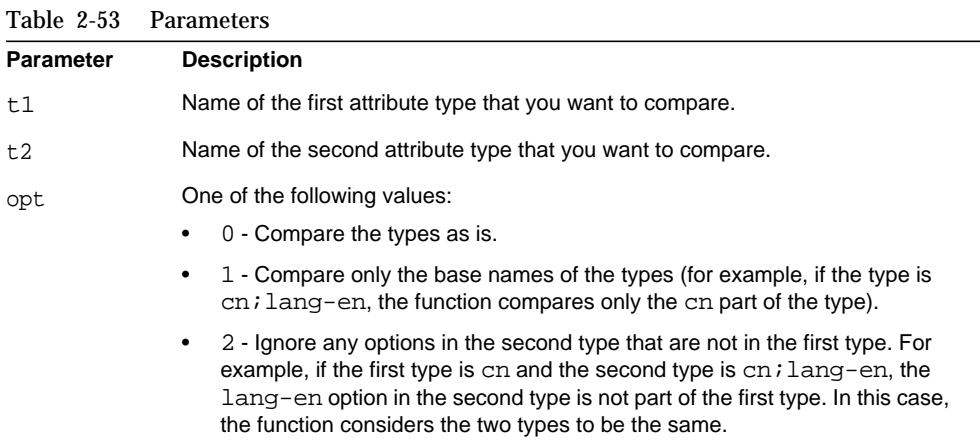

## **Returns**

This function returns 0 if the type names are equal, or a non-zero value if they are not equal.

## **See Also**

```
slapi_attr_type_cmp()
slapi_attr_types_equivalent()
slapi_attr_basetype()
```
# <span id="page-81-1"></span>**slapi\_attr\_types\_equivalent()**

Compares two attribute names to determine if they represent the same attribute.

#### **Syntax**

```
#include "slapi-plugin.h"
int slapi_attr_types_equivalent( const char *t1, const char *t2 );
```
## **Parameters**

This function takes the following parameters:

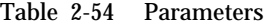

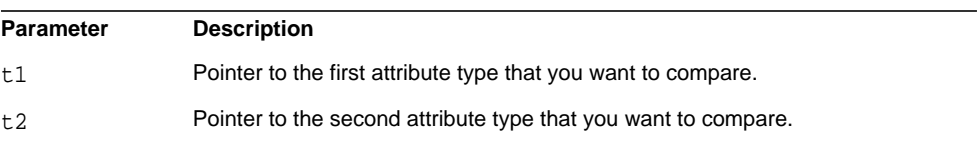

#### **Returns**

This function returns the one of the following values:

- 1 if  $t1$  and  $t2$  represent the same attribute.
- 0 if t1 and t2 do not represent the same attribute.

#### **See Also**

```
slapi_attr_add_value()
slapi_attr_first_value()
slapi_attr_next_value()
slapi_attr_get_numvalues()
slapi_attr_value_find()
```
## <span id="page-82-0"></span>**slapi\_attr\_value\_cmp()**

Compares two values for a given attribute to determine if they are equal.

### **Syntax**

```
#include "slapi-plugin.h"
int slapi_attr_value_cmp( Slapi_Attr *attr, struct berval *v1,
    struct berval *v2 );
```
#### **Parameters**

This function takes the following parameters:

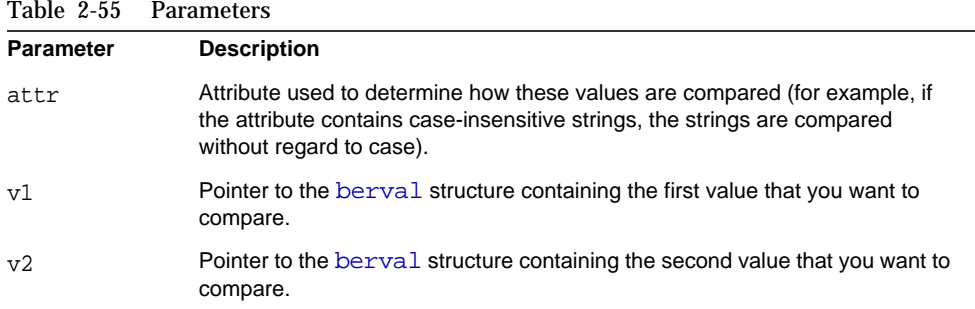

This function returns one of the following values:

- 0 if the values are equal.
- -1 if they are not equal.

#### **See Also**

```
slapi_attr_add_value()
slapi_attr_first_value()
slapi_attr_next_value()
slapi_attr_get_numvalues()
slapi_attr_value_find()
```
# <span id="page-83-0"></span>**slapi\_attr\_value\_find()**

Determines if an attribute contains a given value, using the equality matching rule.

## **Syntax**

```
#include "slapi-plugin.h"
int slapi_attr_value_find( Slapi_Attr *a, struct berval *v );
```
#### **Parameters**

This function takes the following parameters:

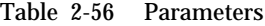

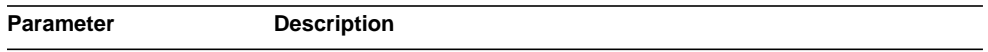

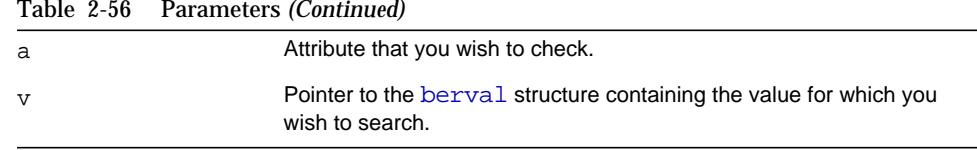

This function returns one of the following values:

• 0 if the attribute contains a match for the specified value according to the equality matching rule.

As an example for CN, BABS JENSEN and Babs Jensen match.

• -1 if the attribute does not contain the specified value.

## **See Also**

```
slapi_attr_add_value()
slapi_attr_first_value()
slapi_attr_next_value()
slapi_attr_get_numvalues()
slapi_attr_value_cmp()
```
## **slapi\_be\_exist()**

Checks if the backend that contains the specified DN exists.

#### **Syntax**

```
#include "slapi-plugin.h"
int slapi_be_exist(const Slapi_DN *sdn);
```
#### **Parameters**

This function takes the following parameter:

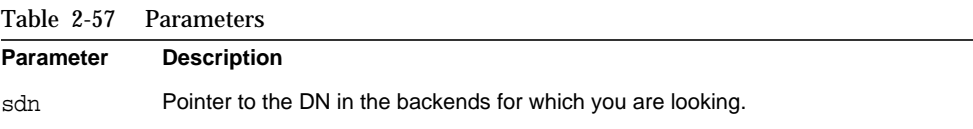

This function returns one of the following values:

- 1 if the backend containing the specified DN exists.
- 0 if the backend does not exist.

## **See Also**

slapi be select()

## **slapi\_be\_get\_name()**

Returns the name of the specified backend.

#### **Syntax**

#include "slapi-plugin.h" char \* slapi\_be\_get\_name(Slapi\_Backend \* be);

### **Parameters**

This function takes the following parameter:

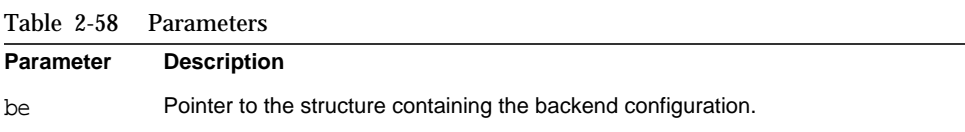

#### **Returns**

This function returns the name associated to the specified backend.

#### **Memory Concerns**

You should not free the returned pointer.

## **slapi\_be\_get\_readonly()**

Indicates if the database associated with the backend is in read-only mode.

#### **Syntax**

```
#include "slapi-plugin.h"
int slapi be qet readonly(Slapi Backend *be);
```
#### **Parameters**

This function takes the following parameter:

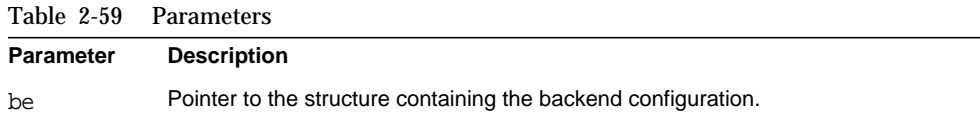

## **Returns**

This function returns one of the following values:

- 0 if the database is not in read-only mode.
- 1 if the database is in read-only mode.

# **slapi\_be\_getsuffix()**

Returns the DN of the nth suffix associated with the specified backend.

## **Syntax**

```
#include "slapi-plugin.h"
const Slapi DN *slapi be qetsuffix(Slapi Backend *be, int n);
```
### **Parameters**

This function takes the following parameters:

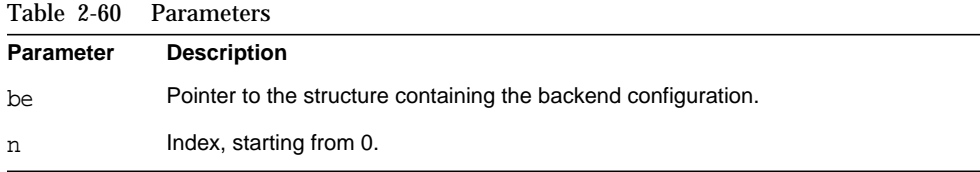

## **Returns**

This function returns the DN of the suffix if it exists, or NULL if there is no nth suffix in the backend.

#### **Description**

This function returns the nth suffix, counting from 0, associated with the specified backend. This function is present for compatibility purposes with previous versions of the Directory Server Plug-In API.

### **Memory Concerns**

You should not free the returned pointer.

# **slapi\_be\_gettype()**

Returns the type of the backend.

## **Syntax**

```
#include "slapi-plugin.h"
const char * slapi be qettype(Slapi_Backend *be);
```
### **Parameters**

This function takes the following parameter:

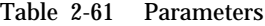

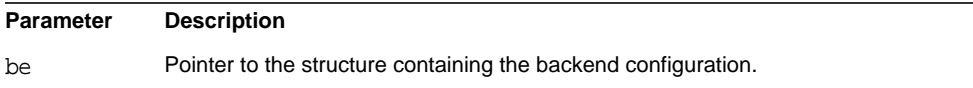

#### **Returns**

This function returns the type of the backend. Backend types include:

- chaining (used for chaining, also known as database links)
- default (supporting only binds, used for Pass Through Authentication)
- DSE (used for configuration parameters)
- ldbm database (housing your directory data)
- schema-internal (used for schema configuration)

#### **Memory Concerns**

You should not free the returned pointer.

## **slapi\_be\_is\_flag\_set()**

Checks if a flag is set in the backend configuration.

## **Syntax**

```
#include "slapi-plugin.h"
int slapi_be_is_flag_set(Slapi_Backend * be, int flag);
```
### **Parameters**

This function takes the following parameters:

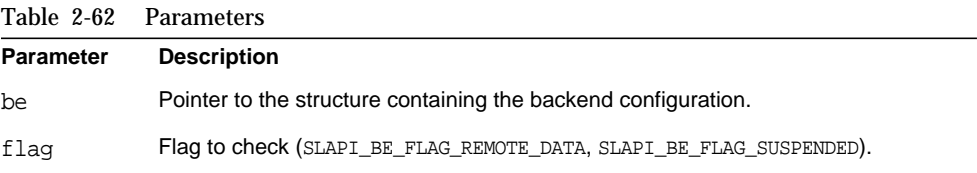

## **Returns**

This function returns one of the following values:

- 0 if a flag is not set in the backend configuration.
- 1 if a flag is set.

## **slapi\_be\_issuffix()**

Verifies that the specified suffix matches a registered backend suffix.

### **Syntax**

```
#include "slapi-plugin.h"
int slapi be issuffix(const Slapi Backend *be,
    const Slapi DN *suffix);
```
## **Parameters**

This function takes the following parameters:

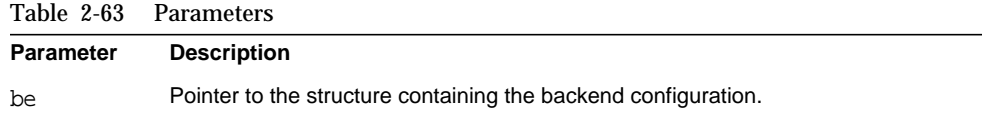

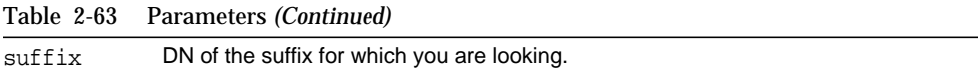

This function returns one of the following values:

- 0 if the suffix is not part of the specified backend.
- 1 if the suffix is part of the specified backend.

#### **Description**

This function checks if the specified suffix exactly matches a registered suffix on a specified backend.

## **slapi\_be\_logchanges()**

Indicates if the changes applied to the LDBM database backend should be logged in the changelog. You can only read this value, not set it.

#### **Syntax**

```
#include "slapi-plugin.h"
int slapi be logchanges(Slapi Backend *be);
```
#### **Parameters**

This function takes the following parameter:

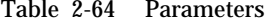

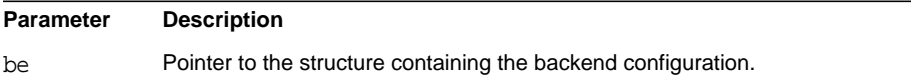

## **Returns**

This function returns one of the following values:

- 0 if the changes applied to the specific backend should not be logged in the changelog.
- 1 if the changes should be logged in the changelog.

## **slapi\_be\_private()**

Verifies if the backend is private.

## **Syntax**

```
#include "slapi-plugin.h"
int slapi be private( Slapi Backend * be );
```
## **Parameters**

This function takes the following parameter:

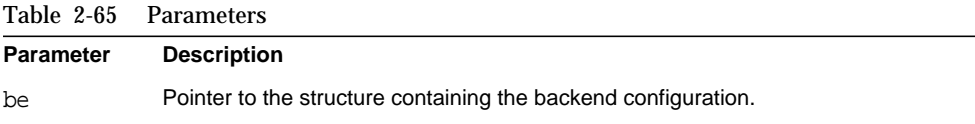

## **Returns**

This function returns one of the following values:

- 0 if the backend is not hidden from the user (for backend types chaining and ldbm database)
- 1 if the backend is hidden from the user (for internal use only, backend types default, DSE, schema-internal).

## <span id="page-90-0"></span>**slapi\_be\_select()**

Finds the backend that should be used to service the entry with the specified DN.

## **Syntax**

```
#include "slapi-plugin.h"
Slapi Backend * slapi be select( const Slapi DN * sdn );
```
## **Parameters**

This function takes the following parameter:

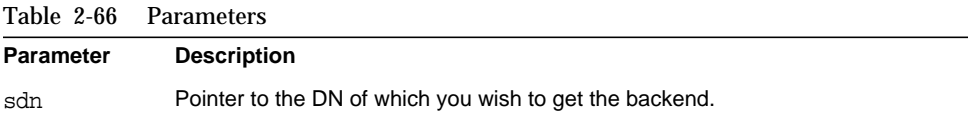

This function returns a pointer to the default backend, which is an empty backend allowing only bind operations, if no backend with the appropriate suffix is configured. Otherwise, it returns a pointer to the backend structure.

## **Memory Concerns**

You should not free the returned pointer.

**See Also**

[slapi\\_be\\_select\\_by\\_instance\\_name\(\)](#page-91-0)

# <span id="page-91-0"></span>**slapi\_be\_select\_by\_instance\_name()**

Find the backend used to service the database.

## **Syntax**

```
#include "slapi-plugin.h"
Slapi_Backend *slapi_be_select_by_instance_name( const char *name );
```
#### **Parameters**

This function takes the following parameter:

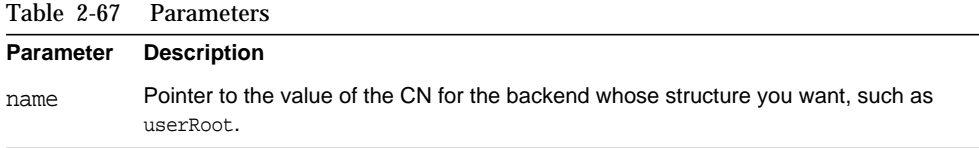

#### **Returns**

This function returns NULL if no backend with the appropriate name is configured. Otherwise, it returns a pointer to the backend structure.

#### **Description**

This function finds the backend that should used to service the database named as the parameter.

## **Memory Concerns**

You should not free the returned pointer.

**See Also** slapi be select()

# **slapi\_berval\_cmp()**

Compare two [berval](#page-13-0) structures.

### **Syntax**

```
#include "slapi-plugin.h"
int slapi berval cmp(const struct berval* L,const struct berval* R);
```
## **Parameters**

This function takes the following parameters:

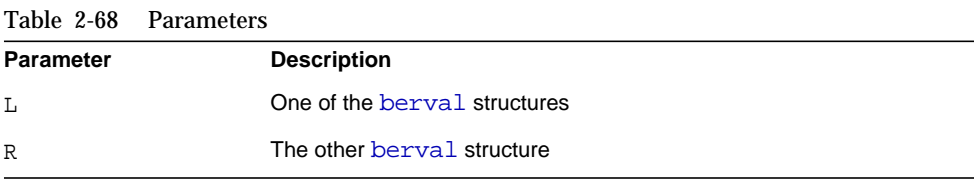

## **Description**

This function checks whether two [berval](#page-13-0) structures are equivalent.

#### **Returns**

This function returns 0 if the two [berval](#page-13-0) structures are equivalent. It returns a negative value if L is shorter than R, and a positive value if L is longer than R. If L and R are of the same size but their content differs, this function returns a negative value if L is less than R, or a positive value if L is greater than R, where L and R are compared as arrays of bytes.

## <span id="page-92-0"></span>**slapi\_build\_control()**

Creates an [LDAPControl](#page-14-0) structure based on a BerElement, an OID, and a criticality flag.

#### **Syntax**

```
#include "slapi-plugin.h"
int slapi build control( char *oid, BerElement *ber,
    char iscritical, LDAPControl **ctrlp );
```
#### **Parameters**

This function takes the following parameters:

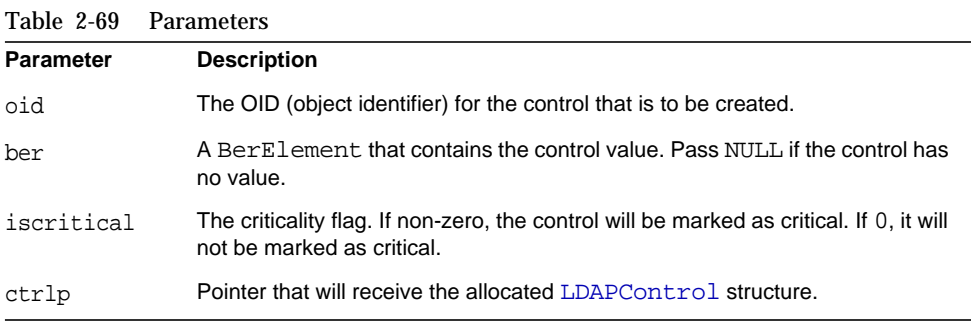

This function returns LDAP\_SUCCESS (LDAP result code) if successful.

### **Description**

This function creates an [LDAPControl](#page-14-0) structure based on a BerElement, an OID, and a criticality flag. The [LDAPControl](#page-14-0) that is created can be used in LDAP client requests or internal operations.

You can construct a BerElement using ber\_init(3LDAP) for example.

### **Memory Concerns**

Directory Server makes a copy of the oid string.

The contents of the ber parameter are consumed by this function. Because of this, the caller should not free the BerElement once a successful call has been made to [slapi\\_build\\_control\(\)](#page-92-0).

The [LDAPControl](#page-14-0) pointer that is returned in  $ctrl$  should be freed by calling ldap\_control\_free(3LDAP), which is an LDAP API function.

## **See Also**

ber\_init(3LDAP)

ldap\_control\_free(3LDAP)

```
slapi build control from berval()
```
# <span id="page-93-0"></span>**slapi\_build\_control\_from\_berval()**

Creates an [LDAPControl](#page-14-0) structure based on a [berval](#page-13-0) structure, an OID, and a criticality flag.

#### **Syntax**

```
#include "slapi-plugin.h"
int slapi build control from berval( char *oid,
    struct berval *bvp, char iscritical, LDAPControl **ctrlp );
```
### **Parameters**

This function takes the following parameters:

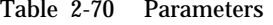

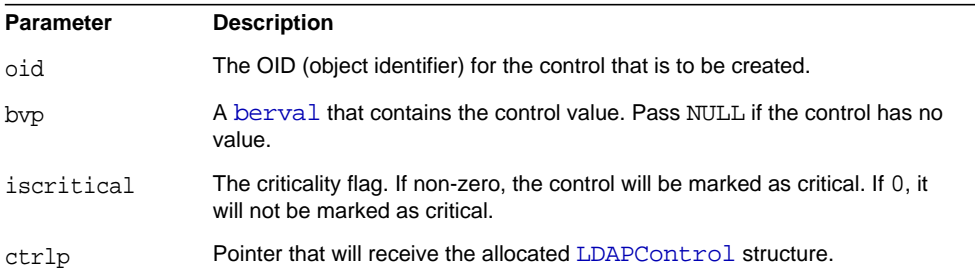

## **Returns**

This function always returns LDAP\_SUCCESS (LDAP result code).

### **Description**

This function creates an [LDAPControl](#page-14-0) structure based on a [berval](#page-13-0), an OID, and a criticality flag. The [LDAPControl](#page-14-0) that is created can be used in LDAP client requests or internal operations.

### **Memory Concerns**

Directory Server makes a copy of the oid string.

The contents of the bvp parameter are consumed by this function. Because of this, the caller should not free the bvp->bv\_val pointer once a successful call to this function has been made.

The [LDAPControl](#page-14-0) pointer that is returned in ctrlp should be freed by calling ldap\_control\_free(3LDAP), which is an LDAP API function.

### **See Also**

ldap\_control\_free(3LDAP)

```
slapi build control()
```
# **slapi\_ch\_array\_free()**

Frees an existing array.

## **Syntax**

```
#include "slapi-plugin.h"
void slapi_ch_array_free( char **arrayp );
```
## **Parameters**

This function takes the following parameter:

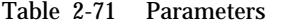

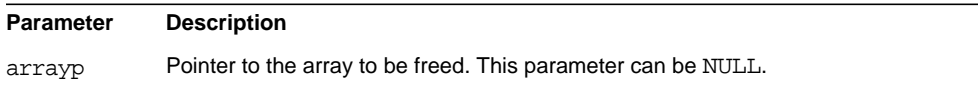

## **Description**

This function frees the char \*\* pointed to by arrayp. In the following excerpt, for example, both array and a1 are freed:

```
char **array;
char *a1;
array = <math>malloc(2 * sizeof(char *));a1 = \text{strdup}('hello');array[0] = a1;array[1] = NULL;
```

```
slapi_ch_array_free(array);
```
# **slapi\_ch\_bvdup()**

Makes a copy of an existing [berval](#page-13-0) structure.

#### **Syntax**

```
#include "slapi-plugin.h"
struct berval* slapi_ch_bvdup( const struct berval *v );
```
#### **Parameters**

This function takes the following parameter:

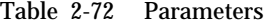

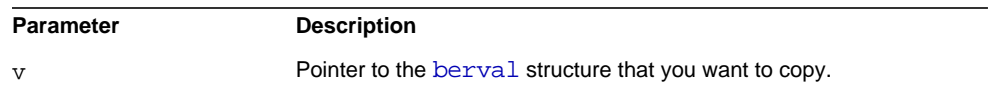

## **Returns**

This function returns a pointer to the new copy of the [berval](#page-13-0) structure. If the structure cannot be duplicated (for example, if no more virtual memory exists), the slapd program terminates.

## **Memory Concerns**

The contents of the  $\nu$  parameter are not altered by this function. The returned [berval](#page-13-0) structure should be freed by calling ber\_bvfree(3LDAP), which is an LDAP API function.

## **See Also**

ber\_bvfree(3LDAP)

[slapi\\_ch\\_bvecdup\(\)](#page-96-0)

## <span id="page-96-0"></span>**slapi\_ch\_bvecdup()**

Makes a copy of an array of existing [berval](#page-13-0) structures.

#### **Syntax**

```
#include "slapi-plugin.h"
extern struct berval** slapi_ch_bvecdup (const struct berval **v);
```
#### **Parameters**

This function takes the following parameters:

Table 2-73 Parameters

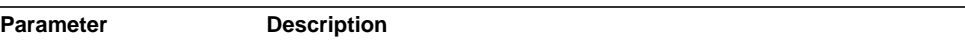

```
Table 2-73 Parameters (Continued)
```
v Pointer to the array of [berval](#page-13-0) structures that you want to copy.

## **Returns**

This function returns a pointer to an array of the new copy of the [berval](#page-13-0) structures. If the structures cannot be duplicated (for example, if no more virtual memory exists), the slapd program terminates.

#### **Memory Concerns**

The contents of the  $\nu$  parameter are not altered by this function. The returned [berval](#page-13-0) structure should be freed by calling ber\_bvfree(3LDAP), an LDAP API function.

## **See Also**

ber\_bvfree(3LDAP)

[slapi\\_ch\\_bvecdup\(\)](#page-96-0)

# <span id="page-97-0"></span>**slapi\_ch\_calloc()**

Allocates space for an array of a number of elements of a specified size.

#### **Syntax**

```
#include "slapi-plugin.h"
char * slapi ch calloc( unsigned long nelem, unsigned long size );
```
#### **Parameters**

This function takes the following parameters:

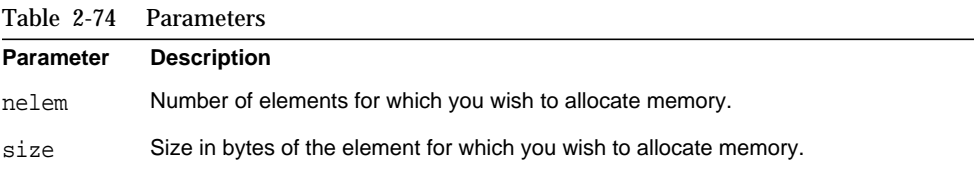

### **Returns**

This function returns a pointer to the newly allocated space of memory. If space cannot be allocated (for example, if no more virtual memory exists), the slapd program terminates.

#### **Memory Concerns**

This function should be called instead of the standard calloc() C function, and terminates the slapd server with an "out of memory" error message if memory cannot be allocated.

You should free the returned pointer by calling [slapi\\_ch\\_free\(\)](#page-98-0).

#### **See Also**

```
slapi ch free()
slapi_ch_malloc()
slapi_ch_realloc()
slapi_ch_strdup()
```
# <span id="page-98-0"></span>**slapi\_ch\_free()**

Frees space allocated by the [slapi\\_ch\\_malloc\(\)](#page-100-0), [slapi\\_ch\\_realloc\(\)](#page-100-1), and [slapi\\_ch\\_calloc\(\)](#page-97-0) functions and sets the pointer to NULL. Call this function instead of the standard free() C function.

#### **Syntax**

```
#include "slapi-plugin.h"
void slapi ch free( void **ptr );
```
## **Parameters**

This function takes the following parameter:

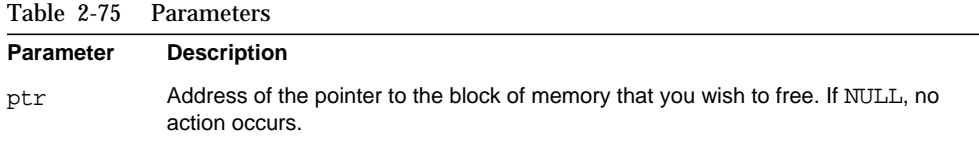

## **Memory Concerns**

The ptr passed to slaping heree () should be the address of a pointer to memory allocated using a call to [slapi\\_ch\\_malloc\(\)](#page-100-0), [slapi\\_ch\\_realloc\(\)](#page-100-1), slapi ch calloc(), or slapi ch strdup().

## **See Also**

slapi ch calloc()

slapi ch malloc() [slapi\\_ch\\_realloc\(\)](#page-100-1) slapi ch\_strdup()

# **slapi\_ch\_free\_string()**

Frees an existing string allocated by the [slapi\\_ch\\_malloc\(\)](#page-100-0),

[slapi\\_ch\\_realloc\(\)](#page-100-1), and [slapi\\_ch\\_calloc\(\)](#page-97-0). Call this function instead of the standard free() C function.

#### **Syntax**

```
#include "slapi-plugin.h"
void slapi ch free string( char **s );
```
### **Parameters**

This function takes the following parameter:

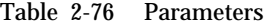

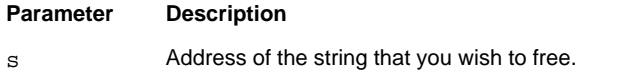

### **Description**

This function frees an existing string, and should be used in favor of [slapi\\_ch\\_free\(\)](#page-98-0) when using strings. It will perform compile-time error checking for incorrect error arguments, as opposed to [slapi\\_ch\\_free\(\)](#page-98-0), which defeats the compile-time checking because you must cast the argument to (void\*\*).

## **See Also**

```
slapi ch free()
slapi ch calloc()
slapi ch_malloc()
slapi_ch_realloc()
slapi ch_strdup()
```
# <span id="page-100-0"></span>**slapi\_ch\_malloc()**

Allocates space in memory.

### **Syntax**

```
#include "slapi-plugin.h"
char * slapi ch malloc( unsigned long size );
```
## **Parameters**

This function takes the following parameter:

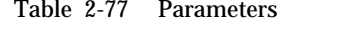

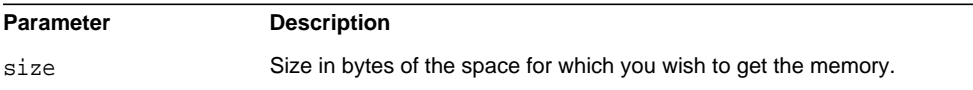

## **Returns**

This function returns a pointer to the newly allocated space of memory. If space cannot be allocated (for example, if no more virtual memory exists), the slapd program terminates.

#### **Memory Concerns**

This function should be called instead of the standard  $\text{malloc}(\cdot)$  C function, and terminates the slapd server with an "out of memory" error message if memory cannot be allocated.

The returned pointer should be freed by calling [slapi\\_ch\\_free\(\)](#page-98-0).

## **See Also**

```
slapi ch free()
slapi_ch_calloc()
slapi_ch_realloc()
slapi ch_strdup()
```
# <span id="page-100-1"></span>**slapi\_ch\_realloc()**

Changes the size of a block of allocated memory.

#### **Syntax**

```
#include "slapi-plugin.h"
char * slapi_ch_realloc( char *block, unsigned long size );
```
## **Parameters**

This function takes the following parameters:

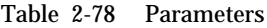

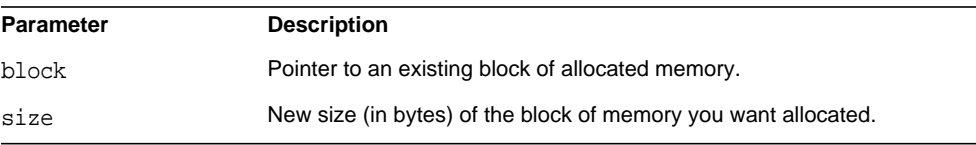

#### **Returns**

This function returns a pointer to the reallocated space of memory. If space cannot be allocated (for example, if no more virtual memory exists), the slapd program terminates.

#### **Memory Concerns**

This function should be called instead of the standard  $\mathcal{L}_{real}(\cdot)$  C function, and terminates the slapd server with an "out of memory" error message if memory cannot be allocated.

The block parameter passed to this function should be the address of a pointer that was allocated using a slapi call such as  $\text{slapi} \text{ch} \text{malloc}(),$ slapi ch calloc(), or slapi ch strdup().

The returned pointer should be freed by calling [slapi\\_ch\\_free\(\)](#page-98-0).

## **See Also**

```
slapi_ch_free()
slapi ch calloc()
slapi ch_malloc()
slapi_ch_strdup()
```
# <span id="page-101-0"></span>**slapi\_ch\_strdup()**

Makes a copy of an existing string.

#### **Syntax**

```
#include "slapi-plugin.h"
char * slapi_ch_strdup( char *s );
```
## **Parameters**

This function takes the following parameter:

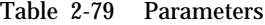

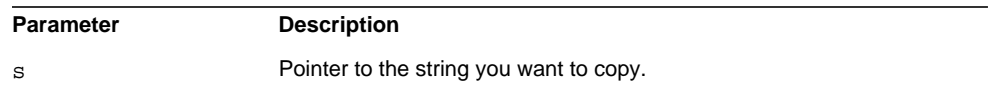

## **Returns**

This function returns a pointer to a copy of the string. If space cannot be allocated (for example, if no more virtual memory exists), the slapd program terminates.

#### **Memory Concerns**

This function should be called instead of the standard  $strdup()$  C function, and terminates the slapd server with an "out of memory" error message if memory cannot be allocated.

The returned pointer should be freed by calling [slapi\\_ch\\_free\(\)](#page-98-0).

### **See Also**

```
slapi_ch_free()
slapi_ch_calloc()
slapi_ch_malloc()
slapi_ch_realloc()
```
## **slapi\_compute\_add\_evaluator()**

Sets a callback for use by the server in evaluating which computed attributes to generate and include in an entry before returning a result to a client.

#### **Syntax**

```
#include "slapi-plugin.h"
int slapi_compute_add_evaluator(slapi_compute_callback_t fcn);
```
#### **Parameters**

This function takes the following parameters:

Table 2-80 Parameters

| Parameter | <b>Description</b>                                   |
|-----------|------------------------------------------------------|
| fcn       | Function to call when evaluating computed attributes |

## **Returns**

This function returns 0 if successful. Otherwise, it returns ENOMEM indicating that no memory could be allocated for the callback.

## **Description**

For a description of the callback, refer to ["slapi\\_compute\\_callback\\_t" on page 27](#page-26-0). Register the callback as part of plug-in initialization.

## **See Also**

[computed\\_attr\\_context](#page-14-1) slapi compute callback t slapi pblock new()

# **slapi\_compute\_add\_search\_rewriter\_ex()**

Sets callbacks for use by the server in searching against computed attributes.

## **Syntax**

```
#include "slapi-plugin.h"
int slapi compute add search rewriter ex(
    slapi_search_rewrite_callback_t function,
    slapi_search_rewrite_callback_t_cleanup_function);
```
## **Parameters**

This function takes the following parameters:

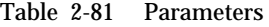

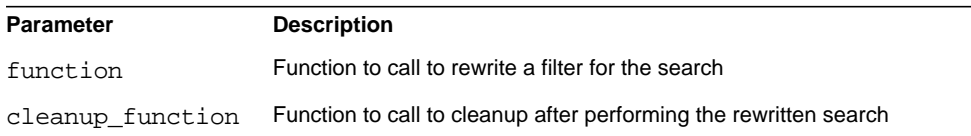

This function returns 0 if successful. Otherwise, it returns ENOMEM indicating that no memory could be allocated for the callback.

#### **Description**

For a description of the callbacks, refer to the [Chapter 1, "Data Type and Structure](#page-12-0) [Reference" on page 13.](#page-12-0) Register the callback as part of plug-in initialization.

## **slapi\_control\_present()**

Determines whether or not the specified object identifier (OID) identifies a control that is present in a list of controls.

#### **Syntax**

```
#include "slapi-plugin.h"
int slapi_control_present( LDAPControl **controls, char *oid,
    struct berval **val, int *iscritical );
```
## **Parameters**

This function takes the following parameters:

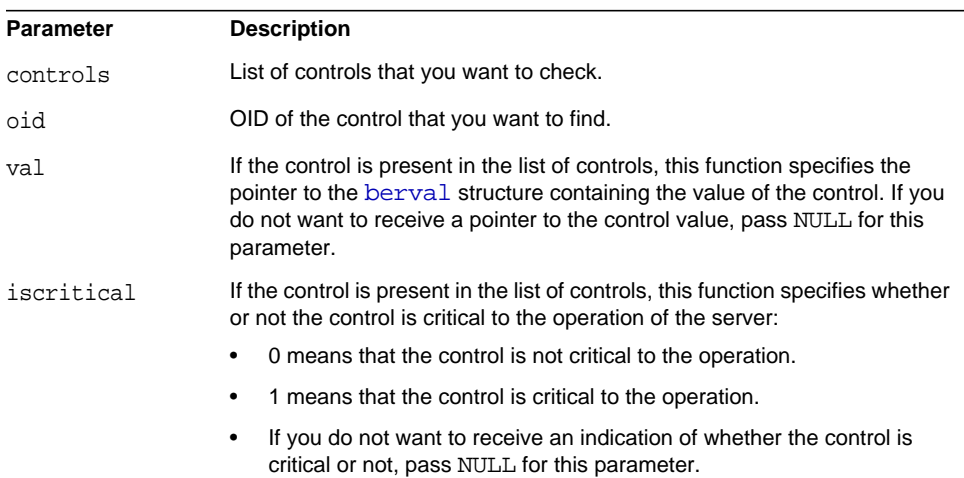

#### Table 2-82 Parameters

#### **Returns**

This function returns one of the following values:

- 1 if the specified control is present in the list of controls.
- 0 if the control is not present in the list of controls.

## **Memory Concerns**

The val output parameter is set to point into the controls array. A copy of the control value is not made.

## **See Also**

```
slapi_get_supported_controls_copy()
slapi reqister supported control()
```
# <span id="page-105-0"></span>**slapi\_delete\_internal\_pb()**

Performs an LDAP delete operation based on a parameter block to remove a directory entry.

## **Syntax**

```
#include "slapi-plugin.h"
int slapi delete internal pb(Slapi PBlock *pb);
```
## **Parameters**

This function takes the following parameter:

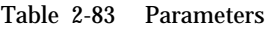

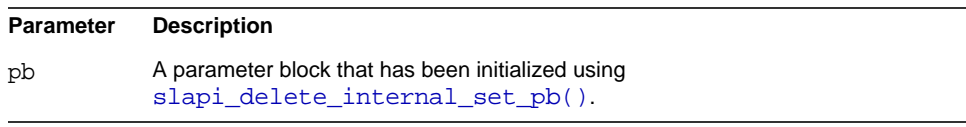

#### **Returns**

This function returns -1 if the parameter passed is a NULL pointer. Otherwise, it returns 0.

After your code calls this function, the server sets SLAPI\_PLUGIN\_INTOP\_RESULT in the parameter block to the appropriate LDAP result code. You can therefore check SLAPI\_PLUGIN\_INTOP\_RESULT in the parameter block to determine whether an error has occurred.

#### **Description**

This function performs an internal delete operation based on a parameter block. The parameter block should be initialized by calling slapi delete internal set pb().

## **Memory Concerns**

None of the parameters that are passed to [slapi\\_delete\\_internal\\_set\\_pb\(\)](#page-106-0) are altered or consumed by this function.

### **See Also**

slapi delete internal set pb()

# <span id="page-106-0"></span>**slapi\_delete\_internal\_set\_pb()**

Prepares a parameter block for an internal delete operation.

#### **Syntax**

```
#include "slapi-plugin.h"
int slapi_delete_internal_set_pb(Slapi_PBlock *pb, const char *dn,
   LDAPControl **controls, const char *uniqueid,
    Slapi_ComponentId *plugin_identity, int operation_flags);
```
### **Parameters**

This function takes the following parameters:

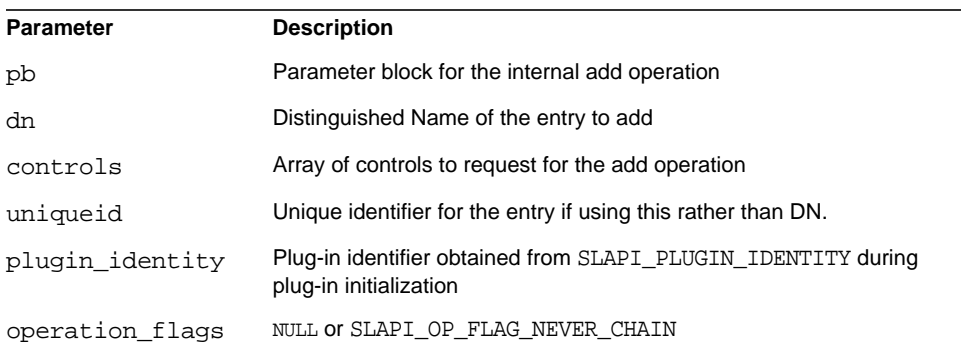

#### Table 2-84 Parameters

#### **Returns**

This function returns 0 if successful. Otherwise, it returns an LDAP error code.

#### **Description**

This function prepares a parameter block for use with [slapi\\_delete\\_internal\\_pb\(\)](#page-105-0) using the components of the entry.

#### **Memory Concerns**

Allocate the parameter block using [slapi\\_pblock\\_new\(\)](#page-234-0) before calling this function.

Directory Server does not free the parameters you passed to this function.

Free the parameter block after calling [slapi\\_delete\\_internal\\_pb\(\)](#page-105-0).

#### **See Also**

```
slapi_delete_internal_pb()
```

```
slapi_pblock_new()
```
## **slapi\_destroy\_condvar()**

Frees a [Slapi\\_CondVar](#page-27-0) structure from memory.

#### **Syntax**

```
#include "slapi-plugin.h"
void slapi_destroy_condvar( Slapi_CondVar *cvar );
```
### **Parameters**

This function takes the following parameters:

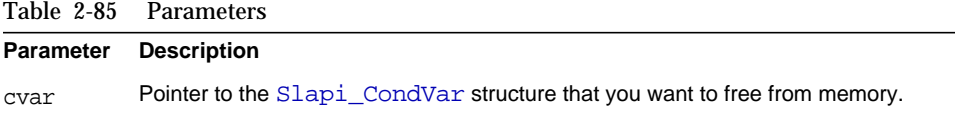

## **Description**

This function frees a [Slapi\\_CondVar](#page-27-0) structure from memory. Before calling this function, you should make sure that this condition variable is no longer in use.

# **slapi\_destroy\_mutex()**

Frees a [Slapi\\_Mutex](#page-31-0) structure from memory.
#### **Syntax**

```
#include "slapi-plugin.h"
void slapi destroy mutex( Slapi Mutex *mutex );
```
# **Parameters**

This function takes the following parameters:

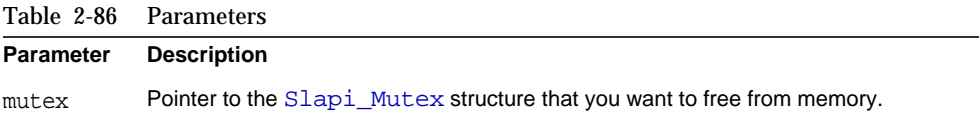

#### **Description**

This function frees a  $SI$   $S$   $I$  and  $S$   $M$   $\rightarrow$   $S$  function memory. The calling function must ensure that no thread is currently in a lock-specific function. Locks do not provide self-referential protection against deletion.

# <span id="page-108-0"></span>**slapi\_dn\_beparent()**

Gets a copy of the distinguished name (DN) of the parent of an entry, unless the specified entry's DN is the suffix of the local database.

If you do not want to check if the entry's DN is the suffix of the local database, call the [slapi\\_dn\\_parent\(\)](#page-114-0) function instead.

#### **Syntax**

```
#include "slapi-plugin.h"
char *slapi_dn_beparent( Slapi_PBlock *pb, char *dn );
```
# **Parameters**

This function takes the following parameters:

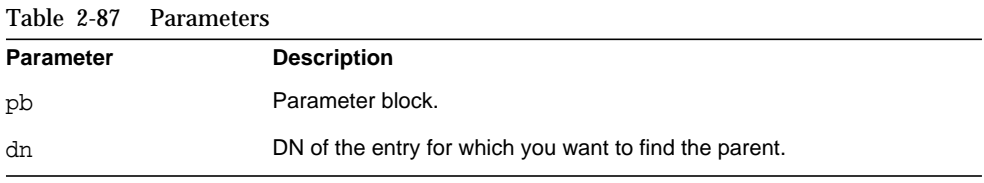

#### **Returns**

This function returns the DN of the parent entry; or NULL if the specified DN is NULL, if the DN is an empty string, if the DN has no parent (for example, o=example.com), or if the specified DN is the suffix of the local database.

#### **See Also**

slapi dn parent()

# <span id="page-109-1"></span>**slapi\_dn\_ignore\_case()**

Converts all characters in a distinguished name (DN) to lowercase.

## **Syntax**

```
#include "slapi-plugin.h"
char *slapi_dn_ignore_case( char *dn );
```
#### **Parameters**

This function takes the following parameters:

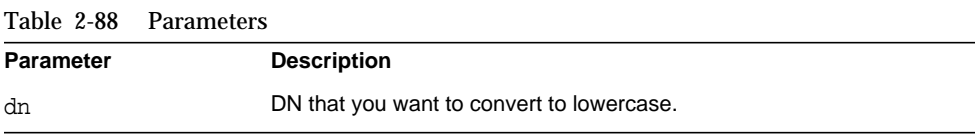

# **Returns**

This function returns the DN with lowercase characters. Notice that the variable passed in as the dn argument is also converted in place.

# **See Also**

slapi dn normalize()

# <span id="page-109-0"></span>**slapi\_dn\_isbesuffix()**

Determines whether or not the specified distinguished name (DN) is the suffix of the local database. Before calling this function, you should call slapi dn normalize  $case()$  to normalize the DN and convert all characters to lowercase.

#### **Syntax**

```
#include "slapi-plugin.h"
int slapi dn isbesuffix( Slapi PBlock *pb, char *dn );
```
# **Parameters**

This function takes the following parameters:

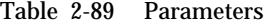

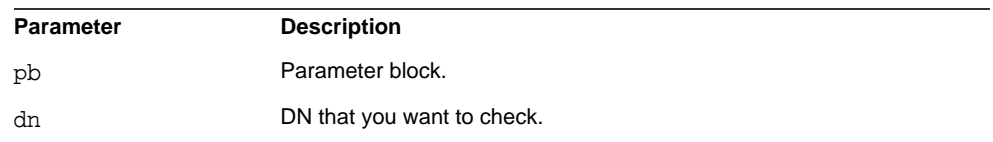

#### **Returns**

This function returns 1 if the specified DN is the suffix for the local database, or 0 if the DN is not the suffix.

#### **See Also**

slapi dn isroot()

# <span id="page-110-0"></span>**slapi\_dn\_isparent()**

Determines whether or not a particular DN is the parent of another specified DN. Before calling this function, you should call [slapi\\_dn\\_normalize\\_case\(\)](#page-113-0) to normalize the DNs and convert all characters to lowercase.

#### **Syntax**

```
#include "slapi-plugin.h"
int slapi dn isparent( const char *parentdn, char *childdn );
```
#### **Parameters**

This function takes the following parameters:

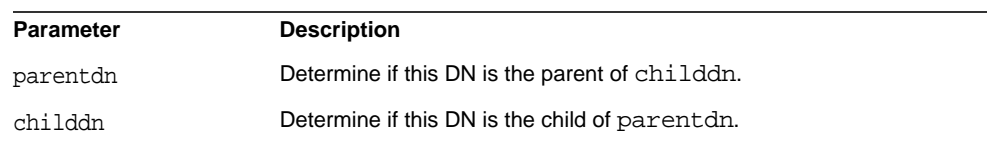

# Table 2-90 Parameters

### **Returns**

This function returns a non-zero value if parent is the parent of childdn, or 0 if the parentdn is not the parent of childdn.

#### **See Also**

slapi dn\_issuffix()

# <span id="page-111-0"></span>**slapi\_dn\_isroot()**

Determines if the specified DN is the root DN for this local database. Before calling this function, you should call [slapi\\_dn\\_normalize\\_case\(\)](#page-113-0) to normalize the DN and convert all characters to lowercase.

#### **Syntax**

#include "slapi-plugin.h" int slapi dn\_isroot( Slapi\_PBlock \*pb, char \*dn );

# **Parameters**

This function takes the following parameters:

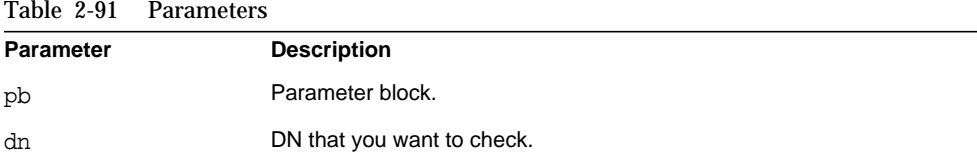

### **Returns**

This function returns 1 if the specified DN is the root DN of the local database, or 0 if the DN is not the root DN.

## **See Also**

slapi dn\_isbesuffix()

# <span id="page-111-1"></span>**slapi\_dn\_issuffix()**

Determines if a DN is equal to the specified suffix. Before calling this function, you should call [slapi\\_dn\\_normalize\\_case\(\)](#page-113-0) to normalize the DN and convert all characters to lowercase.

If you want to determine if a DN is the same as the suffix for the local database, call the slapidn is besuffix() function instead.

#### **Syntax**

```
#include "slapi-plugin.h"
int slapi_dn_issuffix( const char *dn, const char *suffix );
```
#### **Parameters**

This function takes the following parameters:

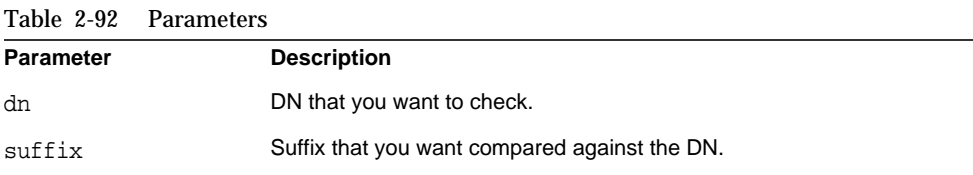

# **Returns**

This function returns 1 if the specified DN is the same as the specified suffix, or 0 if the DN is not the same as the suffix.

# **See Also**

slapi dn isparent()

# <span id="page-112-0"></span>**slapi\_dn\_normalize()**

Converts a distinguished name (DN) to canonical format (no leading or trailing spaces, no spaces between components, and no spaces around the equals sign). For example, given the following DN:

```
cn = Moxie Cross , ou = Engineering , dc = example , dc = com
```
the function returns:

cn=Moxie Cross,ou=Engineering,dc=example,dc=com

#### **Syntax**

```
#include "slapi-plugin.h"
char *slapi_dn_normalize( char *dn );
```
#### **Parameters**

This function takes the following parameters:

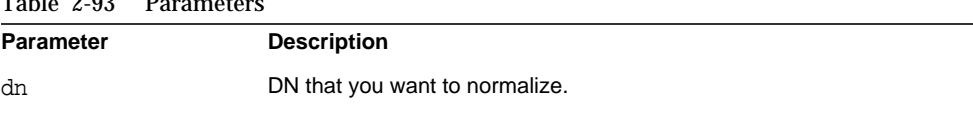

# $T_2$ ble 209 Da

### **Returns**

This function returns the normalized DN. Notice that the variable passed in as the dn argument is also converted in place.

### **See Also**

```
slapi dn normalize to end()
slapi dn normalize case()
```
# <span id="page-113-0"></span>**slapi\_dn\_normalize\_case()**

Converts a distinguished name (DN) to canonical format and converts all characters to lowercase. Calling this function has the same effect as calling the [slapi\\_dn\\_normalize\(\)](#page-112-0) function followed by the [slapi\\_dn\\_ignore\\_case\(\)](#page-109-1) function.

# **Syntax**

```
#include "slapi-plugin.h"
char *slapi dn normalize case( char *dn );
```
# **Parameters**

This function takes the following parameters:

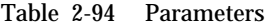

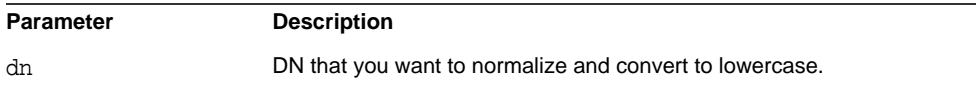

## **Returns**

This function returns the normalized DN with all lowercase characters. Notice that variable passed in as the dn argument is also converted in-place.

### **See Also**

slapi dn normalize()

```
slapi_dn_ignore_case()
```
# <span id="page-114-1"></span>**slapi\_dn\_normalize\_to\_end()**

Normalizes part of a DN value, specifically, the part going from what is pointed to by dn to that pointed to by end.

Notice that this routine does not NULL terminate the normalized bit pointed to by dn at the return of the function.

If the argument end happens to be NULL, this routine does basically the same thing as slapi\_dn\_normalize(), except for NULL terminating the normalized DN.

#### **Syntax**

```
#include "slapi-plugin.h"
char *slapi dn normalize to end( char *dn, char *end );
```
#### **Parameters**

Table 2-95 Parameters

This function takes the following parameters:

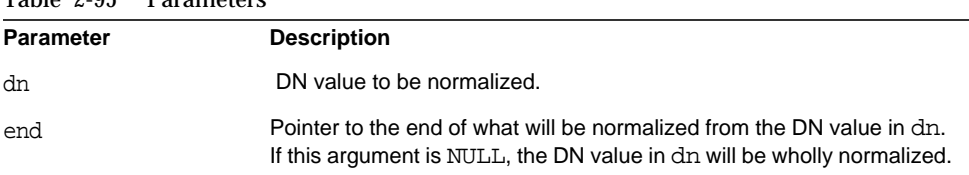

#### **Returns**

This function returns a pointer to the end of the dn that has been normalized. In other words, the normalized portion is from \* dn to \* (*returnValue* - 1).

### **See Also**

slapi dn normalize()

# <span id="page-114-0"></span>**slapi\_dn\_parent()**

Gets a copy of the distinguished name (DN) of the parent of an entry. Before calling this function, you should call slapidn normalize case() to normalize the DN and convert all characters to lowercase.

If you want to check if the DN is the suffix of the local database, call the [slapi\\_dn\\_beparent\(\)](#page-108-0) function instead.

# **Syntax**

```
#include "slapi-plugin.h"
char *slapi dn parent( char *dn );
```
#### **Parameters**

This function takes the following parameter:

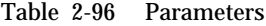

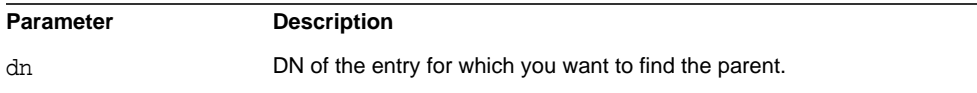

# **Returns**

This function returns the DN of the parent entry. If the specified DN is NULL, if the DN is an empty string, or if the DN has no parent (for example, o=example.com), the function returns NULL.

# **slapi\_dn\_plus\_rdn()**

Adds an RDN to DN.

# **Syntax**

```
#include "slapi-plugin.h"
char *slapi_dn_plus_rdn( const char *dn, const char *rdn);
```
# **Parameters**

This function takes the following parameters:

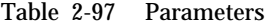

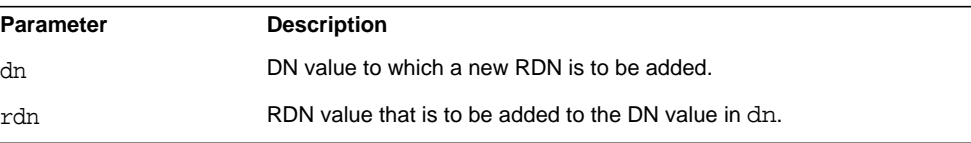

### **Returns**

This function returns the new DN formed by adding the RDN value in  $rdn$  to the DN value in dn.

#### **Memory Concerns**

You must free the string returned with slapi\_ch\_free\_string().

#### **See Also**

[slapi\\_sdn\\_add\\_rdn\(\)](#page-266-0)

# **slapi\_dup\_control()**

Makes an allocated copy of an [LDAPControl](#page-14-0).

#### **Syntax**

#include "slapi-plugin.h" LDAPControl \* slapi\_dup\_control( LDAPControl \*ctrl );

# **Parameters**

This function takes the following parameter:

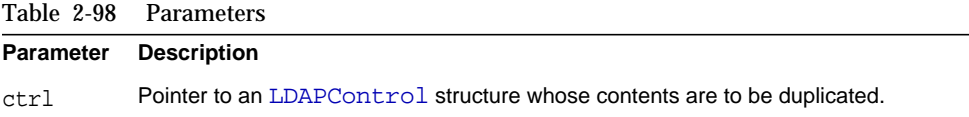

# **Returns**

This function returns a pointer to an allocated [LDAPControl](#page-14-0) structure if successful, or NULL if an error occurs.

# **Description**

This function duplicates the contents of an [LDAPControl](#page-14-0) structure. All fields within the [LDAPControl](#page-14-0) are copied to a new, allocated structure, and a pointer to the new structure is returned.

#### **Memory Concerns**

The structure that is returned should be freed by calling ldap\_control\_free(3LDAP), an LDAP API function.

# **See Also**

ldap\_control\_free(3LDAP)

# **slapi\_entry2mods()**

Creates an array of [LDAPMod](#page-15-0) from a [Slapi\\_Entry](#page-28-0).

# **Syntax**

```
#include "slapi-plugin.h"
int slapi_entry2mods(const Slapi_Entry *e,
    char **dn, LDAPMod ***attrs);
```
# **Parameters**

This function takes the following parameters:

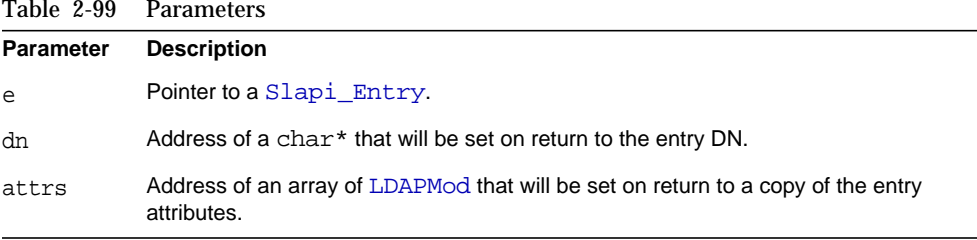

#### **Returns**

This function returns one of the following values:

- 0 if successful.
- non-0 if not successful.

# **Description**

This function creates an array of [LDAPMod](#page-15-0) of type LDAP\_MOD\_ADD from a [Slapi\\_Entry](#page-28-0). Such structures may be useful for example when performing LDAP add and modify operations as a client from inside a plug-in.

#### **See Also**

[slapi\\_mods2entry\(\)](#page-204-0)

# <span id="page-118-0"></span>**slapi\_entry2str()**

Generates an LDIF string description of an LDAP entry.

# **Syntax**

```
#include "slapi-plugin.h"
char *slapi entry2str( Slapi Entry *e, int *len );
```
# **Parameters**

This function takes the following parameters:

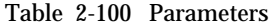

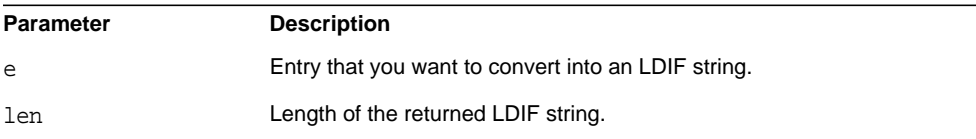

# **Returns**

Returns the LDIF string representation of the entry you specify. If an error occurs, the function returns NULL.

## **Description**

This function generates an LDIF string value conforming to the following format:

dn: *dn*\n [*attr*: *value*\n]\*

For example:

```
dn: uid=jdoe, ou=People, o=example.com
cn: Jane Doe
sn: Doe
...
```
To convert a string description in LDIF format to an entry of the [Slapi\\_Entry](#page-28-0) data type, call the [slapi\\_str2entry\(\)](#page-299-0) function.

# **Memory Concerns**

When you no longer need to use the string, you should free it from memory by calling the [slapi\\_ch\\_free\\_string\(\)](#page-99-0) function.

## **See Also**

[slapi\\_entry2str\\_with\\_options\(\)](#page-119-0)

[slapi\\_str2entry\(\)](#page-299-0)

# <span id="page-119-0"></span>**slapi\_entry2str\_with\_options()**

Generates a description of an entry as an LDIF string. This function behaves much like [slapi\\_str2entry\(\)](#page-299-0). You can however specify output options with this function.

# **Syntax**

```
#include "slapi-plugin.h"
char *slapi_entry2str_with_options( Slapi_Entry *e,
  int *len, int options );
```
# **Parameters**

This function takes the following parameters:

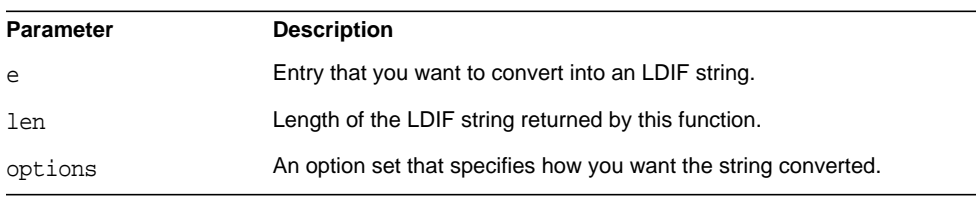

#### Table 2-101 Parameters

# **The Options Parameter**

You can OR together any of the following options when you call this function:

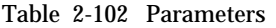

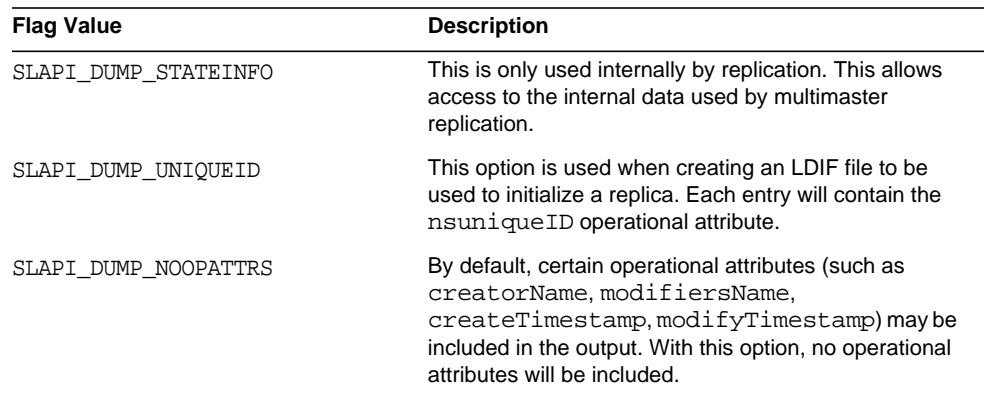

| rable $\mathcal{L}$ -ro $\mathcal{L}$ raidiffects (continued) |                                                                                                    |
|---------------------------------------------------------------|----------------------------------------------------------------------------------------------------|
| <b>Flag Value</b>                                             | <b>Description</b>                                                                                                    |
| SLAPI DUMP NOWRAP                                             | By default, lines will be wrapped as defined in the LDIF<br>specification. With this option, line wrapping is<br>disabled. |

Table 2-102 Parameters *(Continued)*

#### **Returns**

This function returns the LDIF string representation of the entry you specify or NULL if an error occurs.

# **Description**

This function generates an LDIF string value conforming to the following syntax:

dn: *dn*\n [*attr*: *value*\n]\*

For example:

```
dn: uid=jdoe, ou=People, o=example.com
cn: Jane Doe
sn: Doe
...
```
To convert an entry described in LDIF string format to an LDAP entry using the [Slapi\\_Entry](#page-28-0) data type, call the [slapi\\_str2entry\(\)](#page-299-0) function.

## **Memory Concerns**

When you no longer need to use the string, you should free it from memory by calling the [slapi\\_ch\\_free\\_string\(\)](#page-99-0) function.

## **See Also**

```
slapi_entry2str()
slapi_str2entry()
```
# **slapi\_entry\_add\_rdn\_values()**

Adds the components in an entry's relative distinguished name (RDN) to the entry as attribute values. (For example, if the entry's RDN is uid=bjensen, the function adds uid=bjensen to the entry as an attribute value.)

#### **Syntax**

```
#include "slapi-plugin.h"
int slapi_entry_add_rdn_values( Slapi_Entry *e );
```
# **Parameters**

This function takes the following parameter:

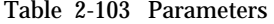

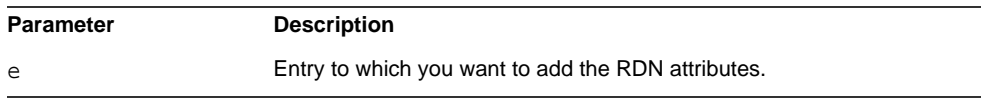

# **Returns**

This function returns one of the following values:

- LDAP\_SUCCESS if the values were successfully added to the entry. The function also returns LDAP\_SUCCESS if the entry is NULL, if the entry's DN is NULL, or if the entry's RDN is NULL.
- LDAP\_INVALID\_DN\_SYNTAX if the DN of the entry cannot be parsed.

# **Description**

If the attribute type corresponding to the RDN already has a value matching the RDN value for equality, the value is not added. This function does not however examine other attrbute types not in the RDN, whose values may match the RDN value for equality.

#### **Memory Concerns**

Free the entry from memory by using [slapi\\_entry\\_free\(\)](#page-139-0) if the entry was allocated by the user.

### **See Also**

[slapi\\_entry\\_free\(\)](#page-139-0)

# <span id="page-121-0"></span>**slapi\_entry\_add\_string()**

Adds a string value to an attribute in an entry.

#### **Syntax**

```
#include "slapi-plugin.h"
int slapi_entry_add_string (Slapi_Entry *e, const char *type,
    const char *value);
```
# **Parameters**

This function takes the following parameters:

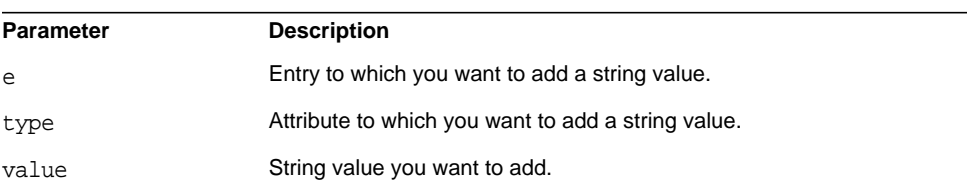

#### Table 2-104 Parameters

# **Returns**

This function returns 0 when successful; any other value returned signals failure.

#### **Description**

This function adds a string value to the existing attribute values in an entry. If the specified attribute does not exist in the entry, the attribute is created with the string value specified.

This function does *not* check whether the value is already present for the attribute. Use slapi\_entry\_attr\_delete() before using this function.

#### **Memory Concerns**

This routine makes a copy of the parameter value. If value is NULL, the entry is not changed.

# <span id="page-122-0"></span>**slapi\_entry\_add\_value()**

Adds a specified [Slapi\\_Value](#page-35-0) data value to an attribute in an entry.

#### **Syntax**

```
#include "slapi-plugin.h"
int slapi_entry_add_value (Slapi_Entry *e, const char *type,
    const Slapi_Value *value);
```
### **Parameters**

This function takes the following parameters:

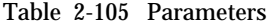

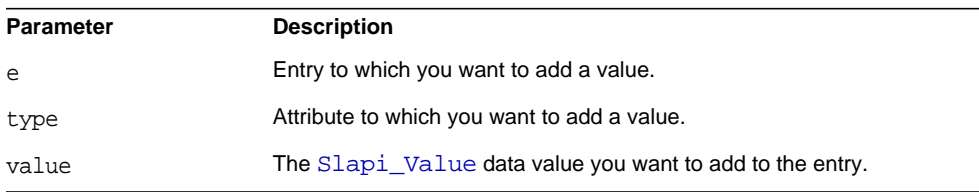

# **Returns**

Returns 0 when successful; any other value returned signals failure.

#### **Description**

This function adds a [Slapi\\_Value](#page-35-0) data value to the existing attribute values in an entry. If the specified attribute does not exist in the entry, the attribute is created with the Slapi Value specified.

#### **Memory Concerns**

This routine makes a copy of the parameter value. If value is NULL, the entry is not changed.

# <span id="page-123-0"></span>**slapi\_entry\_add\_values\_sv()**

Adds an array of Slapi Value data values to the specified attribute in an entry.

#### **Syntax**

```
#include "slapi-plugin.h"
int slapi_entry_add_values_sv( Slapi_Entry *e, const char *type,
    Slapi Value **vals );
```
# **Parameters**

This function takes the following parameters:

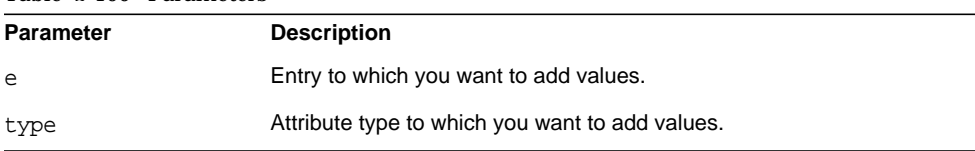

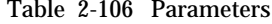

Table 2-106 Parameters *(Continued)*

vals example array of Slapi Value data values that you want to add.

# **Returns**

Returns one of the following values:

- LDAP\_SUCCESS if the [Slapi\\_Value](#page-35-0) array is successfully added to the attribute.
- LDAP\_TYPE\_OR\_VALUE\_EXISTS if any values you are trying to add duplicate an existing value in the attribute.
- LDAP\_OPERATIONS\_ERROR if there are pre-existing duplicate values in the attribute.

#### **Description**

This function adds an array of [Slapi\\_Value](#page-35-0) data values to an attribute. If the attribute does not exist, it is created and given the value contained in the [Slapi\\_Value](#page-35-0) array.

This function replaces the deprecated slapi\_entry\_add\_values() function. This function uses slapi Value attribute values instead of the [berval](#page-13-0) attribute values.

#### **Memory Concerns**

This routine makes a copy of the parameter vals. vals can be NULL.

# <span id="page-124-0"></span>**slapi\_entry\_add\_valueset()**

Add a [Slapi\\_ValueSet](#page-35-1) data value to the specified attribute in an entry.

#### **Syntax**

```
#include "slapi-plugin.h"
int slapi_entry_add_valueset(Slapi_Entry *e, const char *type,
    Slapi ValueSet *vs);
```
# **Parameters**

This function takes the following parameters:

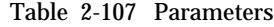

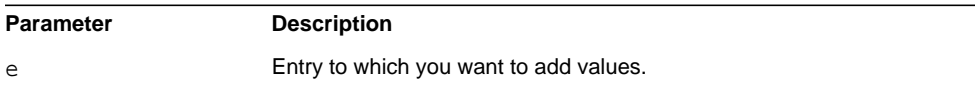

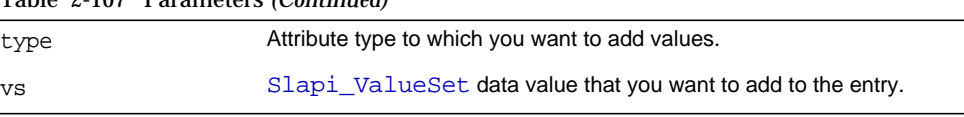

# Table 2-107 Parameters *(Continued)*

## **Returns**

Returns 0 when successful; any other value returned signals failure.

#### **Description**

This function adds a set of values to an attribute in an entry. The values added are in the form of a [Slapi\\_ValueSet](#page-35-1) data type. If the entry does not contain the attribute specified, it is created with the specified  $Slapi$  ValueSet value.

#### **Memory Concerns**

This routine makes a copy of the parameter vs. vs can be NULL.

# <span id="page-125-0"></span>**slapi\_entry\_alloc()**

Allocates memory for a new entry of the data type Slapi Entry.

#### **Syntax**

```
#include "slapi-plugin.h"
Slapi_Entry *slapi_entry_alloc();
```
## **Returns**

Returns a pointer to the newly allocated entry of the data type  $SI$  apping Entry. If space cannot be allocated (for example, if no more virtual memory exists), the slapd program terminates.

# **Description**

This function returns an empty [Slapi\\_Entry](#page-28-0) structure.

#### **Memory Concerns**

When you are no longer using the entry, you should free it from memory by calling the slapi entry free() function.

# **See Also**

[slapi\\_entry\\_add\\_string\(\)](#page-121-0) [slapi\\_entry\\_add\\_value\(\)](#page-122-0) [slapi\\_entry\\_add\\_values\\_sv\(\)](#page-123-0)

```
slapi entry add valueset()
slapi_entry_dup()
slapi_entry_free()
slapi_entry_set_dn()
slapi_entry_set_sdn()
slapi_str2entry()
```
# <span id="page-126-0"></span>**slapi\_entry\_attr\_delete()**

Deletes an attribute (and all its associated values) from an entry.

# **Syntax**

```
#include "slapi-plugin.h"
int slapi_entry_attr_delete( Slapi_Entry *e, const char *type );
```
# **Parameters**

This function takes the following parameters:

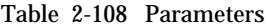

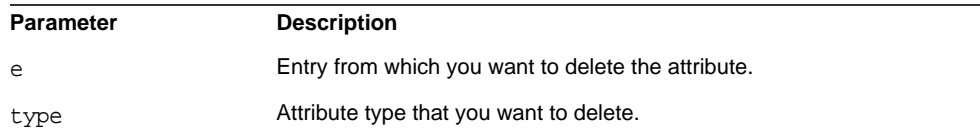

# **Returns**

This function returns one of the following values:

- 0 if successful.
- 1 if the specified attribute is not part of the entry.
- -1 if an error occurred.

# **slapi\_entry\_attr\_find()**

Determines if an entry contains the specified attribute. If the entry contains the attribute, the function returns a pointer to the attribute.

#### **Syntax**

```
#include "slapi-plugin.h"
int slapi_entry_attr_find( const Slapi_Entry *e, const char *type,
    Slapi Attr **attr );
```
# **Parameters**

This function takes the following parameters:

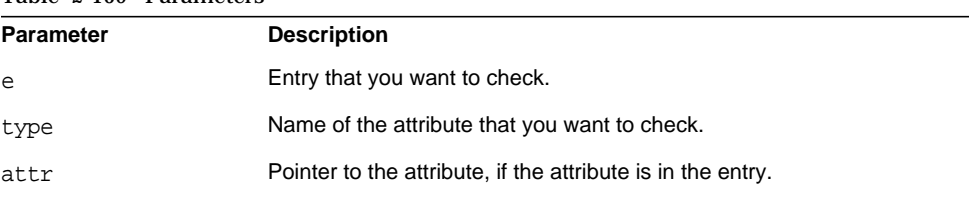

## Table 2-109 Parameters

# **Returns**

This function returns 0 if the entry contains the specified attribute; otherwise it returns -1.

# **Memory Concerns**

Do not free the returned  $\text{attr.}$  It is a pointer to the internal entry data structure. It is usually wise to make a copy of the returned  $\text{attr}, \text{using } \text{slapi}\_\text{attr}\_\text{dup}()$ , to avoid dangling pointers if the entry is freed while the pointer to  $\text{attr}$  is still being used.

#### **See Also**

[slapi\\_attr\\_dup\(\)](#page-69-0)

# **slapi\_entry\_attr\_get\_charptr()**

Gets the first value of an attribute in an entry as a string.

#### **Syntax**

```
#include "slapi-plugin.h"
char *slapi_entry_attr_get_charptr(const Slapi_Entry* e,
    const char *type);
```
### **Parameters**

This function takes the following parameters:

| $1000 \times 110$ $10000$ |                                                      |
|---------------------------|------------------------------------------------------|
| <b>Parameter</b>          | <b>Description</b>                                   |
| e                         | Entry from which you want to get the string value.   |
| type                      | Attribute type from which you want to get the value. |

Table 2-110 Parameters

# **Returns**

This function returns a copy of the first value in the attribute, or NULL if the entry does not contain the attribute.

## **Memory Concerns**

When you are done working with this value, you should free it from memory by calling the [slapi\\_ch\\_free\(\)](#page-98-0) function.

# **slapi\_entry\_attr\_get\_int()**

Gets the first value of an attribute in an entry as an integer.

### **Syntax**

```
#include "slapi-plugin.h"
int slapi_entry_attr_get_int(const Slapi_Entry* e,const char *type);
```
# **Parameters**

This function takes the following parameters:

Table 2-111 Parameters

| Parameter | <b>Description</b>                                   |
|-----------|------------------------------------------------------|
| e         | Entry from which you want to get the integer value.  |
| type      | Attribute type from which you want to get the value. |

# **Returns**

Returns the first value in the attribute converted to an integer or 0 if the entry does not contain the attribute.

# **slapi\_entry\_attr\_get\_long()**

Gets the first value of an attribute in an entry as a long data type.

# **Syntax**

```
#include "slapi-plugin.h"
long slapi_entry_attr_get_long( const Slapi_Entry* e,
    const char *type);
```
# **Parameters**

This function takes the following parameters:

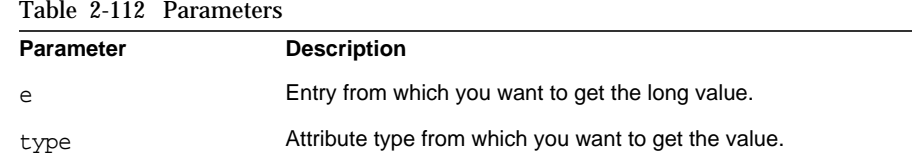

# **Returns**

This function returns the first value in the attribute converted to a long type. The function returns 0 if the entry does not contain the attribute specified.

# **slapi\_entry\_attr\_get\_uint()**

Gets the first value of an attribute in an entry as a unsigned integer data type.

# **Syntax**

```
#include "slapi-plugin.h"
unsigned int slapi_entry_attr_get_uint( const Slapi_Entry* e,
    const char *type);
```
## **Parameters**

This function takes the following parameters:

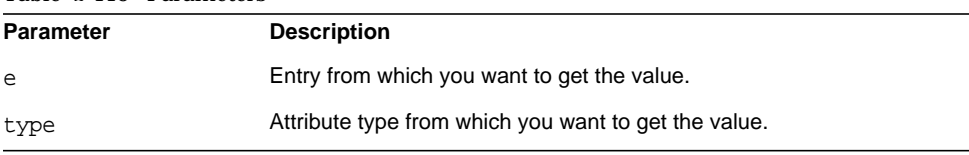

Table 2-113 Parameters

## **Returns**

This function returns the first value in the attribute converted to an unsigned integer. The function returns 0 if the entry does not contain the attribute specified.

# **slapi\_entry\_attr\_get\_ulong()**

Gets the first value of an attribute in an entry as a unsigned long data type.

#### **Syntax**

```
#include "slapi-plugin.h"
unsigned long slapi_entry_attr_get_ulong( const Slapi_Entry* e,
    const char *type);
```
# **Parameters**

This function takes the following parameters:

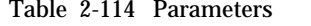

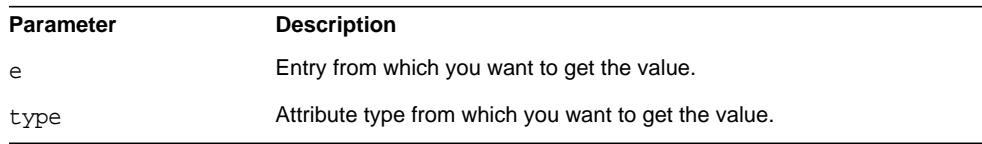

#### **Returns**

This function returns the first value in the attribute converted to an unsigned long. The function returns 0 if the entry does not contain the attribute specified.

# **slapi\_entry\_attr\_hasvalue()**

This function is deprecated. It determines if an attribute in an entry contains a specified value by comparing the specified value as a string with the existing values, and does not compare using the equality matching rule.

#### **Syntax**

```
#include "slapi-plugin.h"
int slapi_entry_attr_hasvalue(Slapi_Entry *e, const char *type,
   const char *value);
```
# **Parameters**

This function takes the following parameters:

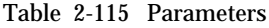

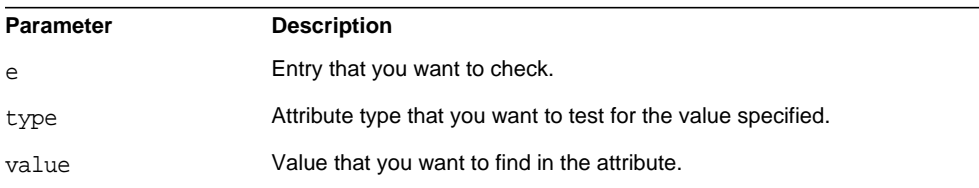

# **Returns**

Returns one of the following values:

- 1 if the attribute contains the specified value.
- 0 if the attribute does not contain the specified value.

# **Memory Concerns**

value must not be NULL.

# **slapi\_entry\_attr\_merge\_sv()**

Adds an array of [Slapi\\_Value](#page-35-0) data values to the existing attribute values in an entry. If the attribute does not exist, it is created with the [Slapi\\_Value](#page-35-0) specified.

#### **Syntax**

```
#include "slapi-plugin.h"
int slapi entry attr merge sv( Slapi Entry *e, const char *type,
    Slapi_Value **vals );
```
# **Parameters**

This function takes the following parameters:

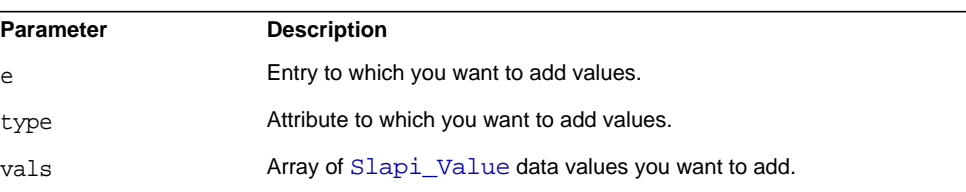

Table 2-116 Parameters

#### **Returns**

Returns 0 if successful; any other value returned signals failure.

# **Description**

This function replaces the deprecated slapi\_entry\_attr\_merge() function. This function uses Slapi Value attribute values instead of the [berval](#page-13-0) attribute values.

#### **Memory Concerns**

This function makes a copy of the parameter vals. vals can be NULL.

# **slapi\_entry\_attr\_replace\_sv()**

Replaces the values of an attribute with the [Slapi\\_Value](#page-35-0) data value you specify.

#### **Syntax**

```
#include "slapi-plugin.h"
int slapi_entry_attr_replace_sv( Slapi_Entry *e, const char *type,
    Slapi_Value **vals );
```
#### **Parameters**

This function takes the following parameters:

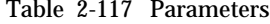

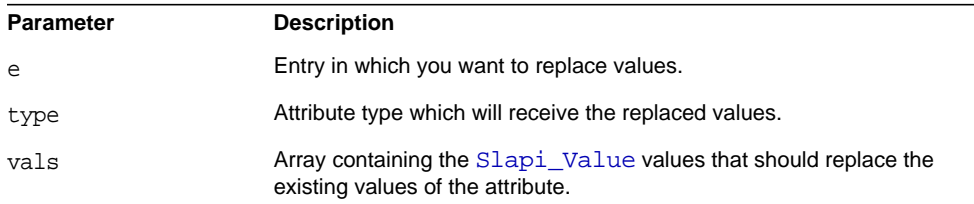

#### **Returns**

This function returns 0 when successful; any other value returned signals failure.

### **Description**

This function replaces existing attribute values in a specified entry with a single [Slapi\\_Value](#page-35-0) data value. The function first deletes the existing attribute from the entry, then replaces it with the new value specified.

This function replaces the deprecated slapi\_entry\_attr\_replace() function. This function uses Slapi Value attribute values instead of the [berval](#page-13-0) attribute values.

#### **Memory Concerns**

This function makes a copy of the parameter vals. vals can be NULL.

# **slapi\_entry\_attr\_set\_charptr()**

Replaces the value or values of an attribute in an entry with a specified string value.

#### **Syntax**

```
#include "slapi-plugin.h"
void slapi_entry_attr_set_charptr(Slapi_Entry* e, const char *type,
    const char *value);
```
# **Parameters**

Table 2-118 Parameters

This function takes the following parameters:

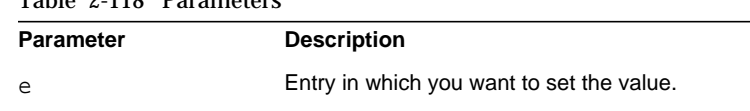

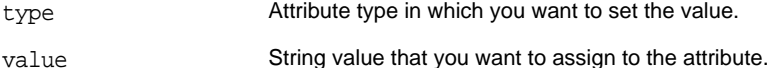

## **Memory Concerns**

This function makes a copy of the parameter values. values can be NULL, and if so, this function is roughly equivalent to [slapi\\_entry\\_attr\\_delete\(\)](#page-126-0).

# **See Also**

slapi entry attr delete()

# **slapi\_entry\_attr\_set\_int()**

Replaces the value or values of an attribute in an entry with a specified integer data value.

#### **Syntax**

```
#include "slapi-plugin.h"
void slapi_entry_attr_set_int(Slapi_Entry* e, const char *type,
    int l);
```
# **Parameters**

This function takes the following parameters:

Table 2-119 Parameters

| <b>Parameter</b> | <b>Description</b>                                     |
|------------------|--------------------------------------------------------|
| e                | Entry in which you want to set the value.              |
| type             | Attribute type in which you want to set the value.     |
| 1.               | Integer value that you want assigned to the attribute. |

# **Description**

This function will replace the value or values of an attribute with the integer value that you specify. If the attribute does not exist, it is created with the integer value that you specify.

# **slapi\_entry\_attr\_set\_long()**

Replaces the value or values of an attribute in an entry with a specified long data type value.

#### **Syntax**

```
#include "slapi-plugin.h"
void slapi_entry_attr_set_long(Slapi_Entry* e, const char *type,
    unsigned long l);
```
# **Parameters**

This function takes the following parameters:

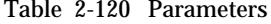

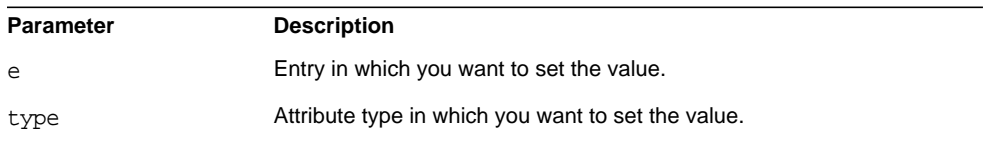

l Long integer value that you want assigned to the attribute.

# **slapi\_entry\_attr\_set\_uint()**

Replaces the value or values of an attribute in an entry with a specified unsigned integer data type value.

#### **Syntax**

```
#include "slapi-plugin.h"
void slapi_entry_attr_set_uint(Slapi_Entry* e, const char *type,
    unsigned int l);
```
#### **Parameters**

This function takes the following parameters:

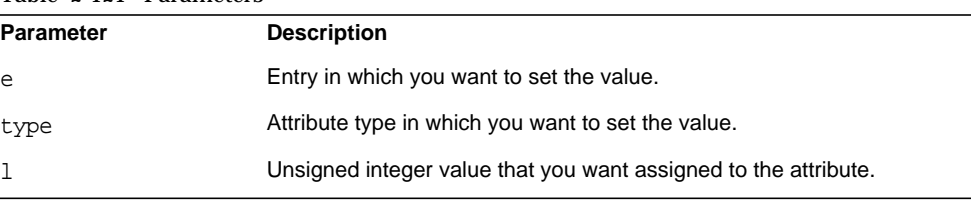

#### Table 2-121 Parameters

#### **Description**

This function will replace the value or values of an attribute with the unsigned integer value that you specify. If the attribute does not exist, it is created with the unsigned integer value you specify.

# **slapi\_entry\_attr\_set\_ulong()**

Replaces the value or values of an attribute in an entry with a specified unsigned long data type value.

## **Syntax**

```
#include "slapi-plugin.h"
void slapi_entry_attr_set_ulong(Slapi_Entry* e, const char *type,
    unsigned long l);
```
### **Parameters**

This function takes the following parameters:

Table 2-122 Parameters

| <b>Parameter</b> | <b>Description</b>                                           |
|------------------|--------------------------------------------------------------|
| e                | Entry in which you want to set the value.                    |
| type             | Attribute type in which you want to set the value.           |
| 1                | Unsigned long value that you want assigned to the attribute. |

## **Description**

This function will replace the value or values of an attribute with the unsigned long value that you specify. If the attribute does not exist, it is created with the unsigned long value that you specify.

# **slapi\_entry\_delete\_string()**

Deletes a string value from an attribute in an entry.

#### **Syntax**

```
#include "slapi-plugin.h"
int slapi_entry_delete_string(Slapi_Entry *e, const char *type,
    const char *value);
```
# **Parameters**

This function takes the following parameters:

Table 2-123 Parameters

| <b>Parameter</b> | <b>Description</b>                                     |
|------------------|--------------------------------------------------------|
| e                | Entry from which you want the string deleted.          |
| type             | Attribute type from which you want the string deleted. |
| value            | Value of string to delete.                             |

#### **Returns**

Returns 0 when successful; any other value returned signals failure.

# **slapi\_entry\_delete\_values\_sv()**

Removes an array of [Slapi\\_Value](#page-35-0) data values from an attribute in an entry.

# **Syntax**

```
#include "slapi-plugin.h"
int slapi entry delete values sv( Slapi Entry *e, const char *type,
    Slapi Value **vals );
```
# **Parameters**

This function takes the following parameters:

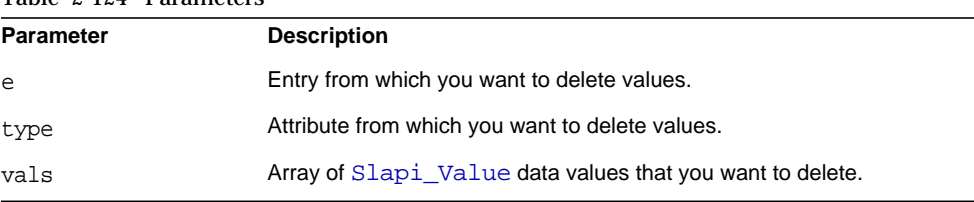

# Table 2-124 Parameters

## **Returns**

Returns LDAP\_SUCCESS if the specified attribute and the array of [Slapi\\_Value](#page-35-0) data values are deleted from the entry.

If the specified attribute contains a NULL value, the attribute is deleted from the attribute list and the function returns LDAP\_NO\_SUCH\_ATTRIBUTE. Additionally, if the attribute is not found in the list of attributes for the specified entry, the function returns LDAP\_NO\_SUCH\_ATTRIBUTE.

If there is an operational error during the processing of this call (such as a duplicate value found), the function will return LDAP\_OPERATIONS\_ERROR. If this occurs, please report the problem to Sun support services.

# **Description**

This function removes an attribute/value set from an entry. Notice that both the attribute and its [Slapi\\_Value](#page-35-0) data values are removed from the entry. If you supply a [Slapi\\_Value](#page-35-0) whose value is NULL, the function will delete the specified attribute from the entry. In either case, the function returns LDAP\_SUCCESS.

This function replaces the deprecated slapi entry delete values() function. This function uses Slapi Value attribute values instead of the [berval](#page-13-0) attribute values.

#### **Memory Concerns**

The vals parameter can be NULL, in which case, this function does nothing.

# <span id="page-138-0"></span>**slapi\_entry\_dup()**

Makes a copy of an entry, its DN, and its attributes.

## **Syntax**

```
#include "slapi-plugin.h"
Slapi_Entry *slapi_entry_dup( const Slapi_Entry *e );
```
# **Parameters**

This function takes the following parameter:

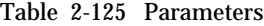

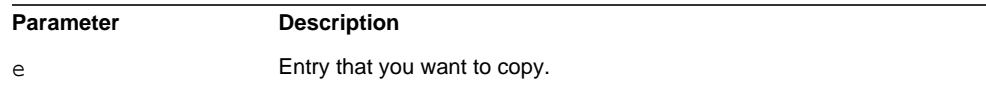

# **Returns**

This function returns the new copy of the entry. If the structure cannot be duplicated (for example, if no more virtual memory exists), the slapd program terminates.

#### **Description**

This function returns a copy of an existing [Slapi\\_Entry](#page-28-0) structure. You can call other front-end functions to change the DN and attributes of this entry.

# **Memory Concerns**

When you are no longer using the entry, you should free it from memory by calling the slapi entry free() function.

# **See Also**

```
slapi_entry_alloc()
slapi_entry_free()
```
# **slapi\_entry\_first\_attr()**

Finds the first attribute in an entry. If you want to iterate through the attributes in an entry, use this function in conjunction with the [slapi\\_entry\\_next\\_attr\(\)](#page-147-0) function.

# **Syntax**

```
#include "slapi-plugin.h"
int slapi_entry_first_attr( Slapi_Entry *e, Slapi_Attr **attr );
```
## **Parameters**

This function takes the following parameters:

Table 2-126 Parameters

| <b>Parameter</b> | <b>Description</b>                              |
|------------------|-------------------------------------------------|
| e                | Entry from which you want to get the attribute. |
| attr             | Pointer to the first attribute in the entry.    |

# **Returns**

Returns 0 when successful; any other value returned signals failure.

# **Memory Concerns**

Do not free the returned attr. This is a pointer into the internal entry data structure. If you need a copy, use [slapi\\_attr\\_dup\(\)](#page-69-0).

**See Also**

[slapi\\_attr\\_dup\(\)](#page-69-0)

# <span id="page-139-0"></span>**slapi\_entry\_free()**

Frees an entry, its DN, and its attributes from memory.

# **Syntax**

```
#include "slapi-plugin.h"
void slapi entry free( Slapi Entry *e );
```
# **Parameters**

This function takes the following parameter:

Table 2-127 Parameters

| Parameter | <b>Description</b>                                      |
|-----------|---------------------------------------------------------|
| e         | Entry that you want to free. If NULL, no action occurs. |

#### **Description**

Call this function to free an entry that you have allocated by using the [slapi\\_entry\\_alloc\(\)](#page-125-0) function or the [slapi\\_entry\\_dup\(\)](#page-138-0) function.

#### **Memory Concerns**

To free entries, always use this function, as opposed to using  $\text{slapi\_ch\_free}()$ , or free().

# **See Also**

[slapi\\_entry\\_alloc\(\)](#page-125-0)

[slapi\\_entry\\_dup\(\)](#page-138-0)

# **slapi\_entry\_get\_dn()**

Gets the distinguished name (DN) of the specified entry.

### **Syntax**

```
#include "slapi-plugin.h"
char *slapi_entry_get_dn( Slapi_Entry *e );
```
# **Parameters**

This function takes the following parameter:

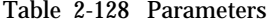

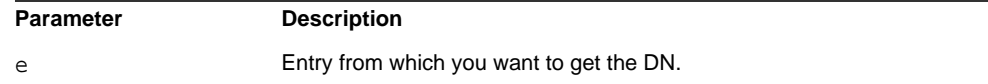

# **Returns**

This function returns the DN of the entry. Notice that this returns a pointer to the actual DN in the entry, not a copy of the DN. You should not free the DN unless you plan to replace it by calling [slapi\\_entry\\_set\\_dn\(\)](#page-149-0).

#### **Memory Concerns**

Use  $slapi_ch_free()$  if you are replacing the DN with  $slapi_entry_set_dn()$ .

### **See Also**

[slapi\\_ch\\_free\(\)](#page-98-0)

[slapi\\_entry\\_set\\_dn\(\)](#page-149-0)

# **slapi\_entry\_get\_dn\_const()**

Returns as a const the DN value of the entry that you specify.

#### **Syntax**

```
#include "slapi-plugin.h"
const char *slapi entry qet dn const( const Slapi Entry *e );
```
# **Parameters**

This function takes the following parameter:

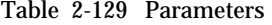

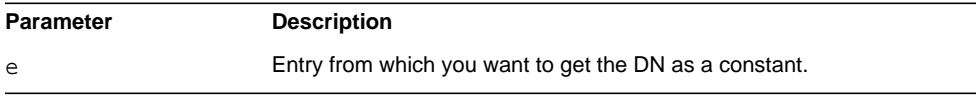

#### **Returns**

This function returns the DN of the entry that you specify. The DN is returned as a const; you are not able to modify the  $DN$  value. If the  $DN$  of the  $Slapi_DN$  object is NULL, the NDN value of [Slapi\\_DN](#page-28-1) is returned.

#### **Memory Concerns**

Never free this value.

# **slapi\_entry\_get\_ndn()**

Returns the normalized DN from the entry that you specify.

#### **Syntax**

```
#include "slapi-plugin.h"
char *slapi_entry_get_ndn( Slapi_Entry *e );
```
#### **Parameters**

This function takes the following parameter:

Table 2-130 Parameters

| Parameter | <b>Description</b>                                     |
|-----------|--------------------------------------------------------|
| e         | Entry from which you want to obtain the normalized DN. |

# **Returns**

This function returns the normalized DN from the entry that you specify. If the entry you specify does not contain a normalized DN, one is created through the processing of this function.

#### **Memory Concerns**

Never free this value.

# **slapi\_entry\_get\_sdn()**

Returns the [Slapi\\_DN](#page-28-1) object from the entry that you specify.

## **Syntax**

#include "slapi-plugin.h" Slapi\_DN \*slapi\_entry\_get\_sdn( Slapi\_Entry \*e );

# **Parameters**

This function takes the following parameter:

Table 2-131 Parameters

| <b>Parameter</b> | <b>Description</b>                                    |
|------------------|-------------------------------------------------------|
| e                | Entry from which you want to get the Slapi DN object. |

# **Returns**

This function returns the [Slapi\\_DN](#page-28-1) object from the entry that you specify.

## **Memory Concerns**

Never free this value. If you need a copy, use [slapi\\_sdn\\_dup\(\)](#page-269-0).

#### **See Also**

[slapi\\_sdn\\_dup\(\)](#page-269-0)

# **slapi\_entry\_get\_sdn\_const()**

Returns as a const the value of the [Slapi\\_DN](#page-28-1) object from the entry that you specify.

#### **Syntax**

```
#include "slapi-plugin.h"
const Slapi DN *slapi entry get_sdn_const ( const Slapi_Entry *e );
```
# **Parameters**

This function takes the following parameter:

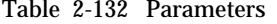

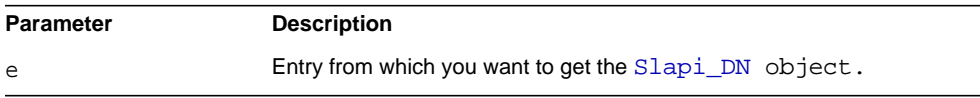

# **Returns**

Returns as a const the value of the [Slapi\\_DN](#page-28-1) object from the entry that you specify.

# **Memory Concerns**

Never free this value. If you need a copy, use [slapi\\_sdn\\_dup\(\)](#page-269-0).

#### **See Also**

[slapi\\_sdn\\_dup\(\)](#page-269-0)

# **slapi\_entry\_get\_uniqueid()**

Gets the unique ID value of the entry.

#### **Syntax**

```
#include "slapi-plugin.h"
const char *slapi_entry_get_uniqueid( const Slapi_Entry *e );
```
#### **Parameters**

This function takes the following parameter:

Table 2-133 Parameters

| <b>Parameter</b> | <b>Description</b>                              |
|------------------|-------------------------------------------------|
| $\triangleright$ | Entry from which you want obtain the unique ID. |

### **Returns**

This function returns the unique ID value of the entry specified.

#### **Memory Concerns**

Never free this value. If you need a copy, use [slapi\\_ch\\_strdup\(\)](#page-101-0).

## **See Also**

[slapi\\_ch\\_strdup\(\)](#page-101-0)

# **slapi\_entry\_has\_children()**

This function determines if the specified entry has child entries in the backend where it resides.

### **Syntax**

```
#include "slapi-plugin.h"
int slapi_entry_has_children( const Slapi_Entry *e );
```
## **Parameters**

This function takes the following parameter:

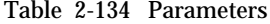

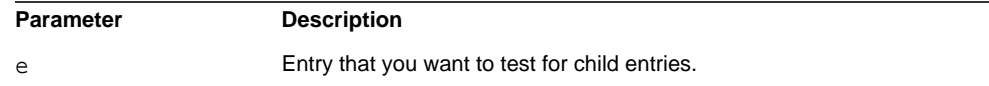

## **Returns**

This function returns 1 if the entry you supply has child entries in the backend where it resides; otherwise it returns 0. Notice that if a subsuffix is in another backend, this function does not find children contained in that subsuffix.

# **slapi\_entry\_init()**

Initializes the values of an entry with the DN and attribute value pairs you supply.

## **Syntax**

```
#include "slapi-plugin.h"
void slapi entry init(Slapi Entry *e, char *dn, Slapi Attr *a);
```
## **Parameters**

This function takes the following parameters:

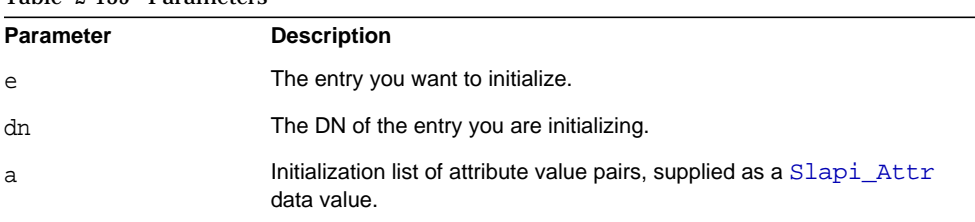

## Table 2-135 Parameters

## **Description**

This function initializes the attributes and the corresponding attribute values of an entry. Also, during the course of processing, the unique ID of the entry is set to NULL and the flag value is set to 0.

Use this function to initialize a Slapi Entry pointer.

## **Memory Concerns**

This function should always be used after [slapi\\_entry\\_alloc\(\)](#page-125-0), and never otherwise. For example:

Slapi\_Entry \*e = slapi\_entry\_alloc(); slapi\_entry\_init(e, NULL, NULL);

To set the DN in the entry:

slapi\_sdn\_set\_dn\_passin(slapi\_entry\_get\_sdn(e), dn);

In this case, the dn argument is not copied, but is consumed by the function. To copy the argument, see the following example:

```
char *dn = slapi ch strdup(some dn);
Slapi Entry *e = slapi_entry_alloc();
```

```
slapi entry init(e, dn, NULL);
```
dn is not freed in this context, but is eventually be freed when slapi entry free() is called.

## **See Also**

```
slapi ch_strdup()
slapi_entry_alloc()
slapi entry free()
```
# **slapi\_entry\_merge\_values\_sv()**

Merges (adds) an array of [Slapi\\_Value](#page-35-0) data values to a specified attribute in an entry. If the entry does not contain the attribute specified, the attribute is created with the value supplied.

#### **Syntax**

```
#include "slapi-plugin.h"
int slapi_entry_merge_values_sv( Slapi_Entry *e, const char *type,
    Slapi Value **vals );
```
## **Parameters**

This function takes the following parameters:

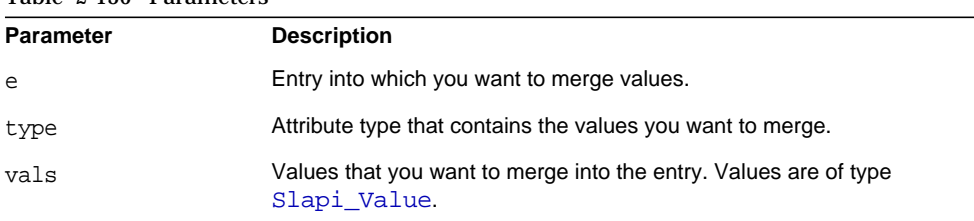

### Table 2-136 Parameters

## **Returns**

This function returns either LDAP\_SUCCESS or LDAP\_NO\_SUCH\_ATTRIBUTE.

#### **Description**

This function adds additional [Slapi\\_Value](#page-35-0) data values to the existing values contained in an attribute. If the attribute type does not exist, it is created.

If the specified attribute exists in the entry, the function merges the value specified and returns LDAP\_SUCCESS. If the attribute is not found in the entry, the function creates it with the [Slapi\\_Value](#page-35-0) specified and returns LDAP\_NO\_SUCH\_ATTRIBUTE.

Notice that if this function fails, it leaves the values for  $type$  within a pointer to  $e$  in an indeterminate state. The present value set may be truncated.

#### **Memory Concerns**

This function makes a copy of vals. vals can be NULL.

# **slapi\_entry\_next\_attr()**

Finds the next attribute after  $prevature$  in an entry. To iterate through the attributes in an entry, use this function in conjunction with the [slapi\\_entry\\_first\\_attr\(\)](#page-139-1) function.

## **Syntax**

```
#include "slapi-plugin.h"
int slapi entry next attr( Slapi Entry *e, Slapi Attr *prevattr,
    Slapi Attr **attr );
```
## **Parameters**

This function takes the following parameters:

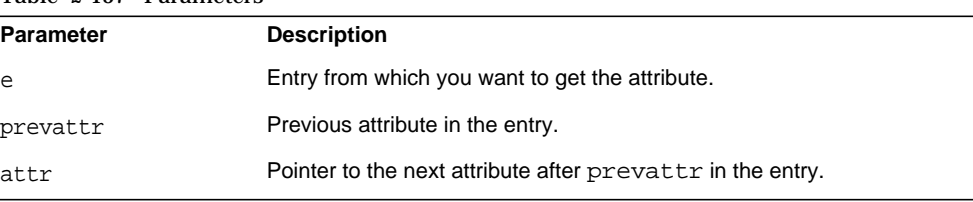

#### Table 2-137 Parameters

#### **Returns**

This function returns  $0$  if successful or  $-1$  if prevattr was the last attribute in the entry.

#### **Memory Concerns**

Never free the returned attr. Use  $slapi\_attr\_dup()$  to make a copy if a copy is needed.

**See Also**

slapi attr dup()

# **slapi\_entry\_rdn\_values\_present()**

Determines if the values in an entry's relative distinguished name (RDN) are also present as attribute values. (For example, if the entry's RDN is cn=Barbara Jensen, the function determines if the entry has the cn attribute with the value Barbara Jensen.)

#### **Syntax**

```
#include "slapi-plugin.h"
int slapi_entry_rdn_values_present( Slapi_Entry *e );
```
## **Parameters**

This function takes the following parameter:

Table 2-138 Parameters

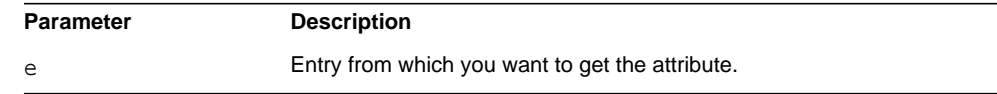

#### **Returns**

This function returns 1 if the values in the RDN are present in attributes of the entry or 0 if the values are not present.

## **slapi\_entry\_schema\_check()**

Determines whether or not the specified entry complies with the schema for its object class.

#### **Syntax**

```
#include "slapi-plugin.h"
int slapi entry schema check( Slapi PBlock *pb, Slapi Entry *e );
```
## **Parameters**

This function takes the following parameters:

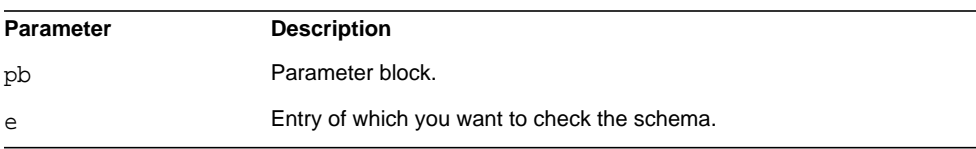

#### Table 2-139 Parameters

#### **Returns**

Returns one of the following values:

- 0 if the entry complies with the schema or if schema checking is turned off. The function also returns 0 if the entry has additional attributes not allowed by the schema and has the object class extensibleObject.
- 1 if the entry is missing the object class attribute, if it is missing any required attributes, if it has any attributes not allowed by the schema (but does not have the object class extensibleObject), or if the entry has multiple values for a single-valued attribute.

#### **Memory Concerns**

The pb argument can be NULL. It is used only to get the SLAPI\_IS\_REPLACED\_OPERATION flag. If that flag is present, no schema checking is done.

## <span id="page-149-0"></span>**slapi\_entry\_set\_dn()**

Sets the distinguished name (DN) of an entry.

#### **Syntax**

```
#include "slapi-plugin.h"
void slapi_entry_set_dn( Slapi_Entry *e, char *dn );
```
### **Parameters**

This function takes the following parameters:

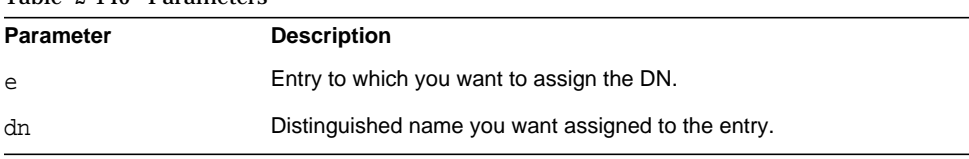

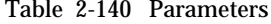

#### **Description**

This function sets a pointer to the DN supplied in the specified entry.

## **Memory Concerns**

dn is freed when [slapi\\_entry\\_free\(\)](#page-139-0) is called.

A copy of dn should be passed, for example:

```
char *dn = slapi_ch_strdup(some_dn);
```
slapi\_entry\_set\_dn(e, dn);

The old dn is freed as a result of this call. Do not pass in a NULL value.

## **See Also**

```
slapi_entry_free()
slapi_entry_get_dn()
slapi_entry_set_dn()
```
## **slapi\_entry\_set\_sdn()**

Sets the [Slapi\\_DN](#page-28-1) value in an entry.

#### **Syntax**

```
#include "slapi-plugin.h"
void slapi_entry_set_sdn( Slapi_Entry *e, const Slapi_DN *sdn );
```
## **Parameters**

This function takes the following parameters:

Table 2-141 Parameters

| <b>Parameter</b> | <b>Description</b>                                        |
|------------------|-----------------------------------------------------------|
| e                | Entry to which you want to set the value of the Slapi DN. |
| sdn              | The specified Slapi_DN value that you want to set.        |

## **Description**

This function sets the value for the [Slapi\\_DN](#page-28-1) object in the entry you specify.

#### **Memory Concerns**

This function makes a copy of the sdn argument.

# **slapi\_entry\_size()**

This function returns the approximate size of an entry, rounded to the nearest 1k. This can be useful for checking cache sizes, estimating storage needs, and so on.

## **Syntax**

```
#include "slapi-plugin.h"
size t slapi entry size(Slapi Entry *e);
```
## **Parameters**

This function takes the following parameter:

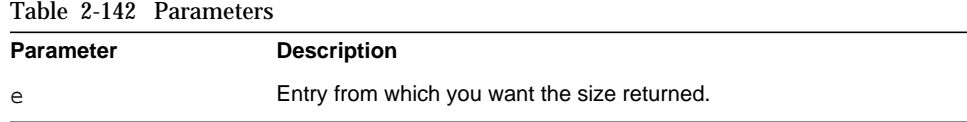

## **Returns**

This function returns the size of the entry, rounded to the nearest 1k. The value returned is a size\_t data type, with is a  $u$ \_long value. If the entry is empty, a size of 1k is returned.

## **Description**

When determining the size of an entry, only the sizes of the attribute values are counted; the size of other entry values (such as the size of attribute names, variously-normalized DNs, or any metadata) are not included in the size returned. It is assumed that the size of the metadata is well enough accounted for by the rounding of the size to the next largest 1k (this holds true especially in larger entries, where the actual size of the attribute values far outweighs the size of the metadata).

Notice that when determining the size of the entry, both deleted values and deleted attributes are included in the count.

# **slapi\_filter\_compare()**

Determines if two filters are identical.

#### **Syntax**

```
#include "slapi-plugin.h"
int slapi_filter_compare(struct slapi_filter *f1,
    struct slapi filter *f2);
```
## **Parameters**

This function takes the following parameters:

Table 2-143 Parameters

| <b>Parameter</b> | <b>Description</b>        |
|------------------|---------------------------|
|                  | First filter to compare.  |
| f2               | Second filter to compare. |

## **Returns**

This function returns  $\theta$  if the two filters are identical, or a value other than  $\theta$  if they are not.

## **Description**

This function allows you to determine if two filters are identical, and/or are allowed to be in a different order.

## <span id="page-152-0"></span>**slapi\_filter\_free()**

Frees the specified filter and (optionally) the set of filters that comprise it (for example, the set of filters in an LDAP\_FILTER\_AND type filter).

#### **Syntax**

```
#include "slapi-plugin.h"
void slapi_filter_free( Slapi_Filter *f, int recurse );
```
## **Parameters**

This function takes the following parameters:

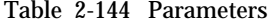

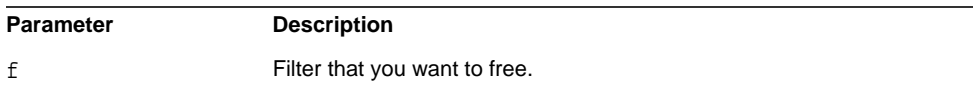

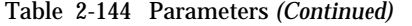

recurse If 1, recursively frees all filters that comprise this filter. If 0, only frees the filter specified by f.

#### Description

This function frees the filter in parameter f.

## **Memory Concerns**

Filters created using [slapi\\_str2filter\(\)](#page-301-0) must be freed after using this function. Filters extracted from a parameter block using:

slapi\_pblock\_get( pb, SLAPI\_SEARCH\_FILTER, &filter );

must not be freed.

## **See Also**

[slapi\\_pblock\\_get\(\)](#page-232-0)

[slapi\\_str2filter\(\)](#page-301-0)

# <span id="page-153-0"></span>**slapi\_filter\_get\_attribute\_type()**

Gets the attribute type for all simple filter choices.

#### **Syntax**

```
#include "slapi-plugin.h"
int slapi_filter_get_attribute_type( Slapi_Filter *f, char **type );
```
#### **Parameters**

This function takes the following parameters:

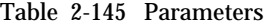

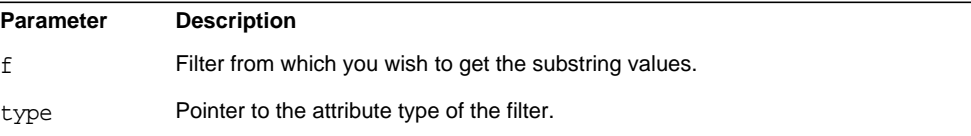

## **Returns**

This function returns the attribute type of the filter.

#### **Description**

This function gets the attribute type for all simple filter choices:

- LDAP\_FILTER\_GE
- LDAP\_FILTER\_LE
- LDAP\_FILTER\_APPROX
- LDAP\_FILTER\_EQUALITY
- LDAP\_FILTER\_SUBSTRINGS
- LDAP\_FILTER\_PRESENT
- LDAP\_FILTER\_EXTENDED
- LDAP\_FILTER\_AND
- LDAP\_FILTER\_OR
- LDAP\_FILTER\_NOT

A filter such as (mail-foo) will return the type mail.

## **Memory Concerns**

The attribute type is returned in type and should not be freed after calling this function. It will be freed at the same time as the [Slapi\\_Filter](#page-30-0) structure when [slapi\\_filter\\_free\(\)](#page-152-0) is called.

#### **See Also**

```
slapi_filter_get_choice()
slapi_filter_get_ava()
slapi_filter_get_type()
slapi filter free()
```
## <span id="page-154-0"></span>**slapi\_filter\_get\_ava()**

(Applies only to filters of the types LDAP\_FILTER\_EQUALITY, LDAP\_FILTER\_GE, LDAP\_FILTER\_LE, LDAP\_FILTER\_APPROX) Gets the attribute type and the value from the filter.

## **Syntax**

```
#include "slapi-plugin.h"
int slapi_filter_get_ava( Slapi_Filter *f, char **type,
   struct berval **bval );
```
## **Parameters**

This function takes the following parameters:

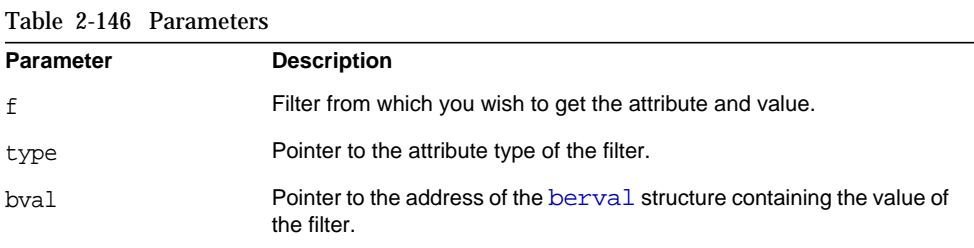

## **Returns**

This function returns 0 if successful, or -1 if the filter is not one of the types listed above.

#### **Description**

Filters of the type LDAP\_FILTER\_EQUALITY, LDAP\_FILTER\_GE, LDAP\_FILTER\_LE, and LDAP\_FILTER\_APPROX generally compare a value against an attribute. For example:

(cn=Barbara Jensen)

This filter finds entries in which the value of the cn attribute is equal to Barbara Jensen.

The attribute  $type$  is returned in the parameter type, and the value is returned in the parameter bval.

#### **Memory Concerns**

The strings within the parameters  $type$  and  $bval$  are direct pointers to memory inside the Slapi Filter, and therefore should not be freed after usage. They will be freed when a server entity calls slapi  $f$ ilter  $f$ ree() after usage of the Slapi Filter structure.

### **See Also**

```
slapi filter get choice()
slapi filter get type()
slapi filter get attribute type()
```
## <span id="page-156-0"></span>**slapi\_filter\_get\_choice()**

Gets the type of the specified filter (for example, LDAP\_FILTER\_EQUALITY).

## **Syntax**

```
#include "slapi-plugin.h"
int slapi filter qet choice( Slapi Filter *f );
```
## **Parameters**

This function takes the following parameter:

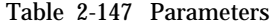

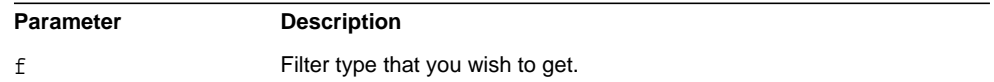

## **Returns**

This function returns one of the following values:

• LDAP\_FILTER\_AND (AND filter)

For example: (&(ou=Accounting)(l=Sunnyvale))

• LDAP\_FILTER\_OR (OR filter)

For example: ( $|$  (ou=Accounting)(l=Sunnyvale))

• LDAP\_FILTER\_NOT (NOT filter)

For example: (!(l=Sunnyvale))

• LDAP\_FILTER\_EQUALITY (equals filter)

For example: (ou=Accounting)

• LDAP\_FILTER\_SUBSTRINGS (substring filter)

For example: (ou=Account\*Department)

- LDAP\_FILTER\_GE ("greater than or equal to" filter) For example: (supportedLDAPVersion>=3)
- LDAP FILTER LE ("less than or equal to" filter) For example: (supportedLDAPVersion<=2)
- LDAP\_FILTER\_PRESENT (presence filter)

For example: (mail=\*)

- LDAP\_FILTER\_APPROX (approximation filter) For example: (ou~=Sales)
- LDAP\_FILTER\_EXTENDED (extensible filter)

For example: (o:dn:=Example)

## **See Also**

```
slapi_filter_get_type()
slapi_filter_get_attribute_type()
slapi filter get ava()
```
# **slapi\_filter\_get\_subfilt()**

(Applies only to filters of the type LDAP\_FILTER\_SUBSTRINGS) Gets the substring values from the filter.

## **Syntax**

```
#include "slapi-plugin.h"
int slapi_filter_get_subfilt( Slapi_Filter *f, char **type,
    char **initial, char ***any, char **final );
```
## **Parameters**

This function takes the following parameters:

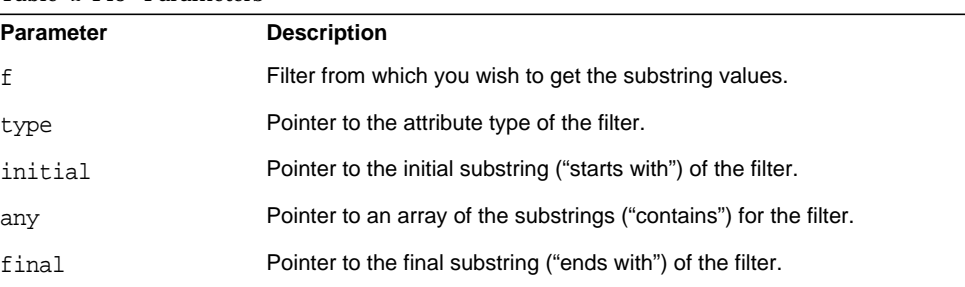

### Table 2-148 Parameters

#### **Returns**

This function returns one of the following values:

- 0 if successful.
- -1 if the filter is not one of the types listed above.

## **Description**

Filters of the type LDAP\_FILTER\_SUBSTRINGS generally compare a set of substrings against an attribute. For example:

(cn=John\*Q\*Public)

This filter finds entries in which the value of the  $cn$  attribute starts with  $John$ . contains Q, and ends with Public.

Call this function to get these substring values as well as the attribute type from this filter. In the case of the example above, calling this function gets the initial substring John, the any substring  $Q$ , and the final substring Public in addition to the attribute type cn.

## **See Also**

```
slapi filter get attribute type()
slapi_filter_get_ava()
slapi filter get choice()
```
## <span id="page-158-0"></span>**slapi\_filter\_get\_type()**

(Applies only to filters of the type LDAP\_FILTER\_PRESENT) Gets the attribute type specified in the filter.

## **Syntax**

```
#include "slapi-plugin.h"
int slapi_filter_get_type( Slapi_Filter *f, char **type );
```
## **Parameters**

This function takes the following parameters:

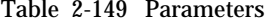

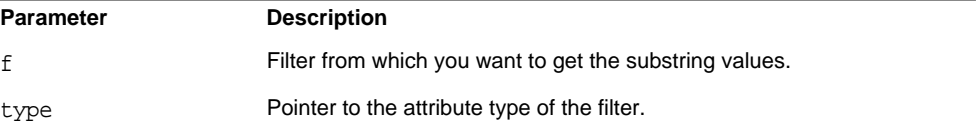

#### **Returns**

This function returns 0 if successful, or -1 if the filter is not one of the types listed above.

#### **Description**

Filters of the type LDAP\_FILTER\_PRESENT generally determine if a specified attribute is assigned a value. For example:

 $(max1=*)$ 

This filter finds entries that have a value assigned to the mail attribute.

Call this function to get the attribute type from this filter. In the case of the example above, calling this function gets the attribute type mail.

#### **Memory Concerns**

The string returned in the parameter type must not be freed after calling this function. It will be freed when the structure [Slapi\\_Filter](#page-30-0) is freed by calling slapi filter free().

#### **See Also**

```
slapi_filter_get_attribute_type()
slapi filter get ava()
slapi filter get choice()
```
## **slapi\_filter\_join()**

Joins the two specified filters using one of the following filter types: LDAP\_FILTER\_AND, LDAP\_FILTER\_OR, or LDAP\_FILTER\_NOT. When specifying the filter type LDAP\_FILTER\_NOT, the second filter should be NULL.

### **Syntax**

```
#include "slapi-plugin.h"
Slapi_Filter *slapi_filter_join( int ftype, Slapi_Filter *f1,
    Slapi Filter *f2 );
```
## **Parameters**

This function takes the following parameters:

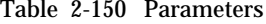

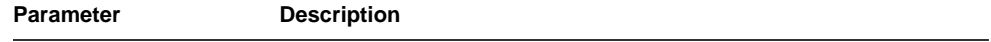

|       | Table 2-150 Parameters (Continued)                                                                    |
|-------|----------------------------------------------------------------------------------------------------|
| ftype | Type of composite filter you want to create.                                                          |
| f1    | First filter that you want to join.                                                                   |
| f 2.  | Second filter that you want to join. If f type is LDAP FILTER NOT,<br>specify NULL for this argument. |

Table 2-150 Parameters *(Continued)*

## **Returns**

This function returns the new filter constructed from the other two filters.

#### **Description**

Filters of the type LDAP\_FILTER\_AND, LDAP\_FILTER\_OR, and LDAP\_FILTER\_NOT generally consist of one or more other filters. For example:

```
(&(ou=Accounting)(l=Sunnyvale))
```
(|(ou=Accounting)(l=Sunnyvale))

(!(l=Sunnyvale))

Each of these examples contain one or more LDAP\_FILTER\_EQUALITY filters.

Call the slapi\_filter\_join() function to create a new filter of the type LDAP\_FILTER\_AND, LDAP\_FILTER\_OR, or LDAP\_FILTER\_NOT.

#### **Memory Concerns**

The f1 and f2 filters are not copied, nor freed, during the join process, but the resulting filter will have references pointing to these two filters.

## <span id="page-160-0"></span>**slapi\_filter\_list\_first()**

(Applies only to filters of the types LDAP\_FILTER\_EQUALITY, LDAP\_FILTER\_GE, LDAP\_FILTER\_LE, LDAP\_FILTER\_APPROX) Gets the first filter that makes up the specified filter.

## **Syntax**

```
#include "slapi-plugin.h"
Slapi_Filter *slapi_filter_list_first( Slapi_Filter *f );
```
### **Parameters**

This function takes the following parameter:

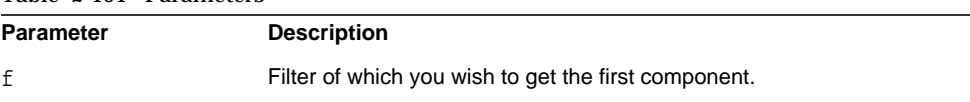

#### Table 2-151 Parameters

#### **Returns**

The first filter that makes up the specified filter f.

#### **Description**

To iterate through all filters that make up a specified filter, use this function in conjunction with the slapi filter list next() function.

Filters of the type LDAP\_FILTER\_AND, LDAP\_FILTER\_OR, and LDAP\_FILTER\_NOT generally consist of one or more other filters. For example, if the filter is:

(&(ou=Accounting)(l=Sunnyvale))

the first filter in this list is:

(ou=Accounting)

Call this function to get the first filter in the list.

#### **Memory Concerns**

No duplication of the filter is done, so this filter should not be freed independently of the original filter.

```
See Also
```
slapi filter list next()

## <span id="page-161-0"></span>**slapi\_filter\_list\_next()**

(Applies only to filters of the types LDAP\_FILTER\_EQUALITY, LDAP\_FILTER\_GE, LDAP\_FILTER\_LE, LDAP\_FILTER\_APPROX) Gets the next filter (following fprev) that makes up the specified filter f.

#### **Syntax**

```
#include "slapi-plugin.h"
Slapi_Filter *slapi_filter_list_next(Slapi_Filter *f,
   Slapi Filter *fprev);
```
#### **Parameters**

This function takes the following parameters:

Table 2-152 Parameters

| <b>Parameter</b> | <b>Description</b>                                                   |
|------------------|----------------------------------------------------------------------|
| f                | Filter from which you want to get the next component (after f prev). |
| fprev            | Filter within the specified filter f.                                |

## **Returns**

The next filter (after  $f_{\text{prev}}$ ) that makes up the specified filter  $f$ .

#### **Description**

To iterate through all filters that make up a specified filter, use this function in conjunction with the [slapi\\_filter\\_list\\_first\(\)](#page-160-0) function.

Filters of the type LDAP\_FILTER\_AND, LDAP\_FILTER\_OR, and LDAP\_FILTER\_NOT generally consist of one or more other filters. For example, if the filter is:

```
(&(ou=Accounting)(l=Sunnyvale))
```
the next filter after (ou=Accounting) in this list is:

```
(l=Sunnyvale)
```
Call the slapi\_filter\_list\_next() function to get the filters from this list.

#### **Memory Concerns**

No duplication of the filter is done, so the filter should not be freed independently of the original filter.

#### **See Also**

slapi filter list first()

## <span id="page-162-0"></span>**slapi\_filter\_test()**

Determines if the specified entry matches a particular filter.

#### **Syntax**

```
#include "slapi-plugin.h"
int slapi filter_test( Slapi PBlock *pb, Slapi Entry *e,
    Slapi_Filter *f, int verify_access );
```
## **Parameters**

This function takes the following parameters:

Table 2-153 Parameters

| <b>Parameter</b> | <b>Description</b>                                                                                                    |
|------------------|----------------------------------------------------------------------------------------------------|
| pb               | Parameter block.                                                                                                    |
| e                | Entry that you want to test.                                                                                                |
| f                | Filter that you want to test the entry against.                                                                             |
| verify access    | If 1, verifies that the current user has access rights to search the<br>specified entry. If 0, bypasses any access control. |

## **Returns**

One of the following values:

- 0 if the entry matched the filter or if the specified filter is NULL.
- -1 if the filter type is unknown.
- A positive value (an LDAP error code) if an error occurred.

```
See Also
slapi_filter_test_simple()
slapi_filter_test_ext()
```
## <span id="page-163-0"></span>**slapi\_filter\_test\_ext()**

Determines if an entry matches a given filter.

## **Syntax**

```
#include "slapi-plugin.h"
int slapi_filter_test_ext( Slapi_PBlock *pb, Slapi_Entry *e,
    Slapi Filter *f, int verify access, int only test access)
```
## **Parameters**

This function takes the following parameters:

Table 2-154 Parameters

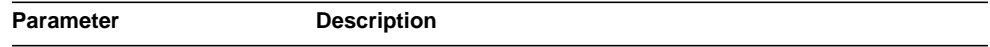

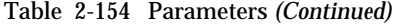

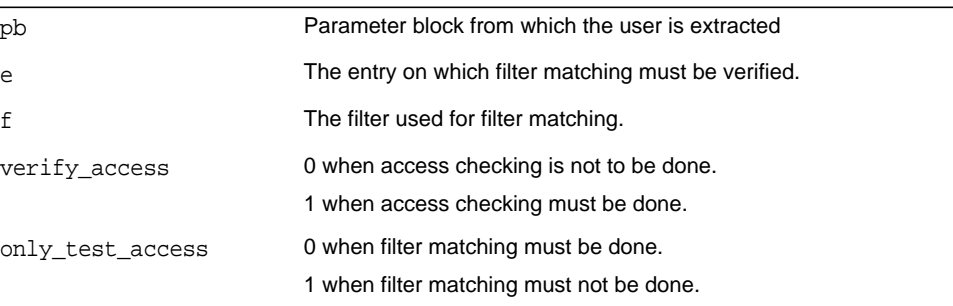

## **Returns**

This function returns one of the following values:

- 0 if the entry matched the filter, or if the specified filter is NULL.
- -1 if the filter type is unknown, or if the entry does not match the filter.
- A positive value (an LDAP error code) if an error occurred, or if the current user does not have access rights to search the specified entry.

#### **Description**

This function allows you to determine if an entry matches a given filter, or that the current user has the permission to access the entry.

### **See Also**

```
slapi_filter_test_simple()
slapi_filter_test()
```
## <span id="page-164-0"></span>**slapi\_filter\_test\_simple()**

Determines if an entry matches a filter.

### **Syntax**

```
#include "slapi-plugin.h"
int slapi_filter_test_simple( Slapi_Entry *e, Slapi_Filter *f);
```
### **Parameters**

This function takes the following parameters:

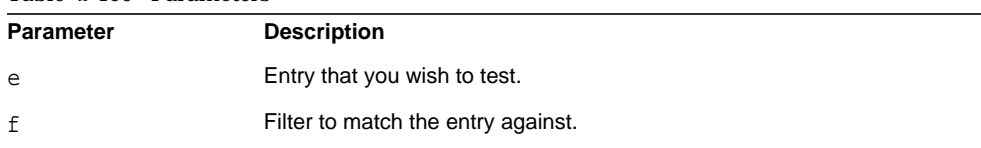

#### Table 2-155 Parameters

### **Returns**

This function returns one of the following values:

- 0 if the entry matched the filter, or if the specified filter is NULL.
- -1 if the filter type is unknown, or if the entry does not match the filter.
- A positive value (an LDAP error code) if an error occurred.

#### **Description**

This function allows you to check if entry e matches filter f.

```
See Also
slapi_filter_test()
slapi_filter_test_ext()
```
## **slapi\_find\_matching\_paren()**

Find a right parenthesis matching a left parenthesis.

#### **Syntax**

```
#include "slapi-plugin.h"
char *slapi find matching paren( const char *str );
```
## **Parameters**

This function takes the following parameters:

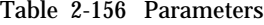

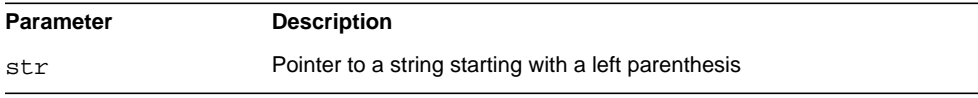

#### **Returns**

This function returns a pointer to the right parenthesis if successful. Otherwise, it returns NULL indicating that no matching right parenthesis was found.

#### **Description**

This function takes a pointer to a string starting with a left parenthesis, (, and returns a pointer to the matching right parenthesis, ). It may be useful when evaluating complex search filter strings.

# **slapi\_free\_search\_results\_internal()**

Frees search results returned by the slapi search internal  $pb($ ) and [slapi\\_search\\_internal\\_callback\\_pb\(\)](#page-288-0) functions.

#### **Syntax**

#include "slapi-plugin.h" void slapi\_free\_search\_results\_internal(Slapi\_PBlock \*pb);

## **Parameters**

This function takes the following parameter:

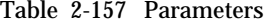

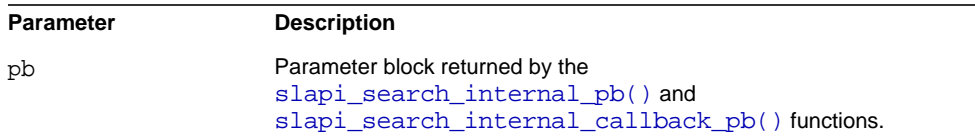

#### **Description**

This function must be called when you are finished with the entries before freeing the parameter block.

## **slapi\_free\_suffix\_list()**

Free a list of directory suffixes.

#### **Syntax**

```
#include "slapi-plugin.h"
void slapi free suffix list(Slapi DN ** suffix list);
```
### **Parameters**

This function takes the following parameters:

Table 2-158 Parameters

| Parameter   | <b>Description</b>                                    |
|-------------|-------------------------------------------------------|
| suffix list | Array of Distinguished Names for the suffixes to free |

### **Description**

This function frees each entry in suffix list, and the suffix list itself. It does not remove data from a database associated with the suffix.

## <span id="page-167-0"></span>**slapi\_get\_first\_backend()**

Returns a pointer of the backend structure of the first backend.

## **Syntax**

```
#include "slapi-plugin.h"
Slapi Backend* slapi qet first backend(char **cookie);
```
## **Parameters**

This function takes the following parameter:

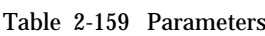

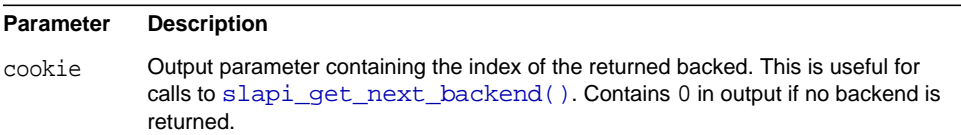

## **Returns**

This function returns a pointer to the backend structure of the first backend, and its index, in the cookie parameter, or NULL if there is no backend.

## **Description**

This function returns a pointer to the backend structure of the first backend. If you wish to iterate through all of the backends, use this function in conjunction with [slapi\\_get\\_next\\_backend\(\)](#page-169-0). For example:

```
Slapi Backend *be = NULL;
char * cookie = NULL;be = slapi qet first backend (&ccookie);
while (be)
    {
    ...
    be = slapi_get_next_backend (cookie);
    }
slapi ch free ((void**)&cookie);
```
#### **Memory Concerns**

Free the cookie parameter after the iteration using [slapi\\_ch\\_free\(\)](#page-98-0).

#### **See Also**

[slapi\\_get\\_next\\_backend\(\)](#page-169-0)

## **slapi\_get\_object\_extension()**

Access an object extension.

#### **Syntax**

```
#include "slapi-plugin.h"
void *slapi_get_object_extension(int objecttype, void *object,
    int extensionhandle);
```
## **Parameters**

This function takes the following parameters:

Table 2-160 Parameters

| <b>Parameter</b> | <b>Description</b>                 |
|------------------|------------------------------------|
| objecttype       | Type set by the server             |
| object           | Pointer to the object you extended |
| extensionhandle  | Handle set by the server           |

#### **Description**

This function returns a pointer to the object extension registered using [slapi\\_register\\_object\\_extension\(\)](#page-258-0).

**See Also**

slapi register object extension()

# <span id="page-169-0"></span>**slapi\_get\_next\_backend()**

Returns a pointer to the next backend.

## **Syntax**

```
#include "slapi-plugin.h"
Slapi_Backend* slapi_get_next_backend(char *cookie);
```
## **Parameters**

This function takes the following parameters:

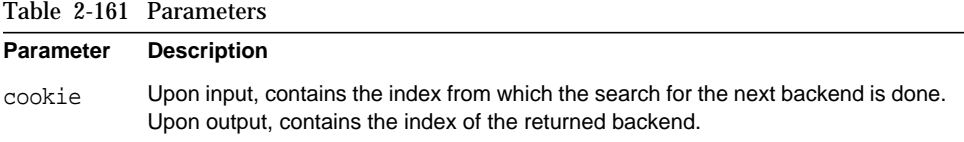

## **Returns**

This function returns a pointer to the next backend, if it exists, and updates the cookie parameter. Otherwise, it returns NULL and cookie is not changed.

## **Description**

This function returns a pointer to the next backend. If you wish to iterate through all of the backends, use this function in conjunction with [slapi\\_get\\_first\\_backend\(\)](#page-167-0). For example:

```
Slapi Backend *be = NULL;
char * cookie = NULL;be = slapi qet first backend (&cookie);
while (be )
    {
    ...
   be = slapi qet next backend (cookie);
    }
slapi_ch_free ((void**)&cookie);
```
## **Memory Concerns**

Free the cookie parameter after the iteration using [slapi\\_ch\\_free\(\)](#page-98-0).

## **See Also**

```
slapi get first backend()
```

```
slapi ch free()
```
## <span id="page-170-0"></span>**slapi\_get\_supported\_controls\_copy()**

Retrieves an allocated array of object identifiers (OIDs) representing the controls supported by Directory Server. You can register new controls by calling [slapi\\_register\\_supported\\_control\(\)](#page-261-0).

#### **Syntax**

```
#include "slapi-plugin.h"
int slapi get supported controls copy( char ***ctrloidsp,
    unsigned long **ctrlopsp );
```
## **Parameters**

This function takes the following parameters:

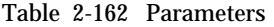

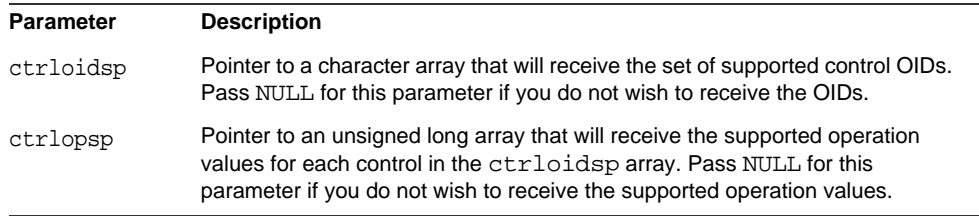

#### **Returns**

This function returns 0 if successful, or a non-zero value if an error occurs.

#### **Description**

This function replaces the deprecated slapi\_get\_supported\_controls() function from previous releases, as it was not multithread safe.

When you call [slapi\\_register\\_supported\\_control\(\)](#page-261-0) to register a control, you specify the OID of the control and the IDs of the operations that support the control. The server records this information in two arrays; an array of control OIDs, and an array of operations that support the control. You can get copies of these arrays by calling [slapi\\_get\\_supported\\_controls\\_copy\(\)](#page-170-0).

For each OID returned in the  $\text{ctrl}$  array, the corresponding array element (with the same index) in the ctrlopsp array identifies the operations that support the control. For a list of the possible IDs for the operations, see slapi\_reqister\_supported\_control().

## **Memory Concerns**

The returned ctrloidsp array should be freed by calling slapi charray  $free()$ . The returned ctrlopsp array should be freed by calling slapi ch free().

## **See Also**

[slapi\\_register\\_supported\\_control\(\)](#page-261-0)

```
slapi_ch_array_free()
```
# **slapi\_get\_supported\_extended\_ops\_copy()**

Gets a copy of the object IDs (OIDs) of the extended operations.

## **Syntax**

```
#include "slapi-plugin.h"
char **slapi qet supported extended ops copy ( void );
```
## **Parameters**

This function takes no parameters.

## **Returns**

This function returns a pointer to an array of the OIDs of the extended operations supported by the server.

## **Description**

This function replaces the deprecated slapi get supported extended ops() function from earlier releases, as slapi get supported extended ops() was not multithread safe.

This function gets a copy of the object IDs (OIDs) of the extended operations supported by the server. You can register new extended operations by putting the OID in the SLAPI\_PLUGIN\_EXT\_OP\_OIDLIST parameter and calling [slapi\\_pblock\\_set\(\)](#page-234-0).

## **Memory Concerns**

The array returned by this function should be freed by calling the [slapi\\_ch\\_array\\_free\(\)](#page-95-0) function.

## **See Also**

slapi pblock set()

slapi ch array free()

# **slapi\_get\_supported\_saslmechanisms\_copy()**

Gets an array of the names of the supported Simple Authentication and Security Layer (SASL) mechanisms. You can register new SASL mechanisms by calling the [slapi\\_register\\_supported\\_saslmechanism\(\)](#page-262-0) function.

#### **Syntax**

```
#include "slapi-plugin.h"
char ** slapi_get_supported_saslmechanisms_copy( void );
```
#### **Returns**

This function returns a pointer to an array of the names of SASL mechanisms supported by the server.

# **slapi\_has8thBit()**

Checks if a string has an 8-bit character.

#### **Syntax**

```
#include "slapi-plugin.h"
int slapi_has8thBit(unsigned char *s);
```
#### **Parameters**

This function takes the following parameter:

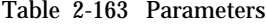

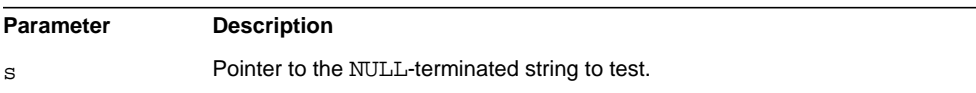

#### **Returns**

This function returns 1 if the string contains an 8-bit character, or 0 if it does not.

# **slapi\_is\_rootdse()**

This function determines if an entry is the root DSE. The root DSE is a special entry that contains information about the Directory Server, including its capabilities and configuration.

## **Syntax**

#include "slapi-plugin.h" int slapi\_is\_rootdse ( const char \*dn );

## **Parameters**

This function takes the following parameters:

Table 2-164 Parameters

| <b>Parameter</b> | Description                                                      |
|------------------|------------------------------------------------------------------|
| dn               | The DN that you want to test to see if it is the root DSE entry. |

## **Returns**

This function returns 1 if dn is the root DSE; otherwise the function returns 0.

# **slapi\_is\_root\_suffix()**

Checks if a suffix is a root suffix of the DIT.

## **Syntax**

```
#include "slapi-plugin.h"
int slapi is root suffix(Slapi DN * dn);
```
## **Parameters**

This function takes the following parameter:

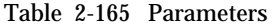

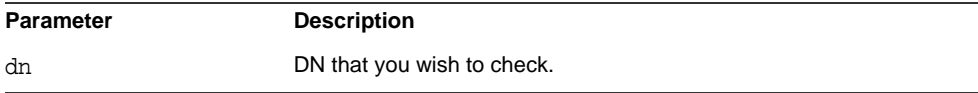

## **Returns**

This function returns one of the following values:

- 0 if the DN is not a root suffix
- 1 if the DN is a root suffix

# <span id="page-174-1"></span>**slapi\_ldap\_init()**

Get a thread-safe handle to an LDAP connection.

## **Syntax**

```
#include "slapi-plugin.h"
LDAP *slapi_ldap_init(char *ldaphost, int ldapport, int secure,
    int shared);
```
## **Parameters**

This function takes the following parameters:

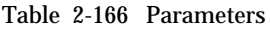

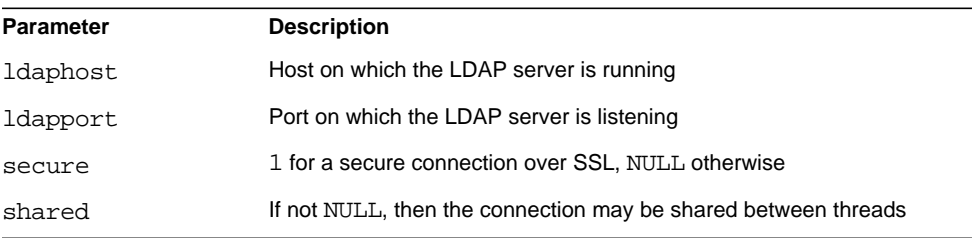

## **Description**

This function allows a plug-in to retrieve a thread-safe handle to an LDAP connection. When done with the handle, call slapi\_ldap\_unbind().

A timeout may be set for the connection using the LDAP C SDK provided as part of Directory Server Resource Kit. [Code Example 2-1](#page-174-0) demonstrates how to set a timeout.

## <span id="page-174-0"></span>**Code Example 2-1** Setting a Timeout

```
#include "slapi-plugin.h"
#include "ldap.h"
void
my_ldap_function(void)
{
    LDAP * ld;
```
}

```
Code Example 2-1 Setting a Timeout
```

```
int to = 5000; \frac{1}{2} \frac{1}{2} \frac{1}{2} \frac{1}{2} \frac{1}{2} \frac{1}{2} \frac{1}{2} \frac{1}{2} \frac{1}{2} \frac{1}{2} \frac{1}{2} \frac{1}{2} \frac{1}{2} \frac{1}{2} \frac{1}{2} \frac{1}{2} \frac{1}{2} \frac{1}{2} \frac{1}{2} \frac{1}{2} \frac{if ((ld = slapi_ldap_init(host, port, 0, 1)) == NULL)/* error trying to create an LDAP session */
     return -1;
}
if (ldap_set_option(ld, LDAP_X_OPT_CONNECT_TIMEOUT, &to) != 0) {
      /* error setting timeout
     slapi_ldap_unbind(ld);
     return -1;
}
/* Use the handle for a search for example. */slapi_ldap_unbind(ld);
return 0;
```
Refer to ["Resources and Tools on the Web" on page 10](#page-9-0) for information on how to obtain the Sun Java System Directory Server Resource Kit.

## **Returns**

This function returns an LDAP connection handle if successful. Otherwise, it returns NULL.

```
See Also
```
slapi ldap unbind()

# <span id="page-175-0"></span>**slapi\_ldap\_unbind()**

Release an LDAP connection obtained using [slapi\\_ldap\\_init\(\)](#page-174-1).

## **Syntax**

```
#include "slapi-plugin.h"
void slapi_ldap_unbind( LDAP *ld );
```
## **Parameters**

This function takes the following parameters:

Table 2-167 Parameters

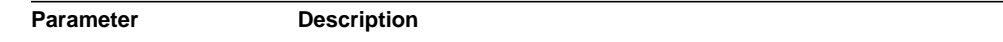

Table 2-167 Parameters *(Continued)*

ld Handle to the LDAP connection

## **Description**

This function allows a plug-in to release an LDAP connection obtained using slapi ldap init().

### **See Also**

slapi ldap init()

## **slapi\_lock\_mutex()**

Lock a mutex.

#### **Syntax**

#include "slapi-plugin.h" void slapi\_lock\_mutex( Slapi\_Mutex \*mutex );

### **Parameters**

This function takes the following parameters:

Table 2-168 Parameters

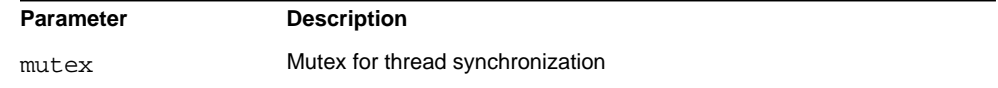

## **Description**

This function allows thread synchronization. Once a thread has locked a mutex using this function, other threads attempting to acquire the lock are blocked until the thread holding the mutex calls [slapi\\_UTF8STRTOLOWER\(\)](#page-305-0).

## **See Also**

```
slapi_destroy_mutex()
slapi_new_mutex()
slapi_UTF8STRTOLOWER()
```
# **slapi\_log\_error\_ex()**

Write an error message to the server error log.

## **Syntax**

```
#include "slapi-plugin.h"
int slapi log error ex(long errorId,
    long msgId, int connId, int opId, char * context,
    char * message, char * format, /* args * / ...;
```
## **Parameters**

This function takes the following parameters:

| <b>Parameter</b> | <b>Description</b>                                                                                                    |
|------------------|----------------------------------------------------------------------------------------------------|
| errorId          | Unique identifier you provide for this error message                                                                   |
| msqId            | Identifier for the current message obtained using<br>SLAPI OPERATION MSGID                                             |
| connId           | Identifier for the current connection obtained using SLAPI CONN ID                                                     |
| opId             | Identifier for the current operation obtained using<br>SLAPI OPERATION ID                                              |
| context          | String indicating the context in which the error arose such as the name<br>of the plug-in function logging the message |
| message          | String message identifying this error                                                                                  |
| format           | Format specification in the style of $print(f)$                                                                        |
| arqs             | Arguments for the format specification in format                                                                       |

Table 2-169 Parameters

## **Description**

This function writes the specified error message to the server error log in synchronous fashion. This function does not return until the log message has been flushed to disk, thus blocking the server for the duration of the write operation. By default, the error log is *ServerRoot*/slapd-*serverID*/logs/errors.

Unlike [slapi\\_log\\_info\\_ex\(\)](#page-178-0), this function cannot be turned off.

Error messages typically concern fatal errors. For warnings, use [slapi\\_log\\_warning\\_ex\(\)](#page-181-0). For informational log messages, use [slapi\\_log\\_info\\_ex\(\)](#page-178-0).

#### **Example**

[Code Example 2-2](#page-178-1) shows a call to slapi\_log\_error\_ex().

<span id="page-178-1"></span>**Code Example 2-2** Logging an Error

```
#include "slapi-plugin.h"
#include "example-com-error-ids.h" /* example.com unique
                                    error IDs file */
int
foobar(Slapi_PBlock * pb)
{
   char * error_cause;
   int apocalypse = 1; \frac{1}{2} /* Expect the worst. */
   /* ... */
   if (apocalypse) { /* Server to crash soon */
       slapi_log_error_ex(
           EXCOM_SERVER_MORIBUND, /* Unique error ID */
           SLAPI_LOG_NO_MSGID,
           SLAPI_LOG_NO_CONNID,
           SLAPI_LOG_NO_OPID,
           "example.com: foobar in baz plug-in",
           "cannot write to file system: %s\n",
           error_cause
       );
       return -1;
    }
   return 0;
}
```
#### **Returns**

This function returns 0 if successful. Otherwise, it returns -1.

## **See Also**

```
slapi_log_info_ex()
```

```
slapi_log_warning_ex()
```
# <span id="page-178-0"></span>**slapi\_log\_info\_ex()**

Write an informational message to the server error log.

#### **Syntax**

```
#include "slapi-plugin.h"
int slapi_log_info_ex(slapi_log_info_area_t area,
    slapi_log_info_level_t level,
    long msgId, int connId, int opId, char * context,
    char * format, /* args */, ...);
```
### **Parameters**

This function takes the following parameters:

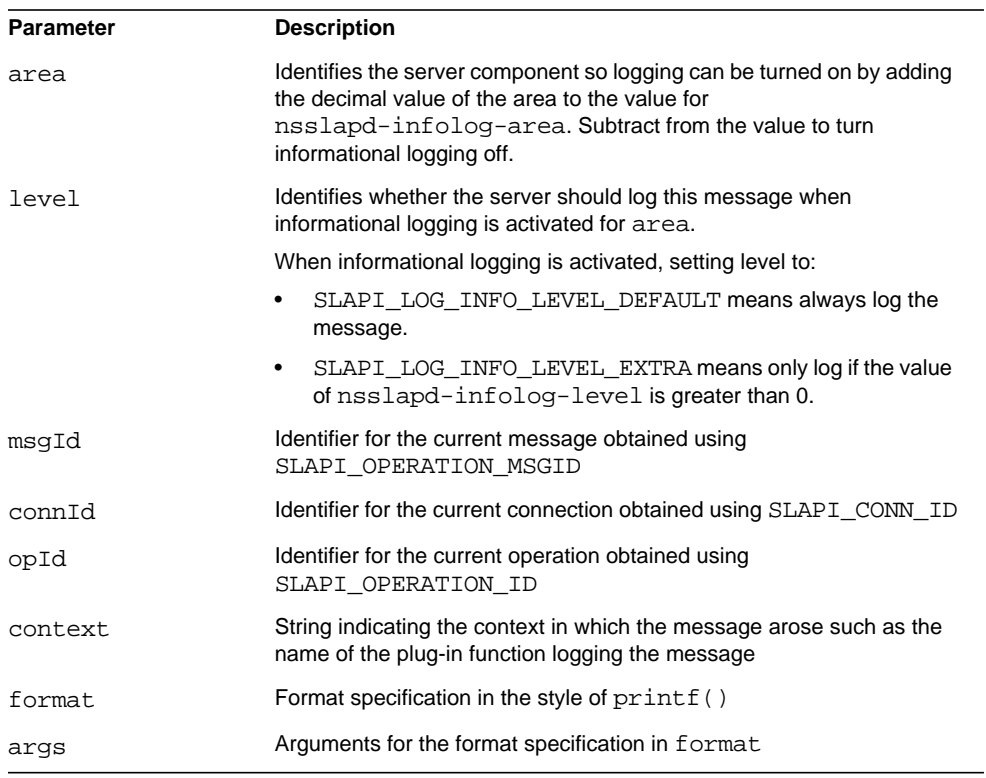

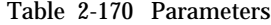

## **Description**

This function writes the specified error message to the server error log in synchronous fashion. This function does not return until the log message has been flushed to disk, thus blocking the server for the duration of the write operation. By default, the error log is *ServerRoot*/slapd-*serverID*/logs/errors.
This function is turned off by default. Activate logging of the message by adding the decimal representation of area to the value of nsslapd-infolog-area on cn=config for the directory. The following command enables logging for messages with area SLAPI\_LOG\_INFO\_AREA\_PLUGIN and level SLAPI\_LOG\_INFO\_LEVEL\_DEFAULT:

\$ **ldapmodify -p** *port* **-D "cn=directory manager" -w** *password* **dn: cn=config changetype: modify replace: nsslapd-infolog-area nsslapd-infolog-area: 65536**

The directory console offers a less arcane interface for activating and deactivating informational logging.

Informational message are typically those that system administrators may ignore unless trying to debug server behavior. For errors, use  $slapi_log_error_ex()$ . For warnings, use [slapi\\_log\\_warning\\_ex\(\)](#page-181-0).

### **Example**

[Code Example 2-3](#page-180-0) shows a call to slapilog info  $ex()$ .

#### <span id="page-180-0"></span>**Code Example 2-3** Logging an Informational Message

```
#include "slapi-plugin.h"
int
hello()
{
    slapi_log_info_ex(
        SLAPI LOG INFO AREA PLUGIN,
        SLAPI_LOG_INFO_LEVEL_DEFAULT,
        SLAPI_LOG_NO_MSGID,
        SLAPI_LOG_NO_CONNID,
        SLAPI_LOG_NO_OPID,
        "hello() from a plug-in",
        "Hello, World!\n"
    );
    return 0;
}
```
### **Returns**

This function returns 0 if successful. Otherwise, it returns -1.

### **See Also**

slapi log error ex()

slapi log warning ex()

# <span id="page-181-0"></span>**slapi\_log\_warning\_ex()**

Write a warning message to the server error log.

### **Syntax**

```
#include "slapi-plugin.h"
int slapi_log_warning_ex(long warningId,
    long msgId, int connId, int opId, char * context,
    char * message, char * format, /* args */ ...);
```
## **Parameters**

This function takes the following parameters:

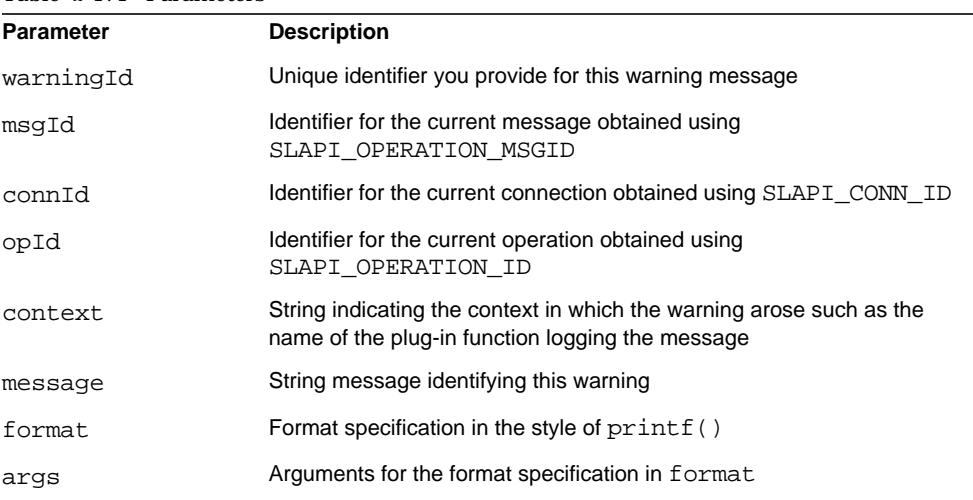

## Table 2-171 Parameters

## **Description**

This function writes the specified error message to the server error log in synchronous fashion. This function does not return until the log message has been flushed to disk, thus blocking the server for the duration of the write operation. By default, the error log is *ServerRoot*/slapd-*serverID*/logs/errors.

Unlike [slapi\\_log\\_info\\_ex\(\)](#page-178-0), this function cannot be turned off.

Warning messages typically concern potentially serious situations, but not fatal errors. For fatal errors, use [slapi\\_log\\_error\\_ex\(\)](#page-177-0). For informational log messages, use [slapi\\_log\\_info\\_ex\(\)](#page-178-0).

#### **Example**

[Code Example 2-4](#page-182-0) shows a call to slapi\_log\_warning\_ex().

<span id="page-182-0"></span>**Code Example 2-4** Logging a Warning

```
#include "slapi-plugin.h"
#include "example-com-warning-ids.h" /* example.com unique
                                           warning IDs file */
int
foobar()
\{int disk_use_percentage;
    /* ... */
    if (disk_use_percentage >= 95){
        slapi_log_warning_ex(<br>EXCOM_DISK_FULL_WARN,
                                      \frac{1}{2} unique warning ID */
            SLAPI_LOG_NO_MSGID,
            SLAPI_LOG_NO_CONNID,
            SLAPI_LOG_NO_OPID,
             "example.com: foobar in baz plug-in",
             "disk %.0f%% full, find more space\n",
            (float)disk_use_percentage
        );
    }
    return 0;
}
```
#### **Returns**

This function returns 0 if successful. Otherwise, it returns -1.

#### **See Also**

```
slapi log error ex()
slapi_log_info_ex()
```
# <span id="page-182-1"></span>**slapi\_matchingrule\_free()**

Free a [Slapi\\_MatchingRuleEntry](#page-30-0) after registering the matching rule.

#### **Syntax**

```
#include "slapi-plugin.h"
void slapi_matchingrule_free(Slapi_MatchingRuleEntry **mrEntry,
    int freeMembers);
```
## **Parameters**

This function takes the following parameters:

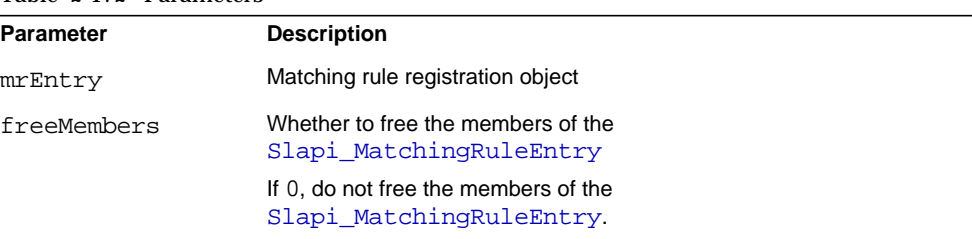

## Table 2-172 Parameters

#### **Description**

This function frees memory allocated to a [Slapi\\_MatchingRuleEntry](#page-30-0) after the structure has been used to register a matching rule.

## **See Also**

[slapi\\_matchingrule\\_new\(\)](#page-184-0)

```
slapi matchingrule register()
```
# <span id="page-183-0"></span>**slapi\_matchingrule\_get()**

Access a Slapi MatchingRuleEntry member.

## **Syntax**

```
#include "slapi-plugin.h"
int slapi_matchingrule_get(Slapi_MatchingRuleEntry *mr, int arg,
   void *value);
```
## **Parameters**

This function takes the following parameters:

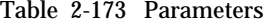

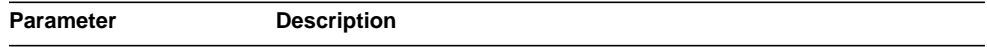

| mr    | Matching rule registration object                                                               |
|-------|-------------------------------------------------------------------------------------------------|
| arq   | Identifier for the Slapi MatchingRuleEntry member:                                              |
|       | SLAPI MATCHINGRULE DESC, a string describing the<br>matching rule                               |
|       | SLAPI MATCHINGRULE NAME, a string identifying the<br>$\bullet$<br>matching rule                 |
|       | SLAPI MATCHINGRULE OID, a string representing the<br>٠<br>matching rule object identifier       |
|       | SLAPI_MATCHINGRULE_SYNTAX, the matching rule syntax<br>OID string 1.3.6.1.4.1.1466.115.121.1.15 |
|       | SLAPI MATCHINGRULE OBSOLETE, an intidentifying<br>$\bullet$<br>whether the rule is obsolete     |
| value | Value retrieved from the member                                                                 |

Table 2-173 Parameters *(Continued)*

## **Description**

This function accesses a [Slapi\\_MatchingRuleEntry](#page-30-0) member based on the identifier in arg.

## **Returns**

This function returns 0 if successful. Otherwise, it returns -1.

### **See Also**

[slapi\\_matchingrule\\_register\(\)](#page-185-0)

[slapi\\_matchingrule\\_set\(\)](#page-186-0)

# <span id="page-184-0"></span>**slapi\_matchingrule\_new()**

Allocate a [Slapi\\_MatchingRuleEntry](#page-30-0).

## **Syntax**

```
#include "slapi-plugin.h"
Slapi_MatchingRuleEntry *slapi_matchingrule_new(void);
```
#### **Description**

This function allocates a [Slapi\\_MatchingRuleEntry](#page-30-0) used to register a matching rule.

#### **Returns**

This function returns a pointer to the matching rule registration object if successful. Otherwise, it returns NULL.

#### **See Also**

```
slapi matchingrule free()
```

```
slapi matchingrule register()
```
# <span id="page-185-0"></span>**slapi\_matchingrule\_register()**

Register a matching rule with the server.

## **Syntax**

```
#include "slapi-plugin.h"
int slapi_matchingrule_register(Slapi_MatchingRuleEntry *mrEntry);
```
## **Parameters**

This function takes the following parameters:

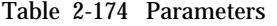

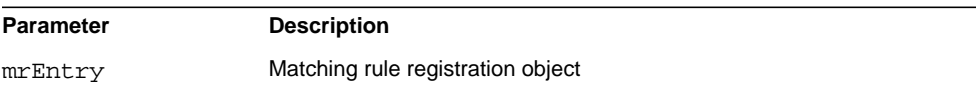

#### **Description**

This function registers a [Slapi\\_MatchingRuleEntry](#page-30-0) with the server. Register matching rules as part of the plug-in initialization function.

First, allocate the structure using [slapi\\_matchingrule\\_new\(\)](#page-184-0). Next, set the members of the matching rule entry using [slapi\\_matchingrule\\_set\(\)](#page-186-0). After setting the members, register the matching rule with the server using this function. Finally, free the memory allocated using [slapi\\_matchingrule\\_free\(\)](#page-182-1).

## **Returns**

This function returns 0 if successful. Otherwise, it returns -1.

## **See Also**

```
slapi matchingrule free()
```

```
slapi matchingrule qet()
```
[slapi\\_matchingrule\\_new\(\)](#page-184-0)

[slapi\\_matchingrule\\_set\(\)](#page-186-0)

# <span id="page-186-0"></span>**slapi\_matchingrule\_set()**

Modify a [Slapi\\_MatchingRuleEntry](#page-30-0) member.

## **Syntax**

```
#include "slapi-plugin.h"
int slapi_matchingrule_set(Slapi_MatchingRuleEntry *mr, int arg,
    void *value);
```
## **Parameters**

This function takes the following parameters:

| <b>Parameter</b> | <b>Description</b>                                                                                           |
|------------------|----------------------------------------------------------------------------------------------------|
| mr               | Matching rule registration object                                                                            |
| arq              | Identifier for the Slapi Matching Rule Entry member:                                                         |
|                  | SLAPI MATCHINGRULE DESC, a string describing the<br>٠<br>matching rule                                       |
|                  | SLAPI MATCHINGRULE NAME, a string identifying the<br>$\bullet$<br>matching rule                              |
|                  | SLAPI MATCHINGRULE OID, a string representing the<br>$\bullet$<br>matching rule object identifier            |
|                  | SLAPI MATCHINGRULE SYNTAX, the matching rule syntax<br>$\bullet$<br>OID string 1.3.6.1.4.1.1466.115.121.1.15 |
|                  | SLAPI MATCHINGRULE OBSOLETE, an intidentifying<br>٠<br>whether the rule is obsolete                          |
| value            | Value to affect to the member                                                                                |

Table 2-175 Parameters

#### **Description**

This function modifies a [Slapi\\_MatchingRuleEntry](#page-30-0) member based on the identifier in arg.

#### **Returns**

This function returns 0 if successful. Otherwise, it returns -1.

## **See Also**

```
slapi_matchingrule_get()
```

```
slapi_matchingrule_register()
```
# **slapi\_mod\_add\_value()**

Adds a value to a [Slapi\\_Mod](#page-31-0) structure.

#### **Syntax**

```
#include "slapi-plugin.h"
void slapi_mod_add_value(Slapi_Mod *smod, const struct berval *val);
```
## **Parameters**

This function takes the following parameters:

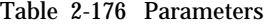

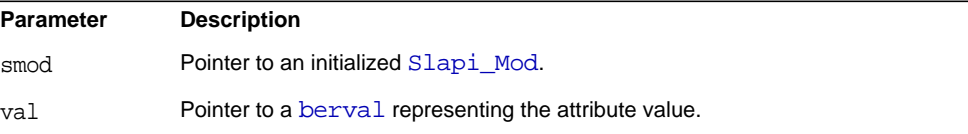

#### **Description**

Adds a copy of a given attribute to the [Slapi\\_Mod](#page-31-0).

# <span id="page-187-0"></span>**slapi\_mod\_done()**

Frees the internals of [Slapi\\_Mod](#page-31-0) structure.

#### **Syntax**

```
#include "slapi-plugin.h"
void slapi mod done(Slapi Mod *mod);
```
## **Parameters**

This function takes the following parameter:

Table 2-177 Parameters

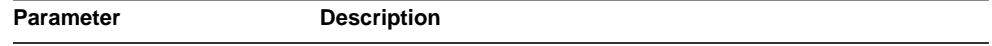

Table 2-177 Parameters *(Continued)*

mod **Pointer to a Slapi** Mod.

## **Description**

This function frees the internals of a  $Slapi_Mod$ , leaving it in the uninitialized state.

#### **Memory Concerns**

Use this function on a stack-allocated  $Slapi_M$   $\sim$  when you have finished with it, or wish to reuse it.

## **See Also**

```
slapi mod init()
slapi_mod_init_byref()
slapi_mod_init_byval()
slapi mod init passin()
```
## **slapi\_mod\_dump()**

Dumps the contents of an [LDAPMod](#page-15-0) to the server log.

#### **Syntax**

```
#include "slapi-plugin.h"
void slapi mod dump(LDAPMod *mod, int n);
```
#### **Parameters**

This function takes the following parameters:

Table 2-178 Parameters

| <b>Parameter</b> | <b>Description</b>                              |
|------------------|-------------------------------------------------|
| mod              | Pointer to an LDAPMod.                          |
| n                | Numeric label that will be included in the log. |

## **Description**

This function uses the LDAP\_DEBUG\_ANY log level to dump the contents of an [LDAPMod](#page-15-0) to *ServerRoot*/slapd-*serverID*/logs/errors for debugging.

# <span id="page-189-1"></span>**slapi\_mod\_free()**

Frees a [Slapi\\_Mod](#page-31-0) structure.

## **Syntax**

```
#include "slapi-plugin.h"
void slapi mod free(Slapi Mod **smod);
```
## **Parameters**

This function takes the following parameter:

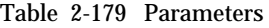

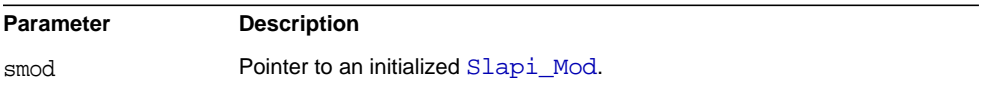

## **Description**

This function frees a  $Slapi_Mod$  structure that was allocated by  $slapi_mod_new()$ .

**See Also** slapi mod new()

# <span id="page-189-0"></span>**slapi\_mod\_get\_first\_value()**

Initializes a Slapi Mod iterator and returns the first attribute value.

## **Syntax**

```
#include "slapi-plugin.h"
struct berval *slapi_mod_get_first_value(Slapi_Mod *smod);
```
### **Parameters**

This function takes the following parameter:

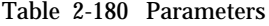

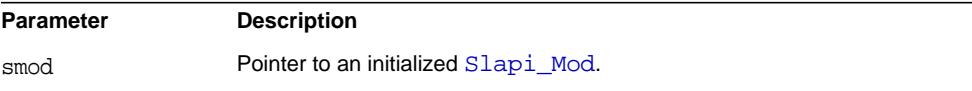

#### **Returns**

This function returns a pointer to the first attribute value in the [Slapi\\_Mod](#page-31-0), or NULL if no values exist.

#### **Description**

Use this function with slapi mod\_get\_next\_value() to iterate through the attribute values in a [Slapi\\_Mod](#page-31-0) structure.

#### **See Also**

[slapi\\_mod\\_get\\_next\\_value\(\)](#page-191-0)

# <span id="page-190-0"></span>**slapi\_mod\_get\_ldapmod\_byref()**

Gets a reference to the [LDAPMod](#page-15-0) in a [Slapi\\_Mod](#page-31-0) structure.

### **Syntax**

```
#include "slapi-plugin.h"
const LDAPMod *slapi_mod_get_ldapmod_byref(const Slapi_Mod *smod);
```
#### **Parameters**

This function takes the following parameter:

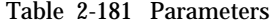

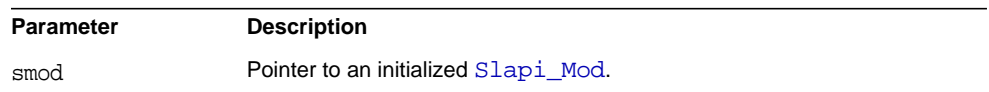

#### **Returns**

This function returns a pointer to a read-only [LDAPMod](#page-15-0) owned by the [Slapi\\_Mod](#page-31-0).

### **Description**

Use this function to get direct access to the [LDAPMod](#page-15-0) contained in a [Slapi\\_Mod](#page-31-0).

## **Memory Concerns**

Responsibility for the [LDAPMod](#page-15-0) remains with the [Slapi\\_Mod](#page-31-0).

## **See Also**

slapi mod qet ldapmod passout()

# <span id="page-191-1"></span>**slapi\_mod\_get\_ldapmod\_passout()**

Retrieves the [LDAPMod](#page-15-0) contained in a [Slapi\\_Mod](#page-31-0) structure.

## **Syntax**

```
#include "slapi-plugin.h"
LDAPMod *slapi mod qet ldapmod passout(Slapi Mod *smod);
```
## **Parameters**

This function takes the following parameter:

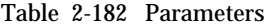

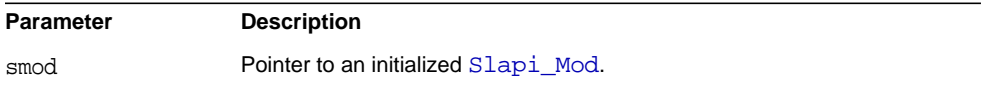

## **Returns**

This function returns a pointer to an [LDAPMod](#page-15-0) owned by the caller.

#### **Description**

Use this function to get the [LDAPMod](#page-15-0) out of a [Slapi\\_Mod](#page-31-0).

### **Memory Concerns**

Responsibility for the [LDAPMod](#page-15-0) transfers to the caller. The [Slapi\\_Mod](#page-31-0) is left in the uninitialized state.

## **See Also**

[slapi\\_mod\\_get\\_ldapmod\\_byref\(\)](#page-190-0)

# <span id="page-191-0"></span>**slapi\_mod\_get\_next\_value()**

Increments the [Slapi\\_Mod](#page-31-0) iterator and returns the next attribute value.

### **Syntax**

```
#include "slapi-plugin.h"
struct berval *slapi_mod_get_next_value(Slapi_Mod *smod);
```
### **Parameters**

This function takes the following parameter:

Table 2-183 Parameters

| Parameter | <b>Description</b>                   |
|-----------|--------------------------------------|
| smod      | Pointer to an initialized Slapi Mod. |

### **Returns**

This function returns a pointer to the next attribute value in the [Slapi\\_Mod](#page-31-0), or NULL if there are no more.

#### **Description**

Use this function with [slapi\\_mod\\_get\\_first\\_value\(\)](#page-189-0) to iterate through the attribute values in a Slapi Mod.

## **See Also**

slapi mod get first value()

## **slapi\_mod\_get\_num\_values()**

Gets the number of values in a [Slapi\\_Mod](#page-31-0) structure.

#### **Syntax**

```
#include "slapi-plugin.h"
int slapi_mod_get_num_values(const Slapi_Mod *smod);
```
### **Parameters**

This function takes the following parameter:

Table 2-184 Parameters

| <b>Parameter</b> | <b>Description</b>                   |
|------------------|--------------------------------------|
| smod             | Pointer to an initialized Slapi Mod. |

### **Returns**

This function returns the number of attribute values in the [Slapi\\_Mod](#page-31-0).

## <span id="page-193-0"></span>**slapi\_mod\_get\_operation()**

Gets the operation type of [Slapi\\_Mod](#page-31-0) structure.

## **Syntax**

```
#include "slapi-plugin.h"
int slapi mod get operation(const Slapi Mod *smod);
```
## **Parameters**

This function takes the following parameter:

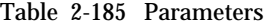

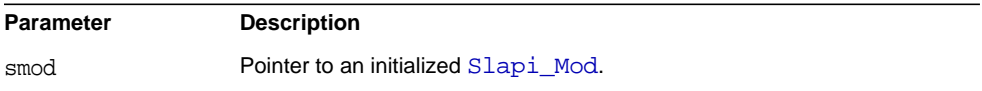

## **Returns**

This function returns one of LDAP\_MOD\_ADD, LDAP\_MOD\_DELETE, LDAP\_MOD\_REPLACE, combined using the bitwise or operator with LDAP\_MOD\_BYVALUES.

## **See Also**

slapi mod set operation()

## <span id="page-193-1"></span>**slapi\_mod\_get\_type()**

Gets the attribute type of a [Slapi\\_Mod](#page-31-0) structure.

### **Syntax**

```
#include "slapi-plugin.h"
const char *slapi_mod_get_type(const Slapi_Mod *smod);
```
## **Parameters**

This function takes the following parameter:

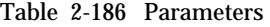

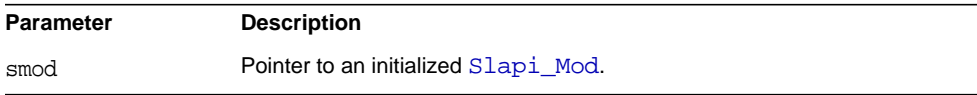

## **Returns**

This function returns a read-only pointer to the attribute type in the [Slapi\\_Mod](#page-31-0).

## **Description**

Gets the LDAP attribute type of a [Slapi\\_Mod](#page-31-0).

## **See Also**

slapi mod set type()

# <span id="page-194-0"></span>**slapi\_mod\_init()**

Initializes a [Slapi\\_Mod](#page-31-0) structure.

### **Syntax**

```
#include "slapi-plugin.h"
void slapi_mod_init(Slapi_Mod *smod, int initCount);
```
## **Parameters**

This function takes the following parameters:

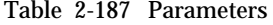

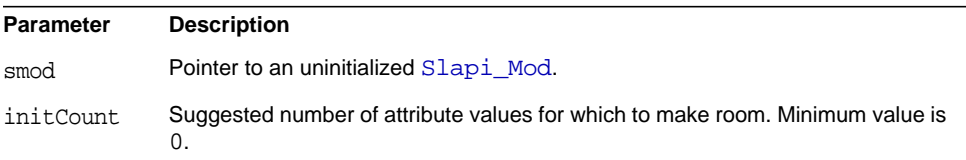

#### **Description**

This function initializes a  $Slapi_Mod$  so that it is empty, but initially has room for the given number of attribute values.

#### **Memory Concerns**

If you are unsure of the room you will need, you may use an initCount of 0. The [Slapi\\_Mod](#page-31-0) expands as necessary.

#### **See Also**

```
slapi mod done()
slapi_mod_init_byref()
slapi_mod_init_byval()
```
slapi mod init passin()

# <span id="page-195-0"></span>**slapi\_mod\_init\_byref()**

Initializes a [Slapi\\_Mod](#page-31-0) structure that is a wrapper for an existing [LDAPMod](#page-15-0).

## **Syntax**

```
#include "slapi-plugin.h"
void slapi_mod_init_byref(Slapi_Mod *smod, LDAPMod *mod);
```
#### **Parameters**

This function takes the following parameters:

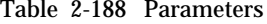

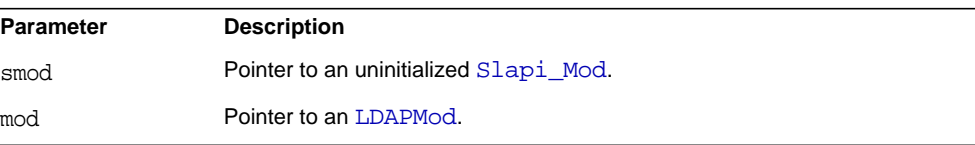

### **Description**

This function initializes a [Slapi\\_Mod](#page-31-0) containing a reference to an [LDAPMod](#page-15-0). Use this function when you have an [LDAPMod](#page-15-0) and would like the convenience of the [Slapi\\_Mod](#page-31-0) functions to access it.

## **See Also**

```
slapi mod done()
slapi mod init()
slapi mod init byval()
slapi mod init passin()
```
## <span id="page-195-1"></span>**slapi\_mod\_init\_byval()**

Initializes a [Slapi\\_Mod](#page-31-0) structure with a copy of an [LDAPMod](#page-15-0).

#### **Syntax**

```
#include "slapi-plugin.h"
void slapi mod init byval(Slapi Mod *smod, const LDAPMod *mod);
```
#### **Parameters**

This function takes the following parameters:

Table 2-189 Parameters

| <b>Parameter</b> | <b>Description</b>                     |
|------------------|----------------------------------------|
| smod             | Pointer to an uninitialized Slapi Mod. |
| mod              | Pointer to an LDAPMod.                 |

## **See Also**

```
slapi_mod_done()
slapi_mod_init()
slapi_mod_init_byref()
slapi_mod_init_passin()
```
## <span id="page-196-0"></span>**slapi\_mod\_init\_passin()**

Initializes a [Slapi\\_Mod](#page-31-0) from an [LDAPMod](#page-15-0).

#### **Syntax**

```
#include "slapi-plugin.h"
void slapi mod init passin(Slapi_Mod *smod, LDAPMod *mod);
```
## **Parameters**

This function takes the following parameters:

Table 2-190 Parameters

| <b>Parameter</b> | <b>Description</b>                     |
|------------------|----------------------------------------|
| smod             | Pointer to an uninitialized Slapi Mod. |
| mod              | Pointer to an LDAPMod.                 |

## **Description**

This function initializes a [Slapi\\_Mod](#page-31-0) by passing in an [LDAPMod](#page-15-0). Use this function to convert an [LDAPMod](#page-15-0) to a [Slapi\\_Mod](#page-31-0).

#### **Memory Concerns**

Responsibility for the [LDAPMod](#page-15-0) is transferred to the [Slapi\\_Mod](#page-31-0). The LDAPMod is destroyed when the Slapi Mod is destroyed.

## **See Also**

slapi mod done() slapi mod init() slapi mod init byref() slapi mod init byval()

## **slapi\_mod\_isvalid()**

Determines whether a [Slapi\\_Mod](#page-31-0) structure is valid.

## **Syntax**

```
#include "slapi-plugin.h"
int slapi_mod_isvalid(const Slapi_Mod *mod);
```
#### **Parameters**

This function takes the following parameters:

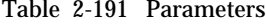

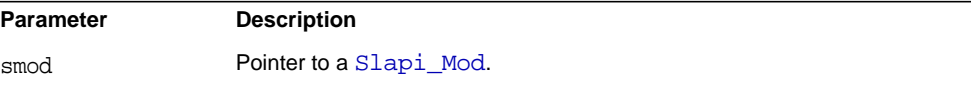

#### **Returns**

This function returns one of the following values:

- $\bullet$  1 if the Slapi Mod is valid.
- 0 if the Slapi Mod is not valid.

#### **Description**

Use this function to verify that the contents of  $SIapi$  Mod are valid. It is considered valid if the operation type is one of LDAP\_MOD\_ADD, LDAP\_MOD\_DELETE, LDAP\_MOD\_REPLACE, combined using the bitwise or operator with LDAP\_MOD\_BYVALUES; the attribute type is not NULL; and there is at least one attribute value for add and replace operations.

# <span id="page-198-0"></span>**slapi\_mod\_new()**

Allocates a new [Slapi\\_Mod](#page-31-0) structure.

## **Syntax**

```
#include "slapi-plugin.h"
Slapi_Mod* slapi_mod_new( void );
```
## **Parameters**

This function takes no parameters.

## **Returns**

This function returns a pointer to an allocated, uninitialized [Slapi\\_Mod](#page-31-0).

## **Description**

This function allocates a new uninitialized Slapi Mod. Use this function when you need to a Slapi Mod allocated from the heap, rather than from the stack.

## **See Also**

slapi mod free()

# **slapi\_mod\_remove\_value()**

Removes the value at the current [Slapi\\_Mod](#page-31-0) iterator position.

## **Syntax**

```
#include "slapi-plugin.h"
void slapi mod remove value(Slapi Mod *smod);
```
## **Parameters**

This function takes the following parameter:

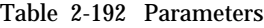

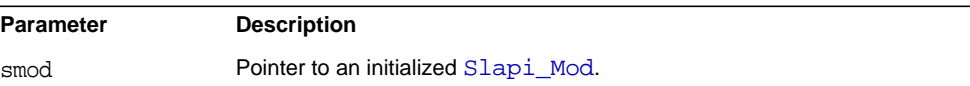

### **See Also**

```
slapi_mod_get_first_value()
slapi mod get next value()
```
## <span id="page-199-0"></span>**slapi\_mod\_set\_operation()**

Sets the operation type of a [Slapi\\_Mod](#page-31-0) structure.

## **Syntax**

```
#include "slapi-plugin.h"
void slapi mod set operation(Slapi Mod *smod, int op);
```
## **Parameters**

This function takes the following parameters:

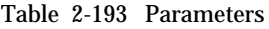

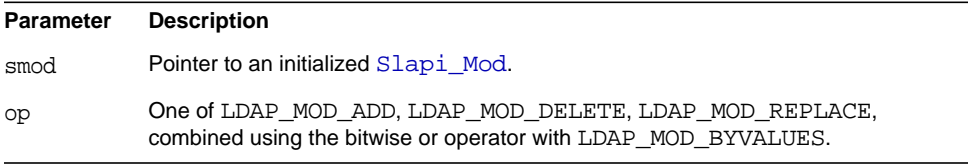

## **See Also**

[slapi\\_mod\\_get\\_operation\(\)](#page-193-0)

# <span id="page-199-1"></span>**slapi\_mod\_set\_type()**

Sets the attribute type of a [Slapi\\_Mod](#page-31-0).

## **Syntax**

```
#include "slapi-plugin.h"
void slapi_mod_set_type(Slapi_Mod *smod, const char *type);
```
## **Parameters**

This function takes the following parameters:

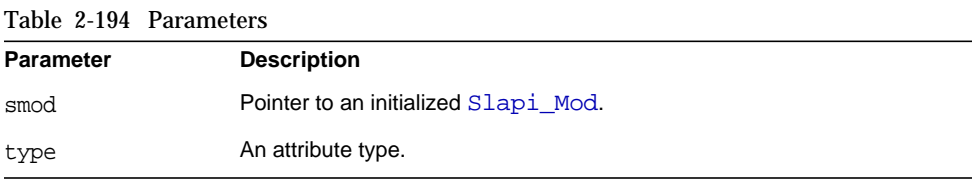

```
Description
```
Sets the attribute type of the  $Slapi_Mod$  to a copy of the given value.

#### **See Also**

slapi mod get type()

# **slapi\_moddn\_get\_newdn()**

Builds the new DN of an entry.

## **Syntax**

```
#include "slapi-plugin.h"
char * slapi_moddn_get_newdn(Slapi_DN *dn_olddn, char *newrdn,
   char *newsuperiordn);
```
## **Parameters**

This function takes the following parameters:

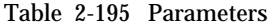

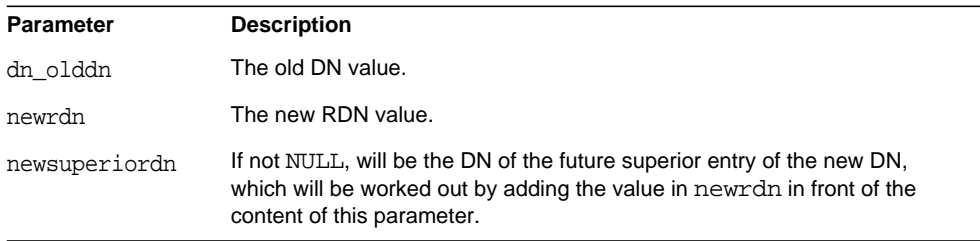

### **Returns**

This function returns the new DN for the entry whose previous DN was dn\_olddn.

### **Description**

This function is used for moddn operations and builds a new DN out of a new RDN and the DN of the new parent.

The new DN is worked out by adding the new RDN in newrdn to a parent DN. The parent will be the value in newsuperiordn, if different from NULL, and will otherwise be taken from dn\_olddn by removing the old RDN. (The parent of the entry will still be the same as the new DN).

#### **Memory Concerns**

You must free the DN returned using [slapi\\_ch\\_free\\_string\(\).](#page-99-0)

## <span id="page-201-0"></span>**slapi\_modify\_internal\_pb()**

Performs an LDAP modify operation based on a parameter block to modify a directory entry.

#### **Syntax**

#include "slapi-plugin.h" int slapi\_modify\_internal\_pb(Slapi\_PBlock \*pb);

## **Parameters**

This function takes the following parameter:

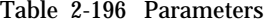

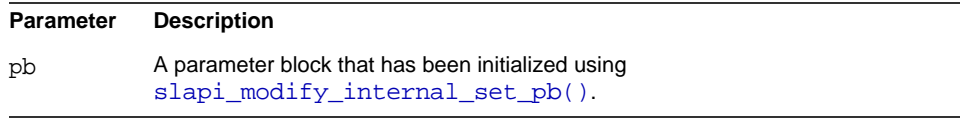

#### **Returns**

This function returns -1 if the parameter passed is a NULL pointer. Otherwise, it returns 0.

After your code calls this function, the server sets SLAPI\_PLUGIN\_INTOP\_RESULT in the parameter block to the appropriate LDAP result code. You can therefore check SLAPI\_PLUGIN\_INTOP\_RESULT in the parameter block to determine whether an error has occurred.

#### **Description**

This function performs an internal modify operation based on a parameter block. The parameter block should be initialized by calling [slapi\\_modify\\_internal\\_set\\_pb\(\)](#page-202-0).

#### **Memory Concerns**

None of the parameters that are passed to [slapi\\_modify\\_internal\\_set\\_pb\(\)](#page-202-0) are altered or consumed by this function.

# <span id="page-202-0"></span>**slapi\_modify\_internal\_set\_pb()**

Prepares a parameter block for an internal modify operation.

## **Syntax**

```
#include "slapi-plugin.h"
int slapi modify internal set pb(Slapi PBlock *pb,
    const char *dn, LDAPMod **mods, LDAPControl **controls,
    const char *uniqueid, Slapi_ComponentId *plugin_identity,
    int operation_flags);
```
## **Parameters**

This function takes the following parameters:

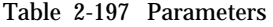

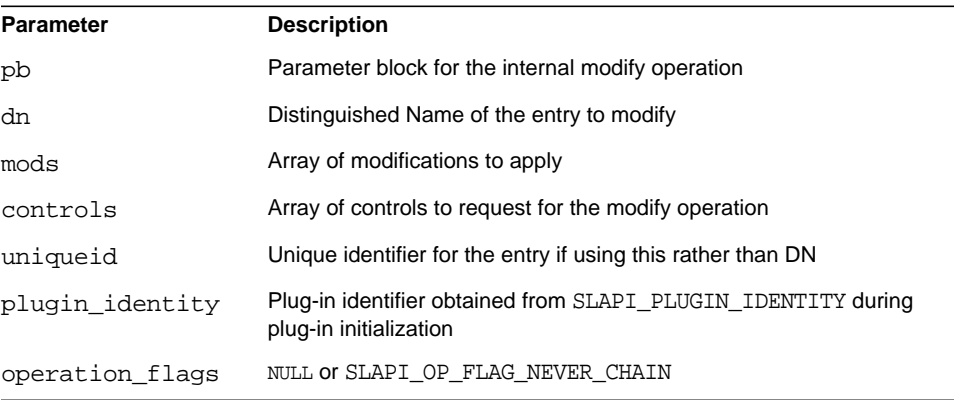

### **Returns**

This function returns 0 if successful. Otherwise, it returns an LDAP error code.

## **Description**

This function prepares a parameter block for use with [slapi\\_modify\\_internal\\_pb\(\)](#page-201-0).

## **Memory Concerns**

Allocate the parameter block using [slapi\\_pblock\\_new\(\)](#page-234-0) before calling this function.

Directory Server does not free the parameters you passed to this function.

Free the parameter block after calling [slapi\\_modify\\_internal\\_pb\(\)](#page-201-0).

## **See Also**

[slapi\\_modify\\_internal\\_pb\(\)](#page-201-0)

```
slapi pblock new()
```
## **slapi\_modrdn\_internal\_pb()**

Performs an LDAP modify RDN operation based on a parameter block to rename a directory entry.

#### **Syntax**

```
#include "slapi-plugin.h"
int slapi modrdn_internal_pb(Slapi_PBlock *pb);
```
#### **Parameters**

This function takes the following parameter:

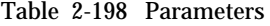

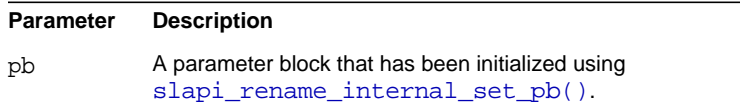

#### **Returns**

This function returns -1 if the parameter passed is a NULL pointer. Otherwise, it returns 0.

After your code calls this function, the server sets SLAPI\_PLUGIN\_INTOP\_RESULT in the parameter block to the appropriate LDAP result code. You can therefore check SLAPI\_PLUGIN\_INTOP\_RESULT in the parameter block to determine whether an error has occurred.

### **Description**

This function performs an internal modify RDN operation based on a parameter block. The parameter block should be initialized by calling slapi rename internal set pb().

#### **Memory Concerns**

None of the parameters that are passed to slapi rename internal set  $pb()$  are altered or consumed by this function.

#### **See Also**

slapi rename internal set pb()

# **slapi\_mods2entry()**

Creates a [Slapi\\_Entry](#page-28-0) from an array of [LDAPMod](#page-15-0).

#### **Syntax**

```
#include "slapi-plugin.h"
int slapi_mods2entry(Slapi_Entry **e, const char *dn,
    LDAPMod **attrs);
```
## **Parameters**

This function takes the following parameters:

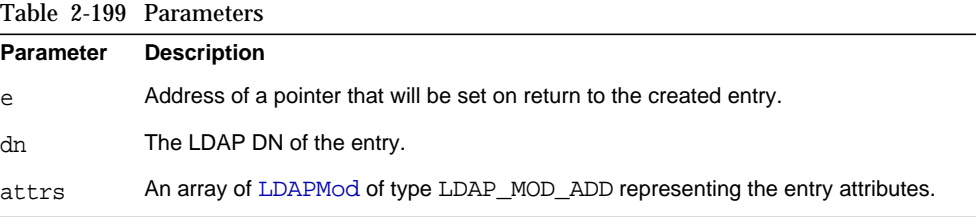

## **Returns**

This function returns LDAP\_SUCCESS if successful, or an LDAP return code if not successful.

## **Description**

This function creates a [Slapi\\_Entry](#page-28-0) from a copy of an array of [LDAPMod](#page-15-0) of type LDAP\_MODD\_ADD.

#### **See Also**

[slapi\\_entry2mods\(\)](#page-117-0)

## <span id="page-204-0"></span>**slapi\_mods\_add()**

Appends a new mod with a single attribute value to [Slapi\\_Mods](#page-31-1) structure.

#### **Syntax**

```
#include "slapi-plugin.h"
void slapi_mods_add( Slapi_Mods *smods, int modtype,
    const char *type, unsigned long len, const char *val);
```
## **Parameters**

This function takes the following parameters:

Table 2-200 Parameters

| <b>Parameter</b> | <b>Description</b>                                      |
|------------------|---------------------------------------------------------|
| smods            | Pointer to an initialized Slapi Mods.                   |
| modtype          | One of LDAP MOD ADD, LDAP MOD DELETE, LDAP MOD REPLACE. |
| type             | The LDAP attribute type.                                |
| len              | The length in bytes of the attribute value.             |
| val              | The attribute value.                                    |

#### **Description**

This function appends a new mod with a single attribute value to a [Slapi\\_Mods](#page-31-1). The mod is constructed from copies of the values of modtype, type, len, and val.

#### **Memory Concerns**

This function must not be used on [Slapi\\_Mods](#page-31-1) initialized with [slapi\\_mods\\_init\\_byref\(\)](#page-218-0).

## **See Also**

[slapi\\_mods\\_add\\_ldapmod\(\)](#page-205-0) slapi mods add mod values() slapi mods add modbvps() slapi mods add string()

## <span id="page-205-0"></span>**slapi\_mods\_add\_ldapmod()**

Appends an [LDAPMod](#page-15-0) to a [Slapi\\_Mods](#page-31-1) structure.

#### **Syntax**

```
#include "slapi-plugin.h"
void slapi_mods_add_ldapmod(Slapi_Mods *smods, LDAPMod *mod);
```
## **Parameters**

This function takes the following parameters:

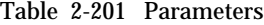

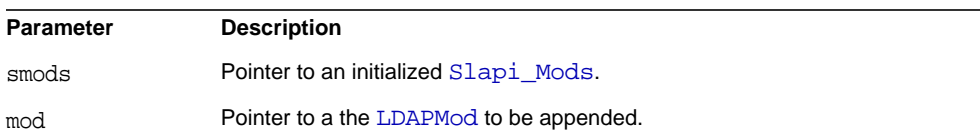

#### **Description**

Appends an [LDAPMod](#page-15-0) to a [Slapi\\_Mods](#page-31-1).

## **Memory Concerns**

Responsibility for the [LDAPMod](#page-15-0) is transferred to the [Slapi\\_Mods](#page-31-1).

This function must not be used on a [Slapi\\_Mods](#page-31-1) initialized with [slapi\\_mods\\_init\\_byref\(\)](#page-218-0).

#### **See Also**

```
slapi_mods_add_ldapmod()
slapi_mods_add_mod_values()
slapi mods add modbvps()
slapi mods add string()
```
# <span id="page-206-0"></span>**slapi\_mods\_add\_mod\_values()**

Appends a new mod to a [Slapi\\_Mods](#page-31-1) structure, with attribute values provided as an array of [Slapi\\_Value](#page-35-0).

#### **Syntax**

```
#include "slapi-plugin.h"
void slapi mods add mod values( Slapi Mods *smods, int modtype,
    const char *type, Slapi Value **va );
```
#### **Parameters**

This function takes the following parameters:

Table 2-202 Parameters

| Parameter | <b>Description</b>                                                        |
|-----------|---------------------------------------------------------------------------|
| smods     | Pointer to an initialized Slapi Mods.                                     |
| modtype   | One of LDAP MOD ADD, LDAP MOD DELETE, LDAP MOD REPLACE.                   |
| type      | The LDAP attribute type.                                                  |
| va        | A NULL-terminated array of Slapi_Value representing the attribute values. |
|           |                                                                           |

## **Description**

This function appends a new mod to a  $Slapi$  Mods. The mod is constructed from copies of the values of modtype, type and va. Use this function when you have the attribute values to hand as an array of [Slapi\\_Value](#page-35-0).

#### **Memory Concerns**

This function must not be used on a [Slapi\\_Mods](#page-31-1) initialized with [slapi\\_mods\\_init\\_byref\(\)](#page-218-0).

## **See Also**

```
slapi mods add()
slapi mods add ldapmod()
slapi mods add modbvps()
slapi mods add string()
```
## <span id="page-207-0"></span>**slapi\_mods\_add\_modbvps()**

Appends a new mod to a [Slapi\\_Mods](#page-31-1) structure, with attribute values provided as an array of [berval](#page-13-0).

#### **Syntax**

```
#include "slapi-plugin.h"
void slapi_mods_add_modbvps( Slapi_Mods *smods, int modtype,
    const char *type, struct berval **bvps );
```
### **Parameters**

This function takes the following parameters:

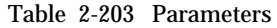

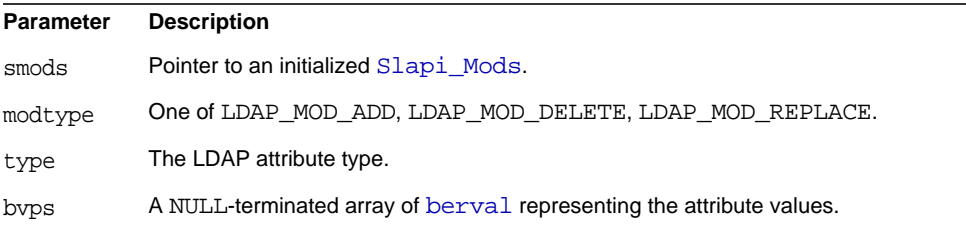

## **Description**

This function appends a new mod to [Slapi\\_Mods](#page-31-1). The mod is constructed from copies of the values of modtype, type and bvps. Use this function when you have the attribute values to hand as an array of [berval](#page-13-0)

#### **Memory Concerns**

This function must not be used on a [Slapi\\_Mods](#page-31-1) initialized with [slapi\\_mods\\_init\\_byref\(\)](#page-218-0).

#### **See Also**

```
slapi_mods_add()
slapi_mods_add_ldapmod()
slapi_mods_add_mod_values()
slapi_mods_add_string()
```
## **slapi\_mods\_add\_smod()**

Appends a [Slapi\\_Mod](#page-31-0) to a [Slapi\\_Mods](#page-31-1) structure.

#### **Syntax**

```
#include "slapi-plugin.h"
void slapi mods add smod(Slapi Mods *smods, Slapi Mod *smod);
```
## **Parameters**

This function takes the following parameters:

Table 2-204 Parameters

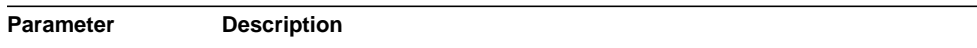

|       | Table 2-204 Parameters (Continued)         |
|-------|--------------------------------------------|
| smods | Pointer to an initialized Slapi Mods.      |
| smod  | Pointer to a the Slapi Mod to be appended. |

Table 2-204 Parameters *(Continued)*

## **Description**

Appends a [Slapi\\_Mod](#page-31-0) to a [Slapi\\_Mods](#page-31-1).

## **Memory Concerns**

Responsibility for the [Slapi\\_Mod](#page-31-0) is transferred to the [Slapi\\_Mods](#page-31-1).

This function must not be used on a [Slapi\\_Mods](#page-31-1) initialized with [slapi\\_mods\\_init\\_byref\(\)](#page-218-0).

## **See Also**

[slapi\\_mods\\_add\(\)](#page-204-0) [slapi\\_mods\\_add\\_mod\\_values\(\)](#page-206-0) slapi mods add modbvps() [slapi\\_mods\\_add\\_string\(\)](#page-209-0)

## <span id="page-209-0"></span>**slapi\_mods\_add\_string()**

Appends a new mod to [Slapi\\_Mods](#page-31-1) structure with a single attribute value provided as a string.

### **Syntax**

```
#include "slapi-plugin.h"
void slapi mods add string( Slapi Mods *smods, int modtype,
    const char *type, const char *val);
```
## **Parameters**

This function takes the following parameters:

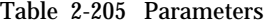

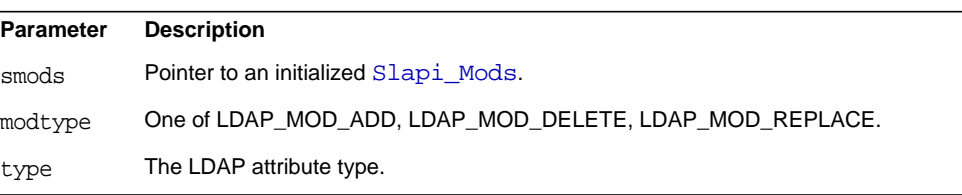

Table 2-205 Parameters *(Continued)*

val The attribute value represented as a NULL-terminated string.

## **Description**

This function appends a new mod with a single string attribute value to a [Slapi\\_Mods](#page-31-1). The mod is constructed from copies of the values of modtype, type and val.

## **Memory Concerns**

This function must not be used on a [Slapi\\_Mods](#page-31-1) initialized with [slapi\\_mods\\_init\\_byref\(\)](#page-218-0).

## **See Also**

```
slapi_mods_add()
slapi mods add ldapmod()
slapi_mods_add_mod_values()
slapi_mods_add_modbvps()
```
## **slapi\_mods\_done()**

Frees internals of a [Slapi\\_Mods](#page-31-1) structure.

### **Syntax**

```
#include "slapi-plugin.h"
void slapi_mods_done(Slapi_Mods *smods);
```
### **Parameters**

This function takes the following parameter:

Table 2-206 Parameters

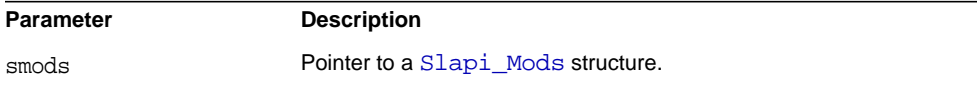

#### **Description**

This function frees the internals of a [Slapi\\_Mods](#page-31-1), leaving it in the uninitialized state. Use this function on a stack-allocated [Slapi\\_Mods](#page-31-1) when you are finished with it, or when you wish to reuse it.

## **See Also**

```
slapi mods init()
slapi_mods_init_byref()
slapi_mods_init_passin()
```
## **slapi\_mods\_dump()**

Dumps the contents of a [Slapi\\_Mods](#page-31-1) structure to the server log.

#### **Syntax**

```
#include "slapi-plugin.h"
void slapi mods dump(const Slapi Mods *smods, const char *text);
```
## **Parameters**

This function takes the following parameters:

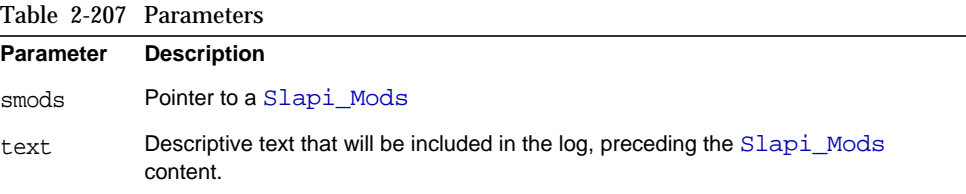

## **Description**

This function uses the LDAP\_DEBUG\_ANY log level to dump the contents of a [Slapi\\_Mods](#page-31-1) to *ServerRoot*/slapd-*serverID*/logs/errors for debugging.

# **slapi\_mods\_free()**

Frees a [Slapi\\_Mods](#page-31-1) structure.

#### **Syntax**

```
#include "slapi-plugin.h"
void slapi_mods_free(Slapi_Mods **smods);
```
## **Parameters**

This function takes the following parameter:

Table 2-208 Parameters

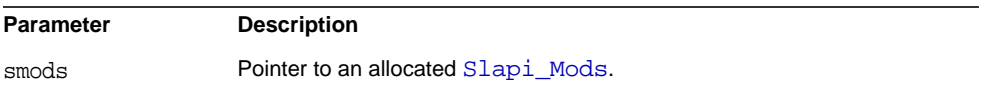

## **Description**

This function frees a [Slapi\\_Mods](#page-31-1) that was allocated by [slapi\\_mods\\_new\(\)](#page-224-0).

#### **See Also**

[slapi\\_mods\\_new\(\)](#page-224-0)

# <span id="page-212-0"></span>**slapi\_mods\_get\_first\_mod()**

Initializes a [Slapi\\_Mods](#page-31-1) iterator and returns the first [LDAPMod](#page-15-0).

#### **Syntax**

```
#include "slapi-plugin.h"
LDAPMod *slapi_mods_get_first_mod(Slapi_Mods *smods);
```
## **Parameters**

This function takes the following parameter:

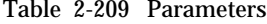

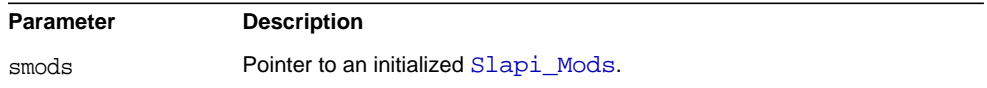

## **Returns**

This function returns a pointer to the first [LDAPMod](#page-15-0) in the [Slapi\\_Mods](#page-31-1), or NULL if there are no mods.

# **slapi\_mods\_get\_first\_smod()**

Initializes a [Slapi\\_Mods](#page-31-1) iterator and returns the first mod wrapped in a [Slapi\\_Mods](#page-31-1) structure.

## **Syntax**

```
#include "slapi-plugin.h"
Slapi Mod *slapi mods get first smod(Slapi Mods *smods,
    Slapi_Mod *smod);
```
## **Parameters**

This function takes the following parameters:

Table 2-210 Parameters

| <b>Parameter</b> | <b>Description</b>                                |
|------------------|---------------------------------------------------|
| smods            | A pointer to an initialized Slapi Mods.           |
| smod             | Pointer to a Slapi Mod that used to hold the mod. |

## **Returns**

This function returns a pointer to the [Slapi\\_Mod](#page-31-0), wrapping the first mod, or NULL if no mod exists.

### **Description**

Use this function in conjunction with [slapi\\_mods\\_get\\_next\\_smod\(\)](#page-216-0) to iterate through the mods in a [Slapi\\_Mods](#page-31-1) using a [Slapi\\_Mods](#page-31-1) wrapper.

### **Memory Concerns**

Only one thread may be iterating through a particular  $slapi_M$ ods at any given time.

### **See Also**

slapi\_mods\_qet\_next\_smod()

# <span id="page-213-0"></span>**slapi\_mods\_get\_ldapmods\_byref()**

Gets a reference to the array of [LDAPMod](#page-15-0) in a [Slapi\\_Mods](#page-31-1) structure.

#### **Syntax**

```
#include "slapi-plugin.h"
LDAPMod **slapi_mods_qet_ldapmods_byref(Slapi_Mods *smods);
```
#### **Parameters**

This function takes the following parameter:

Table 2-211 Parameters

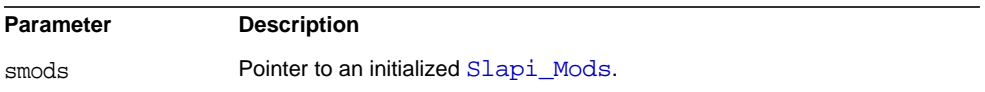

#### **Returns**

This function returns a NULL-terminated array of [LDAPMod](#page-15-0) owned by the Slapi Mods.

#### **Description**

Use this function to get direct access to the array of [LDAPMod](#page-15-0) contained in a [Slapi\\_Mods](#page-31-1).

## **Memory Concerns**

Responsibility for the array remains with the [Slapi\\_Mods](#page-31-1).

#### **See Also**

slapi\_mods\_qet\_ldapmods\_passout()

## <span id="page-214-0"></span>**slapi\_mods\_get\_ldapmods\_passout()**

Retrieves the array of [LDAPMod](#page-15-0) contained in a [Slapi\\_Mods](#page-31-1) structure.

#### **Syntax**

```
#include "slapi-plugin.h"
LDAPMod **slapi_mods_get_ldapmods_passout(Slapi_Mods *smods);
```
#### **Parameters**

This function takes the following parameter:

Table 2-212 Parameters

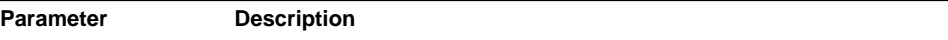

Table 2-212 Parameters *(Continued)*

smods **Pointer to an initialized [Slapi\\_Mods](#page-31-1).** 

## **Returns**

A NULL-terminated array [LDAPMod](#page-15-0) owned by the caller.

#### **Description**

Gets the array of [LDAPMod](#page-15-0) out of a [Slapi\\_Mods](#page-31-1). Responsibility for the array transfers to the caller. The [Slapi\\_Mods](#page-31-1) is left in the uninitialized state.

## **See Also**

```
slapi mods qet ldapmods byref()
```
## **slapi\_mods\_get\_next\_mod()**

Increments the Slapi Mods iterator and returns the next [LDAPMod](#page-15-0).

#### **Syntax**

```
#include "slapi-plugin.h"
LDAPMod *slapi_mods_get_next_mod(Slapi_Mods *smods);
```
### **Parameters**

This function takes the following parameter:

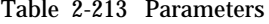

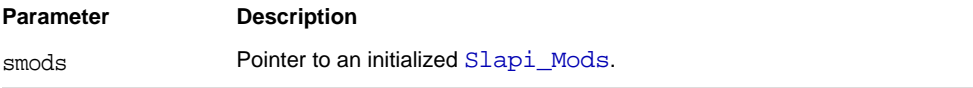

#### **Returns**

This function returns a pointer to the next [LDAPMod](#page-15-0), or NULL if there are no more.

#### **Description**

Use this function in conjunction with [slapi\\_mods\\_get\\_first\\_mod\(\)](#page-212-0) to iterate through the mods in a [Slapi\\_Mods](#page-31-1). This will return an [LDAPMod](#page-15-0) each time until the end.
#### **Memory Concerns**

Only one thread may be iterating through a particular [Slapi\\_Mods](#page-31-0) at any given time.

### **See Also**

slapi mods get first mod()

## <span id="page-216-0"></span>**slapi\_mods\_get\_next\_smod()**

Increments the [Slapi\\_Mods](#page-31-0) iterator and returns the next mod wrapped in a [Slapi\\_Mods](#page-31-0).

#### **Syntax**

```
#include "slapi-plugin.h"
Slapi_Mod *slapi_mods_qet_next_smod(Slapi_Mods *smods,
    Slapi Mod *smod);
```
## **Parameters**

This function takes the following parameters:

Table 2-214 Parameters

| Parameter | <b>Description</b>                                |
|-----------|---------------------------------------------------|
| smods     | A pointer to a an initialized Slapi Mods.         |
| smod      | Pointer to a Slapi Mod that used to hold the mod. |

#### **Returns**

This function returns a pointer to the  $SIapi_Mod$ , wrapping the next mod, or NULL if there are no more mods.

#### **Description**

Use this function in conjunction with [slapi\\_mods\\_get\\_first\\_smod\(\)](#page-213-0) to iterate through the mods in a [Slapi\\_Mods](#page-31-0) using a [Slapi\\_Mods](#page-31-0) wrapper.

#### **Memory Concerns**

Only one thread may be iterating through a particular [Slapi\\_Mods](#page-31-0) at any given time.

#### **See Also**

[slapi\\_mods\\_get\\_first\\_smod\(\)](#page-213-0)

# **slapi\_mods\_get\_num\_mods()**

Gets the number of mods in a [Slapi\\_Mods](#page-31-0) structure.

## **Syntax**

```
#include "slapi-plugin.h"
int slapi mods get num mods(const Slapi Mods *smods);
```
## **Parameters**

This function takes the following parameter:

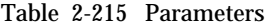

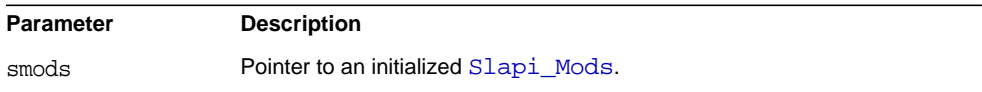

## **Returns**

The number of mods in the Slapi Mods.

# **slapi\_mods\_init()**

Initializes a [Slapi\\_Mods](#page-31-0).

## **Syntax**

```
#include "slapi-plugin.h"
void slapi_mods_init(Slapi_Mods *smods, int initCount);
```
## **Parameters**

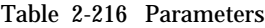

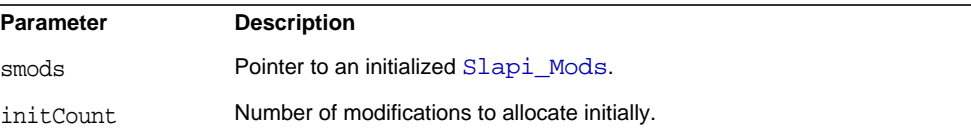

Initializes a [Slapi\\_Mods](#page-31-0) so that it is empty, but initially has room for the given number of mods.

#### **Memory Concerns**

If you are unsure of how much room you will need, you may use an initCount of 0. The [Slapi\\_Mods](#page-31-0) expands as necessary.

#### **See Also**

[slapi\\_mods\\_done\(\)](#page-210-0)

# <span id="page-218-0"></span>**slapi\_mods\_init\_byref()**

Initializes a [Slapi\\_Mods](#page-31-0) that is a wrapper for an existing array of [LDAPMod](#page-15-0).

#### **Syntax**

```
#include "slapi-plugin.h"
void slapi_mods_init_byref(Slapi_Mods *smods, LDAPMod **mods);
```
#### **Parameters**

This function takes the following parameters:

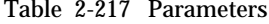

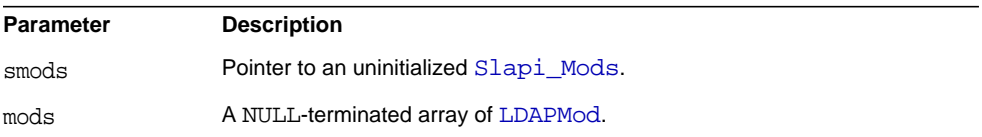

#### **Description**

Initializes a [Slapi\\_Mods](#page-31-0) containing a reference to an array of [LDAPMod](#page-15-0). This function provides the convenience of using [Slapi\\_Mods](#page-31-0) functions to access [LDAPMod](#page-15-0) array items.

### **Memory Concerns**

The array is not destroyed when the [Slapi\\_Mods](#page-31-0) is destroyed. Notice that you cannot insert new mods in a [Slapi\\_Mods](#page-31-0) that has been initialized by reference.

## **See Also**

slapi mods done()

# **slapi\_mods\_init\_passin()**

Initializes a [Slapi\\_Mods](#page-31-0) structure from an array of [LDAPMod](#page-15-0).

## **Syntax**

```
#include "slapi-plugin.h"
void slapi mods init passin(Slapi Mods *smods, LDAPMod **mods);
```
## **Parameters**

This function takes the following parameters:

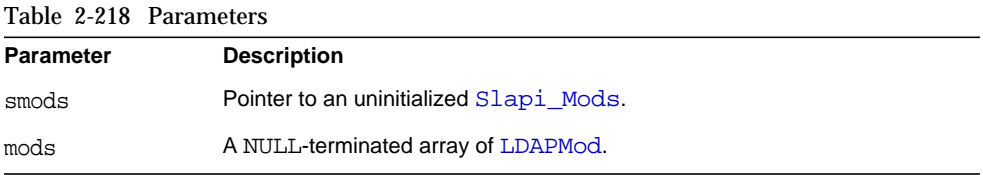

### **Description**

This function initializes a [Slapi\\_Mods](#page-31-0) by passing in an array of [LDAPMod](#page-15-0). This function converts an array of [LDAPMod](#page-15-0) to a Slapi Mods.

## **Memory Concerns**

The responsibility for the array and its elements is transferred to the [Slapi\\_Mods](#page-31-0). The array and its elements are destroyed when the [Slapi\\_Mods](#page-31-0) is destroyed.

```
See Also
```
slapi mods done()

# **slapi\_mods\_insert\_after()**

Inserts an [LDAPMod](#page-15-0) into a [Slapi\\_Mods](#page-31-0) structure after the current iterator position.

### **Syntax**

```
#include "slapi-plugin.h"
void slapi mods insert after(Slapi Mods *smods, LDAPMod *mod);
```
## **Parameters**

| Table 2-219 Parameters |                                                                      |
|------------------------|----------------------------------------------------------------------|
| Parameter              | <b>Description</b>                                                   |
| smods                  | Pointer to an initialized Slapi Mods with a valid iterator position. |
| mod                    | Pointer to the LDAPMod to be inserted.                               |

Table 2-219 Parameters

This function inserts an [LDAPMod](#page-15-0) in a [Slapi\\_Mods](#page-31-0) immediately after the current position of the [Slapi\\_Mods](#page-31-0) iterator. The iterator position is unchanged.

## **Memory Concerns**

Responsibility for the [LDAPMod](#page-15-0) is transferred to the [Slapi\\_Mods](#page-31-0).

This function must not be used on a [Slapi\\_Mods](#page-31-0) initialized with [slapi\\_mods\\_init\\_byref\(\)](#page-218-0).

#### **See Also**

slapi mods get first mod() [slapi\\_mods\\_get\\_first\\_smod\(\)](#page-213-0) [slapi\\_mods\\_get\\_next\\_mod\(\)](#page-215-0) [slapi\\_mods\\_get\\_next\\_smod\(\)](#page-216-0)

## **slapi\_mods\_insert\_at()**

Inserts an [LDAPMod](#page-15-0) anywhere in a [Slapi\\_Mods](#page-31-0).

## **Syntax**

```
#include "slapi-plugin.h"
void slapi_mods_insert_at(Slapi_Mods *smods, LDAPMod *mod, int pos);
```
## **Parameters**

Table 2-220 Parameters

| Parameter | <b>Description</b>                     |
|-----------|----------------------------------------|
| smods     | Pointer to an initialized Slapi Mods.  |
| mod       | Pointer to the LDAPMod to be inserted. |

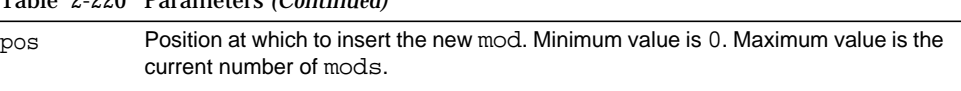

This function inserts an [LDAPMod](#page-15-0) at a given position in [Slapi\\_Mods](#page-31-0). Position 0 (zero) refers to the first mod. A position equal to the current number of mods causes an append. mods at and above the specified position are moved up by one, and the given position refers to the newly inserted mod.

#### **Memory Concerns**

Table 2-220 Parameters *(Continued)*

Responsibility for the [LDAPMod](#page-15-0) is transferred to the Slapi Mods.

This function must not be used on a Slapi Mods initialized with [slapi\\_mods\\_init\\_byref\(\)](#page-218-0).

## **slapi\_mods\_insert\_before()**

Inserts an [LDAPMod](#page-15-0) into a [Slapi\\_Mods](#page-31-0) structure before the current iterator position.

#### **Syntax**

```
#include "slapi-plugin.h"
void slapi mods insert before(Slapi Mods *smods, LDAPMod *mod);
```
#### **Parameters**

This function takes the following parameters:

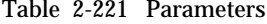

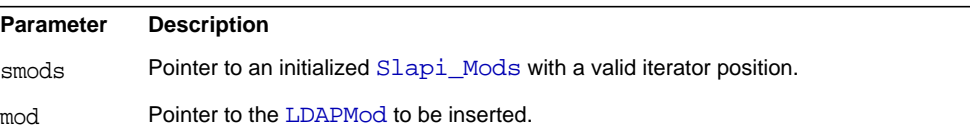

#### **Description**

Inserts an [LDAPMod](#page-15-0) into a [Slapi\\_Mods](#page-31-0) immediately before the current position of the [Slapi\\_Mods](#page-31-0) iterator. The iterator position is unchanged.

#### **Memory Concerns**

The responsibility for the [LDAPMod](#page-15-0) is transferred to the Slapi Mods.

This function must not be used on a [Slapi\\_Mods](#page-31-0) initialized with [slapi\\_mods\\_init\\_byref\(\)](#page-218-0).

## **See Also**

```
slapi mods get first mod()
```

```
slapi mods get next mod()
```
## **slapi\_mods\_insert\_smod\_at()**

Inserts a [Slapi\\_Mod](#page-31-1) anywhere in a [Slapi\\_Mods](#page-31-0).

#### **Syntax**

```
#include "slapi-plugin.h"
void slapi_mods_insert_smod_at(Slapi_Mods *smods, Slapi_Mod *smod,
    int pos);
```
## **Parameters**

This function takes the following parameters:

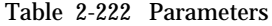

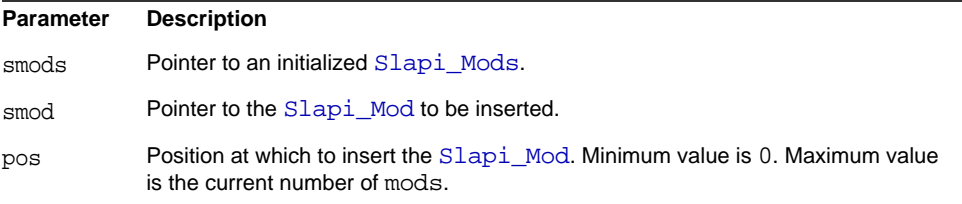

#### **Description**

This function inserts a  $Slapi$  Mod at a given position in  $Slapi$  Mods. Position 0 (zero) refers to the first mod. A position equal to the current number of mods causes an append. mods at and above the specified position are moved up by one, and the given position refers to the newly inserted mod.

#### **Memory Concerns**

Responsibility for the [Slapi\\_Mod](#page-31-1) is transferred to the [Slapi\\_Mods](#page-31-0).

This function must not be used on a [Slapi\\_Mods](#page-31-0) initialized with [slapi\\_mods\\_init\\_byref\(\)](#page-218-0).

# **slapi\_mods\_insert\_smod\_before()**

Inserts a [Slapi\\_Mod](#page-31-1) into a [Slapi\\_Mods](#page-31-0) structure before the current iterator position.

## **Syntax**

```
#include "slapi-plugin.h"
void slapi mods insert smod before(Slapi Mods *smods,
    Slapi_Mod *smod);
```
## **Parameters**

This function takes the following parameters:

Table 2-223 Parameters

| Parameter | <b>Description</b>                                                   |
|-----------|----------------------------------------------------------------------|
| smods     | Pointer to an initialized Slapi Mods with a valid iterator position. |
| smod      | Pointer to the Slapi Mod to be inserted.                             |

## **Description**

Inserts a [Slapi\\_Mod](#page-31-1) into a [Slapi\\_Mods](#page-31-0) immediately before the current position of the [Slapi\\_Mods](#page-31-0) iterator. The iterator position is unchanged.

## **Memory Concerns**

The responsibility for the [Slapi\\_Mod](#page-31-1) is transferred to the [Slapi\\_Mods](#page-31-0).

This function must not be used on a [Slapi\\_Mods](#page-31-0) initialized with slapi mods init byref().

## **See Also**

```
slapi mods get first mod()
```

```
slapi_mods_get_next_mod()
```
# **slapi\_mods\_iterator\_backone()**

Decrements the [Slapi\\_Mods](#page-31-0) current iterator position.

## **Syntax**

```
#include "slapi-plugin.h"
void slapi mods iterator backone(Slapi Mods *smods);
```
#### **Parameters**

This function takes the following parameter:

Table 2-224 Parameters

| <b>Parameter</b> | <b>Description</b>                    |
|------------------|---------------------------------------|
| smods            | Pointer to an initialized Slapi Mods. |

### **Description**

This function moves the iterator back one position.

## **See Also**

slapi mods get first mod() slapi mods get first smod() [slapi\\_mods\\_get\\_next\\_mod\(\)](#page-215-0) slapi\_mods\_qet\_next\_smod()

# **slapi\_mods\_new()**

Allocates a new uninitialized [Slapi\\_Mods](#page-31-0) structure.

#### **Syntax**

#include "slapi-plugin.h" Slapi\_Mods\* slapi\_mods\_new( void );

#### **Parameters**

This function takes no parameters.

#### **Returns**

A pointer to an allocated uninitialized [Slapi\\_Mods](#page-31-0).

## **Description**

This function allocates a new initialized [Slapi\\_Mods](#page-31-0).

#### **Memory Concerns**

Use this function when you need a [Slapi\\_Mods](#page-31-0) allocated from the heap, rather than from the stack.

**See Also** slapi mods free()

## **slapi\_mods\_remove()**

Removes the mod at the current [Slapi\\_Mods](#page-31-0) iterator position.

#### **Syntax**

```
#include "slapi-plugin.h"
void slapi_mods_remove(Slapi_Mods *smods);
```
## **Parameters**

This function takes the following parameter:

Table 2-225 Parameters

| Parameter | <b>Description</b>                    |
|-----------|---------------------------------------|
| smods     | Pointer to an initialized Slapi Mods. |

## **Description**

This function removes the mod at the current iterator position.

## **See Also**

slapi mods get first mod() slapi mods get first smod() slapi\_mods\_qet\_next\_mod() slapi mods get next smod()

## **slapi\_mr\_filter\_index()**

Call a matching rule filter index function.

## **Syntax**

```
#include "slapi-plugin.h"
int slapi mr_filter_index(Slapi_Filter* f, Slapi_PBlock* pb);
```
#### **Parameters**

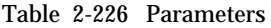

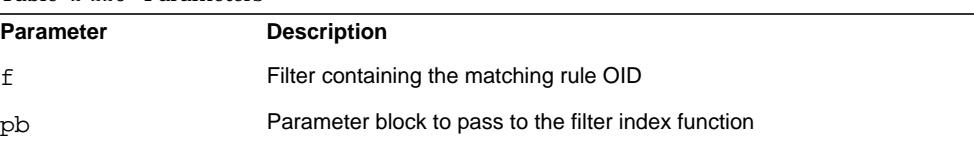

This function enables plug-ins to call matching rule filter index functions.

## **Returns**

This function returns 0 if successful. It returns

LDAP\_UNAVAILABLE\_CRITICAL\_EXTENSION if no filter index function is available for the rule in the filter. It returns -1 if something goes horribly wrong setting the parameter block arguments.

# **slapi\_mr\_indexer\_create()**

Set a pointer in the parameter block to the indexer factory function for a matching rule.

### **Syntax**

```
#include "slapi-plugin.h"
int slapi_mr_indexer_create(Slapi_PBlock * pb);
```
## **Parameters**

This function takes the following parameters:

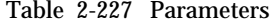

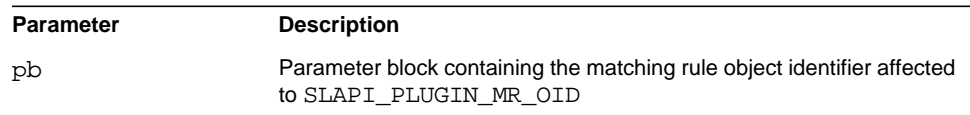

## **Description**

This function enables plug-ins to call matching rule indexer factory functions. If successful, the function sets SLAPI\_PLUGIN\_MR\_INDEXER\_CREATE\_FN in pb to point to the indexer factory function.

#### **Returns**

This function returns 0 if successful. It returns LDAP\_UNAVAILABLE\_CRITICAL\_EXTENSION if no indexer factory function is available for the matching rule. It returns -1 if something goes horribly wrong getting or setting the parameter block arguments.

## <span id="page-227-0"></span>**slapi\_new\_condvar()**

Allocate a condition variable.

## **Syntax**

```
#include "slapi-plugin.h"
Slapi_CondVar *slapi_new_condvar( Slapi_Mutex *mutex );
```
## **Parameters**

This function takes the following parameter:

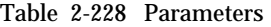

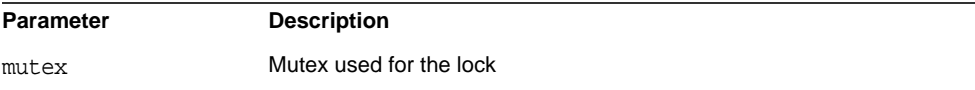

### **Description**

This function enables thread synchronization using a wait/notify mechanism.

## **Returns**

This function returns a pointer to the new condition variable if successful. Otherwise, it returns NULL.

### **Memory Considerations**

Call this function to create the condition variable and [slapi\\_destroy\\_condvar\(\)](#page-107-0) to free the condition variable.

## **See Also**

```
slapi_destroy_condvar()
slapi_notify_condvar()
slapi wait condvar()
```
## **slapi\_new\_mutex()**

Allocate a mutex.

## **Syntax**

```
#include "slapi-plugin.h"
Slapi Mutex *slapi new mutex( void );
```
## **Returns**

This function returns a pointer to the new mutex if successful. Otherwise, it returns  $NIII.L$ 

## **Description**

This function enables thread synchronization. Once a thread has locked the mutex using [slapi\\_lock\\_mutex\(\)](#page-176-0), other threads attempting to acquire the lock are blocked until the thread holding the mutex calls  $slapi_UTF8STRTOLOWER()$ .

## **Memory Considerations**

Call [slapi\\_destroy\\_mutex\(\)](#page-107-1) to free the mutex.

## **See Also**

```
slapi_destroy_mutex()
```

```
slapi_lock_mutex()
```
# <span id="page-228-0"></span>**slapi\_notify\_condvar()**

Notify a change in a condition variable.

## **Syntax**

```
#include "slapi-plugin.h"
int slapi notify condvar( Slapi CondVar *cvar, int notify all );
```
### **Parameters**

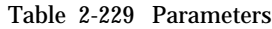

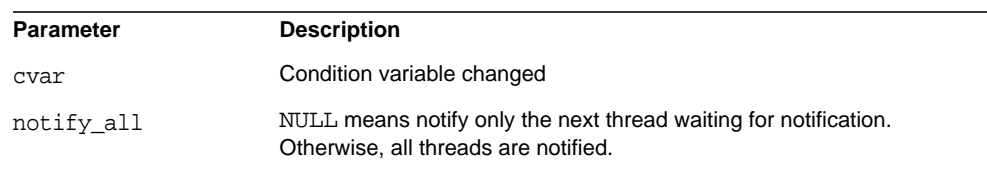

This function enables thread synchronization using a wait/notify mechanism.

#### **Returns**

This function returns 1 if successful. Otherwise, it returns NULL.

#### **Memory Considerations**

Call slapi wait condvar() to wait on a change to the condition variable.

## **See Also**

```
slapi_destroy_condvar()
```

```
slapi new condvar()
```

```
slapi_wait_condvar()
```
# **slapi\_op\_abandoned()**

Determines whether or not the client has abandoned the current operation (the operation that passes in the parameter block).

#### **Syntax**

```
#include "slapi-plugin.h"
int slapi_op_abandoned( Slapi_PBlock *pb );
```
## **Parameters**

This function takes the following parameter:

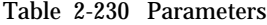

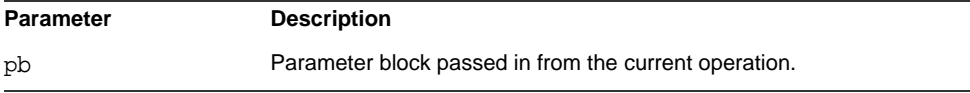

#### **Description**

This function allows you to verify if the operation associated to the PBlock in the parameter has been abandoned. This function is useful to periodically check the operations status from long-running plug-ins.

## **Returns**

This function returns one of the following values:

• 1 if the operation has been abandoned.

• 0 if the operation has not been abandoned.

# **slapi\_op\_get\_type()**

Gets the type of a [Slapi\\_Operation](#page-32-0).

### **Syntax**

```
#include "slapi-plugin.h"
unsigned long slapi_op_get_type(Slapi_Operation * op);
```
#### **Parameters**

This function takes the following parameter:

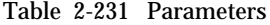

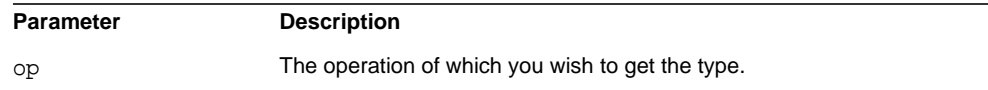

#### **Description**

This function returns the type of an operation. The [Slapi\\_Operation](#page-32-0) structure can be extracted from a pblock structure using [slapi\\_pblock\\_get\(\)](#page-232-0) with the [Slapi\\_Operation](#page-32-0) parameter. For example:

slapi\_pblock\_get (pb, SLAPI\_OPERATION, &op);

## **Returns**

This function will return one of the following operation types:

- SLAPI\_OPERATION\_BIND
- SLAPI\_OPERATION\_UNBIND
- SLAPI OPERATION SEARCH
- SLAPI OPERATION MODIFY
- SLAPI\_OPERATION\_ADD
- SLAPI\_OPERATION\_DELETE
- SLAPI\_OPERATION\_MODDN
- SLAPI\_OPERATION\_MODRDN
- SLAPI\_OPERATION\_COMPARE
- SLAPI OPERATION ABANDON
- SLAPI OPERATION EXTENDED

#### **See Also**

slapi pblock qet()

# <span id="page-231-0"></span>**slapi\_pblock\_destroy()**

Frees the specified parameter block from memory.

#### **Syntax**

```
#include "slapi-plugin.h"
void slapi_pblock_destroy( Slapi_PBlock *pb );
```
## **Parameters**

This function takes the following parameters:

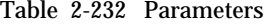

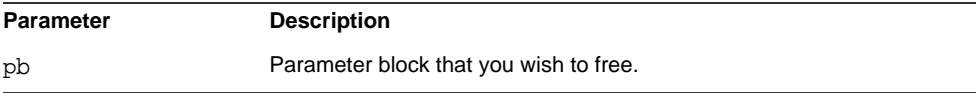

#### **Memory Concerns**

The parameter block that you wish to free must have been created using slapi pblock  $new()$ . Use of this function with pblocks allocated on the stack (e.g. Slapi\_PBlock pb;), or using another memory allocator, is not supported and may lead to memory errors and memory leaks. For example:

Slapi\_PBlock \*pb = malloc(sizeof(Slapi\_PBlock));

After calling this function, you should set the pblock pointer to NULL to avoid reusing freed memory in your function context, as in the following:

```
slapi pblock destroy(pb);
pb = NULL;
```
If you reuse the pointer in this way, it makes it easier to identify a Segmentation Fault, rather than using some difficult method to detect memory leaks or other abnormal behavior.

It is safe to call this function with a NULL pointer. For example:

```
Slapi PBlock *pb = NULL;
slapi_pblock_destroy(pb);
```
This saves the trouble of checking for NULL before calling slapi\_pblock\_destroy().

#### **See Also**

slapi pblock new()

# <span id="page-232-0"></span>**slapi\_pblock\_get()**

Gets the value of a name-value pair from a parameter block.

### **Syntax**

```
#include "slapi-plugin.h"
int slapi_pblock_get( Slapi_PBlock *pb, int arg, void *value );
```
## **Parameters**

This function takes the following parameters:

Table 2-233 Parameters

| <b>Parameter</b> | <b>Description</b>                                                                                                    |
|------------------|----------------------------------------------------------------------------------------------------|
| pb               | Parameter block.                                                                                                    |
| arq              | ID of the name-value pair that you want to get. For a list of IDs that you can<br>specify, see Chapter 3, "Parameter Block Reference." |
| value            | Pointer to the value retrieved from the parameter block.                                                                               |

#### **Returns**

This function returns one of the following values:

- 0 if successful.
- -1 if an error occurs (for example, if an invalid ID is specified).

## **Memory Concerns**

The void \*value argument should always be a pointer to the type of value you are retrieving:

```
int connid = 0;
...
retval = slapi_pblock_get(pb, SLAPI_CONN_ID, &connid);
```
SLAPI\_CONN\_ID is an integer value, so you will pass in a pointer to/address of an integer to get the value. Similarly, for a char  $\star$  value (a string), pass in a pointer to/address of the value. For example:

```
char *bindan = NULL;...
retval = slapi pblock get(pb, SLAPI COMN DN, & binddn);
```
With certain compilers on some platforms, you may have to cast the value to  $(void *).$ 

We recommend that you set the value to 0 or NULL before calling slapi\_pblock\_get() to avoid reading from uninitialized memory, in case the call to slapi\_pblock\_get() fails.

In most instances, the caller should not free the returned value. The value will usually be freed internally or through the call to slapi pblock destroy(). The exception is if the value is explicitly set by the caller through [slapi\\_pblock\\_set\(\)](#page-234-1). In this case, the caller is responsible for memory management. If the value is freed, it is strongly recommended that the free is followed by a call to slapi pblock  $set()$  with a value of NULL. For example:

```
char *someparam = NULL;
...
someparam = slapi ch strdup(somestring);
slapi_pblock_set(pb, SOME_PARAM, someparam);
someparam = NULL; /* avoid dangling reference */...
slapi_pblock_qet(pb, SOME_PARAM, &someparam);
slapi pblock_set(pb, SOME_PARAM, NULL); /* Make sure no one else
                                            references this. */
slapi ch free string(&someparam);
...
```
Some internal functions may change the value passed in, so it is recommended to use slapi pblock  $get()$  to retrieve the value again, rather than relying on a potential dangling pointer. This is shown in the previous example, which sets someparam to NULL after setting it in the pblock.

## **See Also**

```
slapi pblock destroy()
slapi_pblock_set()
```
## <span id="page-234-0"></span>**slapi\_pblock\_new()**

Creates a new parameter block.

## **Syntax**

```
#include "slapi-plugin.h"
Slapi PBlock *slapi pblock new();
```
### **Returns**

Pointer to the new parameter block.

## **Memory Concerns**

The parameter block pointer allocated with slapi\_pblock\_new() must always be freed by [slapi\\_pblock\\_destroy\(\)](#page-231-0). The use of other memory deallocators such as free() is not supported and may lead to crashes or memory leaks.

# <span id="page-234-1"></span>**slapi\_pblock\_set()**

Sets the value of a name-value pair in a parameter block.

#### **Syntax**

```
#include "slapi-plugin.h"
int slapi_pblock_set( Slapi_PBlock *pb, int arg, void *value );
```
#### **Parameters**

This function takes the following parameters:

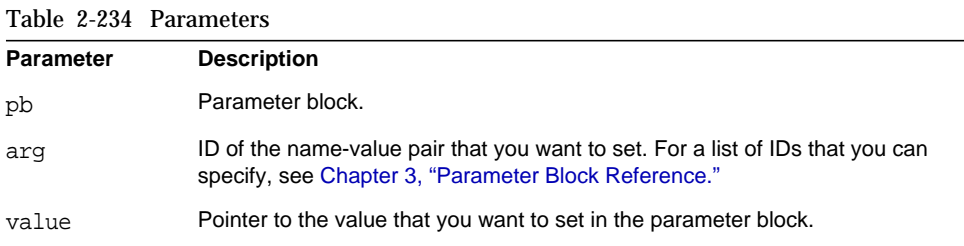

## **Returns**

This function returns 0 if successful, or -1 if an error occurs (for example, if an invalid ID is specified).

#### **Memory Concerns**

The value to be passed in must always be a pointer, even for integer arguments. For example, if you wanted to do a search with the ManageDSAIT control:

```
int managedsait = 1i...
slapi pblock set(pb, SLAPI MANAGEDSAIT, &managedsait);
```
A call similar to the following example will cause a crash:

slapi\_pblock\_set(pb, SLAPI\_MANAGEDSAIT, 1);

However, for values which are already pointers such as char  $*$  strings, char \*\*arrays, [Slapi\\_Backend](#page-24-0) \*, and so forth, you can pass in the value directly. For example:

```
char *target_dn = slapi_ch_strdup(some_dn);
slapi_pblock_set(pb, SLAPI_TARGET_DN, target_dn);
or
```
slapi\_pblock\_set(pb, SLAPI\_TARGET\_DN, NULL);

With some compilers, you will have to cast the value argument to  $(\text{void } *).$ 

If the caller allocates the memory passed in, the caller is responsible for freeing that memory. Also, it is recommended to use  $\sigma$  slapi pblock  $\sigma$ et() to retrieve the value to free rather than relying on a potentially dangling pointer. See the [slapi\\_pblock\\_get\(\)](#page-232-0) example for more details.

When setting parameters to register a plug-in, the plug-in type must always be set first, since many of the plug-in parameters depend on the type. For example, set the SLAPI\_PLUGIN\_TYPE to extended operation before setting the list of extended operation OIDs for the plug-in.

#### **See Also**

slapi pblock qet()

# <span id="page-235-0"></span>**slapi\_pw\_find\_sv()**

Determines whether or not a specified password matches one of the hashed values of an attribute. For example, you can call this function to determine if a given password matches a value in the userpassword attribute.

#### **Syntax**

```
#include "slapi-plugin.h"
int slapi pw find sv( Slapi Value **vals, const Slapi Value *v );
```
### **Parameters**

This function takes the following parameters:

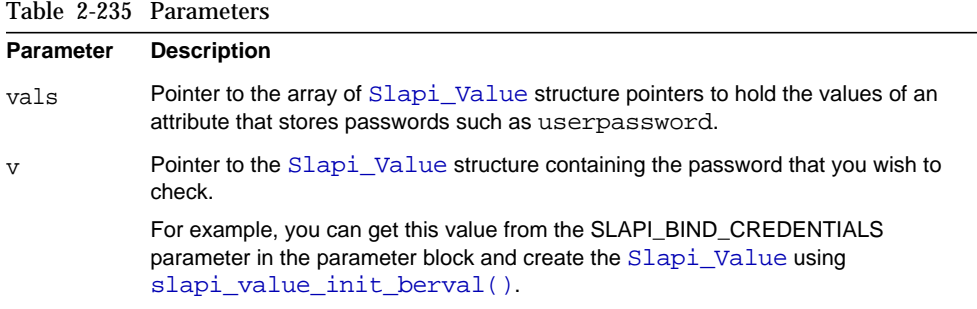

## **Returns**

This function returns 0 if the password specified by  $\nu$  was found in vals, or a non-zero value if the password  $v$  was not found in  $v$ als.

### **Memory Concerns**

You must allocate and release an array of Slapi Value structures for vals sized to hold the exact number of password values for the userpassword attribute on the entry to check. The resulting array is not NULL terminated. For a simpler memory allocation model, use slapi pw find valueset() instead.

#### **Description**

When the server stores the password for an entry in the userpassword attribute, it hashes the password using different schemes.

Use this function to determine if a given password is one of the values of the userpassword attribute. This function determines which password scheme was used to store the password and uses the appropriate comparison function to compare a given value against the hashed values of the userpassword attribute.

## **See Also**

slapi pw find valueset()

# <span id="page-236-0"></span>**slapi\_pw\_find\_valueset()**

Determines whether or not a specified password matches one of the hashed values of an attribute. For example, you can call this function to determine if a given password matches a value in the userpassword attribute.

#### **Syntax**

```
#include "slapi-plugin.h"
int slapi pw find valueset(Slapi Valueset *valset,
    const Slapi Value *v);
```
## **Parameters**

This function takes the following parameters:

Table 2-236 Parameters

| <b>Parameter</b> | <b>Description</b>                                                                                                    |
|------------------|----------------------------------------------------------------------------------------------------|
| valset           | Pointer to the Slapi ValueSet structure containing the values of an attribute<br>that stores passwords such as userpassword.                                           |
| $\mathbf v$      | Pointer to the Slapi Value structure containing the password to check.                                                                                                 |
|                  | For example, you can get this value from the SLAPI BIND CREDENTIALS<br>parameter in the parameter block and create the Slapi Value using<br>slapi_value_init_berval(). |

#### **Returns**

This function returns 0 if the password specified by  $\nu$  was found in  $\nu$ alset, or a non-zero value if the password  $v$  was not found in valset.

#### **Description**

When the server stores the password for an entry in the userpassword attribute, it hashes the password using different schemes.

Use this function to determine if a given password is one of the values of the userpassword attribute. This function determines which password scheme was used to store the password and uses the appropriate comparison function to compare a given value against the hashed values of the userpassword attribute.

### **See Also**

slapi pw find sv()

# <span id="page-237-0"></span>**slapi\_rdn\_add()**

Adds a new RDN to an existing [Slapi\\_RDN](#page-34-0) structure.

#### **Syntax**

```
#include "slapi-plugin.h"
int slapi_rdn_add(Slapi_RDN *rdn, const char *type,
    const char *value);
```
## **Parameters**

This function takes the following parameters:

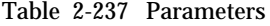

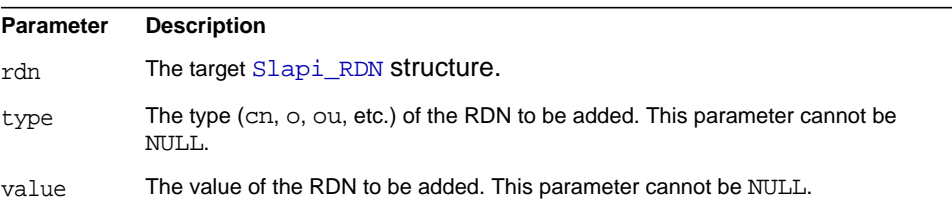

## **Returns**

This function always returns 1.

#### **Description**

This function adds a new type/value pair to an existing RDN, or sets the type/value pair as the new RDN if rdn is empty. This function resets the FLAG\_RDNS flags, which means that the RDN array within the [Slapi\\_RDN](#page-34-0) structure is no longer current with the new RDN.

## **See Also**

[slapi\\_rdn\\_get\\_num\\_components\(\)](#page-246-0)

## **slapi\_rdn\_compare()**

Compares two RDNs.

## **Syntax**

#include "slapi-plugin.h" int slapi rdn compare(Slapi RDN \*rdn1, Slapi RDN \*rdn2);

#### **Parameters**

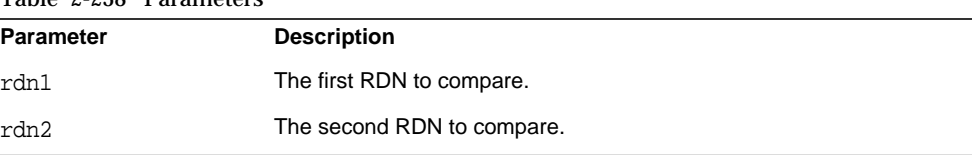

## Table 2-238 Parameters

#### **Returns**

This function returns 0 if  $rdn1$  and  $rdn2$  have the same RDN components, or  $-1$  if they do not.

## **Description**

This function compares rdn1 and rdn2. For rdn1 and rdn2 to be considered equal RDNs, their components do not necessarily have to be in the same order.

## <span id="page-239-0"></span>**slapi\_rdn\_contains()**

Checks whether a [Slapi\\_RDN](#page-34-0) structure holds any RDN matching a given type/value pair.

#### **Syntax**

```
#include "slapi-plugin.h"
int slapi_rdn_contains(Slapi_RDN *rdn, const char *type,
    const char *value,size_t length);
```
## **Parameters**

This function takes the following parameters:

## Table 2-239 Parameters

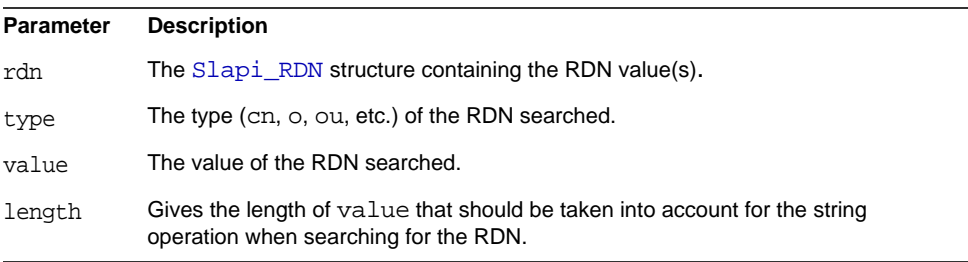

### **Returns**

This function returns 1 if rdn contains an RDN that matches the type, value and length, or 0 if no RDN matches the desired type/value.

### **Description**

This function searches for an RDN inside of the [Slapi\\_RDN](#page-34-0) structure rdn that matches both type and value as given in the parameters. This function makes a call to slapi rdn get index() and verifies that the returned value is anything  $but -1.$ 

## **See Also**

```
slapi rdn contains attr()
```

```
slapi_rdn_get_index()
```
# <span id="page-240-0"></span>**slapi\_rdn\_contains\_attr()**

Checks whether a [Slapi\\_RDN](#page-34-0) structure contains any RDN matching a given type, and if true, gets the corresponding attribute value.

### **Syntax**

```
#include "slapi-plugin.h"
int slapi_rdn_contains_attr(Slapi_RDN *rdn, const char *type,
    char **value);
```
## **Parameters**

This function takes the following parameters:

Table 2-240 Parameters

| <b>Parameter</b> | <b>Description</b>                                                                                                    |
|------------------|----------------------------------------------------------------------------------------------------|
| rdn              | The Slapi RDN structure containing the RDN value(s).                                                                                                    |
| type             | Type (cn, o, ou, etc.) of the RDN searched.                                                                                                    |
| value            | Repository that will hold the value of the first RDN whose type matches the content<br>of the parameter type. If this parameter is NULL at the return of the function, no<br>RDN with the desired type exists within rdn. |

### **Returns**

This function returns 1 if rdn contains a RDN that matches the given type, or 0 if there is no match.

This function looks for an RDN inside the  $Slapi$  RDN structure rdn that matches the type given in the parameters. This function makes a call to slapi rdn get index  $attr()$  and verifies that the returned value is anything but -1. If successful, it also returns the corresponding attribute value.

## **See Also**

```
slapi rdn contains()
```

```
slapi rdn qet index attr()
```
# <span id="page-241-1"></span>**slapi\_rdn\_done()**

Clears an instance of a [Slapi\\_RDN](#page-34-0) structure.

## **Syntax**

```
#include "slapi-plugin.h"
void slapi rdn done(Slapi RDN *rdn);
```
## **Parameters**

This function takes the following parameter:

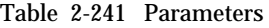

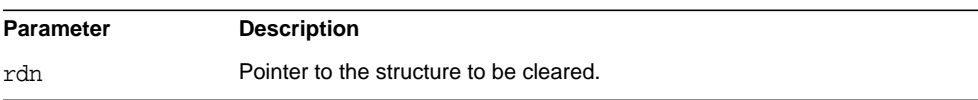

## **Description**

This function clears the contents of a  $SIapi$  RDN structure. It frees both the RDN value and the array of split RDNs. Those pointers are then set to NULL.

## **See Also**

slapi rdn free()

slapi rdn init()

# <span id="page-241-0"></span>**slapi\_rdn\_free()**

Frees a [Slapi\\_RDN](#page-34-0) structure.

#### **Syntax**

#include "slapi-plugin.h" void slapi\_rdn\_free(Slapi\_RDN \*\*rdn);

## **Parameters**

This function takes the following parameter:

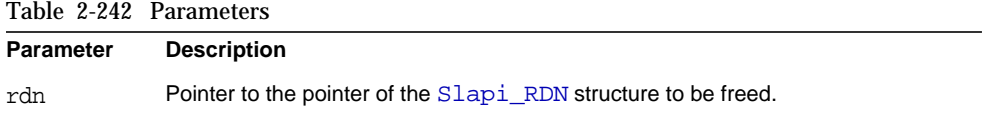

## **Description**

This function frees both the contents of the [Slapi\\_RDN](#page-34-0) structure and the structure itself pointed to by the content of rdn.

## **See Also**

```
slapi rdn done()
slapi_rdn_new()
```
# <span id="page-242-0"></span>**slapi\_rdn\_get\_first()**

Gets the type/value pair corresponding to the first RDN stored in a [Slapi\\_RDN](#page-34-0) structure.

#### **Syntax**

```
#include "slapi-plugin.h"
int slapi_rdn_get_first(Slapi_RDN *rdn, char **type, char **value);
```
## **Parameters**

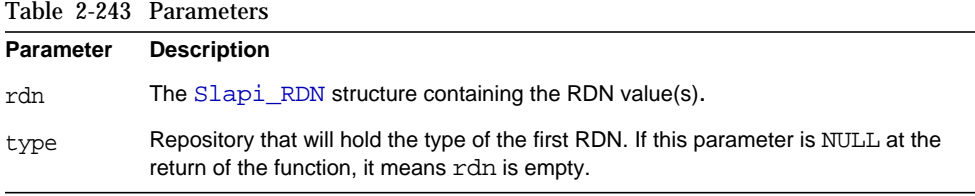

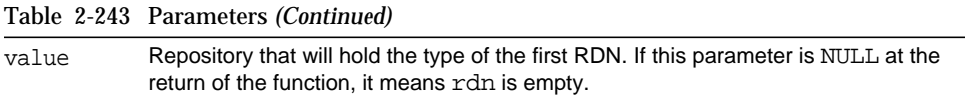

#### **Returns**

This function returns -1 if rdn is empty, or 1 if the operation is successful.

#### **Description**

This function gets the type/value pair corresponding to the first RDN stored in rdn. For example, if the RDN is cn=Joey, the function will place cn in the type return parameter, and Joey in value.

## **See Also**

slapi rdn qet next()

[slapi\\_rdn\\_get\\_rdn\(\)](#page-246-1)

## <span id="page-243-0"></span>**slapi\_rdn\_get\_index()**

Gets the index of the RDN that follows the RDN with a given type and value.

#### **Syntax**

```
#include "slapi-plugin.h"
int slapi_rdn_get_index(Slapi_RDN *rdn, const char *type,
    const char *value, size t length);
```
## **Parameters**

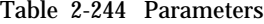

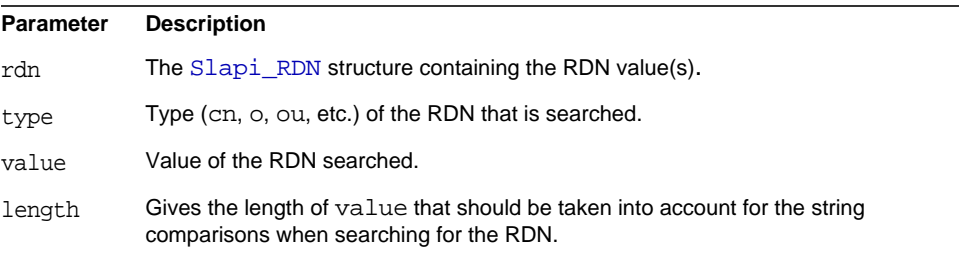

### **Returns**

This function returns the index of the RDN that follows the RDN matching the contents of the parameters type and value. If no RDN stored in rdn matches the given type/value pair, -1 is returned.

#### **Description**

This function searches for an RDN inside the  $Slapi$  RDN structure rdn that matches both type and value as given in the parameters. If it succeeds, the position of the matching RDN is returned.

#### **See Also**

```
slapi rdn contains()
```

```
slapi_rdn_get_index_attr()
```
# <span id="page-244-0"></span>**slapi\_rdn\_get\_index\_attr()**

Gets the position and the attribute value of the first RDN in a [Slapi\\_RDN](#page-34-0) structure that matches a given type.

#### **Syntax**

```
#include "slapi-plugin.h"
int slapi_rdn_get_index_attr(Slapi_RDN *rdn, const char *type,
    char **value);
```
## **Parameters**

This function takes the following parameters:

Table 2-245 Parameters

| <b>Parameter</b> | <b>Description</b>                                                                                                    |
|------------------|----------------------------------------------------------------------------------------------------|
| rdn              | The Slapi RDN structure containing the RDN value(s).                                                                                                    |
| type             | Type (cn, o, ou, etc.) of the RDN searched.                                                                                                    |
| value            | Repository that will hold the value of the first RDN whose type matches the content<br>of the parameter type. If this parameter is NULL at the return of the function, no<br>RDN exists within rdn. |

#### **Returns**

This function returns -1 if there is no RDN that matches the content type, or the real position of the first RDN within RDN that matches the content of type.

This function searches for an RDN inside of the Slapi RDN structure rdn that matches the type given in the parameters. If successful, the position of the matching RDN, as well as the corresponding attribute value, is returned.

#### **See Also**

slapi rdn qet index()

# <span id="page-245-0"></span>**slapi\_rdn\_get\_next()**

Gets a certain RDN type/value pair from within the RDNs stored in a [Slapi\\_RDN](#page-34-0) structure.

## **Syntax**

```
#include "slapi-plugin.h"
int slapi_rdn_qet_next(Slapi_RDN *rdn, int index, char **type,
    char **value);
```
## **Parameters**

This function takes the following parameters:

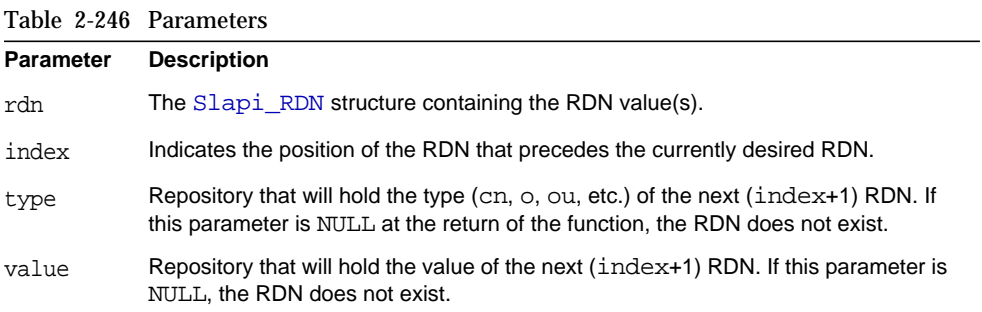

## **Returns**

This function returns -1 if there is no RDN in the index position, or the real position of the retrieved RDN if the operation was successful.

## **Description**

This function gets the type/value pair corresponding to the RDN stored in the next  $(index+1)$  position inside rdn. Notice that the index of an element within an array of values is always one unit below its real position in the array.

## **See Also**

[slapi\\_rdn\\_get\\_first\(\)](#page-242-0) slapi rdn qet rdn()

## <span id="page-246-0"></span>**slapi\_rdn\_get\_num\_components()**

Gets the number of RDN type/value pairs present in a [Slapi\\_RDN](#page-34-0) structure.

#### **Syntax**

```
#include "slapi-plugin.h"
int slapi_rdn_get_num_components(Slapi_RDN *rdn);
```
#### **Parameters**

This function takes the following parameter:

Table 2-247 Parameters

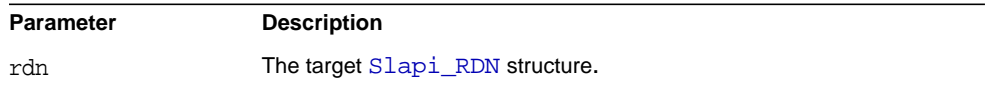

#### **Returns**

This function returns the number of RDN type/value pairs present in rdn.

#### **See Also**

slapi rdn add()

# <span id="page-246-1"></span>**slapi\_rdn\_get\_rdn()**

Gets the RDN from a [Slapi\\_RDN](#page-34-0) structure.

## **Syntax**

```
#include "slapi-plugin.h"
const char *slapi_rdn_get_rdn(const Slapi_RDN *rdn);
```
#### **Parameters**

#### slapi\_rdn\_init()

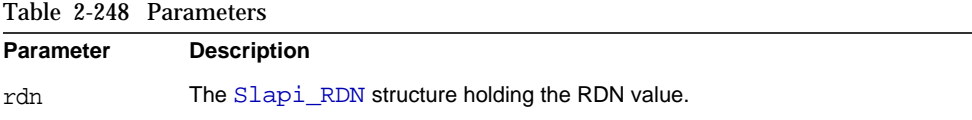

### **Returns**

This function returns the RDN value.

# <span id="page-247-0"></span>**slapi\_rdn\_init()**

Initializes a [Slapi\\_RDN](#page-34-0) structure with NULL values.

### **Syntax**

```
#include "slapi-plugin.h"
void slapi_rdn_init(Slapi_RDN *rdn);
```
## **Parameters**

This function takes the following parameter:

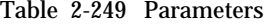

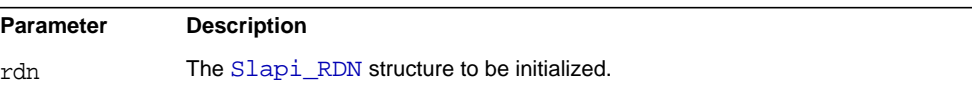

### **Description**

This function initializes a given [Slapi\\_RDN](#page-34-0) structure with NULL values (both the RDN value and the array of split RDNs are set to NULL).

## **See Also**

[slapi\\_rdn\\_done\(\)](#page-241-1) [slapi\\_rdn\\_free\(\)](#page-241-0) [slapi\\_rdn\\_new\(\)](#page-250-0)

# <span id="page-247-1"></span>**slapi\_rdn\_init\_dn()**

Initializes a [Slapi\\_RDN](#page-34-0) structure with an RDN value taken from a given DN.

#### **Syntax**

```
#include "slapi-plugin.h"
void slapi_rdn_init_dn(Slapi_RDN *rdn,const char *dn);
```
## **Parameters**

This function takes the following parameters:

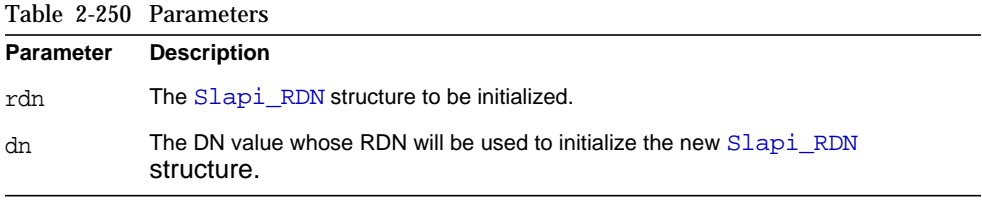

## **Description**

This function initializes a given [Slapi\\_RDN](#page-34-0) structure with the RDN value taken from the DN passed in the dn parameter.

## **See Also**

```
slapi_rdn_init_rdn()
slapi_rdn_init_sdn()
```
## <span id="page-248-0"></span>**slapi\_rdn\_init\_rdn()**

Initializes a [Slapi\\_RDN](#page-34-0) structure with an RDN value.

#### **Syntax**

```
#include "slapi-plugin.h"
void slapi_rdn_init_rdn(Slapi_RDN *rdn,const Slapi_RDN *fromrdn);
```
#### **Parameters**

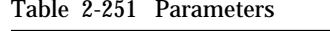

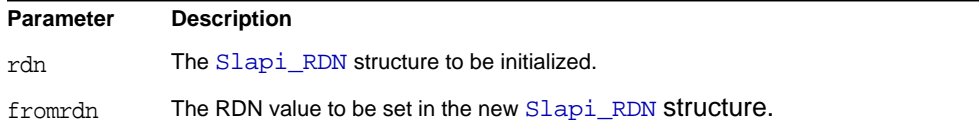

This function initializes a given [Slapi\\_RDN](#page-34-0) structure with the RDN value in fromrdn.

## **See Also**

slapi rdn init dn()

```
slapi rdn init sdn()
```
# <span id="page-249-0"></span>**slapi\_rdn\_init\_sdn()**

Initializes a [Slapi\\_RDN](#page-34-0) structure with an RDN value taken from the DN contained in a given [Slapi\\_DN](#page-28-0) structure.

## **Syntax**

```
#include "slapi-plugin.h"
void slapi rdn init sdn(Slapi RDN *rdn,const Slapi DN *sdn);
```
#### **Parameters**

This function takes the following parameters:

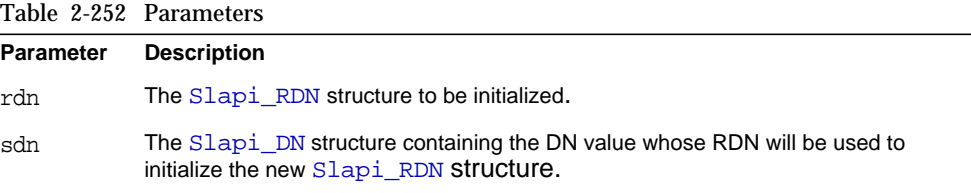

#### **Description**

This function initializes a given [Slapi\\_RDN](#page-34-0) structure with the RDN value taken from the DN passed within the [Slapi\\_DN](#page-28-0) structure of the sdn parameter.

## **See Also**

[slapi\\_rdn\\_init\\_dn\(\)](#page-247-1)

slapi rdn init rdn()

# **slapi\_rdn\_isempty()**

Checks whether an RDN value is stored in a [Slapi\\_RDN](#page-34-0) structure.

#### **Syntax**

```
#include "slapi-plugin.h"
int slapi_rdn_isempty(const Slapi_RDN *rdn);
```
## **Parameters**

This function takes the following parameter:

Table 2-253 Parameters

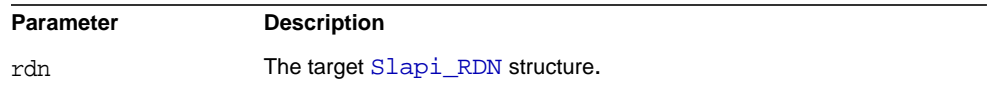

## **Returns**

This function returns 1 if there is no RDN value present, or 0 if  $rdn$  contains a value.

## **See Also**

```
slapi rdn init()
slapi_rdn_done()
slapi_rdn_free()
```
## <span id="page-250-0"></span>**slapi\_rdn\_new()**

Allocates a new Slapi RDN structure and initializes the values to NULL.

#### **Syntax**

```
#include "slapi-plugin.h"
Slapi RDN * slapi rdn new();
```
## **Parameters**

This function takes no parameters.

### **Returns**

This function returns a pointer to the newly allocated, and still empty, [Slapi\\_RDN](#page-34-0) structure.

#### **Description**

This function creates a new [Slapi\\_RDN](#page-34-0) structure by allocating the necessary memory and initializing both the RDN value and the array of split RDNs to NULL.

```
See Also
slapi rdn_init()
slapi rdn done()
slapi rdn free()
```
# **slapi\_rdn\_new\_dn()**

Creates a new [Slapi\\_RDN](#page-34-0) structure and sets an RDN value taken from a given DN.

#### **Syntax**

```
#include "slapi-plugin.h"
Slapi RDN *slapi_rdn_new_dn(const char *dn);
```
## **Parameters**

This function takes the following parameter:

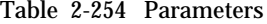

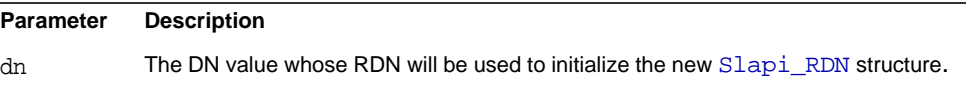

### **Returns**

This function returns a pointer to the new [Slapi\\_RDN](#page-34-0) structure initialized with the TDN taken from the DN value in dn.

### **Description**

This function creates a new [Slapi\\_RDN](#page-34-0) structure and initializes its RDN with the value taken from the DN passed in the dn parameter.

## **Memory Concerns**

The memory is allocated by the function itself.

## **See Also**

slapi rdn new rdn() slapi rdn new sdn()
# <span id="page-252-1"></span>**slapi\_rdn\_new\_rdn()**

Creates a new [Slapi\\_RDN](#page-34-0) structure and sets an RDN value.

# **Syntax**

```
#include "slapi-plugin.h"
Slapi RDN * slapi rdn new rdn(const Slapi RDN *fromrdn);
```
### **Parameters**

This function takes the following parameters:

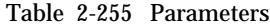

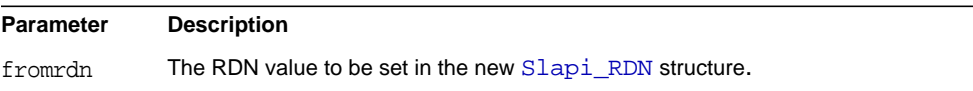

# **Returns**

This function returns a pointer to the new  $slapi_RDN$  structure with an RDN set to the content of fromrdn.

### **Description**

This function creates a new [Slapi\\_RDN](#page-34-0) structure and initializes its RDN with the value of fromrdn.

# **Memory Concerns**

The memory is allocated by the function itself.

# **See Also**

```
slapi rdn new dn()
```

```
slapi_rdn_new_sdn()
```
# <span id="page-252-0"></span>**slapi\_rdn\_new\_sdn()**

Creates a new [Slapi\\_RDN](#page-34-0) structure and sets an RDN value taken from the DN contained in a given [Slapi\\_RDN](#page-34-0) structure.

### **Syntax**

```
#include "slapi-plugin.h"
vSlapi_RDN *slapi_rdn_new_sdn(const Slapi_DN *sdn);
```
### **Parameters**

This function takes the following parameter:

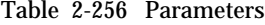

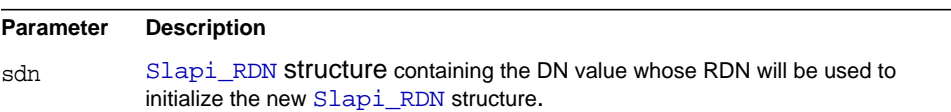

### **Returns**

This function returns a pointer to the new [Slapi\\_RDN](#page-34-0) structure initialized with the RDN taken from the DN value in dn.

### **Description**

This function creates a new [Slapi\\_RDN](#page-34-0) structure and initializes its RDN with the value taken from the DN passed within the [Slapi\\_RDN](#page-34-0) structure of the sdn parameter.

### **Memory Concerns**

The memory is allocated by the function itself.

```
See Also
```
[slapi\\_rdn\\_new\\_dn\(\)](#page-251-0)

[slapi\\_rdn\\_new\\_rdn\(\)](#page-252-1)

# <span id="page-253-0"></span>**slapi\_rdn\_remove()**

Removes an RDN type/value pair from a [Slapi\\_RDN](#page-34-0) structure.

### **Syntax**

```
#include "slapi-plugin.h"
int slapi_rdn_remove(Slapi_RDN *rdn, const char *type,
const char *value, size t length);
```
# **Parameters**

This function takes the following parameters:

Table 2-257 Parameters

**Parameter Description**

|        | Table 2-237 Parameters (Continued)                                                                                    |
|--------|----------------------------------------------------------------------------------------------------|
| rdn    | The target Slapi RDN structure.                                                                                       |
| type   | Type (cn, o, ou, etc.) of the RDN searched.                                                                           |
| value  | The value of the RDN searched.                                                                                        |
| length | Gives the length of value that should be taken into account for the string<br>comparisons when searching for the RDN. |

Table 2-257 Parameters *(Continued)*

This function returns 1 if the RND is removed from rdn, or 0 if no RDN is removed.

### **Description**

This function removes the RDN from  $rdn$  that matches the given criteria (type, value and length).

### **See Also**

```
slapi_rdn_remove_attr()
```
[slapi\\_rdn\\_remove\\_index\(\)](#page-255-0)

# <span id="page-254-0"></span>**slapi\_rdn\_remove\_attr()**

Removes an RDN type/value pair from a [Slapi\\_RDN](#page-34-0) structure.

### **Syntax**

```
#include "slapi-plugin.h"
int slapi_rdn_remove_attr(Slapi_RDN *rdn, const char *type);
```
### **Parameters**

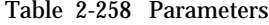

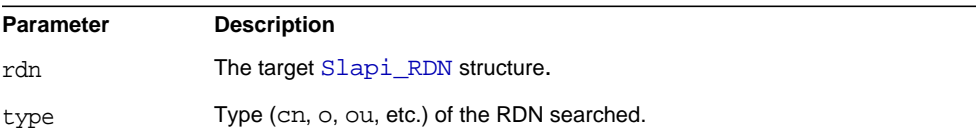

This function returns 1 of the RDN is removed from rdn, or 0 if no RDN is removed.

### **Description**

This function removes the first RDN from rdn that matches the given type.

### **See Also**

```
slapi_rdn_remove()
slapi rdn remove index()
```
# <span id="page-255-0"></span>**slapi\_rdn\_remove\_index()**

Removes an RDN type/value pair from a [Slapi\\_RDN](#page-34-0) structure.

### **Syntax**

```
#include "slapi-plugin.h"
int slapi rdn remove index(Slapi RDN *rdn, int atindex);
```
### **Parameters**

This function takes the following parameters:

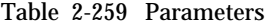

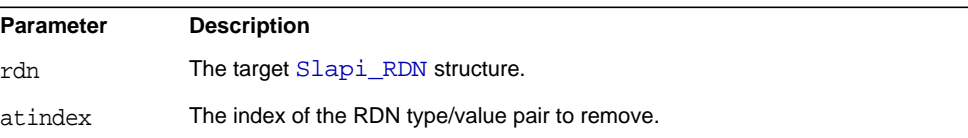

# **Returns**

This function returns 1 if the RDN is removed from  $rdn$ , or 0 if no RDN is removed because either rdn is empty, or the index goes beyond the number of RDNs present.

#### **Description**

This function removes the RDN from rdn with atindex index (placed in the atindex+1 position).

### **See Also**

slapi rdn remove()

slapi rdn remove attr()

# <span id="page-256-1"></span>**slapi\_rdn\_set\_dn()**

Sets an RDN value in a [Slapi\\_RDN](#page-34-0) structure.

### **Syntax**

```
#include "slapi-plugin.h"
void slapi_rdn_set_dn(Slapi_RDN *rdn,const char *dn);
```
#### **Parameters**

This function takes the following parameters:

Table 2-260 Parameters

| Parameter | <b>Description</b>                         |
|-----------|--------------------------------------------|
| rdn       | The target Slapi_RDN structure.            |
| dn        | The DN value whose RDN will be set in rdn. |

### **Description**

This function sets an RDN value in a [Slapi\\_RDN](#page-34-0) structure. The structure is freed from memory and freed of any previous content before setting the new RDN. The new RDN is taken from the DN value present in the dn parameter.

```
See Also
```

```
slapi_rdn_set_rdn()
slapi_rdn_set_sdn()
```
# <span id="page-256-0"></span>**slapi\_rdn\_set\_rdn()**

Sets an RDN in a [Slapi\\_RDN](#page-34-0) structure.

#### **Syntax**

```
#include "slapi-plugin.h"
void slapi_rdn_set_rdn(Slapi_RDN *rdn,const Slapi_RDN *fromrdn);
```
#### **Parameters**

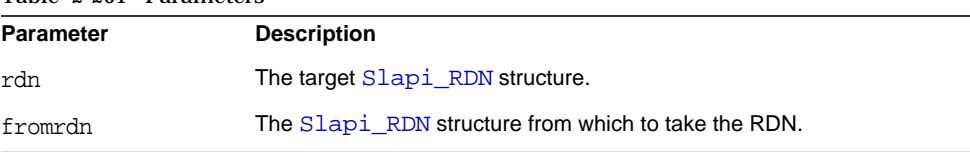

#### Table 2-261 Parameters

### **Description**

This function sets an RDN value in a  $slapi_RDN$  structure. The structure is freed from memory and freed of any previous content before setting the new RDN.

# **See Also**

slapi rdn set dn()

[slapi\\_rdn\\_set\\_sdn\(\)](#page-257-0)

# <span id="page-257-0"></span>**slapi\_rdn\_set\_sdn()**

Sets an RDN value in a [Slapi\\_RDN](#page-34-0) structure.

# **Syntax**

```
#include "slapi-plugin.h"
void slapi_rdn_set_sdn(Slapi_RDN *rdn,const Slapi_DN *sdn);
```
### **Parameters**

This function takes the following parameters:

Table 2-262 Parameters

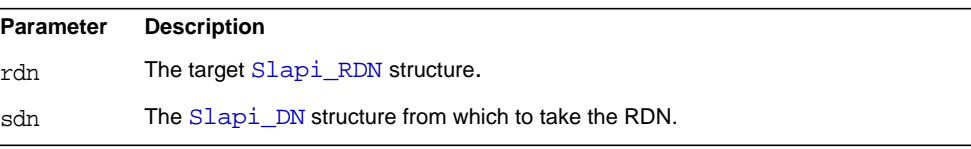

# **Description**

This function sets an RDN value in a [Slapi\\_RDN](#page-34-0) structure. The structure is freed from memory and freed of any previous content before setting the new RDN. The new RDN is taken from the DN value present inside of a [Slapi\\_DN](#page-28-0) structure.

# **See Also**

[slapi\\_rdn\\_set\\_dn\(\)](#page-256-1)

[slapi\\_rdn\\_set\\_rdn\(\)](#page-256-0)

# **slapi\_register\_object\_extension()**

Register an object extension.

### **Syntax**

```
#include "slapi-plugin.h"
int slapi_register_object_extension(
    const char *pluginname,
    const char *objectname,
    slapi_extension_constructor_fnptr constructor,
    slapi_extension_destructor_fnptr destructor,
    int *objecttype,
    int *extensionhandle);
```
# **Parameters**

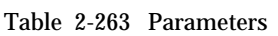

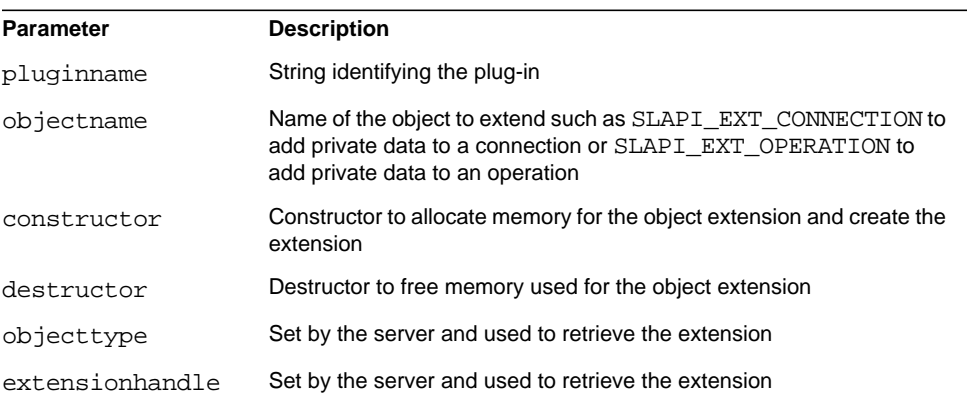

### **Description**

This function registers an extension to an object such as a connection or an operation. This mechanism enables a plug-in to store private data with an operation that is passed from a preoperation to a postoperation plug-in for example, something not possible using parameter blocks.

Register object extensions as part of the plug-in initialization function.

### **Returns**

This function returns 0 if successful. Otherwise, it returns -1.

# **See Also**

```
slapi extension constructor fnptr
slapi extension destructor fnptr
slapi qet object extension()
slapi_set_object_extension()
```
# **slapi\_register\_plugin()**

Register another plug-in.

### **Syntax**

```
#include "slapi-plugin.h"
int slapi_register_plugin( const char *plugintype, int enabled,
    const char *initsymbol, slapi_plugin_init_fnptr initfunc,
    const char *name, char **argv, void *group_identity);
```
# **Parameters**

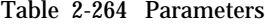

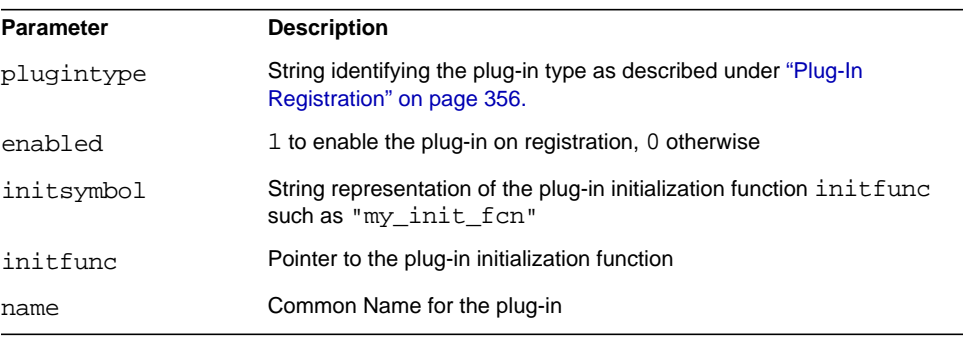

Table 2-264 Parameters *(Continued)*

| arqv           | Arguments passed to the plug-in                                                                                  |
|----------------|----------------------------------------------------------------------------------------------------|
| group identity | Plug-in group identifier, typically obtained from<br>SLAPI PLUGIN IDENTITY for the plug-in calling this function |

#### **Description**

This function registers another plug-in. Register plug-ins as part of the plug-in initialization function.

#### **Returns**

This function returns 0 if successful. Otherwise, it returns -1.

#### **See Also**

slapi plugin init fnptr

# <span id="page-260-0"></span>**slapi\_register\_role\_get\_scope()**

Register a callback to determine the scope of a role.

### **Syntax**

```
#include "slapi-plugin.h"
void slapi_register_role_get_scope(
    roles get scope fn type get scope fn);
```
### **Parameters**

This function takes the following parameters:

Table 2-265 Parameters

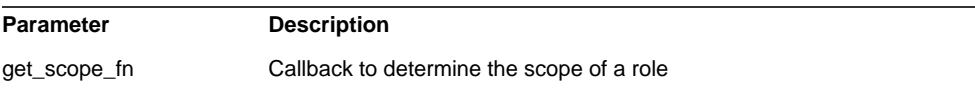

### **Description**

This function registers the callback that evaluates the scope of a role. Register the callback as part of the plug-in initialization function.

#### **See Also**

[roles\\_get\\_scope\\_fn\\_type](#page-21-0)

```
slapi role get scope()
```
# **slapi\_register\_supported\_control()**

Registers the specified control with the server. This function associates the control with an object identification (OID). When the server receives a request that specifies this OID, the server makes use of this information to determine if the control is supported by the server or its plug-ins.

### **Syntax**

```
#include "slapi-plugin.h"
void slapi_register_supported_control( char *controloid,
    unsigned long controlops );
```
### **Parameters**

This function takes the following parameters:

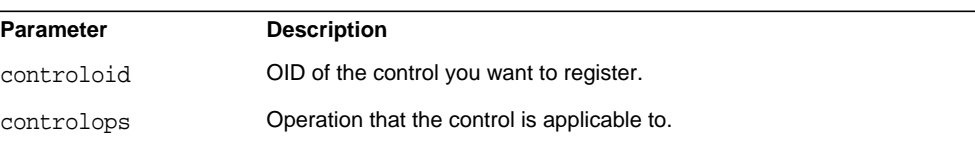

The controlops argument can have one or more of the following values:

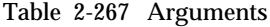

Table 2-266 Parameters

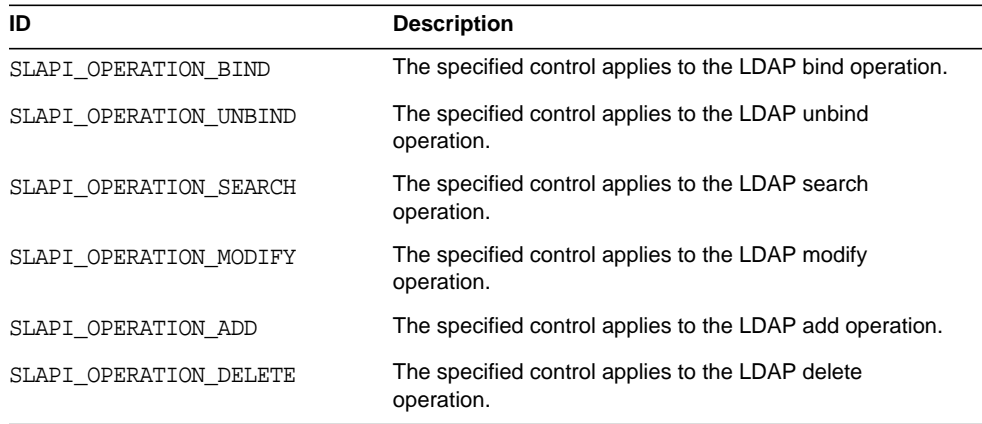

| ပ                        |                                                                      |
|--------------------------|----------------------------------------------------------------------|
| ID                       | <b>Description</b>                                                   |
| SLAPI OPERATION MODDN    | The specified control applies to the LDAP modify DN<br>operation.    |
| SLAPI OPERATION MODRDN   | The specified control applies to the LDAPv3 modify RDN<br>operation. |
| SLAPI OPERATION COMPARE  | The specified control applies to the LDAP compare<br>operation.      |
| SLAPI OPERATION ABANDON  | The specified control applies to the LDAP abandon<br>operation.      |
| SLAPI OPERATION EXTENDED | The specified control applies to the LDAPv3 extended<br>operation.   |
| SLAPI OPERATION ANY      | The specified control applies to any LDAP operation.                 |
| SLAPI OPERATION NONE     | The specified control applies to none of the LDAP<br>operations.     |

Table 2-267 Arguments *(Continued)*

You can specify a combination of values by bitwise ORing the values together (for example, SLAPI\_OPERATION\_ADD | SLAPI\_OPERATION\_DELETE).

#### **See Also**

```
slapi_control_present()
slapi_get_supported_controls_copy()
```
# **slapi\_register\_supported\_saslmechanism()**

Registers the specified Simple Authentication and Security Layer (SASL) mechanism with the server.

#### **Syntax**

```
#include "slapi-plugin.h"
void slapi_register_supported_saslmechanism( char *mechanism );
```
### **Parameters**

This function takes the following parameter:

Table 2-268 Parameters

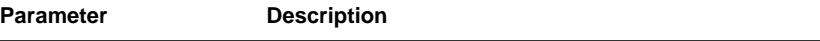

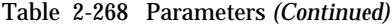

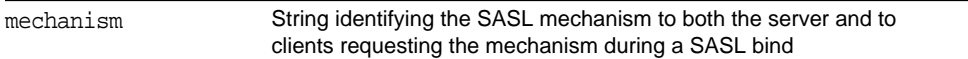

#### **Description**

Use this function in the plug-in initialization function to register the name of a SASL mechanism supported by the plug-in. The preoperation function handling the SASL bind can then check the SASL bind mechanism name provided by the client to determine whether to attempt to handle the bind.

### **See Also**

```
The sample ServerRoot/plugins/slapd/slapi/examples/testsaslbind.c
plug-in demonstrates the use of this function.
```
# **slapi\_rename\_internal\_set\_pb()**

Prepares a parameter block for an internal modify RDN operation.

# **Syntax**

```
#include "slapi-plugin.h"
int slapi rename internal set pb(Slapi PBlock *pb,
    const char *olddn, const char *newrdn,
    const char *newsuperior, int deloldrdn,
    LDAPControl **controls, const char *uniqueid,
    Slapi ComponentId *plugin_identity, int operation_flags);
```
### **Parameters**

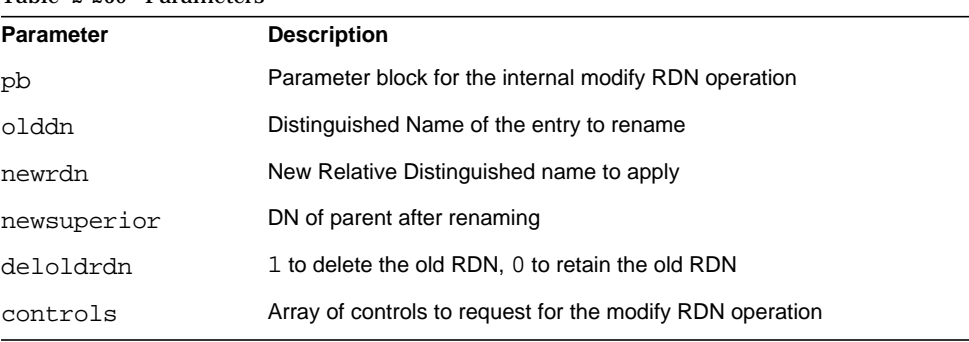

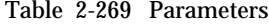

| Table 2-209 Farameters (Continued)                                                      |  |
|-----------------------------------------------------------------------------------------|--|
| Unique identifier for the entry if using this rather than DN                            |  |
| Plug-in identifier obtained from SLAPI PLUGIN IDENTITY during<br>plug-in initialization |  |
| NULL OF SLAPI OP FLAG NEVER CHAIN                                                       |  |
|                                                                                         |  |

Table 2-269 Parameters *(Continued)*

This function returns 0 if successful. Otherwise, it returns an LDAP error code.

#### **Description**

This function prepares a parameter block for use with [slapi\\_modrdn\\_internal\\_pb\(\)](#page-203-0).

#### **Memory Concerns**

Allocate the parameter block using [slapi\\_pblock\\_new\(\)](#page-234-0) before calling this function.

Directory Server does not free the parameters you passed to this function.

Free the parameter block after calling [slapi\\_modrdn\\_internal\\_pb\(\)](#page-203-0).

### **See Also**

```
slapi_modrdn_internal_pb()
```
[slapi\\_pblock\\_new\(\)](#page-234-0)

# **slapi\_role\_check()**

Checks if the entry pointed to by entry\_to\_check contains the role indicated by role\_dn.

### **Syntax**

```
#include "slapi-plugin.h"
int slapi_role_check(Slapi_Entry *entry_to_check,
    Slapi_DN *role_dn,int *present);
```
# **Parameters**

| <b>Parameter</b> | <b>Description</b>                                             |
|------------------|----------------------------------------------------------------|
| entry to check   | The entry in which the presence of a role is to be checked.    |
| role dn          | The DN of the role for which to check.                         |
| present          | Pointer to an integer where the result is placed. For results: |
|                  | non-0 means present<br>$\bullet$                               |
|                  | 0 means not present<br>$\bullet$                               |

Table 2-270 Parameters

This function returns one of the following values:

- 0 for success if role\_dn is present in entry\_to\_check and present is set to non-zero. Otherwise it is 0.
- non-zero (error condition) if the presence of the role is undetermined.

# <span id="page-265-0"></span>**slapi\_role\_get\_scope()**

Determine the scope of a role.

### **Syntax**

```
#include "slapi-plugin.h"
int slapi role qet scope(Slapi Entry *role entry,
    Slapi_DN ***scope_dn, int *nb_scope);
```
# **Parameters**

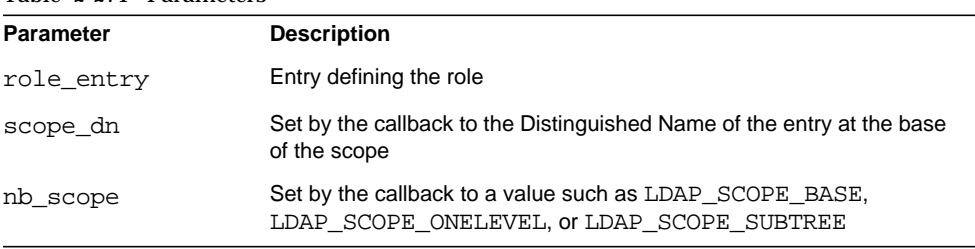

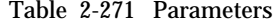

**Description** This function triggers a callback to evaluate the scope of a role.

# **Memory Concerns**

Directory Server does not free or copy the parameters passed to this function.

# **See Also**

[roles\\_get\\_scope\\_fn\\_type](#page-21-0)

slapi register role get scope()

# <span id="page-266-0"></span>**slapi\_sdn\_add\_rdn()**

Adds the RDN contained in a [Slapi\\_RDN](#page-34-0) structure to the DN contained in a [Slapi\\_DN](#page-28-0) structure.

# **Syntax**

```
#include "slapi-plugin.h"
Slapi DN *slapi sdn add rdn(Slapi DN *sdn, const Slapi RDN *rdn);
```
# **Parameters**

This function takes the following parameters:

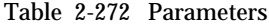

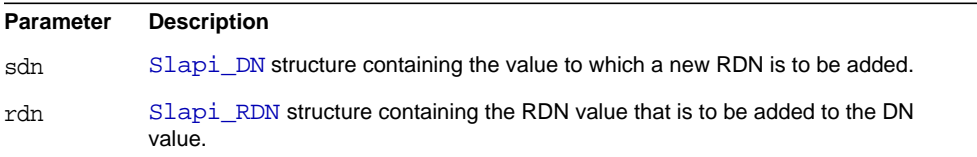

# **Returns**

This function returns the  $Slapi$  DN structure with the new DN formed by adding the RDN value in rdn to the DN value in dn.

# **See Also**

[slapi\\_sdn\\_set\\_rdn\(\)](#page-287-0)

# <span id="page-266-1"></span>**slapi\_sdn\_compare()**

Compares two DNs.

### **Syntax**

```
#include "slapi-plugin.h"
int slapi_sdn_compare( const Slapi_DN *sdn1, const Slapi_DN *sdn2 );
```
# **Parameters**

This function takes the following parameters:

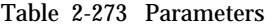

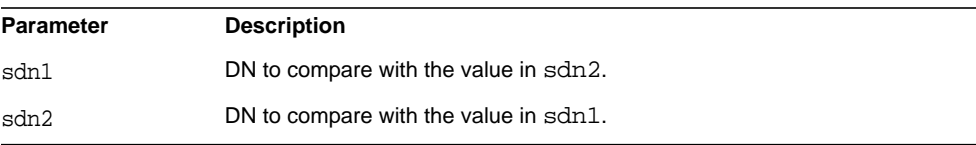

# **Returns**

This function returns one of the following values:

- 0 if sdn1 is equal to sdn2.
- $\bullet$   $-1$  if sdn1 is NULL.
- 1 if sdn2 is NULL and sdn1 is not NULL.

### **Description**

This function compares two DNs, sdn1 and sdn2. The comparison is case sensitive.

# <span id="page-267-0"></span>**slapi\_sdn\_copy()**

Makes a copy of a DN.

### **Syntax**

```
#include "slapi-plugin.h"
void slapi_sdn_copy(const Slapi_DN *from, Slapi_DN *to);
```
#### **Parameters**

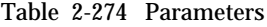

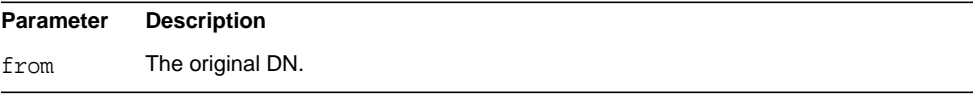

Table 2-274 Parameters *(Continued)*

to Destination of the copied DN, containing the copy of the DN in from.

### **Description**

This function copies the DN in from to the structure pointed by to.

#### **Memory Concerns**

to must be allocated in advance of calling this function.

#### **See Also**

[slapi\\_sdn\\_dup\(\)](#page-269-0)

# <span id="page-268-0"></span>**slapi\_sdn\_done()**

Clears an instance of a [Slapi\\_DN](#page-28-0) structure.

### **Syntax**

```
#include "slapi-plugin.h"
void slapi_sdn_done(Slapi_DN *sdn);
```
### **Parameters**

This function takes the following parameter:

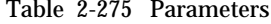

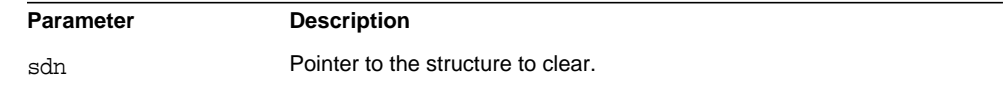

# **Description**

This function clears the contents of a [Slapi\\_DN](#page-28-0) structure. It frees both the DN and the normalized DN, if any, and sets those pointers to NULL.

#### **See Also**

[slapi\\_sdn\\_free\(\)](#page-269-1)

# <span id="page-269-0"></span>**slapi\_sdn\_dup()**

Duplicates a [Slapi\\_DN](#page-28-0) structure.

# **Syntax**

```
#include "slapi-plugin.h"
Slapi DN * slapi sdn dup(const Slapi DN *sdn);
```
# **Parameters**

This function takes the following parameter:

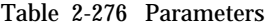

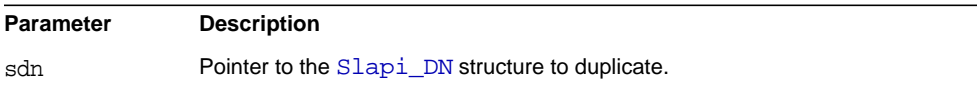

# **Returns**

This function returns a pointer to a duplicate of sdn.

```
See Also
```
[slapi\\_sdn\\_copy\(\)](#page-267-0)

[slapi\\_sdn\\_new\(\)](#page-277-0)

# <span id="page-269-1"></span>**slapi\_sdn\_free()**

Frees a [Slapi\\_DN](#page-28-0) structure.

# **Syntax**

```
#include "slapi-plugin.h"
void slapi_sdn_free(Slapi_DN **sdn);
```
# **Parameters**

Table 2-277 Parameters

| <b>Parameter</b> | <b>Description</b>                         |
|------------------|--------------------------------------------|
| sdn              | Pointer to the Slapi DN structure to free. |

### **Description**

This function frees the [Slapi\\_DN](#page-28-0) structure and its contents pointed to by the contents of sdn.

# **See Also**

[slapi\\_sdn\\_done\(\)](#page-268-0)

```
slapi sdn new()
```
# <span id="page-270-0"></span>**slapi\_sdn\_get\_backend\_parent()**

Gets the DN of the parent of an entry within a specific backend.

### **Syntax**

```
#include "slapi-plugin.h"
void slapi_sdn_get_backend_parent(const Slapi_DN *sdn,
    Slapi_DN *sdn_parent,const Slapi_Backend *backend);
```
### **Parameters**

This function takes the following parameters:

# Table 2-278 Parameters

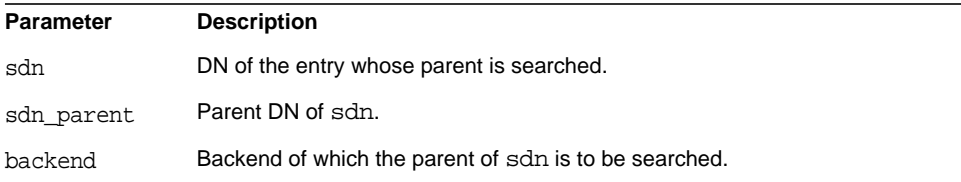

#### **Description**

This function gets the parent DN of an entry within a given backend. The parent DN is returned is sdn parent, unless sdn is empty or is a suffix of the backend itself. In this case, sdn\_parent is empty.

#### **Memory Concerns**

A [Slapi\\_DN](#page-28-0) structure for sdn\_parent must be allocated before calling this function.

#### **See Also**

```
slapi sdn qet parent()
```
# <span id="page-271-1"></span>**slapi\_sdn\_get\_dn()**

Gets the DN from a [Slapi\\_DN](#page-28-0) structure.

### **Syntax**

```
#include "slapi-plugin.h"
const char * slapi sdn qet dn(const Slapi DN *sdn);
```
# **Parameters**

This function takes the following parameter:

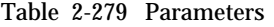

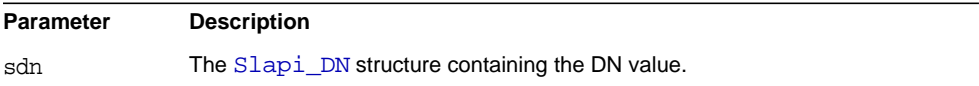

# **Returns**

This function returns the DN value.

### **Description**

This function retrieves the DN value of a  $SIapi$  DN structure. The returned value can be the normalized DN (in a canonical format and in lower case) if no other value is present.

### **See Also**

slapi\_sdn\_qet\_ndn() [slapi\\_sdn\\_get\\_parent\(\)](#page-273-0) [slapi\\_sdn\\_get\\_rdn\(\)](#page-273-1)

# <span id="page-271-0"></span>**slapi\_sdn\_get\_ndn()**

Gets the normalized DN of a [Slapi\\_DN](#page-28-0) structure.

### **Syntax**

```
#include "slapi-plugin.h"
const char * slapi_sdn_qet_ndn(const Slapi_DN *sdn);
```
### **Parameters**

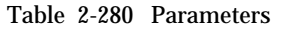

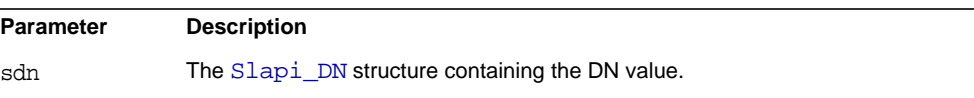

This function returns the normalized DN value.

# **Description**

This function retrieves the normalized DN (in a canonical format and lower case) from a [Slapi\\_DN](#page-28-0) structure and normalizes sdn if it has not already been normalized.

# **See Also**

slapi\_sdn\_qet\_dn()

# **slapi\_sdn\_get\_ndn\_len()**

Gets the length of the normalized DN of a [Slapi\\_DN](#page-28-0) structure.

### **Syntax**

```
#include "slapi-plugin.h"
int slapi_sdn_get_ndn_len(const Slapi_DN *sdn);
```
### **Parameters**

This function takes the following parameter:

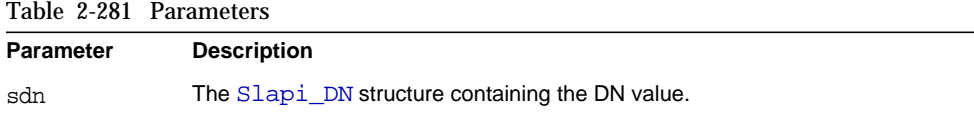

# **Returns**

This function returns the length of the normalized DN.

### **Description**

This function contains the length of the normalized DN and normalizes sdn if it has not already been normalized.

# <span id="page-273-0"></span>**slapi\_sdn\_get\_parent()**

Gets the parent DN of a given [Slapi\\_DN](#page-28-0) structure.

# **Syntax**

```
#include "slapi-plugin.h"
void slapi sdn qet parent(const Slapi DN *sdn, Slapi DN *sdn parent);
```
# **Parameters**

This function takes the following parameters:

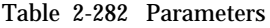

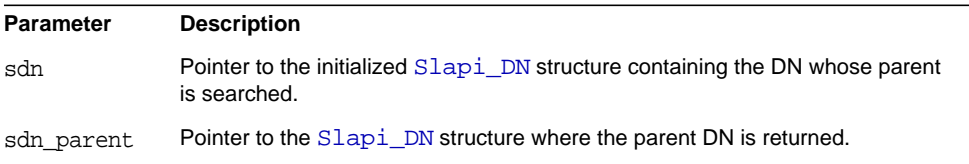

# **Description**

This function returns a  $slapi_DN$  structure containing the parent DN of the DN kept in the structure pointed to by sdn.

### **See Also**

slapi\_sdn\_qet\_backend\_parent()

# <span id="page-273-1"></span>**slapi\_sdn\_get\_rdn()**

Gets the RDN from a DN.

# **Syntax**

```
#include "slapi-plugin.h"
void slapi_sdn_get_rdn(const Slapi_DN *sdn, Slapi_RDN *rdn);
```
### **Parameters**

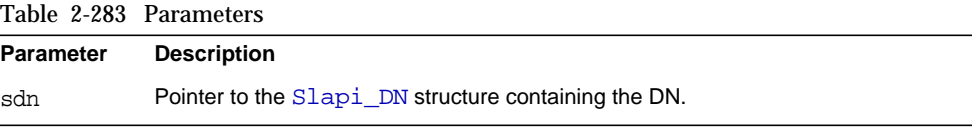

Table 2-283 Parameters *(Continued)*

rdn Pointer to the Slapi RDN structure where the RDN is returned.

# **Description**

This function takes the DN stored in the Slapi DN structure pointed to by sdn and retrieves its returned RDN within the [Slapi\\_RDN](#page-34-0) structure pointed to by rdn.

### **See Also**

```
slapi_sdn_add_rdn()
```

```
slapi_sdn_get_dn()
```
# **slapi\_sdn\_isempty()**

Checks whether there is a DN value stored in a [Slapi\\_DN](#page-28-0) structure.

### **Syntax**

```
#include "slapi-plugin.h"
int slapi sdn isempty( const Slapi DN *sdn);
```
### **Parameters**

This function takes the following parameter:

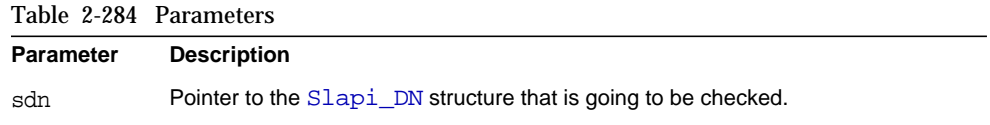

### **Returns**

This function returns one of the following values:

- 1 if there is no DN value (normalized or not) present in the  $Slapi_DN$  structure.
- 0 if sdn is not empty.

#### **Description**

This function checks whether a [Slapi\\_DN](#page-28-0) structure contains a normalized or non-normalized value.

**See Also**

[slapi\\_sdn\\_done\(\)](#page-268-0)

# **slapi\_sdn\_isgrandparent()**

Checks whether a DN is the parent of the parent of a given DN.

### **Syntax**

```
#include "slapi-plugin.h"
int slapi sdn_isgrandparent( const Slapi_DN *parent,
    const Slapi DN *child );
```
# **Parameters**

This function takes the following parameters:

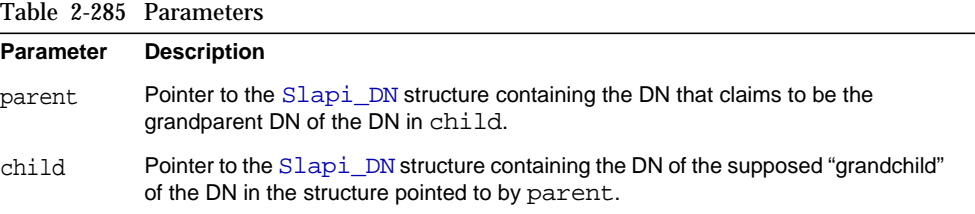

# **Returns**

This function returns one of the following values:

- 1 if the DN in parent is the grandparent of the DN in child.
- 0 if the DN in parent does not match the DN of the grandparent of the DN in child.

# **See Also**

```
slapi_sdn_get_parent()
slapi sdn isparent()
slapi_sdn_issuffix()
```
# <span id="page-275-0"></span>**slapi\_sdn\_isparent()**

Checks whether a DN is the parent of a given DN.

#### **Syntax**

```
#include "slapi-plugin.h"
int slapi_sdn_isparent(const Slapi_DN *parent,
    const Slapi DN *child);
```
### **Parameters**

This function takes the following parameters:

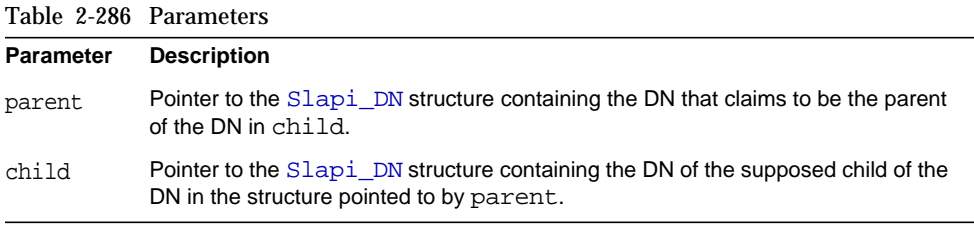

# **Returns**

This function returns one of the following values:

- 1 if the DN in parent is the parent of the DN in child.
- 0 if the DN in parent does not match the DN of the parent of the DN in child.

### **See Also**

```
slapi_sdn_get_parent()
slapi_sdn_issuffix()
```
# <span id="page-276-0"></span>**slapi\_sdn\_issuffix()**

Checks whether a [Slapi\\_DN](#page-28-0) structure contains a suffix of another [Slapi\\_DN](#page-28-0) structure.

# **Syntax**

```
#include "slapi-plugin.h"
int slapi_sdn_issuffix(const Slapi_DN *sdn,
    const Slapi DN *suffixsdn);
```
### **Parameters**

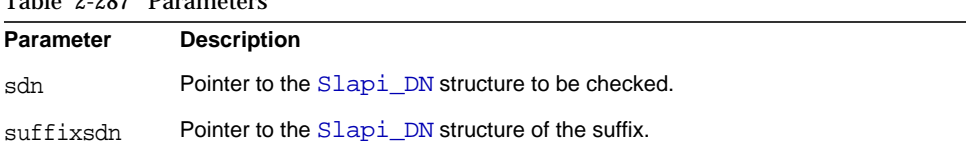

# Table 2-287 Parameters

### **Returns**

This function returns one of the following values:

- 1 if the DN is suffixsdn is the suffix of sdn.
- 0 if the DN in suffixsdn is not a suffix of sdn.

### **See Also**

[slapi\\_sdn\\_isparent\(\)](#page-275-0)

# <span id="page-277-0"></span>**slapi\_sdn\_new()**

Allocates a new [Slapi\\_DN](#page-28-0) structure and initializes it to NULL.

### **Syntax**

#include "slapi-plugin.h" Slapi DN \*slapi sdn new();

### **Parameters**

This function takes no parameters.

#### **Returns**

This function returns a pointer to the newly allocated, and still empty, [Slapi\\_DN](#page-28-0) structure.

#### **Description**

This function creates a new [Slapi\\_DN](#page-28-0) structure by allocating the necessary memory and initializing both DN and normalized DN values to NULL.

#### **See Also**

[slapi\\_sdn\\_copy\(\)](#page-267-0) [slapi\\_sdn\\_done\(\)](#page-268-0) [slapi\\_sdn\\_free\(\)](#page-269-1)

# <span id="page-278-1"></span>**slapi\_sdn\_new\_dn\_byref()**

Creates a new [Slapi\\_DN](#page-28-0) structure and sets a DN value.

# **Syntax**

```
#include "slapi-plugin.h"
Slapi DN *slapi sdn new dn byref(const char *dn);
```
# **Parameters**

This function takes the following parameter:

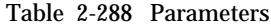

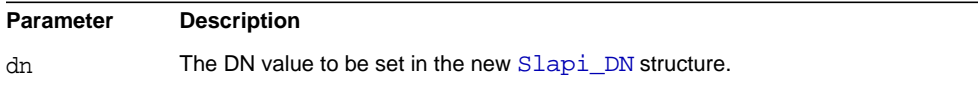

# **Returns**

This function returns a pointer to the new  $SIapi$  DN structure with a DN value set to the content of dn.

### **Description**

This function creates a new [Slapi\\_DN](#page-28-0) structure and initializes its DN with the value of dn. The DN of the new structure will point to the same string pointed to by dn (the DN value is passed in to the parameter by reference). However, the FLAG\_DN flag is not set and no counter is incremented.

### **Memory Concerns**

The memory is allocated by the function itself.

### **See Also**

```
slapi_sdn_new_dn_byval()
slapi sdn new dn passin()
```
# <span id="page-278-0"></span>**slapi\_sdn\_new\_dn\_byval()**

Creates a new Slapi DN structure and sets a DN value.

# **Syntax**

```
#include "slapi-plugin.h"
Slapi DN *slapi_sdn_new_dn_byval(const char *dn);
```
### **Parameters**

This function takes the following parameter:

Table 2-289 Parameters

| <b>Parameter</b> | <b>Description</b>                                    |
|------------------|-------------------------------------------------------|
| dn               | The DN value to be set in the new Slapi DN structure. |

# **Returns**

This function returns a pointer to the new  $Slapi_DN$  structure with a DN value set to the content of dn.

# **Description**

This function creates a new [Slapi\\_DN](#page-28-0) structure and initializes its DN with the value of dn. The DN of the new structure will point to a copy of the string pointed to by dn (the DN value is passed in to the parameter by value). The FLAG\_DN flag is set and the internal counter is incremented.

### **Memory Concerns**

The memory is allocated by the function itself.

### **See Also**

[slapi\\_sdn\\_new\\_dn\\_byref\(\)](#page-278-1)

```
slapi sdn new dn passin()
```
# <span id="page-279-0"></span>**slapi\_sdn\_new\_dn\_passin()**

Creates a new [Slapi\\_DN](#page-28-0) structure and sets a DN value.

# **Syntax**

```
#include "slapi-plugin.h"
Slapi DN *slapi sdn new dn passin(const char *dn);
```
# **Parameters**

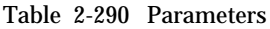

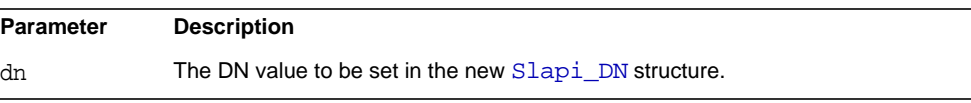

This function returns a pointer to the new [Slapi\\_DN](#page-28-0) structure with DN value set to the content of dn.

### **Description**

This function creates a new  $Slapi$  DN structure and initializes its DN with the value of dn. The DN of the new structure will point to the string pointed to by dn. The FLAG\_DN flag is set and the internal counter is incremented.

### **Memory Concerns**

The memory is allocated by the function itself.

### **See Also**

```
slapi_sdn_new_dn_byref()
slapi_sdn_new_dn_byval()
```
# <span id="page-280-0"></span>**slapi\_sdn\_new\_ndn\_byref()**

Creates a new [Slapi\\_DN](#page-28-0) structure and sets a normalized DN value.

#### **Syntax**

```
#include "slapi-plugin.h"
Slapi_DN *slapi_sdn_new_ndn_byref(const char *ndn);
```
#### **Parameters**

This function takes the following parameter:

Table 2-291 Parameters

ndn The normalized DN value to be set in the new [Slapi\\_DN](#page-28-0) structure.

### **Returns**

This function returns a pointer to the new [Slapi\\_DN](#page-28-0) structure with a normalized DN value set to the content of ndn.

### **Description**

This function creates a new  $\text{Slapi\_DN}$  structure and initializes its normalized DN with the value of ndn. The normalized DN of the new structure will point to the same string pointed to by ndn (the normalized DN value is passed into the parameter by reference). However, the FLAG\_NDN flag is not set and no counter is incremented.

#### **Memory Concerns**

The memory is allocated by the function itself.

### **See Also**

[slapi\\_sdn\\_new\\_ndn\\_byval\(\)](#page-281-0)

# <span id="page-281-0"></span>**slapi\_sdn\_new\_ndn\_byval()**

Creates a new Slapi DN structure and sets a normalized DN value.

### **Syntax**

```
#include "slapi-plugin.h"
Slapi DN *slapi_sdn_new_ndn_byval(const char *ndn);
```
### **Parameters**

This function takes the following parameter:

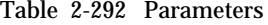

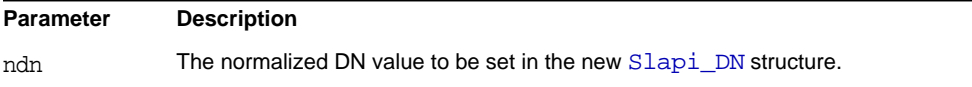

### **Returns**

This function returns a pointer to the new slapi\_DN structure with a normalized DN value set to the content of ndn.

### **Description**

This function creates a new  $\text{Slapi\_DN}$  structure and initializes its normalized DN with the value of ndn. The normalized DN of the new structure will point to a copy of the string pointed to by ndn (the normalized DN value is passed into the parameter by value). The FLAG DND flag is set and the internal counter is incremented.

#### **Memory Concerns**

The memory is allocated by the function itself.

**See Also** [slapi\\_sdn\\_new\\_ndn\\_byref\(\)](#page-280-0)

# **slapi\_sdn\_scope\_test()**

Checks whether an entry, given its DN, is in the scope of a certain base DN.

# **Syntax**

```
#include "slapi-plugin.h"
int slapi sdn scope test( const Slapi DN *dn, const Slapi DN *base,
    int scope );
```
# **Parameters**

This function takes the following parameters:

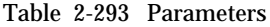

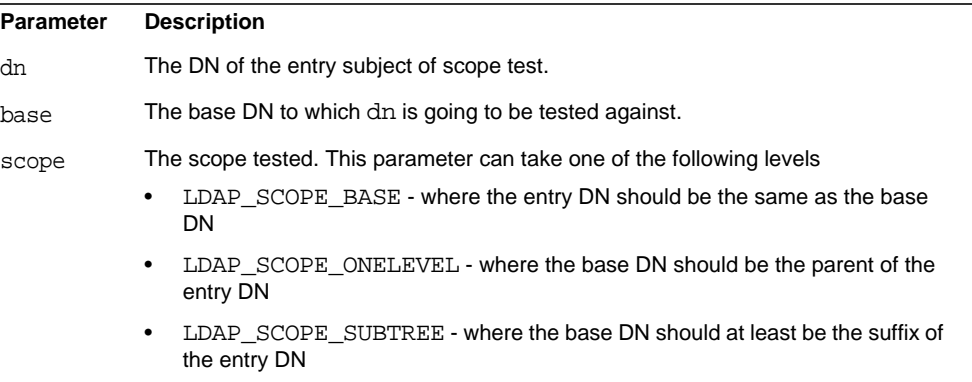

# **Returns**

This function returns non-zero if dn matches the scoping criteria given by base and scope.

# **Description**

This function carries out a simple test to check whether the DN passed in the dn parameter is actually in scope of the base DN according to the values passed into the scope and base parameters.

# **See Also**

```
slapi_sdn_compare()
slapi_sdn_isparent()
slapi_sdn_issuffix()
```
# <span id="page-283-1"></span>**slapi\_sdn\_set\_dn\_byref()**

Sets a DN value in a [Slapi\\_DN](#page-28-0) structure.

### **Syntax**

```
#include "slapi-plugin.h"
Slapi DN *slapi sdn set dn byref(Slapi DN *sdn, const char *dn);
```
### **Parameters**

This function takes the following parameters:

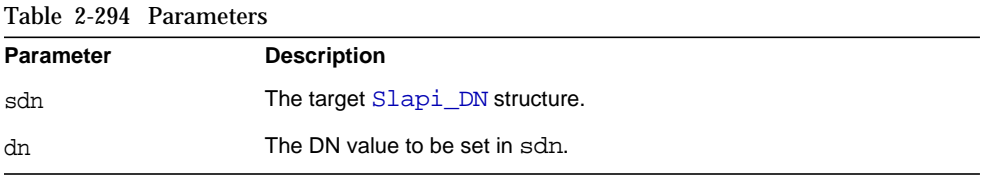

### **Returns**

This function returns a pointer to the  $Slapi$  DN structure containing the new DN value.

### **Description**

This function sets a DN value in a  $Slapi$  DN structure. The DN of the new structure will point to the same string pointed to by dn (the DN value is passed into the parameter by value). However, the FLAG\_DN flag is not set, and no internal counter is incremented.

### **See Also**

```
slapi_sdn_set_dn_byval()
slapi_sdn_set_dn_passin()
```
# <span id="page-283-0"></span>**slapi\_sdn\_set\_dn\_byval()**

Sets a DN value in a [Slapi\\_DN](#page-28-0) structure.

# **Syntax**

```
#include "slapi-plugin.h"
Slapi DN *slapi sdn set dn byval(Slapi DN *sdn, const char *dn);
```
### **Parameters**

Table 2-295 Parameters

| <b>Parameter</b> | <b>Description</b>             |
|------------------|--------------------------------|
| sdn              | The target Slapi DN structure. |
| dn               | The DN value to be set in sdn. |

This function returns a pointer to the [Slapi\\_DN](#page-28-0) structure containing the new DN value.

### **Description**

This function sets a DN value in a [Slapi\\_DN](#page-28-0) structure. The DN of the new structure will point to a copy of the string pointed to by dn (the DN value is passed into the parameter by value). The FLAG\_DN flag is set, and the internal counters are incremented.

#### **See Also**

```
slapi_sdn_set_dn_byref()
slapi_sdn_set_dn_passin()
```
# <span id="page-284-0"></span>**slapi\_sdn\_set\_dn\_passin()**

Sets a DN value in [Slapi\\_DN](#page-28-0) structure.

### **Syntax**

```
#include "slapi-plugin.h"
Slapi DN *slapi sdn set dn passin(Slapi DN *sdn, const char *dn);
```
#### **Parameters**

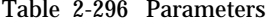

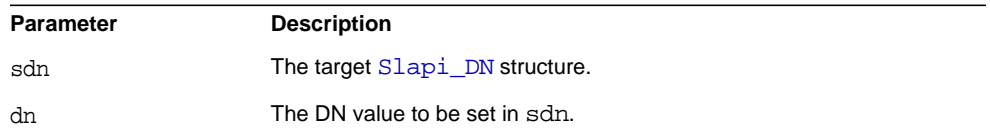

This function returns a pointer to the [Slapi\\_DN](#page-28-0) structure containing the new DN value.

# **Description**

This function sets a DN value in a  $Slapi_DN$  structure. The DN of the new structure will point to the same string pointed to by dn. The FLAG DN flag is set, and the internal counters are incremented.

# **See Also**

```
slapi_sdn_set_dn_byref()
slapi_sdn_set_dn_byval()
```
# **slapi\_sdn\_set\_ndn\_byref()**

Sets a normalized DN in a [Slapi\\_DN](#page-28-0) structure.

### **Syntax**

```
#include "slapi-plugin.h"
Slapi_DN *slapi_sdn_set_ndn_byref(Slapi_DN *sdn, const char *ndn);
```
### **Parameters**

This function takes the following parameters:

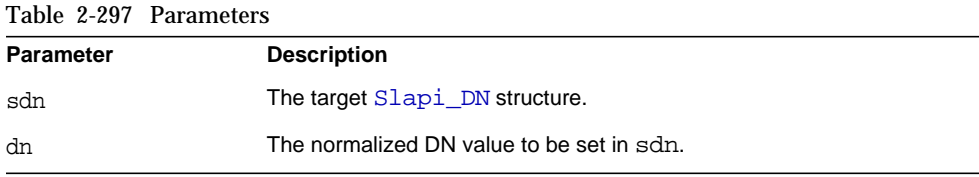

#### **Returns**

This function returns a pointer to the  $SIapi_DN$  structure containing the new normalized DN value.

### **Description**

This function sets a normalized DN value in a [Slapi\\_DN](#page-28-0) structure. The normalized DN of the new structure will point to the same string pointed to by ndn (the normalized DN value is passed into the parameter by reference). However, the FLAG\_DN flag is not set, and no internal counter is incremented.

### **See Also**

[slapi\\_sdn\\_set\\_ndn\\_byval\(\)](#page-286-0) slapi sdn set dn passin()

# <span id="page-286-0"></span>**slapi\_sdn\_set\_ndn\_byval()**

Sets a normalized DN value in [Slapi\\_DN](#page-28-0) structure.

#### **Syntax**

```
#include "slapi-plugin.h"
Slapi_DN *slapi_sdn_set_ndn_byval(Slapi_DN *sdn, const char *ndn);
```
### **Parameters**

This function takes the following parameters:

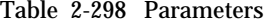

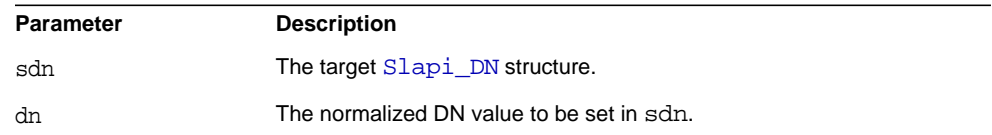

#### **Returns**

This function returns a pointer to the [Slapi\\_DN](#page-28-0) structure containing the new normalized DN value.

#### **Description**

This function sets a normalized DN value in a [Slapi\\_DN](#page-28-0) structure. The normalized DN of the new structure will point to a copy of the string pointed to by ndn (the normalized DN value is passed into the parameter by value). The FLAG\_DN flag is set, and the internal counters are incremented.

### **See Also**

[slapi\\_sdn\\_set\\_dn\\_byref\(\)](#page-283-1) [slapi\\_sdn\\_set\\_dn\\_passin\(\)](#page-284-0)

# **slapi\_sdn\_set\_parent()**

Sets a new parent for a given entry.

#### **Syntax**

```
#include "slapi-plugin.h"
Slapi DN *slapi_sdn_set_parent(Slapi_DN *sdn,
    const Slapi_DN *parentdn);
```
# **Parameters**

This function takes the following parameters:

Table 2-299 Parameters

| Parameter | <b>Description</b>                                     |
|-----------|--------------------------------------------------------|
| sdn       | The Slapi DN structure containing the DN of the entry. |
| parentdn  | The new parent DN.                                     |

# **Returns**

The function returns a pointer to the  $SI$  api\_DN structure that contains the DN of the entry after the new parent DN has been set.

### **Description**

This function sets a new parent for an entry. This is done by keeping the RDN of the original DN of the entry and by adding the DN of its new parent (the value of parentdn).

### **See Also**

[slapi\\_sdn\\_get\\_parent\(\)](#page-273-0)

[slapi\\_sdn\\_isparent\(\)](#page-275-0)

# <span id="page-287-0"></span>**slapi\_sdn\_set\_rdn()**

Sets a new RDN for given entry.

### **Syntax**

```
#include "slapi-plugin.h"
Slapi DN *slapi_sdn_set_rdn(Slapi_DN *sdn, const Slapi_RDN *rdn);
```
# **Parameters**
| Table 2-300 Parameters |                                                        |
|------------------------|--------------------------------------------------------|
| <b>Parameter</b>       | <b>Description</b>                                     |
| sdn                    | The Slapi DN structure containing the DN of the entry. |
| rdn                    | The new RDN.                                           |

This function returns a pointer to the  $SIapi_DN$  structure that keeps the DN of the entry after the new RDN has been set.

## **Description**

This function sets a new RDN for an entry. This is done by retrieving the DN of the entry's parent of the origin DN of the entry and then adding it to the RDN (the value of rdn) to it.

## **See Also**

slapi\_sdn\_qet\_rdn()

# **slapi\_search\_internal\_callback\_pb()**

Performs an LDAP search operation based on a parameter block to search the directory. Unlike slapi search internal  $pb($ ), this function allows you to specify callback functions that are invoked when the search operation finds matching entries or entries with referrals.

#### **Syntax**

```
#include "slapi-plugin.h"
int slapi_search_internal_callback_pb(Slapi_PBlock *pb,
    void *callback_data, plugin_result_callback prc,
   plugin_search_entry_callback psec,
   plugin_referral_entry_callback prec);
```
## **Parameters**

This function takes the following parameters:

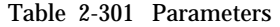

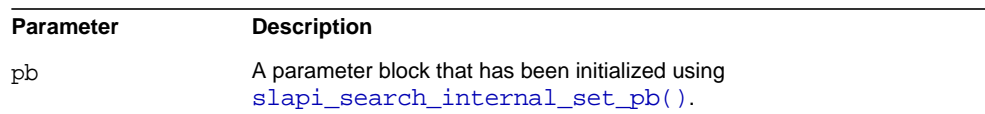

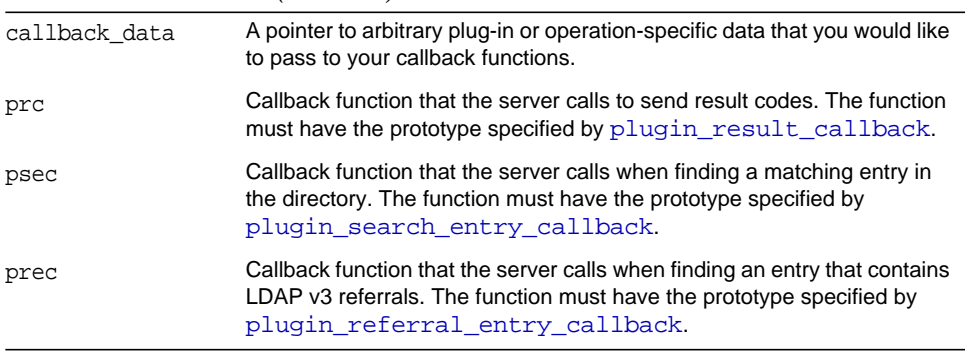

#### Table 2-301 Parameters *(Continued)*

## **Returns**

This function returns -1 if the parameter passed is a NULL pointer. Otherwise, it returns 0.

After your code calls this function, the server sets SLAPI\_PLUGIN\_INTOP\_RESULT in the parameter block to the appropriate LDAP result code. You can therefore check SLAPI\_PLUGIN\_INTOP\_RESULT in the parameter block to determine whether an error has occurred.

#### **Description**

Like  $slapi\_search\_internal\_pb()$ , this function allows you to search the directory from a plug-in function.

Unlike a search operation requested by a client, no result code, search entries, or referrals are sent to a client by slapi\_search\_internal\_callback\_pb(). However, you can write your own callback functions that are invoked when these events occur:

- You can write a callback function that is invoked when the search operation normally sends a result code to the client. This function must have the prototype specified by [plugin\\_result\\_callback](#page-19-0). You specify this function in the prc argument of slapi\_search\_internal\_callback\_pb().
- You can write a callback function that is invoked when the search operation normally sends a search entry to the client. This function must have the prototype specified by [plugin\\_search\\_entry\\_callback](#page-20-0). You specify this function in the psec argument of slapi\_search\_internal\_callback\_pb().

• You can write a callback function that is invoked when the search operation normally sends LDAP v3 search result references. This function must have the prototype specified by plugin referral entry callback. You specify this function in the prec argument of slapi search internal callback  $pb($ .

You can also pass arbitrary plug-in or operation-specific data to these callback functions. Specify the data that you want to pass as the callback\_data argument of slapi search internal callback pb().

#### **Memory Concerns**

The entries passed to the search entry callback function do not need to be freed. If you need to access an entry after returning from the callback function, call [slapi\\_entry\\_dup\(\)](#page-138-0) to make a copy.

The referral URLs passed to the referral entry callback function do not need to be freed. If you need to access a referral string after returning from the callback function, call [slapi\\_ch\\_strdup\(\)](#page-101-0) to make a copy.

You do not need to call [slapi\\_free\\_search\\_results\\_internal\(\)](#page-166-0) after calling slapi\_search\_internal\_callback\_pb().

## **slapi\_search\_internal\_get\_entry()**

Performs an internal search operation to read one entry (that is, it performs a base object search).

#### **Syntax**

```
#include "slapi-plugin.h"
int slapi_search_internal_get_entry( Slapi_DN *dn, char ** attrlist,
    Slapi_Entry **ret_entry, void *caller_identity);
```
#### **Parameters**

This function takes the following parameters:

| <b>Parameter</b> | <b>Description</b>                                                                                                    |
|------------------|----------------------------------------------------------------------------------------------------|
| dn               | The DN of the entry to be read.                                                                                                    |
| attrlist         | A NULL terminated array of attribute types to return from entries<br>that match filter. If you specify a NULL, all attributes will be<br>returned. |
| ret entry        | The address of a Slapi Entry pointer to receive the entry if it<br>is found.                                                                       |

Table 2-302 Parameters

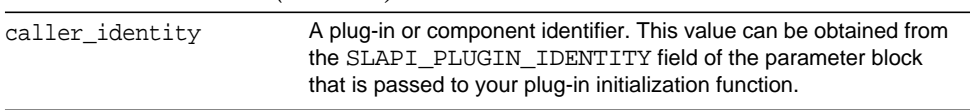

#### Table 2-302 Parameters *(Continued)*

#### **Returns**

This function returns the LDAP result code for the search operation.

### **Description**

This function performs an internal search operation to read one entry (that is, it preforms a base object search). If an entry named by  $dn$  is found, the  $ret_{\text{entry}}$ pointer will be set to point to a copy of the entry that contains the attribute values specified by the attrlist parameter.

#### **Memory Concerns**

The returned entry (\*ret\_entry) should be freed by calling [slapi\\_entry\\_free\(\)](#page-139-0).

```
See Also
```

```
slapi_entry_free()
```
[slapi\\_search\\_internal\\_pb\(\)](#page-291-0)

## <span id="page-291-0"></span>**slapi\_search\_internal\_pb()**

Performs an LDAP search operation based on a parameter block to search the directory.

#### **Syntax**

```
#include "slapi-plugin.h"
int slapi search internal pb(Slapi PBlock *pb);
```
#### **Parameters**

This function takes the following parameter:

```
Table 2-303 Parameters
```
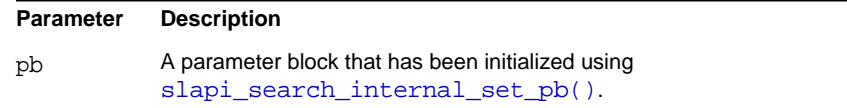

This function returns -1 if the parameter passed is a NULL pointer. Otherwise, it returns 0.

After your code calls this function, the server sets SLAPI\_PLUGIN\_INTOP\_RESULT in the parameter block to the appropriate LDAP result code. You can therefore check SLAPI\_PLUGIN\_INTOP\_RESULT in the parameter block to determine whether an error has occurred.

#### **Description**

This function performs an internal search based on a parameter block. The parameter block should be initialized by calling the slapi search internal set pb() function.

#### **Memory Concerns**

slapi free search results internal() should be called to dispose of any entires and other items that were allocated by a call to slapi search internal pb().

## <span id="page-292-0"></span>**slapi\_search\_internal\_set\_pb()**

Sets a parameter block for an internal search.

#### **Syntax**

#include slapi-plugin.h

```
int slapi_search_internal_set_pb(Slapi_PBlock *pb,
    const char *base, int scope, const char *filter,
    char **attrs, int attrsonly,LDAPControl **controls,
    const char *uniqueid,Slapi_ComponentId *plugin_identity,
    int operation_flags);
```
## **Parameters**

This function takes the following parameters:

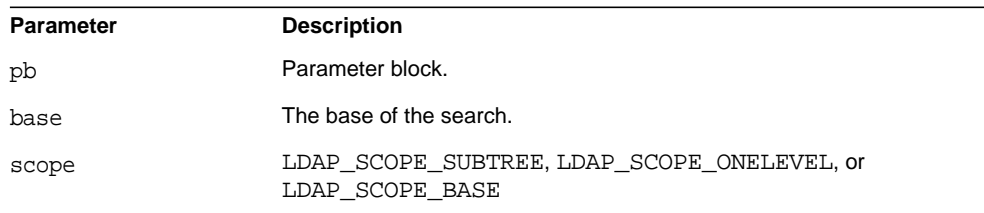

## Table 2-304 Parameters

| filter          | The search filter.                                                                                                    |
|-----------------|----------------------------------------------------------------------------------------------------|
| attrs           | Request attribute list.                                                                                                    |
| attrsonly       | Specifying 1 retrieves only the attribute types. Specifying 0 retrieves<br>the attribute types and the attribute values.                                                        |
| controls        | LDAP control that you wish to attach.                                                                                                    |
| uniqueid        | Unique ID must be set to NULL.                                                                                                    |
| plugin identity | Plug-in identifier obtained from SLAPI PLUGIN IDENTITY during<br>plug-in initialization.                                                                                        |
| operation flags | The only flag that is exposed in this release is<br>SLAPI OP FLAG NEVER CHAIN. If this flag is set, then the<br>search will not be conducted if the entry is a chained backend. |

Table 2-304 Parameters *(Continued)*

This function returns 0 if successful. Otherwise, it returns an LDAP error code.

#### **Description**

Use this function to set the pblock to perform an internal search. This function is needed in order to use the internal search operation function, [slapi\\_search\\_internal\\_pb\(\)](#page-291-0).

You would typically create a [Slapi\\_PBlock](#page-32-0) structure using [slapi\\_pblock\\_new\(\)](#page-234-0), pass that parameter block to [slapi\\_search\\_internal\\_pb\(\)](#page-291-0), and then pass the same parameter block to actually do the search.

#### **Memory Concerns**

Allocate the parameter block using [slapi\\_pblock\\_new\(\)](#page-234-0) before calling this function.

Directory Server does not free the parameters you passed to this function.

Free the parameter block after calling [slapi\\_search\\_internal\\_pb\(\)](#page-291-0).

## **See Also**

slapi pblock new()

slapi search internal pb()

# <span id="page-294-0"></span>**slapi\_send\_ldap\_referral()**

Processes an entry's LDAP v3 referrals (which are found in the entry's  $ref$ attribute). For LDAP v3 clients, this function sends the LDAP referrals back to the client. For LDAP v2 clients, this function copies the referrals to an array of [berval](#page-13-0) structures that you can pass to [slapi\\_send\\_ldap\\_result\(\)](#page-295-0) function at a later time.

## **Syntax**

```
#include "slapi-plugin.h"
int slapi send ldap referral( Slapi PBlock *pb, Slapi Entry *e,
    struct berval **refs, struct berval ***urls );
```
## **Parameters**

This function takes the following parameters:

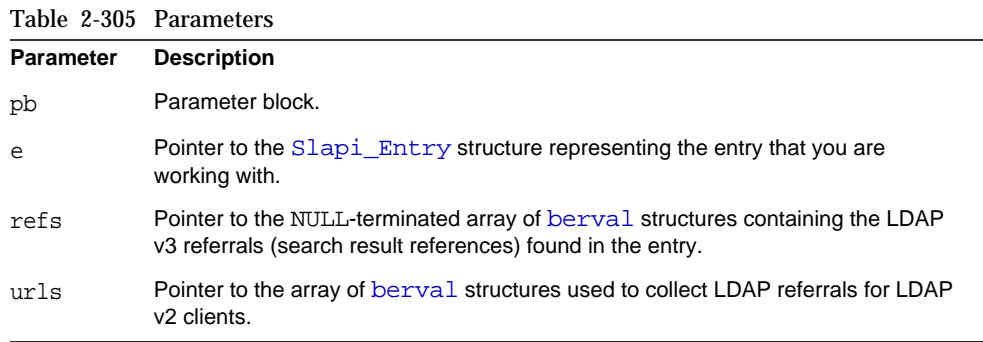

## **Returns**

This function returns 0 if successful, or -1 if an error occurs.

## **Description**

When you call this function, the server processes the LDAP referrals specified in the refs argument. The server processes referrals in different ways, depending on the version of the LDAP protocol supported by the client:

• In the LDAP v3 protocol, references to other LDAP servers (search result references) can be sent to clients as search results. (For example, a server can send a mixture of entries found by the search and references to other LDAP servers as the results of a search.)

When you call the slapi\_send\_ldap\_referral() function for LDAP v3 clients, the server sends the referrals specified in the refs argument back to the client as search result references. (The urls argument is not used in this case.)

• In the LDAP v2 protocol, servers can send the LDAP result code LDAP PARTIAL RESULTS to refer the client to other LDAP server.

When you call the  $\text{slap}_\text{\_send}\_$ ldap\_referral() function for LDAP v2 clients, the server collects the referrals specified in refs in the urls argument. No data is sent to the LDAP v2 client.

To get the referrals to an LDAP v2 client, you need to pass the  $urls$  argument (along with an LDAP\_PARTIAL\_RESULTS result code) to the [slapi\\_send\\_ldap\\_result\(\)](#page-295-0) function. slapi\_send\_ldap\_result() concatenates the referrals specified in the urls argument and sends the resulting string to the client as part of the error message.

If you want to define your own function for sending referrals, write a function that complies with the type definition send ldap search entry fn ptr  $t$  and set the SLAPI\_PLUGIN\_DB\_REFERRAL\_FN parameter in the parameter block to the name of your function.

#### **See Also**

```
slapi send ldap result()
slapi send ldap search entry()
```
## <span id="page-295-0"></span>**slapi\_send\_ldap\_result()**

Sends an LDAP result code back to the client.

#### **Syntax**

```
#include "slapi-plugin.h"
void slapi_send_ldap_result( Slapi_PBlock *pb, int err,
    char *matched, char *text, int nentries, struct berval **urls );
```
## **Parameters**

This function takes the following parameters:

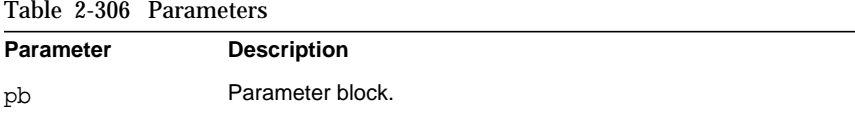

Table 2-306 Parameters *(Continued)*

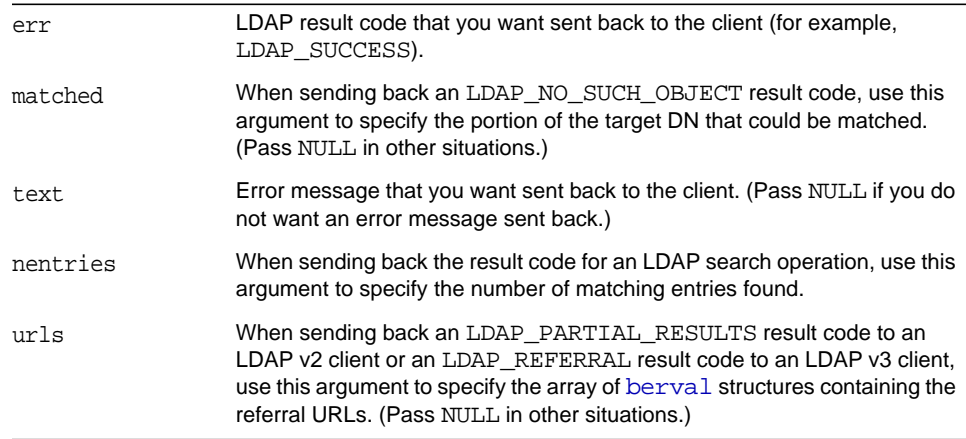

## **Description**

Call slapi send ldap  $result()$  to send an LDAP result code (such as LDAP\_SUCCESS) back to the client.

The following arguments are intended for use only in certain situations:

• matched

When sending an LDAP\_NO\_SUCH\_OBJECT result code back to a client, use matched to specify how much of the target DN could be found in the database. For example, if the client was attempting to find the DN:

cn=Babs Jensen, ou=Product Division, o=Example, c=US

and the database contains entries for  $c = US$  and  $o = Example$ ,  $c = US$ , but no entry for ou=Product Division, o=Example, c=US, you should set the matched parameter to:

o=Example, c=US

• urls

When sending an LDAP PARTIAL RESULTS result code back to an LDAP v2 client or an LDAP\_REFERRAL result code back to an LDAP v3 client, use urls to specify the referral URLs.

For LDAP v3 referrals, you can call slapi\_send\_ldap\_result() to send referrals to LDAP v3 clients and collect them for LDAP v2 clients. You can pass the array of collected referrals to the urls argument of slapi\_send\_ldap\_result(). For example:

```
struct berval **urls;
...
slapi_send_ldap_referral(ld, e, &refs, &urls);
slapi_send_ldap_result(ld,LDAP_PARTIAL_RESULTS,NULL,NULL,0,urls);
```
If you want to define your own function for sending result codes, write a function that complies with the type definition [send\\_ldap\\_search\\_entry\\_fn\\_ptr\\_t](#page-23-0) and set the SLAPI\_PLUGIN\_DB\_RESULT\_FN parameter in the parameter block to the name of your function.

```
See Also
```

```
slapi_send_ldap_referral()
slapi_send_ldap_search_entry()
```
# <span id="page-297-0"></span>**slapi\_send\_ldap\_search\_entry()**

Sends an entry found by a search back to the client.

## **Syntax**

```
#include "slapi-plugin.h"
int slapi_send_ldap_search_entry( Slapi_PBlock *pb, Slapi_Entry *e,
    LDAPControl **ectrls, char **attrs, int attrsonly );
```
#### **Parameters**

This function takes the following parameters:

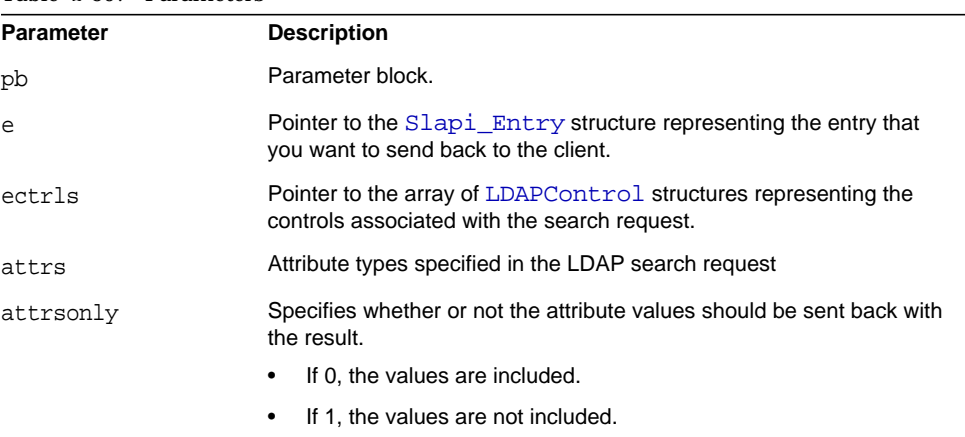

#### Table 2-307 Parameters

This function returns 0 if successful, 1 if the entry is not sent (for example, if access control did not allow it to be sent), or -1 if an error occurs.

## **Description**

Call slapi\_send\_ldap\_search\_entry() to send an entry found by a search back to the client.

attrs is the array of attribute types that you want to send from the entry. This value is equivalent to the SLAPI\_SEARCH\_ATTRS parameter in the parameter block.

attrsonly specifies whether you want to send only the attribute types or the attribute types and their values:

- Pass 0 for this parameter if you want to send both the attribute types and values to the client.
- Pass 1 for this parameter if you want to send only the attribute types (not the attribute values) to the client.

This value is equivalent to the SLAPI\_SEARCH\_ATTRSONLY parameter in the parameter block.

If you want to define your own function for sending entries, write a function complies with the type definition send ldap search entry fn ptr  $t$  and set the SLAPI\_PLUGIN\_DB\_ENTRY\_FN parameter in the parameter block to the name of your function.

## **See Also**

slapi send ldap referral()

slapi send ldap result()

# **slapi\_set\_object\_extension()**

Modify an object extension.

## **Syntax**

```
#include "slapi-plugin.h"
void slapi set object extension(int objecttype, void *object,
    int extensionhandle, void *extension);
```
## **Parameters**

This function takes the following parameters:

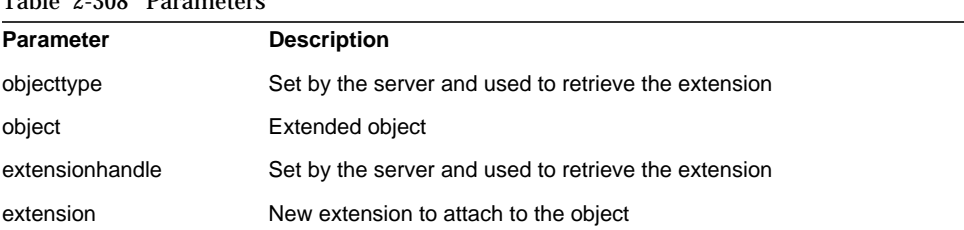

## Table 2-308 Parameters

### **Description**

This function modifies an extension to an object.

### **See Also**

[slapi\\_register\\_object\\_extension\(\)](#page-258-0)

# **slapi\_str2entry()**

Converts an LDIF description of a directory entry (a string value) into an entry of the [Slapi\\_Entry](#page-28-1) type.

#### **Syntax**

```
#include "slapi-plugin.h"
Slapi_Entry *slapi_str2entry( char *s, int flags );
```
## **Parameters**

This function takes the following parameters:

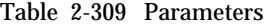

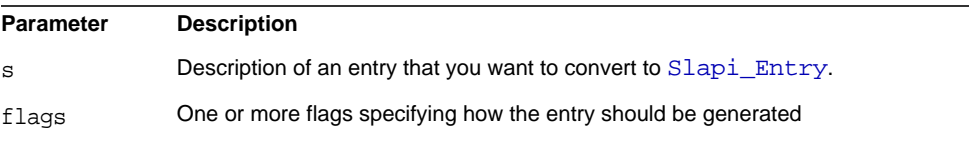

The value of the flags argument can be one of the following values:

Table 2-310 Arguments

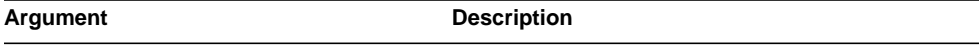

| $1000 \approx 010$ $11\frac{1}{2}$ and $1000$ $(0010)$ |                                                                                                    |
|--------------------------------------------------------|----------------------------------------------------------------------------------------------------|
| SLAPI STR2ENTRY REMOVEDUPVALS                          | Removes any duplicate values in the attributes of<br>the entry.                                                    |
| SLAPI STR2ENTRY ADDRDNVALS                             | Adds the relative distinguished name (RDN)<br>components (for example, uid=bjensen) as<br>attributes of the entry. |

Table 2-310 Arguments *(Continued)*

Pointer to the [Slapi\\_Entry](#page-28-1) structure representing the entry, or NULL if the string cannot be converted (for example, if no DN is specified in the string).

#### **Description**

A directory entry can be described by a string in LDIF format.

Calling the slapi\_str2entry() function converts a string description in this format to a [Slapi\\_Entry](#page-28-1) structure, which you can pass to other API functions.

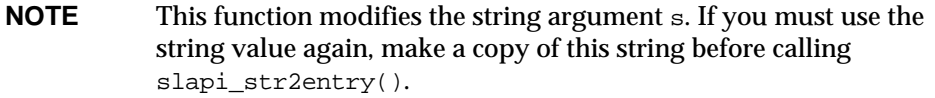

If an error occurred during the conversion process, the function returns NULL instead of the entry.

When you are finished working with the entry, you should call the [slapi\\_entry\\_free\(\)](#page-139-0) function.

To convert an entry to a string description, call the  $slapi_entry2str()$  function.

#### **Memory Concerns**

```
Do not use free() or slapi_ch_free() to free the entry. Always use
slapi_entry_free() instead.
```
#### **See Also**

[slapi\\_entry2str\(\)](#page-118-0) [slapi\\_entry\\_free\(\)](#page-139-0)

# **slapi\_str2filter()**

Converts a string description of a search filter into a filter of the  $slapi$  Filter type.

## **Syntax**

```
#include "slapi-plugin.h"
Slapi Filter *slapi str2filter( char *str );
```
## **Parameters**

This function takes the following parameter:

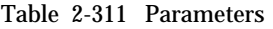

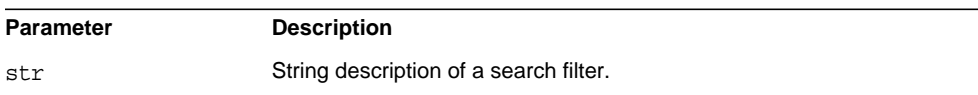

## **Memory Concerns**

Do not pass a static string to this function. Instead, create a duplicate using [slapi\\_ch\\_strdup\(\)](#page-101-0). When you are finished working with this filter, you should free the [Slapi\\_Filter](#page-30-0) structure by calling [slapi\\_filter\\_free\(\)](#page-152-0).

## **Returns**

Pointer to the Slapi Filter structure representing the search filter, or NULL if the string cannot be converted (for example, if an empty string is specified or if the filter syntax is incorrect).

# **slapi\_unlock\_mutex()**

Unlocks the specified mutex.

## **Syntax**

```
#include "slapi-plugin.h"
int slapi_unlock_mutex( Slapi_Mutex *mutex );
```
## **Parameters**

This function takes the following parameters:

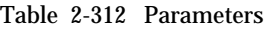

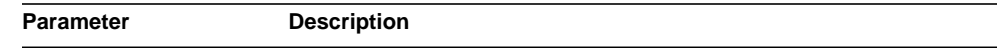

Table 2-312 Parameters *(Continued)*

| mutex | Pointer to an Slapi Mutex structure representing the mutex that |
|-------|-----------------------------------------------------------------|
|       | you want to unlock.                                             |

One of the following values:

- A non-zero value if the mutex was successfully unlocked.
- 0 if the mutex was NULL or was not locked by the calling thread.

#### **Description**

This function unlocks the mutex specified by the [Slapi\\_Mutex](#page-31-0) structure.

#### **See Also**

```
slapi_destroy_mutex()
slapi_lock_mutex()
slapi_new_mutex()
```
# **slapi\_UTF8CASECMP()**

Compares two UTF8 strings.

#### **Syntax**

```
#include "slapi-plugin.h"
int slapi UTF8CASECMP(char *s0, char *s1);
```
#### **Parameters**

This function takes the following parameters:

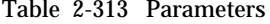

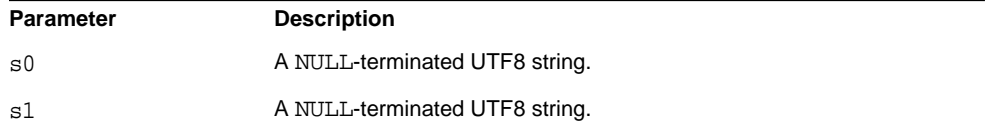

#### **Returns**

This function returns one of the following values:

- positive number if s0 is after s1.
- 0 if the two string are identical, ignoring case.
- negative number if s1 is after s0.

#### **Description**

This function has the following rules:

- If both UTF8 strings are NULL or 0-length, 0 is returned.
- If one of the strings is NULL or 0-length, the NULL or 0-length string is smaller.
- If one or both of the strings are not UTF8, system provided strcasecmp is used.
- If one of the two strings contains no 8-bit characters, strcasecmp is used.
- The strings are compared after they are converted to lower-case UTF8.
- Each character is compared from the beginning.

Evaluation occurs in this order:

- If the length of one character is shorter then the other, the difference of the two lengths is returned.
- If the length of the corresponding characters is the same, each byte in the characters is compared.
- If there is a difference between two bytes, the difference is returned.
- If one string is shorter then the other, the difference is returned.

## **slapi\_UTF8NCASECMP()**

Compares a specified number of UTF8 characters.

### **Syntax**

```
#include "slapi-plugin.h"
int slapi_UTF8NCASECMP(char *s0, char *s1, int n);
```
### **Parameters**

This function takes the following parameters:

Table 2-314 Parameters

**Parameter Description**

|    | Table 2-314 Parameters (Continued)                                   |
|----|----------------------------------------------------------------------|
| s0 | A NULL-terminated UTF8 string.                                       |
| s1 | A NULL-terminated UTF8 string.                                       |
| n  | The number of UTF8 characters (not bytes) from s0 and s1 to compare. |

This function returns one of the following values:

- positive number if s0 is after s1.
- 0 if the two string are identical, ignoring case.
- negative number if s1 is after s0.

## **Description**

This function has the following rules:

- If both UTF8 strings are NULL or 0-length, 0 is returned.
- If one of the strings is NULL or 0-length, the NULL or 0-length string is smaller.
- If one or both of the strings are not UTF8, system provided strcasecmp is used.
- If one of the two strings contains no 8-bit characters, streasecmp is used.
- The strings are compared after they are converted to lower-case UTF8.
- Each character is compared from the beginning.

Evaluation occurs in this order:

- If the length of one character is shorter then the other, the difference of the two lengths is returned.
- If the length of the corresponding characters is the same, each byte in the characters is compared.
- If there is a difference between two bytes, the difference is returned.
- If one string is shorter then the other, the difference is returned.

# **slapi\_UTF8ISLOWER()**

Verifies if a UTF8 character is lower case.

#### **Syntax**

```
#include "slapi-plugin.h"
int slapi_UTF8ISLOWER(char *s);
```
## **Parameters**

This function takes the following parameter:

Table 2-315 Parameters

| Parameter | <b>Description</b>                                            |
|-----------|---------------------------------------------------------------|
| S         | Pointer to a single UTF8 character (could be multiple bytes). |

## **Returns**

This function returns 1 if the character is a lower case letter, or 0 if it is not.

## **slapi\_UTF8ISUPPER()**

Verifies if a single UTF8 character is upper case.

## **Syntax**

```
#include "slapi-plugin.h"
int slapi_UTF8ISUPPER(char *s);
```
### **Parameters**

This function takes the following parameter:

Table 2-316 Parameters

| Parameter | <b>Description</b>                                            |
|-----------|---------------------------------------------------------------|
| S         | Pointer to a single UTF8 character (could be multiple bytes). |

## **Returns**

This function returns  $1$  if the character is an upper case letter, or  $0$  if it is not.

# **slapi\_UTF8STRTOLOWER()**

Converts a UTF8 string to lower case.

#### **Syntax**

```
#include "slapi-plugin.h"
unsigned char *slapi_UTF8STRTOLOWER(char *s);
```
### **Parameters**

This function takes the following parameter:

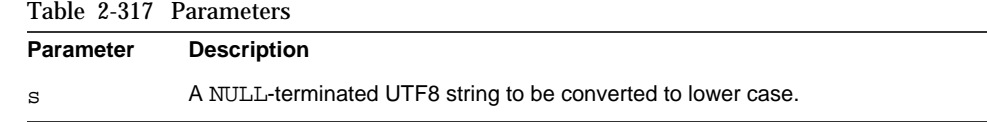

## **Returns**

This function returns a pointer to a NULL-terminated UTF8 string whose characters are converted to lower case. Characters which are not upper case are copied as is. If the string is not found to be a UTF8 string, this function returns NULL.

## **Description**

This function converts a string of multiple UTF8 characters, and not a single character, as in [slapi\\_UTF8TOLOWER\(\)](#page-307-0).

#### **Memory Concerns**

The output string is allocated, and needs to be released when it is no longer needed.

## **See Also**

[slapi\\_UTF8TOLOWER\(\)](#page-307-0)

## **slapi\_UTF8STRTOUPPER()**

Converts a string made up of UTF8 characters and converts it to upper case.

#### **Syntax**

```
#include "slapi-plugin.h"
unsigned char *slapi UTF8STRTOUPPER(char *s);
```
#### **Parameters**

This function takes the following parameter:

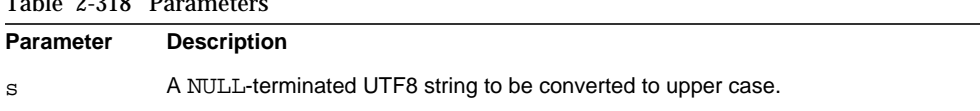

## $Table 9.310 Dc$

### **Returns**

This function returns a NULL-terminated UTF8 string whose characters are converted to upper case. Character which are not lower case are copied as is. If the string is not considered to be a UTF8 string, this function returns NULL.

#### **Memory Concerns**

The output string is allocated in this function, and needs to be released when it is no longer used.

## <span id="page-307-0"></span>**slapi\_UTF8TOLOWER()**

Converts a UTF8 character to lower case.

#### **Syntax**

```
#include "slapi-plugin.h"
void slapi_UTF8TOLOWER(char *s, char *d, int *ssz, int *dsz);
```
### **Parameters**

This function takes the following parameters:

Table 2-319 Parameters

| <b>Parameter</b> | <b>Description</b>                                                                                                    |
|------------------|----------------------------------------------------------------------------------------------------|
| S                | A single UTF8 character (could be multiple bytes).                                                                       |
| d                | Pointer to the lower case form of s. The memory for this must be allocated by the<br>caller before calling the function. |
| SSZ              | Returns the length in bytes of the input character.                                                                      |
| dsz              | Returns the length in bytes of the output character.                                                                     |

# **slapi\_UTF8TOUPPER()**

Converts a lower case UTF8 character to an upper case character.

#### **Syntax**

```
#include "slapi-plugin.h"
void slapi_UTF8TOUPPER(char *s, char *d, int *ssz, int *dsz);
```
### **Parameters**

This function takes the following parameters:

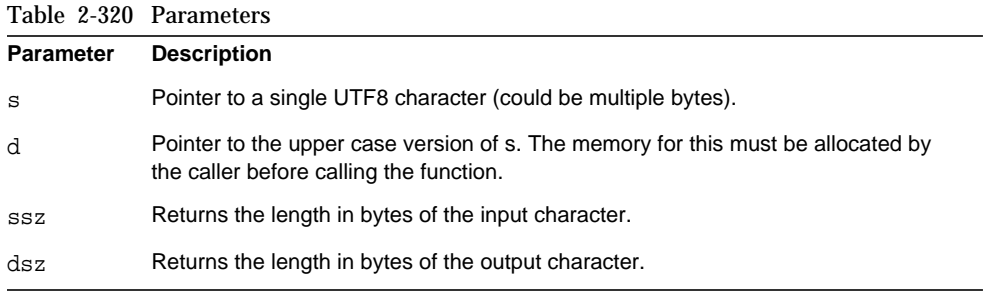

# **slapi\_value\_compare()**

Compares two values for a given attribute to determine if they are equals.

#### **Syntax**

```
#include "slapi-plugin.h"
int slapi_value_compare(const Slapi_Attr *a, const Slapi_Value *v1,
    const Slapi_Value *v2);
```
## **Parameters**

This function takes the following parameters:

#### Table 2-321Parameters

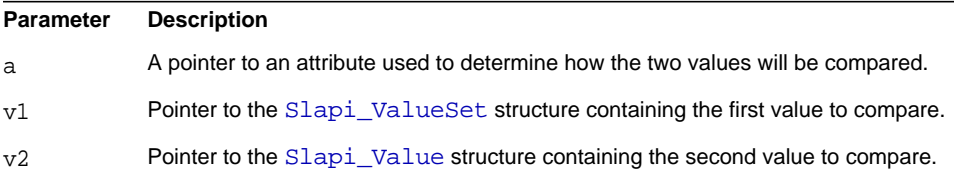

#### **Returns**

This function returns one of the following values:

- 0 if the two values are equal.
- $-1$  if v1 is smaller than  $v2$ .
- 1 if v1 is greater than  $v_2$ .

#### **Description**

This function compares two Slapi\_Values using the matching rule associated to the attribute a.

This function replaces the deprecated slapi\_attr\_value\_cmp() function used in previous releases, and uses the [Slapi\\_Value](#page-35-1) attribute values instead of the [berval](#page-13-0) attribute values.

# <span id="page-309-0"></span>**slapi\_value\_dup()**

Duplicates a value.

## **Syntax**

```
#include "slapi-plugin.h"
Slapi_Value * slapi_value dup(const Slapi_Value *v);
```
## **Parameters**

This function takes the following parameter:

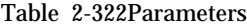

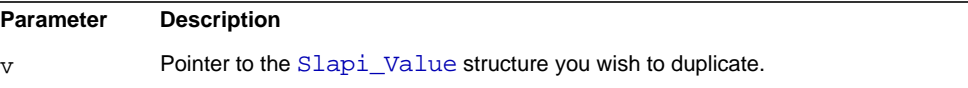

#### **Returns**

This function returns a pointer to a newly allocated [Slapi\\_Value](#page-35-1).

## **Memory Concerns**

The new Slapi Value is allocated and needs to be freed by the caller, using [slapi\\_value\\_free\(\)](#page-310-0).

#### **See Also**

[slapi\\_value\\_free\(\)](#page-310-0)

# <span id="page-310-0"></span>**slapi\_value\_free()**

Frees the specified [Slapi\\_Value](#page-35-1) structure and its members from memory.

### **Syntax**

```
#include "slapi-plugin.h"
void slapi value free(Slapi Value **value);
```
## **Parameters**

This function takes the following parameter:

### Table 2-323Parameters

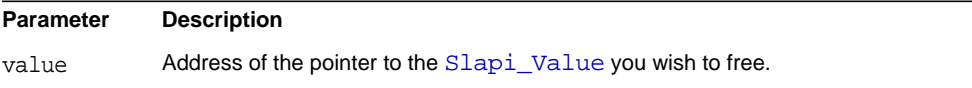

## **Description**

This function frees the  $SIapi$  Value structure and its members (if it is not  $NULL$ ), and sets the pointer to NULL.

#### **Memory Concerns**

Call this function when you are finished working with the structure.

# **slapi\_valuearray\_free()**

Frees the specified array of [Slapi\\_Value](#page-35-1) structures and their members from memory.

#### **Syntax**

```
#include "slapi-plugin.h"
void slapi_valuearray_free(Slapi_Value ***value);
```
## **Parameters**

This function takes the following parameter:

## Table 2-324Parameters

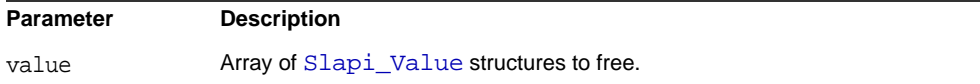

#### **Description**

This function frees each [Slapi\\_Value](#page-35-1) structure and its members, and sets the pointer to NULL.

#### **Memory Concerns**

Call this function when you are finished working with the array of values.

# **slapi\_value\_get\_berval()**

Gets the [berval](#page-13-0) structure of the value.

## **Syntax**

```
#include "slapi-plugin.h"
const struct berval * slapi_value_get_berval(
    const Slapi_Value *value);
```
#### **Parameters**

This function takes the following parameter:

#### Table 2-325Parameters

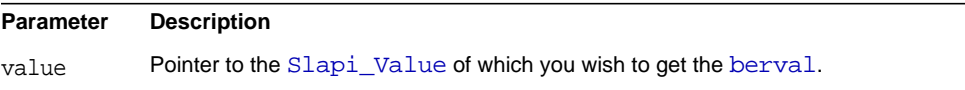

### **Returns**

Returns a pointer to the [berval](#page-13-0) structure contained in the Slapi<sub>-Value</sub>. This function returns a pointer to the actual [berval](#page-13-0) structure, and not a copy of it.

## **Memory Concerns**

You should not free the [berval](#page-13-0) structure unless you plan to replace it by calling [slapi\\_value\\_set\\_berval\(\)](#page-324-0).

#### **See Also** [slapi\\_value\\_set\\_berval\(\)](#page-324-0)

# <span id="page-311-0"></span>**slapi\_value\_get\_int()**

Converts the value to an integer.

#### **Syntax**

#include "slapi-plugin.h" int slapi\_value\_get\_int(const Slapi\_Value \*value);

## **Parameters**

This function takes the following parameter:

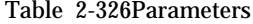

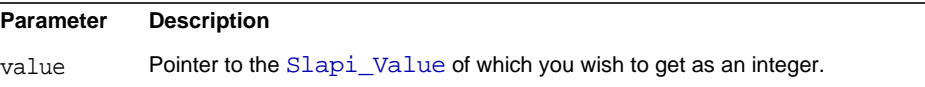

## **Returns**

This function returns an integer that corresponds to the value stored in the [Slapi\\_Value](#page-35-1) structure, or 0 if there is no value.

#### **Description**

Converts the value in the [Slapi\\_Value](#page-35-1) to an integer.

#### **See Also**

```
slapi_value_get_long()
slapi_value_get_uint()
```
# **slapi\_value\_get\_length()**

Gets the actual length of the value.

#### **Syntax**

```
#include "slapi-plugin.h"
size_t slapi_value_get_length(const Slapi_Value *value);
```
## **Parameters**

This function takes the following parameter:

Table 2-327Parameters

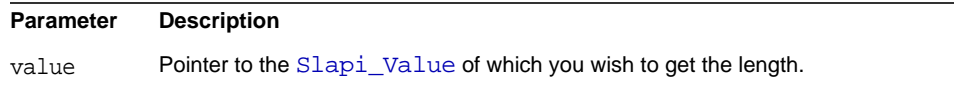

This function returns the length of the value contained in [Slapi\\_Value](#page-35-1), or 0 if there is no value.

#### **Description**

This function returns the actual length of a value contained in the [Slapi\\_Value](#page-35-1) structure.

## <span id="page-313-0"></span>**slapi\_value\_get\_long()**

Converts the value into a long integer.

#### **Syntax**

```
#include "slapi-plugin.h"
long slapi_value_get_long(const Slapi_Value *value);
```
### **Parameters**

This function takes the following parameter:

#### Table 2-328Parameters

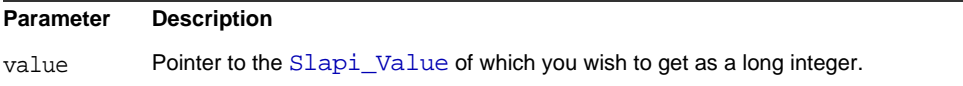

### **Returns**

This function returns a long integer that corresponds to the value stored in the Slapi Value structure, or 0 if there is no value.

## **Description**

This function converts the value contained in the [Slapi\\_Value](#page-35-1) structure into a long integer.

#### **See Also**

```
slapi_value_get_int()
slapi_value_get_uint()
slapi_value_get_ulong()
```
## **slapi\_value\_get\_string()**

Returns the value as a string.

#### **Syntax**

```
#include "slapi-plugin.h"
const char * slapi value get string(const Slapi Value *value);
```
## **Parameters**

This function takes the following parameter:

#### Table 2-329Parameters

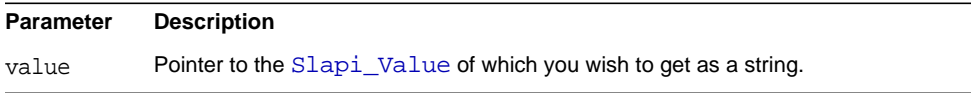

## **Returns**

This function returns a string containing the value, or NULL if there is no value.

This function returns a pointer to the actual string value in [Slapi\\_Value](#page-35-1), not a copy of it.

#### **Memory Concerns**

You should not free the string unless to plan to replace it by calling [slapi\\_value\\_set\\_string\(\)](#page-326-0).

#### **See Also**

[slapi\\_value\\_set\\_string\(\)](#page-326-0)

## <span id="page-314-0"></span>**slapi\_value\_get\_uint()**

Converts the value to an unsigned integer.

#### **Syntax**

```
#include "slapi-plugin.h"
unsigned int slapi_value_get_uint(const Slapi_Value *value);
```
#### **Parameters**

This function takes the following parameter:

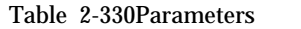

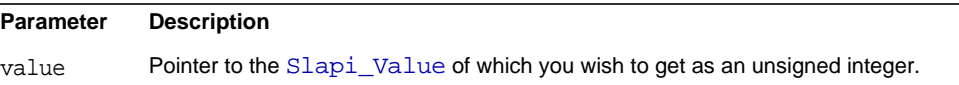

This function returns an unsigned integer that corresponds to the value stored in the [Slapi\\_Value](#page-35-1) structure, or 0 if there is no value.

#### **Description**

Converts the value contained in [Slapi\\_Value](#page-35-1) into an unsigned integer.

## **See Also**

slapi value qet int() [slapi\\_value\\_get\\_long\(\)](#page-313-0) slapi value get ulong()

# <span id="page-315-0"></span>**slapi\_value\_get\_ulong()**

Converts the value into an unsigned long.

## **Syntax**

```
#include "slapi-plugin.h"
unsigned long slapi_value_get_ulong(const Slapi_Value *value);
```
## **Parameters**

This function takes the following parameter:

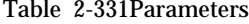

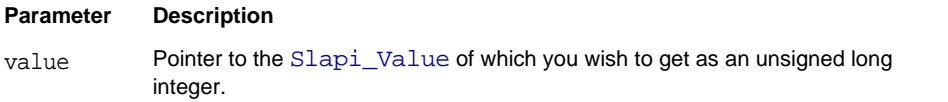

## **Returns**

This function returns an unsigned long integer that corresponds to the value stored in the [Slapi\\_Value](#page-35-1) structure, or 0 if there is no value.

#### **Description**

Converts the value contained in the [Slapi\\_Value](#page-35-1) structure into an unsigned long integer.

## **See Also**

```
slapi value get int()
slapi_value_get_long()
slapi_value_get_uint()
```
# **slapi\_value\_init()**

Initializes a Slapi Value structure with no value.

## **Syntax**

```
#include "slapi-plugin.h"
Slapi Value * slapi value init(Slapi Value *v);
```
## **Parameters**

This function takes the following parameter:

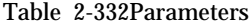

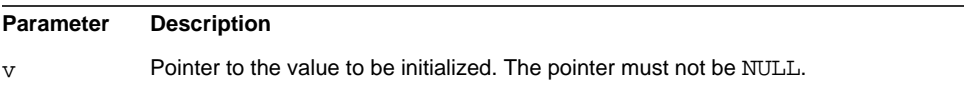

## **Returns**

This function returns a pointer to the initialized  $\text{Slapi\_Value}$  structure (itself).

## **Description**

This function initializes the [Slapi\\_Value](#page-35-1) structure, resetting all of its fields to zero. The value passed as the parameter must be a valid [Slapi\\_Value](#page-35-1).

## **slapi\_value\_init\_berval()**

Initializes a Slapi Value structure from the [berval](#page-13-0) structure.

#### **Syntax**

```
#include "slapi-plugin.h"
Slapi_Value * slapi_value_init_berval(Slapi_Value *v,
    struct berval *bval);
```
#### **Parameters**

This function takes the following parameters:

Table 2-333Parameters

| Parameter | Description                                                         |
|-----------|---------------------------------------------------------------------|
|           | Pointer to the value to initialize. The pointer must not be NULL.   |
| bval      | Pointer to the berval structure to be used to initialize the value. |

## **Returns**

This function returns a pointer to the initialized  $\text{Slapi\_Value}$  structure (itself).

#### **Description**

This function initializes the [Slapi\\_Value](#page-35-1) structure with the value contained in the [berval](#page-13-0) structure. The content of the [berval](#page-13-0) structure is duplicated.

## **slapi\_value\_init\_string()**

Initializes a [Slapi\\_Value](#page-35-1) structure from a string.

## **Syntax**

```
#include "slapi-plugin.h"
Slapi_Value * slapi_value_init_string(Slapi_Value *v,const char *s);
```
### **Parameters**

This function takes the following parameters:

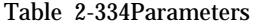

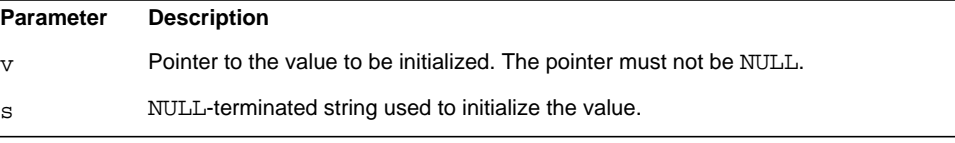

This function returns a pointer to the initialized  $\text{Slapi\_Value}$  structure (itself).

#### **Description**

This function initializes the [Slapi\\_Value](#page-35-1) structure with the value contained in the string. The string is duplicated.

## **slapi\_value\_init\_string\_passin()**

Initializes a [Slapi\\_Value](#page-35-1) structure with value contained in the string.

#### **Syntax**

```
#include "slapi-plugin.h"
Slapi Value * slapi value init_string_passin (Slapi_value *v,
    char *s);
```
## **Parameters**

This function takes the following parameters:

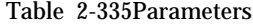

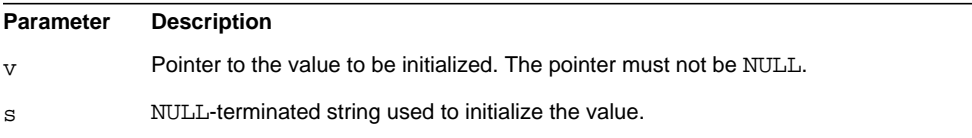

## **Returns**

This function returns a pointer to the initialized [Slapi\\_Value](#page-35-1) structure (itself).

#### **Description**

This function initializes a Slapi Value structure with the value contained in the string. The string is not duplicated and must be freed.

#### **Memory Concerns**

The string will be freed when the [Slapi\\_Value](#page-35-1) structure is freed from memory by calling [slapi\\_value\\_free\(\)](#page-310-0).

#### **See Also**

```
slapi value free()
slapi value new string passin()
```

```
slapi value set string passin()
```
# <span id="page-319-1"></span>**slapi\_value\_new()**

Allocates a new [Slapi\\_Value](#page-35-1) structure.

#### **Syntax**

```
#include "slapi-plugin.h"
Slapi_Value * slapi_value_new();
```
#### **Parameters**

This function does not take any parameters.

#### **Returns**

This function returns a pointer to the newly allocated  $SIapi$  Value structure. If space cannot be allocated (for example, if no more virtual memory exists), the slapd program terminates.

## **Description**

This function returns an empty Slapi Value structure. You can call other functions of the API to set the value.

#### **Memory Concerns**

When you are no longer using the value, free it from memory by calling slapi value free().

## **See Also**

slapi value dup() [slapi\\_value\\_free\(\)](#page-310-0) [slapi\\_value\\_new\\_berval\(\)](#page-319-0)

## <span id="page-319-0"></span>**slapi\_value\_new\_berval()**

Allocates a new Slapi Value structure and initializes it from a [berval](#page-13-0) structure.

#### **Syntax**

```
#include "slapi-plugin.h"
Slapi Value * slapi value new berval(const struct berval *bval);
```
#### **Parameters**

This function takes the following parameter:

Table 2-336Parameters

| <b>Parameter</b> | <b>Description</b>                                                                     |
|------------------|----------------------------------------------------------------------------------------|
| bval             | Pointer to the berval structure used to initialize the newly allocated<br>Slapi Value. |

This function returns a pointer to the newly allocated [Slapi\\_Value](#page-35-1). If space cannot be allocated (for example, if no more virtual memory exists), the slapd program will terminate.

## **Description**

This function returns a [Slapi\\_Value](#page-35-1) structure containing a value duplicated from the [berval](#page-13-0) structure passed as the parameter.

#### **Memory Concerns**

When you are no longer using the value, you should free it from memory by calling [slapi\\_value\\_free\(\)](#page-310-0).

#### **See Also**

```
slapi value dup()
slapi_value_free()
slapi value new()
slapi value new string()
```
# <span id="page-320-0"></span>**slapi\_value\_new\_string()**

Allocates a new [Slapi\\_Value](#page-35-1) structure and initializes it from a string.

#### **Syntax**

```
#include "slapi-plugin.h"
Slapi_Value * slapi_value_new_string(const char *s);
```
## **Parameters**

This function takes the following parameter:

Table 2-337Parameters

**Parameter Description**

s NULL-terminated string used to initialize the newly allocated Slapi Value.

## **Returns**

This function returns a pointer to the newly allocated  $Slapi$  Value. If space cannot be allocated (for example, if no more virtual memory exists), the slapd program will terminate.

## **Description**

This function returns a [Slapi\\_Value](#page-35-1) structure containing a value duplicated from the string passed as the parameter.

#### **Memory Concerns**

When you are no longer using the value, you should free it from memory by calling [slapi\\_value\\_free\(\)](#page-310-0).

## **See Also**

```
slapi value dup()
slapi_value_free()
slapi value new()
slapi_value_new_berval()
```
## <span id="page-321-0"></span>**slapi\_value\_new\_string\_passin()**

Allocates a new [Slapi\\_Value](#page-35-1) structure and initializes it from a string.

#### **Syntax**

```
#include "slapi-plugin.h"
Slapi Value * slapi value new string passin ( char *s );
```
#### **Parameters**

This function takes the following parameter:

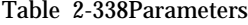

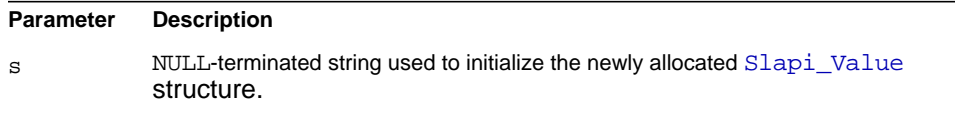

This function returns a pointer to a newly allocated [Slapi\\_Value](#page-35-1) structure. If space cannot be allocated (for example, if no virtual memory exists), the slapd program terminates.

#### **Description**

This function returns a [Slapi\\_Value](#page-35-1) structure containing the string passed as the parameter. The string passed in must not be freed from memory.

#### **Memory Concerns**

The value should be freed by the caller, using [slapi\\_value\\_free\(\)](#page-310-0).

#### **See Also**

```
slapi value dup()
slapi_value_free()
slapi value new()
```
# **slapi\_value\_new\_value()**

Allocates a new [Slapi\\_Value](#page-35-1) structure and initializes it from another [Slapi\\_Value](#page-35-1) structure.

#### **Syntax**

```
#include "slapi-plugin.h"
Slapi_Value * slapi_value new_value(const Slapi_Value *v);
```
## **Parameters**

This function takes the following parameter:

Table 2-339Parameters

| Parameter | <b>Description</b>                                                                          |
|-----------|---------------------------------------------------------------------------------------------|
| v         | Pointer to the Slapi Value structure used to initialize the newly allocated<br>Slapi Value. |

## **Returns**

This function returns a pointer to the newly allocated  $Slapi$  Value. If space cannot be allocated (for example, if no more virtual memory exists), the slapd program will terminated.

#### **Description**

This function returns a [Slapi\\_Value](#page-35-1) structure containing a value duplicated from the [Slapi\\_Value](#page-35-1) structure passed as the parameter. This function is identical to slapi value dup().

## **Memory Concerns**

When you are no longer using the value, you should free it from memory by calling the slapi value  $free()$  function/

```
See Also
slapi value dup()
slapi value free()
```
## **slapi\_value\_set()**

Sets the value in a [Slapi\\_Value](#page-35-1) structure.

#### **Syntax**

```
#include "slapi-plugin.h"
Slapi_Value * slapi_value_set(Slapi_Value *value, void *val,
    unsigned long len);
```
## **Parameters**

This function takes the following parameters:

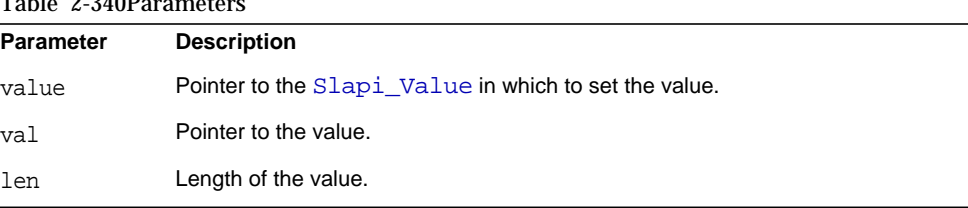

## Table 2-340Parameters

#### **Returns**

This function returns a pointer to the **[Slapi\\_Value](#page-35-1)** with the value set.

#### **Description**

This function sets the value in the [Slapi\\_Value](#page-35-1) structure. The value is a duplicate of the data pointed to by val and of length len.
If the pointer to the [Slapi\\_Value](#page-35-0) structure is NULL, then nothing is done and the function returns NULL. If the Slapi Value structure already contains a value, it is freed from memory before the new one is set.

When you are no longer using the [Slapi\\_Value](#page-35-0) structure, you should free it from memory by calling slapi value  $free()$ .

#### **See Also**

slapi value free()

# **slapi\_value\_set\_berval()**

Copies the value from a [berval](#page-13-0) structure into a [Slapi\\_Value](#page-35-0) structure.

#### **Syntax**

```
#include "slapi-plugin.h"
Slapi_Value * slapi_value_set_berval(Slapi_Value *value,
    const struct berval *bval );
```
### **Parameters**

This function takes the following parameters:

#### Table 2-341Parameters

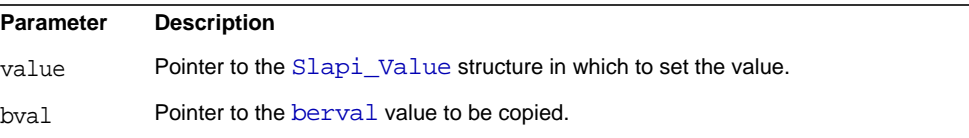

## **Returns**

This function returns the pointer to the [Slapi\\_Value](#page-35-0) structure passed as the parameter, or NULL if it was NULL.

#### **Description**

This function sets the value of [Slapi\\_Value](#page-35-0) structure. The value is duplicated from the [berval](#page-13-0) structure bval.

If the pointer to the [Slapi\\_Value](#page-35-0) structure is NULL, nothing is done and the function returns NULL. If the Slapi Value already contains a value, it is freed from memory before the new one is set.

When you are no longer using the [Slapi\\_Value](#page-35-0) structure, you should free it from memory by calling [slapi\\_value\\_free\(\)](#page-310-0).

## **See Also**

[slapi\\_value\\_free\(\)](#page-310-0)

# **slapi\_value\_set\_int()**

Sets the integer value of a [Slapi\\_Value](#page-35-0) structure.

#### **Syntax**

```
#include "slapi-plugin.h"
int slapi value set int(Slapi Value *value, int intVal);
```
#### **Parameters**

This function takes the following parameters:

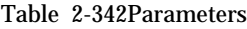

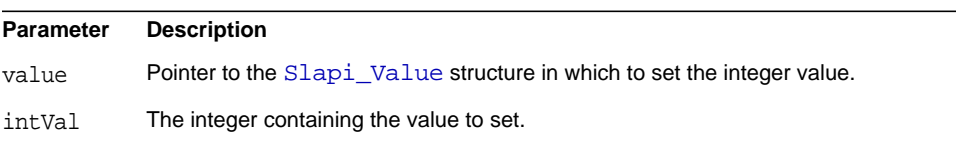

## **Returns**

This function returns one of the following values:

- 0 if the value is set.
- -1 if the pointer to the [Slapi\\_Value](#page-35-0) is NULL.

### **Description**

This function sets the value of the [Slapi\\_Value](#page-35-0) structure from the integer intVal.

If the pointer to the [Slapi\\_Value](#page-35-0) structure is NULL, nothing is done and the function returns  $-1$ . If the  $Slapi$  value already contains a value, it is freed from memory before the new one is set.

When you are no longer using the  $SIapi_value$  structure, you should free it from memory by calling slapi value  $free()$ .

#### **See Also**

[slapi\\_value\\_free\(\)](#page-310-0)

# **slapi\_value\_set\_string()**

Copies a string in the value of a [Slapi\\_Value](#page-35-0) structure.

#### **Syntax**

```
#include "slapi-plugin.h"
int slapi_value_set_string(Slapi_Value *value, const char *strVal);
```
#### **Parameters**

This function takes the following parameters:

#### Table 2-343Parameters

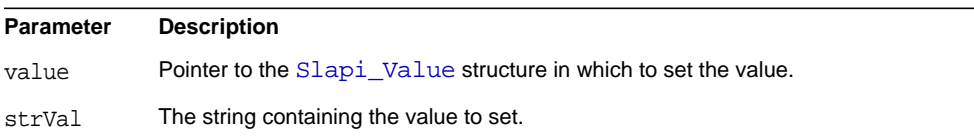

#### **Returns**

This function returns one of the following:

- 0 if value is set.
- -1 if the pointer to the [Slapi\\_Value](#page-35-0) is NULL.

#### **Description**

This function sets the value of the [Slapi\\_Value](#page-35-0) structure by duplicating the string strVal.

If the pointer to the [Slapi\\_Value](#page-35-0) is NULL, nothing is done and the function returns -1. If the [Slapi\\_Value](#page-35-0) already contains a value, it is freed from memory before the new one is set.

When you are no longer using the [Slapi\\_Value](#page-35-0) structure, you should free it from memory by calling slapi value  $free()$ .

# **See Also**

slapi value free()

# **slapi\_value\_set\_string\_passin()**

Sets the value of a [Slapi\\_Value](#page-35-0) structure from a string.

#### **Syntax**

```
#include "slapi-plugin.h"
int slapi value set string passin(Slapi Value *value, char *strVal);
```
#### **Parameters**

This function takes the following parameters:

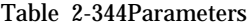

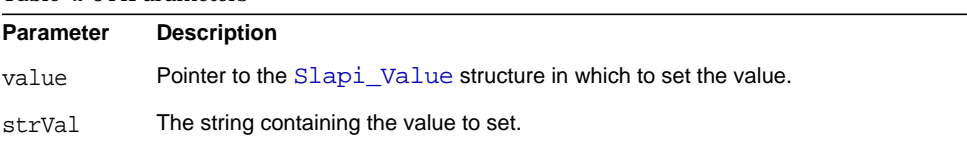

## **Returns**

This function returns 0 if the value is set, or  $-1$  if the pointer to the  $SIapi_Value$ structure is NULL.

#### **Description**

This function sets the value of  $slapi_value$  structure with the string  $strVal$ . If the [Slapi\\_Value](#page-35-0) structure already contains a value, it is freed from memory before the new one is set. The string strVal must not be freed from memory.

### **Memory Concerns**

Use [slapi\\_value\\_free\(\)](#page-310-0) when you are finished working with the structure to free it from memory.

# **slapi\_value\_set\_value()**

Copies the value of a [Slapi\\_Value](#page-35-0) structure into a [Slapi\\_Value](#page-35-0) structure.

# **Syntax**

```
#include "slapi-plugin.h"
Slapi Value * slapi value set value(Slapi Value *value,
    const Slapi_Value *vfrom);
```
## **Parameters**

This function takes the following parameters:

Table 2-345Parameters

| Parameter | <b>Description</b>                                      |
|-----------|---------------------------------------------------------|
| value     | Pointer to the Slapi Value in which to set the value.   |
| vfrom     | Pointer to the Slapi Value from which to get the value. |

## **Returns**

This function returns the pointer to the [Slapi\\_Value](#page-35-0) structure passed as the parameter, or NULL if it was NULL.

## **Description**

This function sets the value of the [Slapi\\_Value](#page-35-0) structure. This value is duplicated from the [Slapi\\_Value](#page-35-0) structure vfrom. vfrom must not be NULL.

## **Memory Concerns**

If the pointer to the [Slapi\\_Value](#page-35-0) is NULL, nothing is done and the function returns NULL. If the [Slapi\\_Value](#page-35-0) already contains a value, it is freed from before the new one is set.

When you are no longer using the [Slapi\\_Value](#page-35-0) structure, you should free it from memory by calling [slapi\\_value\\_free\(\)](#page-310-0).

## **See Also**

slapi value free()

# **slapi\_valueset\_add\_value()**

Adds a Slapi Value in the Slapi ValueSet structure.

#### **Syntax**

```
#include "slapi-plugin.h"
void slapi_valueset_add_value(Slapi_ValueSet *vs,
    const Slapi_Value *addval);
```
### **Parameters**

This function takes the following parameters:

Table 2-346Parameters

| Parameter | <b>Description</b>                                                  |
|-----------|---------------------------------------------------------------------|
| VS        | Pointer to the Slapi Value Set structure to which to add the value. |
| addval    | Pointer to the Slapi Value to add to the Slapi ValueSet.            |

#### **Description**

This function adds a value in the form of a slapi Value structure in a [Slapi\\_ValueSet](#page-35-1) structure.

### **Memory Concerns**

The value is duplicated from the [Slapi\\_Value](#page-35-0) structure, which can be freed from memory after using it without altering the [Slapi\\_ValueSet](#page-35-1) structure.

This function does not verify if the value is already present in the  $SIapi$  ValueSet structure. You can manually check this using [slapi\\_valueset\\_first\\_value\(\)](#page-331-0) and slapi valueset next value().

### **See Also**

```
slapi_valueset_first_value()
slapi_valueset_next_value()
```
# **slapi\_valueset\_count()**

Returns the number of values contained in a [Slapi\\_ValueSet](#page-35-1) structure.

#### **Syntax**

```
#include "slapi-plugin.h"
int slapi_valueset_count(const Slapi_ValueSet *vs);
```
## **Parameters**

This function takes the following parameter:

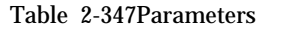

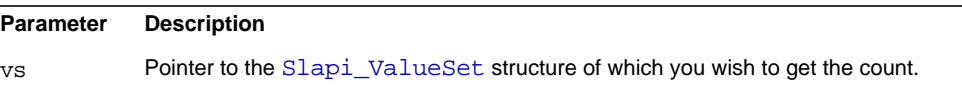

#### **Returns**

This function returns the number of values contained in the [Slapi\\_ValueSet](#page-35-1) structure.

# <span id="page-330-0"></span>**slapi\_valueset\_done()**

Frees the values contained in the [Slapi\\_ValueSet](#page-35-1) structure.

#### **Syntax**

```
#include "slapi-plugin.h"
void slapi_valueset_done(Slapi_ValueSet *vs);
```
#### **Parameters**

This function takes the following parameter:

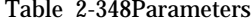

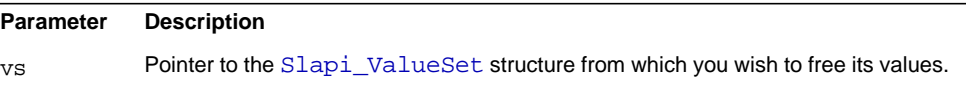

#### **Memory Concerns**

Use this function when you are no longer using the values, but you want to reuse the [Slapi\\_ValueSet](#page-35-1) structure for a new set of values.

# **slapi\_valueset\_find()**

Finds the value in a value set using the syntax of an attribute.

```
#include "slapi-plugin.h"
Slapi_Value *slapi_valueset_find(const_Slapi_Attr *a,
    const Slapi_ValueSet *vs, const Slapi_Value *v);
```
#### **Parameters**

This function takes the following parameters:

Table 2-349Parameters

| <b>Description</b>                                                                                     |
|----------------------------------------------------------------------------------------------------|
| Pointer to the attribute. This is used to determine the syntax of the values and how<br>to match them. |
| Pointer to the Slapi ValueSet structure from which you wish to get the value.                          |
| Address of the pointer to the Slapi Value structure for the returned value.                            |
|                                                                                                    |

#### **Returns**

This function returns a pointer to the value in the value set if the value was found. Otherwise, it returns NULL.

#### **Description**

Use this function to check for duplicate values in an attribute.

# <span id="page-331-0"></span>**slapi\_valueset\_first\_value()**

Gets the first value of a [Slapi\\_ValueSet](#page-35-1) structure.

## **Syntax**

```
#include "slapi-plugin.h"
int slapi valueset first_value(Slapi_ValueSet *vs, Slapi_Value **v);
```
#### **Parameters**

This function takes the following parameters:

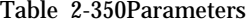

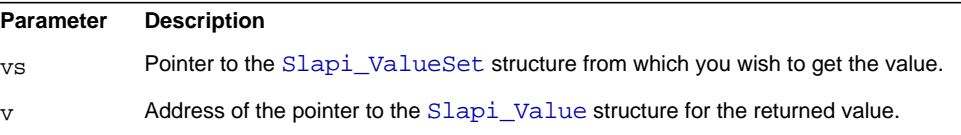

#### **Returns**

This function returns the index of the value in the  $SIapi$  ValueSet, or  $-1$  if there was no value.

#### **Description**

Call this function when you wish to get the first value of a [Slapi\\_ValueSet](#page-35-1), or you wish to iterate through all of the values. The returned value is the index of the value in the **Slapi** ValueSet structure and must be passed to call [slapi\\_valueset\\_next\\_value\(\)](#page-334-0) to get the next value.

#### **Memory Concerns**

This function gives a pointer to the actual value within the [Slapi\\_ValueSet](#page-35-1). You should not free it from memory.

#### **See Also**

[slapi\\_valueset\\_next\\_value\(\)](#page-334-0)

# <span id="page-332-0"></span>**slapi\_valueset\_free()**

Frees the specified [Slapi\\_ValueSet](#page-35-1) structure and its members from memory.

#### **Syntax**

#include "slapi-plugin.h" void slapi\_valueset\_free(Slapi\_ValueSet \*vs)

### **Parameters**

This function takes the following parameter:

Table 2-351Parameters

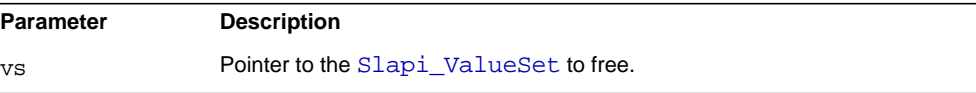

#### **Description**

This function frees the [Slapi\\_ValueSet](#page-35-1) structure and its members if it is not NULL. Call this function when you are finished working with the structure.

#### **See Also**

```
slapi_valueset_done()
```
# **slapi\_valueset\_init()**

Resets a [Slapi\\_ValueSet](#page-35-1) structure to no values.

## **Syntax**

```
#include "slapi-plugin.h"
void slapi valueset init(Slapi ValueSet *vs);
```
## **Parameters**

This function takes the following parameter:

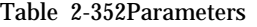

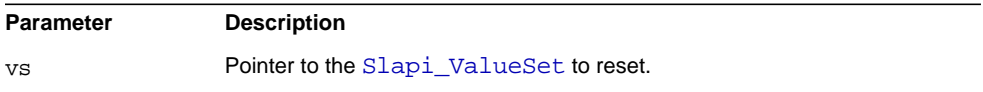

### **Description**

This function initializes the values contained in the [Slapi\\_ValueSet](#page-35-1) structure (sets them to 0). This does not free the values contained in the structure. To free the values, use slapi valueset done().

## **Memory Concerns**

When you are no longer using the [Slapi\\_ValueSet](#page-35-1) structure, you should free it from memory by using [slapi\\_valueset\\_free\(\)](#page-332-0).

## **See Also**

```
slapi_valueset_done()
```
[slapi\\_valueset\\_free\(\)](#page-332-0)

# **slapi\_valueset\_new()**

Allocates a new [Slapi\\_ValueSet](#page-35-1) structure.

## **Syntax**

```
#include "slapi-plugin.h"
Slapi ValueSet *slapi valueset new( void );
```
## **Parameters**

This function takes no parameters.

### **Returns**

This function returns a a pointer to the newly allocated  $Slapi_valueSet$  structure. If no space could be allocated (for example, if no more virtual memory exists), the slapd program terminates.

## **Description**

This function returns an empty [Slapi\\_ValueSet](#page-35-1) structure. You can call other slapi\_valueset functions of the API to set the values in the [Slapi\\_ValueSet](#page-35-1) structure.

## **Memory Concerns**

When you are no longer using the value, you should free it from memory by calling slapi valueset free().

#### **See Also**

[slapi\\_valueset\\_free\(\)](#page-332-0)

# <span id="page-334-0"></span>**slapi\_valueset\_next\_value()**

Gets the next value from a [Slapi\\_ValueSet](#page-35-1) structure.

#### **Syntax**

```
#include "slapi-plugin.h"
int slapi valueset next value( Slapi ValueSet *vs, int index,
    Slapi_Value **v);
```
### **Parameters**

This function takes the following parameters:

#### Table 2-353Parameters

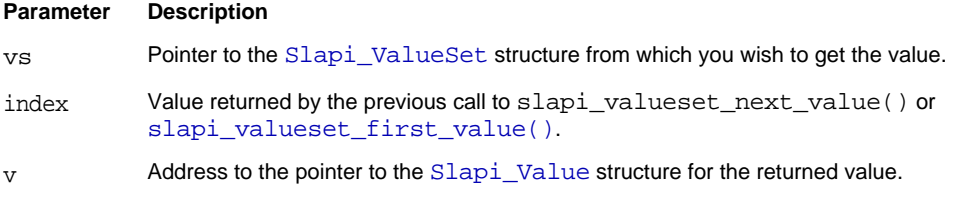

#### **Returns**

This function returns the index of the value in the  $SIapi_Ya1ueSet$ , or  $-1$  if there was no more value or the input index is incorrect.

#### **Description**

Call this function when you wish to get the next value of a  $slapi_NalueSet$ , after having first called [slapi\\_valueset\\_first\\_value\(\)](#page-331-0). The returned value is the index of the value in the [Slapi\\_ValueSet](#page-35-1) structure and must be passed to slapi\_valueset\_next\_value().

#### **Memory Concerns**

This function gives a pointer to the actual value within the slapi ValueSet and you should not free it from memory.

```
See Also
slapi_valueset_first_value()
```
# **slapi\_valueset\_set\_from\_smod()**

Copies the values of [Slapi\\_Mod](#page-31-0) structure into a [Slapi\\_ValueSet](#page-35-1) structure.

### **Syntax**

```
#include "slapi-plugin.h"
void slapi_valueset_set_from_smod(Slapi_ValueSet *vs,
    Slapi Mod *smod);
```
## **Parameters**

This function takes the following parameters:

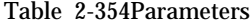

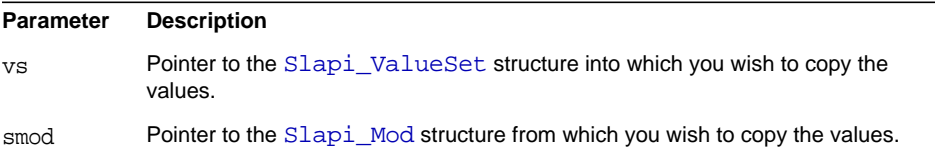

#### **Description**

This function copies all of the values contained in a [Slapi\\_Mod](#page-31-0) structure into a [Slapi\\_ValueSet](#page-35-1) structure.

This function does not verify that the [Slapi\\_ValueSet](#page-35-1) structure already contains values, so it is your responsibility to verify that there are no values prior to calling this function. If you do not verify this, the allocated memory space will leak. You can free existing values by calling [slapi\\_valueset\\_done\(\)](#page-330-0).

#### **See Also**

[slapi\\_valueset\\_done\(\)](#page-330-0)

# **slapi\_valueset\_set\_valueset()**

Initializes a [Slapi\\_ValueSet](#page-35-1) structure from another [Slapi\\_ValueSet](#page-35-1) structure.

#### **Syntax**

```
#include "slapi-plugin.h"
void slapi valueset set valueset(Slapi ValueSet *vs1,
    const Slapi ValueSet *vs2);
```
#### **Parameters**

This function takes the following parameters:

#### Table 2-355Parameters

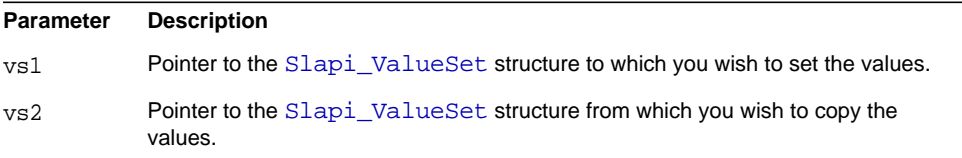

#### **Description**

This function initializes a [Slapi\\_ValueSet](#page-35-1) structure by copying the values contained in another [Slapi\\_ValueSet](#page-35-1) structure.

#### **Memory Concerns**

The function does not verify that the [Slapi\\_ValueSet](#page-35-1) structure contains values, so it is your responsibility to verify that there are no values prior to calling this function. If you do not verify this, the allocated memory space will leak. You can free existing values by calling [slapi\\_valueset\\_done\(\)](#page-330-0).

#### **See Also**

```
slapi_valueset_done()
```
# <span id="page-337-1"></span>**slapi\_vattr\_attr\_free()**

Free a virtual attribute.

# **Syntax**

```
#include "slapi-plugin.h"
void slapi vattr attr free(Slapi Attr **a, int buffer flags);
```
## **Parameters**

This function takes the following parameters:

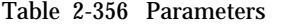

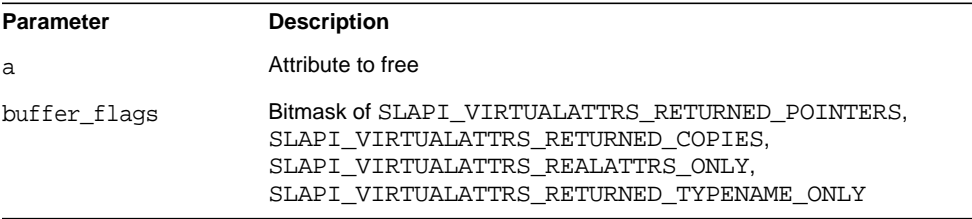

## **Description**

Use this function to frees a virtual attribute when finished with it.

#### **See Also**

[slapi\\_vattr\\_attrs\\_free\(\)](#page-337-0)

# <span id="page-337-0"></span>**slapi\_vattr\_attrs\_free()**

Free a list of virtual attributes.

## **Syntax**

```
#include "slapi-plugin.h"
void slapi_vattr_attrs_free(vattr_type_thang **types, int flags);
```
#### **Parameters**

This function takes the following parameters:

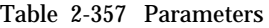

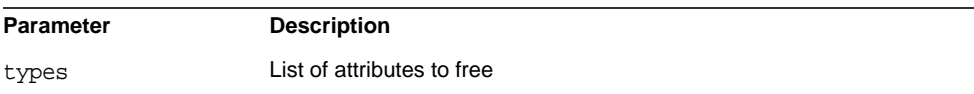

Table 2-357 Parameters *(Continued)*

| flags | Bitmask of SLAPI REALATTRS ONLY.                 |
|-------|--------------------------------------------------|
|       | SLAPI VIRTUALATTRS ONLY.                         |
|       | SLAPI VIRTUALATTRS REOUEST POINTERS,             |
|       | SLAPI VIRTUALATTRS LIST OPERATIONAL ATTRS passed |
|       | as flags to slapi vattr list attrs()             |

#### **Description**

Use this function to frees a list of virtual attributes obtained using [slapi\\_vattr\\_list\\_attrs\(\)](#page-340-0).

### **See Also**

```
slapi_vattr_attr_free()
slapi_vattr_list_attrs()
```
# **slapi\_vattr\_filter\_test()**

Test a filter against an entry that may contain virtual attributes.

#### **Syntax**

```
#include "slapi-plugin.h"
int slapi_vattr_filter_test( Slapi_PBlock *pb, Slapi_Entry *e,
    struct slapi_filter *f, int verify_access);
```
## **Parameters**

This function takes the following parameters:

Table 2-358 Parameters

| <b>Parameter</b> | <b>Description</b>                                           |
|------------------|--------------------------------------------------------------|
| pb               | Parameter block containing the search request                |
| e                | Candidate entry                                              |
| f                | Filter to check                                              |
| verify access    | 1 to verify access to the entry before checking, 0 otherwise |

#### **Description**

This function checks whether the candidate entry e matches the filter f. It does not support LDAP v3 extensible match filters.

#### **Returns**

This functions returns 0 if the filter matches, or if the filter is NULL. Otherwise, it returns -1.

# **slapi\_vattr\_is\_registered()**

Check whether an attribute may be virtual.

## **Syntax**

```
#include "slapi-plugin.h"
int slapi_vattr_is_reqistered(const_char *attrtype,
   const char *scopendn);
```
## **Parameters**

This function takes the following parameters:

Table 2-359 Parameters

| <b>Parameter</b> | <b>Description</b>         |
|------------------|----------------------------|
| attrtype         | Attribute type to check    |
| scopendn         | Base of the scope to check |

#### **Description**

This function checks whether a virtual attribute service is registered for the attribute type in the scope specified.

The fact that a virtual attribute service is registered for an attribute type does not guarantee that the service can currently provide a value.

## **Returns**

This functions returns 1 if the attribute may be virtual in the scope specified. Otherwise, it returns 0.

# <span id="page-340-0"></span>**slapi\_vattr\_list\_attrs()**

Get a list of the real and virtual attributes for an entry.

## **Syntax**

```
#include "slapi-plugin.h"
int slapi vattr list attrs(Slapi Entry *e,
    vattr_type_thang **types, int flags, int *buffer_flags);
```
## **Parameters**

This function takes the following parameters:

Table 2-360 Parameters

| <b>Parameter</b> | <b>Description</b>                                                                                                    |
|------------------|----------------------------------------------------------------------------------------------------|
| $\epsilon$       | Get attributes for this entry                                                                                                    |
| types            | List of attributes set by the server                                                                                                    |
| flags            | Bitmask of SLAPI REALATTRS ONLY,<br>SLAPI VIRTUALATTRS ONLY,<br>SLAPI VIRTUALATTRS REQUEST POINTERS,<br>SLAPI VIRTUALATTRS LIST OPERATIONAL ATTRS<br>determining what to set in the list                                               |
| buffer flags     | Bitmask of SLAPI VIRTUALATTRS RETURNED POINTERS,<br>SLAPI VIRTUALATTRS RETURNED COPIES,<br>SLAPI VIRTUALATTRS REALATTRS ONLY,<br>SLAPI VIRTUALATTRS RETURNED TYPENAME ONLY<br>determining how the virtual attributes should be handled |

# **Description**

This function sets types to point to a full list of attributes for the entry e depending on the flags parameter. Use the buffer\_flags parameter when freeing the list.

Use [slapi\\_vattr\\_values\\_type\\_thang\\_get\(\)](#page-344-0) to access the attributes.

## **Returns**

This functions returns 1 if the attribute may be virtual in the scope specified. Otherwise, it returns 0.

#### **Memory Considerations**

When finished with the types list, free it using [slapi\\_vattr\\_attrs\\_free\(\)](#page-337-0).

```
See Also
vattr_type_thang
slapi_vattr_attrs_free()
slapi_vattr_values_type_thang_get()
```
# **slapi\_vattr\_value\_compare()**

Compares attribute type and name in a given entry.

### **Syntax**

```
#include "slapi-plugin.h"
int slapi_vattr_value_compare( Slapi_Entry *e, char *type,
    Slapi_Value *test_this, int *result, int flags);
```
### **Parameters**

This function takes the following parameters:

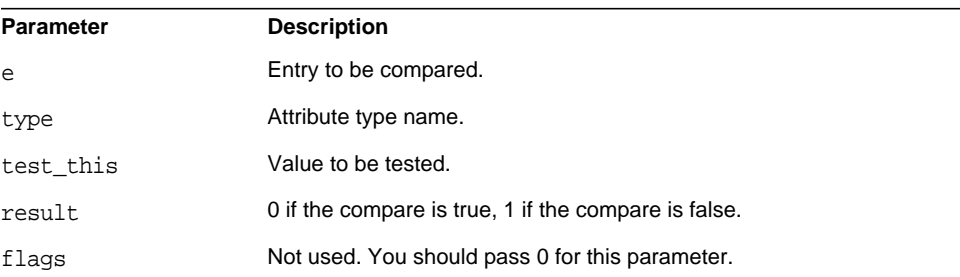

### Table 2-361 Parameters

#### **Returns**

This function returns 0 for success, in which case result contains the result of the comparison.

Otherwise, this function returns the following:

- SLAPI\_VIRTUALATTRS\_LOOP\_DETECTED (failed to evaluate a virtual attribute).
- SLAPI\_VIRTUAL\_NOT\_FOUND (type not recognized by any virtual attribute and not a real attr in entry).
- ENOMEM (memory error).

#### **Description**

There is no need to call [slapi\\_vattr\\_values\\_free\(\)](#page-342-1) after calling this function.

# <span id="page-342-1"></span>**slapi\_vattr\_values\_free()**

Frees the valueset and type names.

#### **Syntax**

```
#include "slapi-plugin.h"
void slapi_vattr_values_free(Slapi_ValueSet **value,
    char **actual type name, int flags);
```
### **Parameters**

This function takes the following parameters:

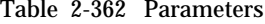

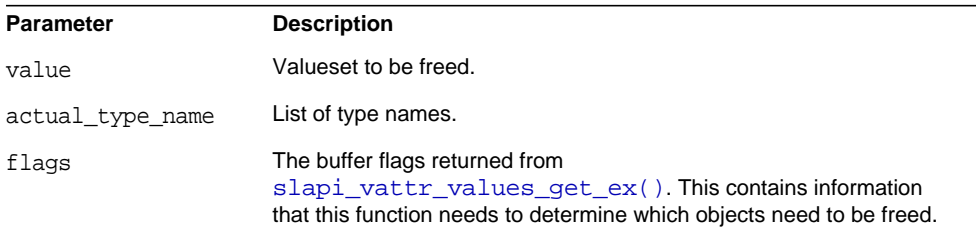

## **Description**

This function should be used to free the valueset and type names returned from [slapi\\_vattr\\_values\\_get\\_ex\(\)](#page-342-0).

### **See Also**

[slapi\\_vattr\\_values\\_get\\_ex\(\)](#page-342-0)

# <span id="page-342-0"></span>**slapi\_vattr\_values\_get\_ex()**

Returns the values for an attribute type from an entry.

#### **Syntax**

```
#include "slapi-plugin.h"
int slapi_vattr_values_get_ex(Slapi_Entry *e, char *type,
    Slapi_ValueSet*** results, int **type_name_disposition,
    char ***actual_type_name, int flags, int *buffer_flags,
    int *subtype_count);
```
#### **Parameters**

This function takes the following parameters:

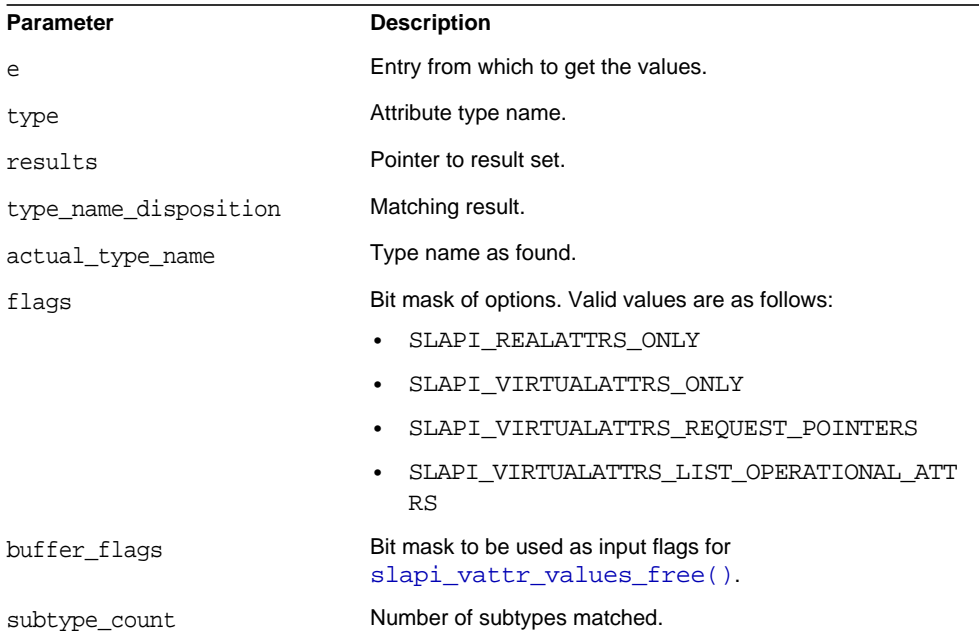

Table 2-363 Parameters

# **Returns**

This function returns 0 for success, in which case:

- results contains the current values for type all of the subtypes in e.
- type\_name\_disposition contains information on how each type was matched. Valid values are:
	- m SLAPI\_VIRTUALATTRS\_TYPE\_NAME\_MATCHED\_EXACTLY\_OR\_ALIAS
	- m SLAPI\_VIRTUALATTRS\_TYPE\_NAME\_MATCHED\_SUBTYPE
- actual\_type\_name contains the type name as found.
- buffer flags contains the bit mask to be used as input flags for [slapi\\_vattr\\_values\\_free\(\).](#page-342-1)
- subtype\_count contains the number of subtypes matched.

Otherwise, this function returns the following

- SLAPI\_VIRTUALATTRS\_LOOP\_DETECTED (failed to evaluate a virtual attribute).
- SLAPI\_VIRTUAL\_NOT\_FOUND (type not recognized by any virtual attribute and not a real attr in entry).
- ENOMEM (memory error).

#### **Description**

This function returns the values for an attribute type from an entry, including the values for any subtypes of the specified attribute type. The routine will return the values of virtual attributes in that entry if requested to do so.

#### **Memory Concerns**

slapi vattr values free() should be used to free the returned result set and type names, passing the buffer\_flags value returned from this routine.

#### **See Also**

slapi vattr values free()

# <span id="page-344-0"></span>**slapi\_vattr\_values\_type\_thang\_get()**

Get values from a list of the real and virtual attributes for an entry.

#### **Syntax**

```
#include "slapi-plugin.h"
int slapi_vattr_values_type_thang_get(Slapi_Entry *e,
    vattr_type_thang *type_thang, Slapi_ValueSet** results,
    int *type name disposition, char **actual type name,
    int flags, int *buffer_flags);
```
## **Parameters**

This function takes the following parameters:

Table 2-364 Parameters

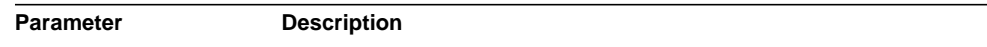

| e                         | Entry the attributes belong to                                                                                                    |
|---------------------------|----------------------------------------------------------------------------------------------------|
| type thang                | Real or virtual attribute type                                                                                                    |
| results                   | Values for the attribute, set by the server                                                                                                    |
| type name disposit<br>ion | Set by the server to reflect how type name matched; one of<br>SLAPI VIRTUALATTRS TYPE NAME MATCHED EXACTLY O<br>R ALIAS,<br>SLAPI VIRTUALATTRS TYPE NAME MATCHED SUBTYPE,<br>SLAPI VIRTUALATTRS NOT FOUND (type matched no real or<br>virtual attribute on the entry), or<br>SLAPI VIRTUALATTRS LOOP DETECTED (could not evaluate<br>the virtual attribute) |
| actual type name          | Set by the server to the actual type name found                                                                                                    |
| flags                     | Bitmask of SLAPI REALATTRS ONLY,<br>SLAPI VIRTUALATTRS ONLY,<br>SLAPI_VIRTUALATTRS_REQUEST_POINTERS,<br>SLAPI VIRTUALATTRS LIST OPERATIONAL ATTRS applied<br>when obtaining the list using slapi_vattr_list_attrs()                                                                                                    |
| buffer flags              | Set by the server to a bitmask of<br>SLAPI VIRTUALATTRS RETURNED POINTERS,<br>SLAPI VIRTUALATTRS RETURNED COPIES,<br>SLAPI VIRTUALATTRS REALATTRS ONLY,<br>SLAPI VIRTUALATTRS RETURNED TYPENAME ONLY, useful<br>for freeing the list                                                                                                    |

Table 2-364 Parameters *(Continued)*

#### **Description**

This function offers optimized access to values of attributes in a list set by [slapi\\_vattr\\_list\\_attrs\(\)](#page-340-0).

### **Returns**

This function returns 0 for success, in which case:

- results contains the current values for type all of the subtypes in e.
- type\_name\_disposition contains information on how each type was matched. Valid values are
	- m SLAPI\_VIRTUALATTRS\_TYPE\_NAME\_MATCHED\_EXACTLY\_OR\_ALIAS
	- m SLAPI\_VIRTUALATTRS\_TYPE\_NAME\_MATCHED\_SUBTYPE
- actual\_type\_name contains the type name as found.
- buffer\_flags contains the bit mask to be used as input flags for slapi vattr values free().
- subtype\_count contains the number of subtypes matched.

Otherwise, this function returns the following

- SLAPI VIRTUALATTRS LOOP DETECTED (failed to evaluate a virtual attribute).
- SLAPI\_VIRTUAL\_NOT\_FOUND (type not recognized by any virtual attribute and not a real attr in entry).
- **ENOMEM** (memory error).

### **See Also**

```
vattr_type_thang
slapi vattr list attrs()
```
# **slapi\_wait\_condvar()**

Wait for a change in a condition variable.

#### **Syntax**

```
#include "slapi-plugin.h"
int slapi_wait_condvar(Slapi_CondVar *cvar,struct timeval *timeout);
```
### **Parameters**

This function takes the following parameter:

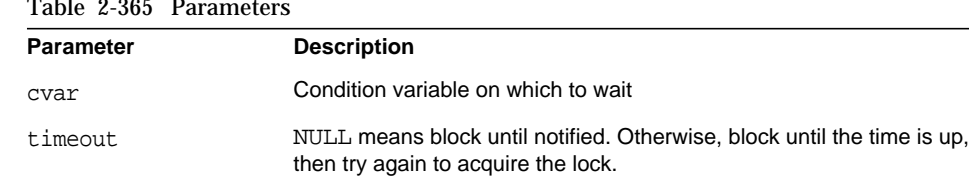

# $T<sub>1</sub>$   $T<sub>2</sub>$   $T<sub>3</sub>$   $T<sub>4</sub>$   $T<sub>5</sub>$

#### **Description**

This function enables thread synchronization using a wait/notify mechanism.

#### **Returns**

This function returns 1 if successful. Otherwise, it returns NULL.

# **Memory Considerations**

Call [slapi\\_notify\\_condvar\(\)](#page-228-0) to notify other threads of a change to the condition variable.

# **See Also**

[slapi\\_destroy\\_condvar\(\)](#page-107-0)

[slapi\\_new\\_condvar\(\)](#page-227-0)

[slapi\\_notify\\_condvar\(\)](#page-228-0)

# Parameter Block Reference

This chapter describes the parameters available in the parameter block ([Slapi\\_PBlock](#page-32-0)) structure. This chapter lists data types associated with each parameter.

**TIP** To read parameter values, use [slapi\\_pblock\\_get\(\)](#page-232-0). To write parameter values, use [slapi\\_pblock\\_set\(\)](#page-234-0). Use of other functions may crash the server.

Refer to the *Directory Server Plug-In Developer's Guide* and the example plug-ins under *ServerRoot*/plugins/slapd/slapi/examples/ to better grasp how to use these parameters.

This chapter categorizes parameters as follows.

| Category                                          | Accessible to <sup>1</sup>                   |
|---------------------------------------------------|----------------------------------------------|
| "Access Log" on page 350                          | All plug-in functions                        |
| "Add" on page 350                                 | Pre- and post-operation add functions        |
| "Backend Information" on page 351                 | All plug-in functions                        |
| "Bind" on page 351                                | Pre- and post-operation bind<br>functions    |
| "Compare" on page 352                             | Pre- and post-operation compare<br>functions |
| "Connection Information" on page 352              | All plug-in functions                        |
| "Delete" on page 353                              | Pre- and post-operation delete<br>functions  |
| "Directory Configuration Information" on page 354 | All plug-in functions                        |

**Table 3-1** Slapi\_PBlock Parameter Categories

| Category                            | Accessible to <sup>1</sup>                                                             |
|-------------------------------------|----------------------------------------------------------------------------------------|
| "Extended Operations" on page 354   | <b>Extended operation functions</b>                                                    |
| "Internal Operations" on page 355   | All plug-in functions                                                                  |
| "Modify" on page 355                | Pre- and post-operation modify<br>functions                                            |
| "Operation Information" on page 355 | All plug-in functions                                                                  |
| "Plug-In Registration" on page 356  | Plug-in initialization functions and<br>specific types as mentioned in this<br>section |
| "Rename (Modify RDN)" on page 363   | Pre- and post-operation modify RDN<br>functions                                        |
| "Results" on page 364               | All plug-in functions                                                                  |
| "Search" on page 364                | Pre- and post-operation search<br>functions                                            |

**Table 3-1** Slapi PBlock Parameter Categories

1. Object plug-ins may register any type of plug-in function and thus access different parameters depending on the operation.

# <span id="page-349-0"></span>**Access Log**

The following parameter allows you to configure access log output.

| <b>Parameter ID</b>   | Data Type    | <b>Description</b>                                                                                                    |
|-----------------------|--------------|----------------------------------------------------------------------------------------------------|
| SLAPI OPERATION NOTES | unsigned int | Flag specifying that unindexed searches be indicated in the<br>access log.                                                                            |
|                       |              | Setting this parameter to SLAPI OP NOTE UNINDEXED<br>causes the string Notes=U to be appended to access log<br>entries reflecting unindexed searches. |

**Table 3-2** Access Log Parameters

# <span id="page-349-1"></span>**Add**

The following parameters allow you to access an entry to add to the directory through the parameter block.

| ט־ט טושו<br>Auu Punchon Parameters |               |                         |
|------------------------------------|---------------|-------------------------|
| <b>Parameter ID</b>                | Data Type     | <b>Description</b>      |
| SLAPI ADD ENTRY                    | Slapi Entry * | Entry to add.           |
| SLAPI ADD TARGET                   | char *        | DN of the entry to add. |

**Table 3-3** Add Function Parameters

# <span id="page-350-0"></span>**Backend Information**

The following parameters allow you to access information about directory backends through the parameter block.

**Table 3-4** Backend Information Parameters

| <b>Parameter ID</b> | Data Type       | <b>Description</b>                                                             |
|---------------------|-----------------|--------------------------------------------------------------------------------|
| SLAPI BACKEND       | Slapi Backend * | Backend serving the current operation.                                         |
|                     |                 | May be NULL if no backend is associated with<br>the current operation.         |
| SLAPI BE LASTMOD    | int             | Whether the backend tracks modification time<br>and who made the modification: |
|                     |                 | 0 if modifications are not tracked                                             |
|                     |                 | 1 if modifications are tracked<br>٠                                            |
| SLAPI BE READONLY   | int             | Value of nsslapd-readonly in the server<br>configuration file:                 |
|                     |                 | 0 if the backend is writable.                                                  |
|                     |                 | 1 if the backend is read-only.<br>٠                                            |
| SLAPI BE TYPE       | char *          | Value of nsslapd-database in the server<br>configuration file.                 |
| SLAPI DBSIZE        | unsigned int    | Size of the backend database in KB.                                            |

# <span id="page-350-1"></span>**Bind**

The following parameters allow you to access information about the bind operation through the parameter block.

| <b>Parameter ID</b>      | Data Type                | <b>Description</b>                                                                                             |
|--------------------------|--------------------------|----------------------------------------------------------------------------------------------------|
| SLAPI BIND CREDENTIALS   | struct berval *          | Bind request credentials such as a password or<br>SASL mechanism credentials, depending on the<br>bind method. |
| SLAPI BIND METHOD        | int                      | Authentication method used.                                                                                    |
|                          |                          | LDAP AUTH NONE (anonymous)<br>٠                                                                                |
|                          |                          | LDAP AUTH SASL (SASL)<br>٠                                                                                     |
|                          |                          | LDAP AUTH SIMPLE (password)<br>٠                                                                               |
|                          |                          | LDAP AUTH SSL (certificate)                                                                                    |
| SLAPI BIND RET SASLCREDS | struct berval<br>$\star$ | SASL server credentials to send to the client.                                                                 |
| SLAPI BIND SASLMECHANISM | char *                   | SASL mechanism used for bind.                                                                                  |
| SLAPI BIND TARGET        | char *                   | DN used to bind.                                                                                               |

**Table 3-5** Bind Function Parameters

# <span id="page-351-0"></span>**Compare**

The following parameters allow you to access an entry or attribute to use in a comparison through the parameter block.

**Table 3-6** Compare Function Parameters

| <b>Parameter ID</b>  | Data Type       | <b>Description</b>                        |
|----------------------|-----------------|-------------------------------------------|
| SLAPI COMPARE TARGET | char *          | DN of the entry to use in the comparison. |
| SLAPI COMPARE TYPE   | char *          | Attribute type to use in the comparison.  |
| SLAPI COMPARE VALUE  | struct berval * | Attribute value to use in the comparison. |

# <span id="page-351-1"></span>**Connection Information**

The following parameters allow you to access information about the client connection through the parameter block.

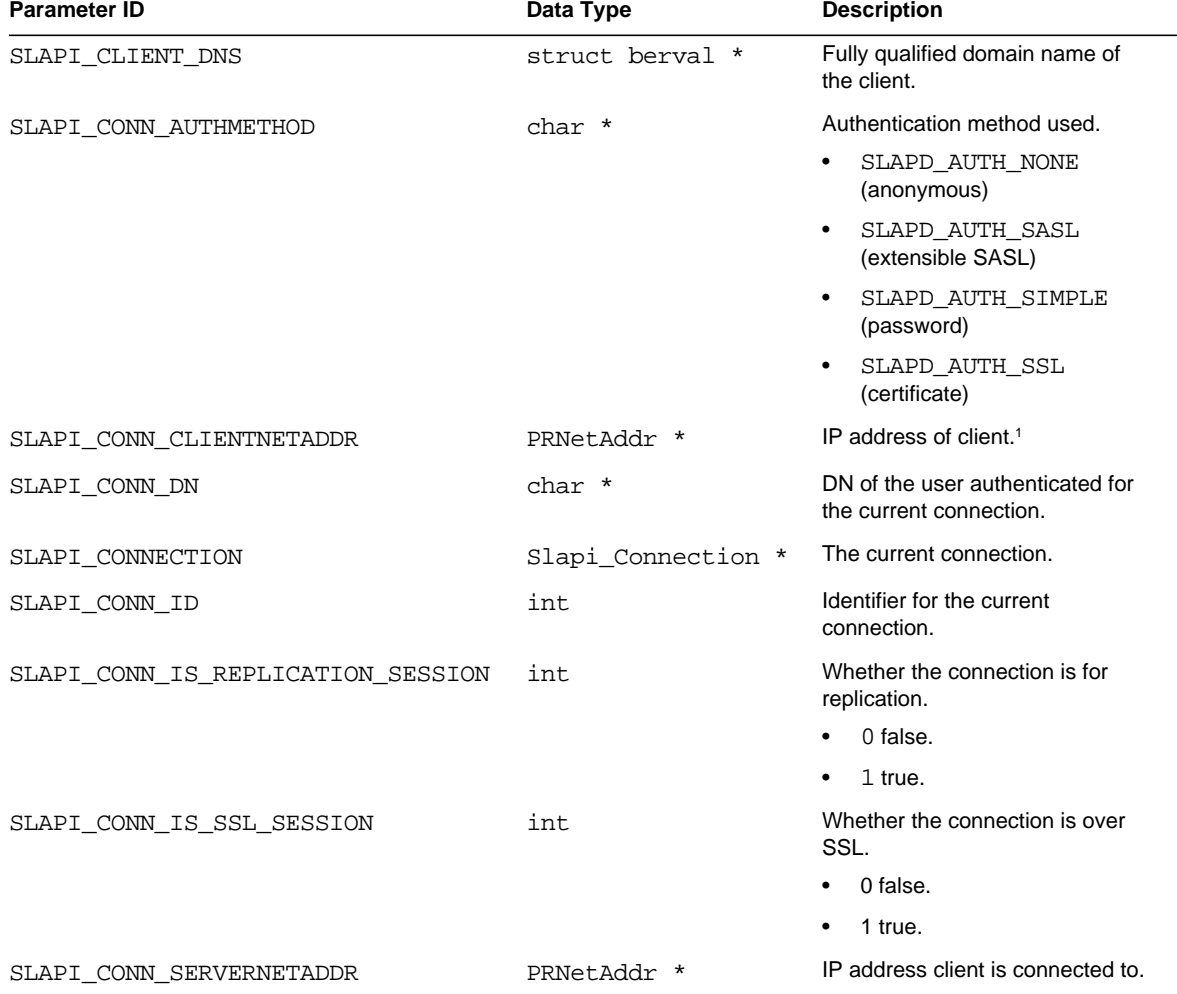

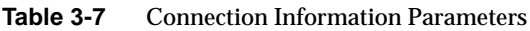

1. PRNetAddr is an NSPR 4.x data structure.

# <span id="page-352-0"></span>**Delete**

The following parameters allow you to access an entry to delete through the parameter block.

**Table 3-8** Delete Function Parameters

| <b>Parameter ID</b>   | Data Type | <b>Description</b>                        |
|-----------------------|-----------|-------------------------------------------|
| SLAPI DELETE TARGET   | char *    | DN of the entry to delete.                |
| SLAPI ORIGINAL TARGET | char *    | Non-normalized DN of the entry to delete. |

# <span id="page-353-0"></span>**Directory Configuration Information**

The following parameters allow you to access information about configuration of the directory instance through the parameter block.

**Table 3-9** Directory Configuration Information Parameters

| <b>Parameter ID</b>        | Data<br>Type | <b>Description</b>                                                     |
|----------------------------|--------------|------------------------------------------------------------------------|
| SLAPI ARGC                 | int          | Number of command-line arguments passed to the server at startup.      |
| SLAPI ARGV                 | **<br>char   | Array of command-line arguments passed to the server at startup.       |
| SLAPI CONFIG DIRECTOR<br>Y | char *       | File system directory containing configuration files for the instance. |
| SLAPI CONFIG FILENAME      | char *       | Configuration file used, such as dse, 1dif.                            |

# <span id="page-353-1"></span>**Extended Operations**

The following parameters allow you to access information about an extended operation through the parameter block.

**Table 3-10** Extended Operation Parameters

| Data Type       | <b>Description</b>                                                             |
|-----------------|--------------------------------------------------------------------------------|
| char *          | Object identifier (OID) of the extended operation<br>specified in the request. |
| struct berval * | Value specified in the request.                                                |
| char *          | Object identifier (OID) to return to the client.                               |
| struct berval * | Value to send to the client.                                                   |
|                 |                                                                                |

# <span id="page-354-0"></span>**Internal Operations**

The following parameters allow you to access information about internal operations through the parameter block.

**Table 3-11** Internal Operation Parameters

| <b>Parameter ID</b>                 | Data Type      | <b>Description</b>                                                 |
|-------------------------------------|----------------|--------------------------------------------------------------------|
| SLAPI PLUGIN INTOP RESULT           | int            | Result code of internal operation.                                 |
| SLAPI PLUGIN INTOP SEARCH ENTRIES   | Slapi Entry ** | Array of entries found by internal<br>search.                      |
| SLAPI PLUGIN INTOP SEARCH REFERRALS | char **        | Array of referrals found by internal<br>search in LDAP URL format. |

# <span id="page-354-1"></span>**Modify**

The following parameters allow you to access an entry to modify through the parameter block.

**Table 3-12** Modify Function Parameters

| <b>Parameter ID</b>   | Data Type        | <b>Description</b>                                                                                      |
|-----------------------|------------------|----------------------------------------------------------------------------------------------------|
| SLAPI MODIFY MODS     | LDAPMod<br>$***$ | NULL-terminated array of LDAPMod structures containing<br>modifications to perform on the target entry. |
| SLAPI MODIFY TARGET   | char *           | DN of the entry to modify.                                                                              |
| SLAPI ORIGINAL TARGET | char *           | Non-normalized DN of the entry to modify.                                                               |

# <span id="page-354-2"></span>**Operation Information**

The following parameters allow you to access information about the current operation through the parameter block.

**Table 3-13** Operation Information Parameters

| <b>Parameter ID</b> | Data Type      | <b>Description</b>                                           |
|---------------------|----------------|--------------------------------------------------------------|
| SLAPI CONTROLS ARG  | LDAPControl ** | Array of controls passed before the<br>operation is created. |

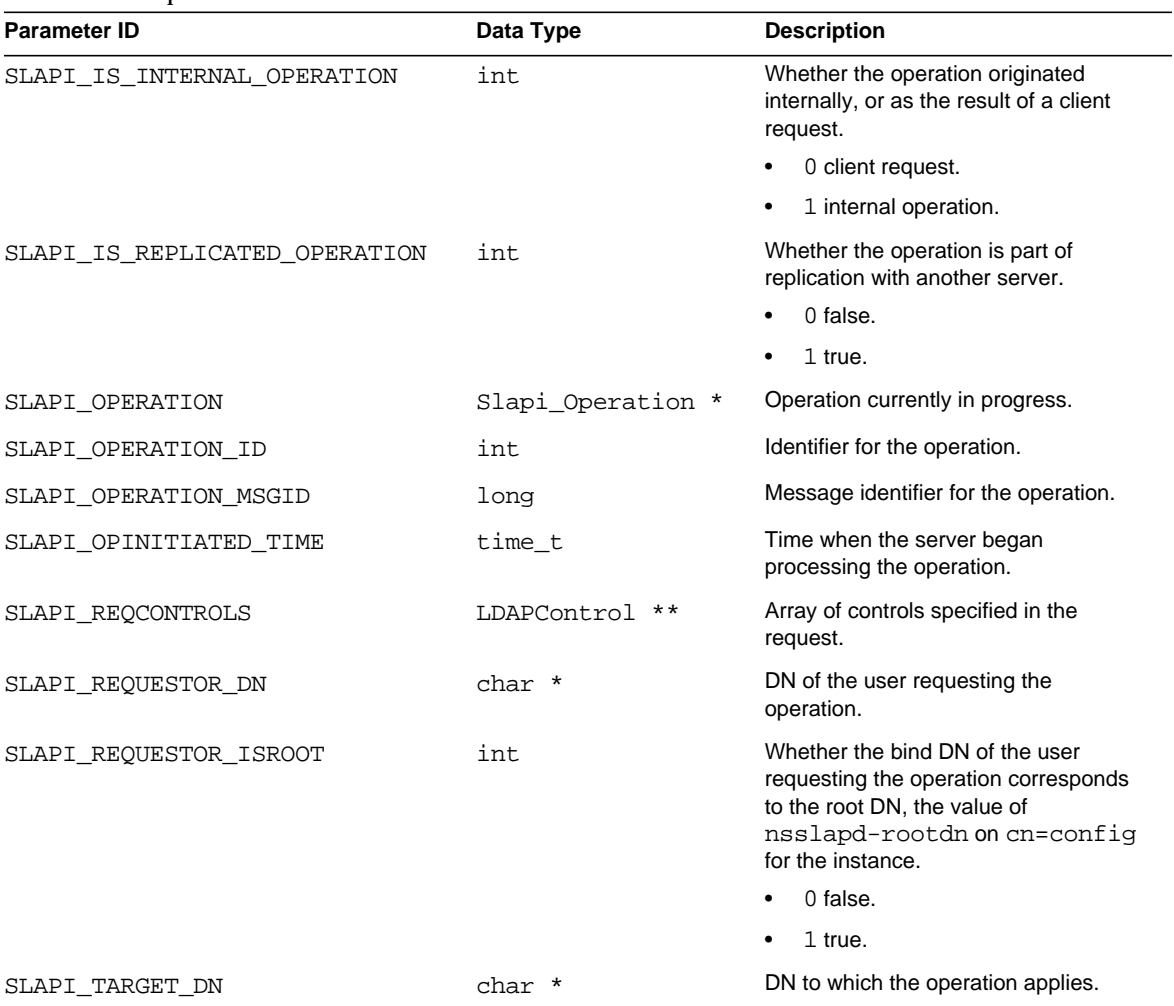

### **Table 3-13** Operation Information Parameters

# <span id="page-355-0"></span>**Plug-In Registration**

The following parameters are for use when registering plug-ins and their functions with the server and when accessing information about plug-in type and identity.

The following table lists information accessible to all types of plug-ins.

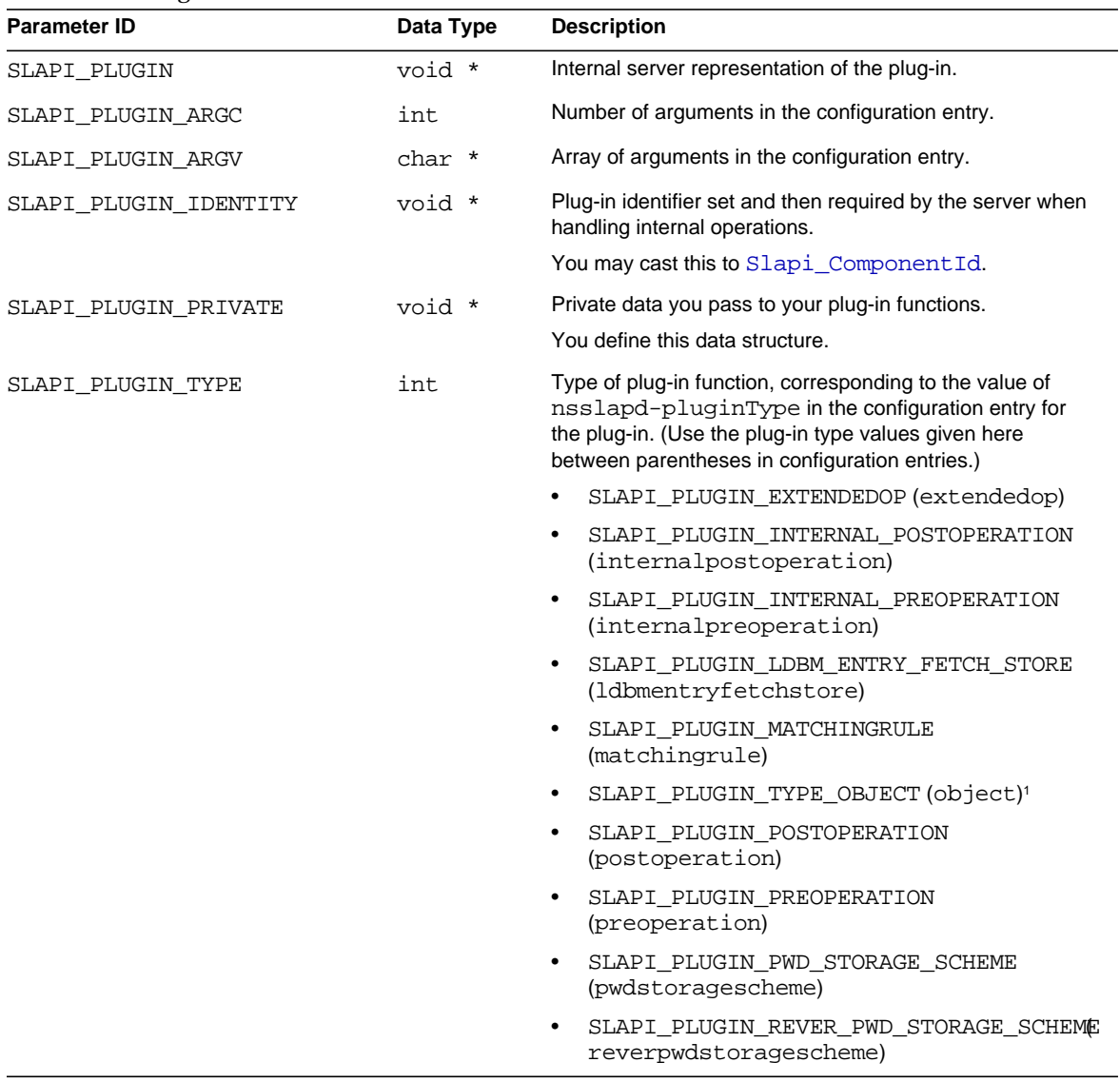

# **Table 3-14** Plug-In Information Parameters

SLAPI\_PLUGIN\_VERSION char \* Plug-in API version supported by the plug-in. • SLAPI\_PLUGIN\_CURRENT\_VERSION (presently SLAPI\_PLUGIN\_VERSION\_03) • SLAPI\_PLUGIN\_VERSION\_01 (3.x and later servers) • SLAPI\_PLUGIN\_VERSION\_02 (4.x and later servers) • SLAPI\_PLUGIN\_VERSION\_03 (5.x servers) **Parameter ID Data Type Description** 

**Table 3-14** Plug-In Information Parameters

1. Object plug-ins may register any type of plug-in function.

# **Startup and Shutdown**

Parameters for registering generic plug-in functions follow. These function types may be registered by any plug-in.

**Table 3-15** Generic Function Registration Parameters

| <b>Parameter ID</b>   | Data Type | <b>Description</b>                                                  |
|-----------------------|-----------|---------------------------------------------------------------------|
| SLAPI PLUGIN CLOSE FN | void *    | Function called at server shutdown.                                 |
| SLAPI PLUGIN START FN | void *    | Function called at server startup. May be called more<br>than once. |

# **Extended Operations**

Parameters for registering an extendedop plug-in function and object identifier list follow.

**Table 3-16** Extended Operation Registration Parameters

| <b>Parameter ID</b>         | Data Type | <b>Description</b>                                                           |
|-----------------------------|-----------|------------------------------------------------------------------------------|
| SLAPI PLUGIN EXT OP FN      | void *    | Function called upon request for an LDAP v3 extended<br>operation.           |
| SLAPI PLUGIN EXT OP OIDLIST | char **   | NULL-terminated list of object identifiers (OIDs) handled<br>by the plug-in. |

# **Internal Postoperation**

Parameters for registering an internalpostoperation plug-in functions follow.

| <b>Parameter ID</b>                  | Data Type | <b>Description</b>                                                            |
|--------------------------------------|-----------|-------------------------------------------------------------------------------|
| SLAPI PLUGIN INTERNAL POST ADD FN    | void *    | Function called after an internal add operation<br>completes.                 |
| SLAPI PLUGIN INTERNAL POST DELETE FN | void *    | Function called after an internal delete<br>operation completes.              |
| SLAPI PLUGIN INTERNAL POST MODIFY FN | void *    | Function called after an internal modify<br>operation completes.              |
| SLAPI PLUGIN INTERNAL POST MODRDN FN | void *    | Function called after an internal rename<br>(modify RDN) operation completes. |

**Table 3-17** Internal Postoperation Registration Parameters

# **Internal Preoperation**

Parameters for registering an internalpreoperation plug-in functions follow.

| <b>Parameter ID</b>                 | Data Type | <b>Description</b>                                                                |
|-------------------------------------|-----------|-----------------------------------------------------------------------------------|
| SLAPI PLUGIN INTERNAL PRE ADD FN    | * biov    | Function called before an internal add<br>operation is performed.                 |
| SLAPI PLUGIN INTERNAL PRE DELETE FN | void *    | Function called before an internal delete<br>operation is performed.              |
| SLAPI PLUGIN INTERNAL PRE MODIFY FN | void *    | Function called before an internal modify<br>operation is performed.              |
| SLAPI PLUGIN INTERNAL PRE MODRDN FN | void *    | Function called before an internal rename<br>(modify RDN) operation is performed. |

**Table 3-18** Internal Preoperation Registration Parameters

# **Entry Storage and Retrieval**

Parameters for registering ldbmentryfetchstore plug-in functions follow.

| <b>Parameter ID</b>           | Data Type | <b>Description</b>                                              |
|-------------------------------|-----------|-----------------------------------------------------------------|
| SLAPI PLUGIN ENTRY FETCH FUNC | void *    | Function called upon retrieval of an entry from the<br>backend. |
| SLAPI PLUGIN ENTRY STORE FUNC | void *    | Function called before storing an entry through the<br>backend. |

**Table 3-19** Entry Store/Fetch Function Registration Parameters

# **Matching Rules**

Parameters for registering matchingrule plug-in functions and arguments follow.

**Table 3-20** Matching Rule Function and Argument Registration Parameters

| <b>Parameter ID</b>              | Data Type | <b>Description</b>                                                                                       |
|----------------------------------|-----------|----------------------------------------------------------------------------------------------------|
| SLAPI MATCHINGRULE DESC          |           | Used to signify registration of the<br>matching rule description with<br>slapi_matchingrule_set().       |
| SLAPI MATCHINGRULE NAME          |           | Used to signify registration of the<br>matching rule name with<br>slapi_matchingrule_set().              |
| SLAPI MATCHINGRULE OBSOLETE      |           | Used to signify the matching rule is<br>obsolete when registering with<br>slapi_matchingrule_set().      |
| SLAPI MATCHINGRULE OID           |           | Used to signify registration of the<br>matching rule object identifier with<br>slapi matchingrule set(). |
| SLAPI MATCHINGRULE SYNTAX        |           | Used to signify registration of the<br>matching rule syntax with<br>slapi matchingrule set().            |
| SLAPI PLUGIN DESTROY FN          | void *    | Function called to free memory<br>allocated to filter object.                                            |
| SLAPI PLUGIN MR FILTER CREATE FN | void *    | Filter factory function.                                                                                 |
| SLAPI PLUGIN MR FILTER INDEX FN  | void *    | Function called to set the indexer<br>function.                                                          |
| SLAPI PLUGIN MR FILTER MATCH FN  | void *    | Function called to check for a match.                                                                    |
| SLAPI PLUGIN MR FILTER RESET FN  | void *    | Function called to reset the match<br>filter.                                                            |
<span id="page-360-6"></span><span id="page-360-5"></span><span id="page-360-4"></span><span id="page-360-3"></span><span id="page-360-2"></span><span id="page-360-1"></span>

| <b>Parameter ID</b>               | Data Type              | <b>Description</b>                                                     |
|-----------------------------------|------------------------|------------------------------------------------------------------------|
| SLAPI PLUGIN MR FILTER REUSABLE   | unsigned int           | Whether the filter is reusable.                                        |
|                                   |                        | 0 false.                                                               |
|                                   |                        | $1$ true.                                                              |
| SLAPI PLUGIN MR INDEXER CREATE FN | void *                 | Index factory function.                                                |
| SLAPI PLUGIN MR INDEX FN          | void *                 | Function called to index a single<br>entry.                            |
| SLAPI PLUGIN MR KEYS              | struct berval<br>$***$ | Array of index keys corresponding to<br>the attribute values.          |
| SLAPI_PLUGIN_MR_OID               | char *                 | Object identifier (OID) corresponding<br>to the extensible match rule. |
| SLAPI PLUGIN MR QUERY OPERATOR    | int                    | Type of operator used to check for<br>matches.                         |
|                                   |                        | SLAPI OP EQUAL                                                         |
|                                   |                        | SLAPI OP GREATER                                                       |
|                                   |                        | SLAPI OP GREATER OR EQUAL                                              |
|                                   |                        | SLAPI OP LESS                                                          |
|                                   |                        | SLAPI OP LESS OR EQUAL                                                 |
|                                   |                        | SLAPI OP SUBSTRING                                                     |
| SLAPI PLUGIN MR TYPE              | char *                 | Matching rule filter type.                                             |
| SLAPI PLUGIN MR USAGE             | unsigned int           | Whether to use the rule to index or to<br>sort.                        |
|                                   |                        | SLAPI_PLUGIN_MR_USAGE_INDEX                                            |
|                                   |                        | SLAPI_PLUGIN_MR_USAGE_SORT                                             |
| SLAPI PLUGIN MR VALUE             | struct berval *        | Attribute value to match.                                              |
| SLAPI PLUGIN MR VALUES            | struct berval<br>**    | Array of attribute values to match.                                    |
| SLAPI PLUGIN OBJECT               | void *                 | Filter object for extensible match.                                    |
|                                   |                        | You define this data structure to use<br>in a matching rule plug-in.   |

**Table 3-20** Matching Rule Function and Argument Registration Parameters

### <span id="page-360-11"></span><span id="page-360-10"></span><span id="page-360-9"></span><span id="page-360-8"></span><span id="page-360-7"></span>**Postoperation**

<span id="page-360-0"></span>Parameters for registering postoperation plug-in functions follow.

<span id="page-361-8"></span><span id="page-361-7"></span><span id="page-361-6"></span><span id="page-361-5"></span><span id="page-361-4"></span><span id="page-361-3"></span><span id="page-361-2"></span><span id="page-361-1"></span>

| <b>Parameter ID</b>           | Data Type | <b>Description</b>                                                                                   |
|-------------------------------|-----------|----------------------------------------------------------------------------------------------------|
| SLAPI PLUGIN POST ABANDON FN  | void *    | Function called after an operation is abandoned.                                                     |
| SLAPI PLUGIN POST ADD FN      | void *    | Function called after an add operation completes.                                                    |
| SLAPI PLUGIN POST BIND FN     | void *    | Function called after a bind operation completes.                                                    |
| SLAPI PLUGIN POST COMPARE FN  | void *    | Function called after a compare operation completes.                                                 |
| SLAPI PLUGIN POST DELETE FN   | void *    | Function called after a delete operation completes.                                                  |
| SLAPI PLUGIN POST ENTRY FN    | void *    | Function called after an entry is sent to the client.                                                |
| SLAPI PLUGIN POST MODIFY FN   | void *    | Function called after a modify operation completes.                                                  |
| SLAPI PLUGIN POST MODRDN FN   | void *    | Function called after an rename (modify RDN) operation<br>completes.                                 |
| SLAPI PLUGIN POST REFERRAL FN | void *    | Function called after a referral is sent to the client.                                              |
| SLAPI PLUGIN POST RESULT FN   | void *    | Function called after a result is sent to the client.                                                |
| SLAPI PLUGIN POST SEARCH FN   | void *    | Function called after a search operation completes.                                                  |
|                               |           | For persistent search operations, this function is called<br>after the client interrupts the search. |
| SLAPI PLUGIN POST UNBIND FN   | void *    | Function called after an unbind operation completes.                                                 |

**Table 3-21** Postoperation Function Registration Parameters

#### <span id="page-361-12"></span><span id="page-361-11"></span><span id="page-361-10"></span><span id="page-361-9"></span>**Preoperation**

<span id="page-361-0"></span>Parameters for registering preoperation plug-in functions follow.

Table 3-22 Preoperation Function Registration Parameters

<span id="page-361-19"></span><span id="page-361-18"></span><span id="page-361-17"></span><span id="page-361-16"></span><span id="page-361-15"></span><span id="page-361-14"></span><span id="page-361-13"></span>

| <b>Parameter ID</b>         | Data Type | <b>Description</b>                                       |
|-----------------------------|-----------|----------------------------------------------------------|
| SLAPI PLUGIN PRE ABANDON FN | void *    | Function called before an operation is abandoned.        |
| SLAPI PLUGIN PRE ADD FN     | void *    | Function called before an add operation is performed.    |
| SLAPI PLUGIN PRE BIND FN    | void *    | Function called before a bind operation is performed.    |
| SLAPI PLUGIN PRE COMPARE FN | void *    | Function called before a compare operation is performed. |
| SLAPI PLUGIN PRE DELETE FN  | void *    | Function called before an delete operation is performed. |
| SLAPI PLUGIN PRE ENTRY FN   | void *    | Function called before an entry is sent to the client.   |
| SLAPI PLUGIN PRE MODIFY FN  | void *    | Function called before a modify operation is performed.  |

<span id="page-362-6"></span><span id="page-362-5"></span><span id="page-362-4"></span><span id="page-362-3"></span><span id="page-362-2"></span>

| $\frac{1}{2}$ $\frac{1}{2}$ |           |                                                                          |  |
|----------------------------------------------------------------------------------------------------|-----------|--------------------------------------------------------------------------|--|
| <b>Parameter ID</b>                                                                                                    | Data Type | <b>Description</b>                                                       |  |
| SLAPI PLUGIN PRE MODRDN FN                                                                                                    | void *    | Function called before an rename (modify RDN)<br>operation is performed. |  |
| SLAPI PLUGIN PRE REFERRAL FN                                                                                                    | void *    | Function called before a referral is sent to the client.                 |  |
| SLAPI PLUGIN PRE RESULT FN                                                                                                    | void *    | Function called before a result is sent to the client.                   |  |
| SLAPI PLUGIN PRE SEARCH FN                                                                                                    | void *    | Function called before a search operation is performed.                  |  |
| SLAPI PLUGIN PRE UNBIND FN                                                                                                    | void *    | Function called before an unbind operation is performed.                 |  |

**Table 3-22** Preoperation Function Registration Parameters

#### **One-Way and Reversible Password Storage**

<span id="page-362-1"></span><span id="page-362-0"></span>Parameters for registering pwdstorage and reverpwdstorage plug-in functions follow.

**Table 3-23** Password Storage Function Registration Parameters

<span id="page-362-10"></span><span id="page-362-9"></span><span id="page-362-8"></span><span id="page-362-7"></span>

| <b>Parameter ID</b>                          | Data Type | <b>Description</b>                                                                           |
|----------------------------------------------|-----------|----------------------------------------------------------------------------------------------|
| SLAPI PLUGIN PWD STORAGE SCHEME CMP FN       | void *    | Function called to encode a password for<br>comparison with a stored, encoded<br>password.   |
| SLAPI PLUGIN PWD STORAGE SCHEME DB PWD       | char *    | Stored, encoded user password.                                                               |
| SLAPI PLUGIN PWD STORAGE SCHEME DEC FN       | void *    | (reverpwdstorage plug-ins only)<br>Function called to decode an encrypted<br>password.       |
| SLAPI PLUGIN PWD STORAGE SCHEME ENC FN       | void *    | Function called to encode a password for<br>storage.                                         |
| SLAPI PLUGIN PWD STORAGE SCHEME NAME         | char *    | Short password storage scheme name<br>used by the server to identify the<br>encoding scheme. |
| SLAPI PLUGIN PWD STORAGE SCHEME USER PW<br>D | char *    | User password in clear text.                                                                 |

## <span id="page-362-12"></span><span id="page-362-11"></span>**Rename (Modify RDN)**

The following parameters allow you to access an entry to rename through the parameter block.

<span id="page-363-3"></span><span id="page-363-2"></span><span id="page-363-1"></span>

| <b>Parameter ID</b>      | Data Type | <b>Description</b>                                           |
|--------------------------|-----------|--------------------------------------------------------------|
| SLAPI MODRDN DELOLDRDN   | int       | Whether to delete the old Relative Distinguished Name (RDN). |
|                          |           | 0 false.                                                     |
|                          |           | 1 true.                                                      |
| SLAPI MODRDN NEWRDN      | char *    | New RDN to assign to the entry.                              |
| SLAPI MODRDN NEWSUPERIOR | char *    | DN of the new parent of the entry being renamed.             |
| SLAPI MODRDN TARGET      | char *    | DN of the entry to rename.                                   |
| SLAPI ORIGINAL TARGET    | char *    | Non-normalized DN of the entry to rename.                    |

Table 3-24 Rename (Modify RDN) Function Parameters

## <span id="page-363-5"></span><span id="page-363-4"></span>**Results**

The following parameters allow you to access results through the parameter block.

**Table 3-25** Result Parameters

<span id="page-363-6"></span><span id="page-363-0"></span>

| <b>Parameter ID</b>  | Data Type            | <b>Description</b>                                                                                                    |
|----------------------|----------------------|----------------------------------------------------------------------------------------------------|
| SLAPI ADD RESCONTROL | LDAPControl *        | Lets you add a control to the set of controls to send to the<br>client.                                                                                                    |
|                      |                      | Use $slapi$ pblock $set()$ to add a control with this<br>parameter.                                                                                                    |
| SLAPI RES CONTROLS   | $***$<br>LDAPControl | Array of controls to send to client.                                                                                                    |
|                      |                      | If you use this with slapi pblock set () to change<br>the set of controls to send to the client, you must retrieve<br>and free the existing set of controls pointed to by<br>SLAPI RES CONTROLS. |
| SLAPI RESULT CODE    | int                  | Result code to send to client.                                                                                                    |
| SLAPI RESULT MATCHED | char *               | Portion of target DN that matched when sending<br>LDAP NO SUCH OBJECT to the client.                                                                                                    |
| SLAPI RESULT TEXT    | char *               | Message to send to client.                                                                                                    |

# <span id="page-363-9"></span><span id="page-363-8"></span><span id="page-363-7"></span>**Search**

The following parameters allow you to access search parameters through the parameter block.

<span id="page-364-18"></span><span id="page-364-17"></span><span id="page-364-16"></span><span id="page-364-15"></span><span id="page-364-14"></span><span id="page-364-13"></span><span id="page-364-12"></span><span id="page-364-11"></span><span id="page-364-10"></span><span id="page-364-9"></span><span id="page-364-8"></span><span id="page-364-7"></span><span id="page-364-6"></span><span id="page-364-5"></span><span id="page-364-4"></span><span id="page-364-3"></span><span id="page-364-2"></span><span id="page-364-1"></span><span id="page-364-0"></span>

| <b>Parameter ID</b>       | Data Type        | <b>Description</b>                                                         |
|---------------------------|------------------|----------------------------------------------------------------------------|
| SLAPI NENTRIES            | int              | Number of entries returned by the search.                                  |
| SLAPI SEARCH ATTRS        | char **          | Array of attribute types to return in the search<br>results.               |
|                           |                  | The asterisk, *, can be used to mean all real<br>(non-virtual) attributes. |
| SLAPI SEARCH ATTRSONLY    | int              | Whether to return both attribute types and<br>attribute values.            |
|                           |                  | 0 return both.                                                             |
|                           |                  | 1 return only types.                                                       |
| SLAPI SEARCH DEREF        | int              | Method for handling aliases.                                               |
|                           |                  | LDAP DEREF ALWAYS<br>$\bullet$                                             |
|                           |                  | LDAP DEREF FINDING<br>$\bullet$                                            |
|                           |                  | LDAP DEREF NEVER<br>$\bullet$                                              |
|                           |                  | LDAP_DEREF_SEARCHING                                                       |
| SLAPI SEARCH FILTER       | Slapi Filter *   | Filter to be used for the search.                                          |
| SLAPI SEARCH REFERRALS    | struct berval ** | Array of URLs to other LDAP servers to which<br>the client is referred.    |
| SLAPI SEARCH RESULT ENTRY | void *           | Entry returned while iterating through the result<br>set.                  |
|                           |                  | You may cast this to Slapi_Entry.                                          |
| SLAPI SEARCH SCOPE        | int              | Scope of the search.                                                       |
|                           |                  | LDAP SCOPE BASE<br>$\bullet$                                               |
|                           |                  | LDAP SCOPE ONELEVEL                                                        |
|                           |                  | LDAP SCOPE SUBTREE                                                         |
| SLAPI SEARCH SIZELIMIT    | int              | Maximum number of entries to return in the<br>search results.              |
| SLAPI SEARCH STRFILTER    | char *           | String representation of the filter to be used for<br>the search.          |
| SLAPI_SEARCH_TARGET       | char *           | DN of base entry for the search.                                           |
| SLAPI SEARCH TIMELIMIT    | int              | Maximum number of seconds to allow for the<br>search.                      |

**Table 3-26** Search Function Parameters

Search

# **Glossary**

Refer to the *Java Enterprise System Glossary* (http://docs.sun.com/doc/816-6873) for a complete list of terms that are used in this documentation set.

# Index

#### **B**

berval [14](#page-13-0)

#### **C**

computed\_attr\_context [15](#page-14-0)

#### **D**

documentation [7](#page-6-0)

#### **E**

extendedop [357,](#page-356-0) [358](#page-357-0)

#### **I**

internalpostoperation [357](#page-356-1), [359](#page-358-0) internalpreoperation [357](#page-356-2), [359](#page-358-1)

#### **L**

LDAP\_DEREF\_ALWAYS [365](#page-364-0)

LDAP\_DEREF\_FINDING [365](#page-364-1) LDAP\_DEREF\_NEVER [365](#page-364-2) LDAP\_DEREF\_SEARCHING [365](#page-364-3) LDAP\_SCOPE\_BASE [365](#page-364-4) LDAP\_SCOPE\_ONELEVEL [365](#page-364-5) LDAP\_SCOPE\_SUBTREE [365](#page-364-6) LDAPControl [15](#page-14-1) LDAPMod [16](#page-15-0) ldbmentryfetchstore [357](#page-356-3), [359](#page-358-2)

#### **M**

matchingrule [357,](#page-356-4) [360](#page-359-0) mrFilterMatchFn [18](#page-17-0)

#### **O**

object [357](#page-356-5)

#### **P**

plugin\_referral\_entry\_callback [20](#page-19-0) plugin\_result\_callback [20](#page-19-1) plugin\_search\_entry\_callback [21](#page-20-0) postoperation [357](#page-356-6), [361](#page-360-0) preoperation [357](#page-356-7), [362](#page-361-0) pwdstorage [363](#page-362-0) pwdstoragescheme [357](#page-356-8)

#### **R**

reverpwdstorage [363](#page-362-1) reverpwdstoragescheme [357](#page-356-9) roles\_get\_scope\_fn\_type [22](#page-21-0)

#### **S**

send\_ldap\_referral\_fn\_ptr\_t [22](#page-21-1) send\_ldap\_result\_ fn\_ptr\_t [23](#page-22-0) send\_ldap\_search\_entry\_fn\_ptr\_t [24](#page-23-0) slapi\_access\_allowed() [59](#page-58-0) slapi acl check mods $($ ) [62](#page-61-0) slapi\_acl\_verify\_aci\_syntax() [64](#page-63-0) SLAPI\_ADD\_ENTRY [351](#page-350-0) slapi add entry internal set pb $($ ) [65](#page-64-0) slapi\_add\_internal\_pb() [66](#page-65-0) slapi\_add\_internal\_set\_pb() [67](#page-66-0) SLAPI ADD RESCONTROL [364](#page-363-0) SLAPI\_ADD\_TARGET [351](#page-350-1) SLAPI ARGC [354](#page-353-0) SLAPI ARGV [354](#page-353-1) Slapi\_Attr [25](#page-24-0) slapi\_attr\_add\_value() [68](#page-67-0) slapi attr basetype $($ ) [69](#page-68-0) slapi\_attr\_dup() [70](#page-69-0) slapi\_attr\_first\_value() [71](#page-70-0) slapi attr flag is set()  $72$ slapi attr free $($ ) [73](#page-72-0) slapi\_attr\_get\_bervals\_copy() [73](#page-72-1) slapi\_attr\_get\_flags() [74](#page-73-0) slapi\_attr\_get\_numvalues() [75](#page-74-0) slapi\_attr\_get\_oid\_copy() [76](#page-75-0) slapi attr get type() [77](#page-76-0) slapi attr get valueset $($ ) [78](#page-77-0) slapi\_attr\_init() [79](#page-78-0) slapi attr new()  $79$ slapi\_attr\_next\_value() [80](#page-79-0) slapi\_attr\_syntax\_normalize() [81](#page-80-0) slapi attr type  $\text{cmp}($  [82](#page-81-0) slapi\_attr\_types\_equivalent() [82](#page-81-1) slapi\_attr\_value\_cmp() [83](#page-82-0) slapi attr value find $($ ) [84](#page-83-0) SLAPI\_BACKEND [351](#page-350-2) Slapi\_Backend [25](#page-24-1) slapi be exist $( ) 85$  $( ) 85$ slapi\_be\_get\_name() [86](#page-85-0) slapi\_be\_get\_readonly() [86](#page-85-1) slapi\_be\_getsuffix() [87](#page-86-0)

slapi\_be\_gettype() [88](#page-87-0) slapi be is flag set()  $89$ slapi be issuffix $($ ) [89](#page-88-1) SLAPI\_BE\_LASTMOD [351](#page-350-3) slapi\_be\_logchanges() [90](#page-89-0) slapi\_be\_private() [91](#page-90-0) SLAPI\_BE\_READONLY [351](#page-350-4) slapi be select()  $91$ slapi\_be\_select\_by\_instance\_name() [92](#page-91-0) SLAPI\_BE\_TYPE [351](#page-350-5) SLAPI\_BIND\_CREDENTIALS [352](#page-351-0) SLAPI\_BIND\_METHOD [352](#page-351-1) SLAPI\_BIND\_RET\_SASLCREDS [352](#page-351-2) SLAPI\_BIND\_SASLMECHANISM [352](#page-351-3) SLAPI\_BIND\_TARGET [352](#page-351-4) slapi\_build\_control() [93](#page-92-0) slapi build control from berval $($ ) [94](#page-93-0) slapi\_ch\_array\_free() [96](#page-95-0) slapi\_ch\_bvdup() [96](#page-95-1) slapi ch bvecdup $($ ) [97](#page-96-0) slapi\_ch\_calloc() [98](#page-97-0) slapi\_ch\_free() [99](#page-98-0) slapi ch free string $($ )  $100$ slapi\_ch\_malloc() [101](#page-100-0) slapi ch realloc() [101](#page-100-1) slapi ch strdup $($  [102](#page-101-0) SLAPI\_CLIENT\_DNS [353](#page-352-0) SLAPI\_COMPARE\_TARGET [352](#page-351-5) SLAPI COMPARE TYPE [352](#page-351-6) SLAPI\_COMPARE\_VALUE [352](#page-351-7) Slapi\_ComponentId [26](#page-25-0) slapi\_compute\_add\_evaluator() [103](#page-102-0) slapi\_compute\_add\_search\_rewriter\_ex() [104](#page-103-0) slapi\_compute\_callback\_t [27](#page-26-0) slapi compute output  $t$   $28$ Slapi CondVar [28](#page-27-1) SLAPI\_CONFIG\_DIRECTORY [354](#page-353-2) SLAPI CONFIG FILENAME [354](#page-353-3) SLAPI\_CONN\_AUTHMETHOD [353](#page-352-1) SLAPI\_CONN\_CLIENTNETADDR [353](#page-352-2) SLAPI CONN DN [353](#page-352-3) SLAPI\_CONN\_ID [353](#page-352-4) SLAPI\_CONN\_IS\_REPLICATION\_SESSION [353](#page-352-5) SLAPI CONN IS SSL SESSION [353](#page-352-6) SLAPI CONN SERVERNETADDR [353](#page-352-7) SLAPI\_CONNECTION [353](#page-352-8) Slapi Connection [29](#page-28-1) slapi\_control\_present() [105](#page-104-0) SLAPI\_CONTROLS\_ARG [355](#page-354-0) SLAPI DBSIZE [351](#page-350-6) slapi\_delete\_internal\_pb() [106](#page-105-0) slapi\_delete\_internal\_set\_pb() [107](#page-106-0)

SLAPI\_DELETE\_TARGET [354](#page-353-4) slapi destroy condvar() [108](#page-107-0) slapi\_destroy\_mutex() [108](#page-107-1) Slapi\_DN [29](#page-28-2) slapi\_dn\_beparent() [109](#page-108-0) slapi\_dn\_ignore\_case() [110](#page-109-0) slapi\_dn\_isbesuffix() [110](#page-109-1) slapi\_dn\_isparent() [111](#page-110-0) slapi dn isroot() [112](#page-111-0) slapi\_dn\_issuffix() [112](#page-111-1) slapi\_dn\_normalize() [113](#page-112-0) slapi\_dn\_normalize\_case() [114](#page-113-0) slapi\_dn\_normalize\_to\_end() [115](#page-114-0) slapi\_dn\_parent() [115](#page-114-1) slapi\_dn\_plus\_rdn() [116](#page-115-0) slapi\_dup\_control() [117](#page-116-0) Slapi Entry [29](#page-28-0) slapi\_entry\_add\_rdn\_values() [121](#page-120-0) slapi\_entry\_add\_string() [122](#page-121-0) slapi entry add value $()$  [123](#page-122-0) slapi\_entry\_add\_values\_sv() [124](#page-123-0) slapi\_entry\_add\_valueset() [125](#page-124-0) slapi entry alloc $()$  [126](#page-125-0) slapi\_entry\_attr\_delete() [127](#page-126-0) slapi\_entry\_attr\_find() [127](#page-126-1) slapi\_entry\_attr\_get\_charptr() [128](#page-127-0) slapi\_entry\_attr\_get\_int() [129](#page-128-0) slapi\_entry\_attr\_get\_long() [130](#page-129-0) slapi entry attr get uint $( ) 130$  $( ) 130$ slapi\_entry\_attr\_get\_ulong() [131](#page-130-0) slapi\_entry\_attr\_hasvalue() [131](#page-130-1) slapi\_entry\_attr\_merge\_sv() [132](#page-131-0) slapi\_entry\_attr\_replace\_sv() [133](#page-132-0) slapi\_entry\_attr\_set\_charptr() [134](#page-133-0) slapi entry attr set int $()$  [134](#page-133-1) slapi\_entry\_attr\_set\_long() [135](#page-134-0) slapi\_entry\_attr\_set\_uint() [136](#page-135-0) slapi\_entry\_attr\_set\_ulong() [136](#page-135-1) slapi\_entry\_delete\_string() [137](#page-136-0) slapi\_entry\_delete\_values\_sv() [138](#page-137-0) slapi entry dup $($ )  $139$ slapi\_entry\_first\_attr() [140](#page-139-0) slapi\_entry\_free() [140](#page-139-1) slapi entry get dn $()$  [141](#page-140-0) slapi\_entry\_get\_dn\_const() [142](#page-141-0) slapi\_entry\_get\_ndn() [142](#page-141-1) slapi entry get sdn $()$  [143](#page-142-0) slapi\_entry\_get\_sdn\_const() [144](#page-143-0) slapi\_entry\_get\_uniqueid() [144](#page-143-1) slapi entry has children $()$  [145](#page-144-0) slapi\_entry\_init() [146](#page-145-0) slapi\_entry\_merge\_values\_sv() [147](#page-146-0)

slapi\_entry\_next\_attr() [148](#page-147-0) slapi\_entry\_rdn\_values\_present() [149](#page-148-0) slapi\_entry\_schema\_check() [149](#page-148-1) slapi\_entry\_set\_dn() [150](#page-149-0) slapi\_entry\_set\_sdn() [151](#page-150-0) slapi\_entry\_size() [152](#page-151-0) slapi\_entry2mods() [118](#page-117-0) slapi entry2str() [119](#page-118-0) slapi entry2str\_with\_options()  $120$ SLAPI\_EXT\_OP\_REQ\_OID [354](#page-353-5) SLAPI\_EXT\_OP\_REQ\_VALUE [354](#page-353-6) SLAPI\_EXT\_OP\_RET\_OID [354](#page-353-7) SLAPI\_EXT\_OP\_RET\_VALUE [354](#page-353-8) slapi extension constructor finptr [30](#page-29-0) slapi\_extension\_destructor\_fnptr [30](#page-29-1) Slapi\_Filter [31](#page-30-0) slapi filter compare()  $152$ slapi\_filter\_free() [153](#page-152-0) slapi\_filter\_get\_attribute\_type() [154](#page-153-0) slapi filter get ava $($ )  $155$ slapi\_filter\_get\_choice() [157](#page-156-0) slapi\_filter\_get\_subfilt() [158](#page-157-0) slapi filter get type $($ )  $159$ slapi\_filter\_join() [160](#page-159-0) slapi filter list first() [161](#page-160-0) slapi filter list next()  $162$ slapi\_filter\_test() [163](#page-162-0) slapi\_filter\_test\_ext() [164](#page-163-0) slapi filter test simple() [165](#page-164-0) slapi\_find\_matching\_paren() [166](#page-165-0) slapi\_free\_search\_results\_internal() [167](#page-166-0) slapi\_get\_first\_backend() [168](#page-167-0) slapi\_get\_next\_backend() [170](#page-169-0) slapi\_get\_object\_extension() [169](#page-168-0) slapi get supported controls copy $($  [171](#page-170-0) slapi\_get\_supported\_extended\_ops\_copy() [172](#page-171-0) slapi\_get\_supported\_saslmechanisms\_copy() [173](#page-172-0) slapi has8thBit() [173](#page-172-1) SLAPI\_IS\_INTERNAL\_OPERATION [356](#page-355-0) SLAPI\_IS\_REPLICATED\_OPERATION [356](#page-355-1) slapi is root suffix  $174$ slapi\_is\_rootdse() [174](#page-173-1) slapi\_ldap\_init() [175](#page-174-0) slapi Idap unbind() [176](#page-175-0) slapi\_lock\_mutex() [177,](#page-176-0) [232](#page-231-0) slapi\_log\_info\_ex() [179](#page-178-0) slapi  $log$  warning  $ex()$  [182](#page-181-0) SLAPI\_MATCHINGRULE\_DESC [360](#page-359-1) slapi\_matchingrule\_free() [183](#page-182-0) slapi matchingrule get $()$  [184](#page-183-0) SLAPI\_MATCHINGRULE\_NAME [360](#page-359-2) slapi\_matchingrule\_new() [185](#page-184-0)

SLAPI\_MATCHINGRULE\_OBSOLETE [360](#page-359-3) SLAPI MATCHINGRULE OID [360](#page-359-4) slapi\_matchingrule\_register() [186](#page-185-0) slapi\_matchingrule\_set() [187](#page-186-0) SLAPI\_MATCHINGRULE\_SYNTAX [360](#page-359-5) Slapi\_MatchingRuleEntry [31](#page-30-1) Slapi\_Mod [32](#page-31-0) slapi\_mod\_add\_value() [188](#page-187-0) slapi mod done $()$  [188](#page-187-1) slapi\_mod\_dump() [189](#page-188-0) slapi\_mod\_free() [190](#page-189-0) slapi\_mod\_get\_first\_value() [190](#page-189-1) slapi\_mod\_get\_ldapmod\_byref() [191](#page-190-0) slapi mod get ldapmod passout $()$  [192](#page-191-0) slapi\_mod\_get\_next\_value() [192](#page-191-1) slapi\_mod\_get\_num\_values() [193](#page-192-0) slapi mod get operation() [194](#page-193-0) slapi\_mod\_get\_type() [194](#page-193-1) slapi\_mod\_init() [195](#page-194-0) slapi mod init byref $()$  [196](#page-195-0) slapi\_mod\_init\_byval() [196](#page-195-1) slapi\_mod\_init\_passin() [197](#page-196-0) slapi mod isvalid() [198](#page-197-0) slapi\_mod\_new() [199](#page-198-0) slapi\_mod\_remove\_value() [199](#page-198-1) slapi\_mod\_set\_operation() [200](#page-199-0) slapi\_mod\_set\_type() [200](#page-199-1) slapi\_moddn\_get\_newdn() [201](#page-200-0) slapi modify internal pb() [202](#page-201-0) slapi\_modify\_internal\_set\_pb() [203](#page-202-0) SLAPI\_MODIFY\_MODS [355](#page-354-1) SLAPI\_MODIFY\_TARGET [355](#page-354-2) SLAPI\_MODRDN\_DELOLDRDN [364](#page-363-1) slapi\_modrdn\_internal\_pb() [204](#page-203-0) SLAPI MODRDN NEWRDN [364](#page-363-2) SLAPI MODRDN\_NEWSUPERIOR [364](#page-363-3) SLAPI\_MODRDN\_TARGET [364](#page-363-4) Slapi\_Mods [32](#page-31-1) slapi\_mods\_add() [205](#page-204-0) slapi\_mods\_add\_ldapmod() [206](#page-205-0) slapi\_mods\_add\_mod\_values() [207](#page-206-0) slapi\_mods\_add\_modbvps() [208](#page-207-0) slapi\_mods\_add\_smod() [209](#page-208-0) slapi mods add string $($ )  $210$ slapi\_mods\_done() [211](#page-210-0) slapi\_mods\_dump() [212](#page-211-0) slapi mods free $()$  [212](#page-211-1) slapi\_mods\_get\_first\_mod() [213](#page-212-0) slapi\_mods\_get\_first\_smod() [214](#page-213-0) slapi mods get ldapmods byref $($ )  $214$ slapi\_mods\_get\_ldapmods\_passout() [215](#page-214-0) slapi\_mods\_get\_next\_mod() [216](#page-215-0)

slapi\_mods\_get\_next\_smod() [217](#page-216-0) slapi mods get num mods() [218](#page-217-0) slapi\_mods\_init() [218](#page-217-1) slapi\_mods\_init\_byref() [219](#page-218-0) slapi\_mods\_init\_passin() [220](#page-219-0) slapi\_mods\_insert\_after() [220](#page-219-1) slapi\_mods\_insert\_at() [221](#page-220-0) slapi\_mods\_insert\_before() [222](#page-221-0) slapi\_mods\_insert\_smod\_at() [223](#page-222-0) slapi\_mods\_iterator\_backbone() [224](#page-223-0) slapi mods new() [225](#page-224-0) slapi\_mods\_remove() [226](#page-225-0) slapi\_mods2entry() [205](#page-204-1) slapi mr filter index $($ ) [226](#page-225-1) slapi\_mr\_indexer\_create() [227](#page-226-0) Slapi\_Mutex [32](#page-31-2) SLAPI NENTRIES [365](#page-364-7) slapi\_new\_condvar() [228](#page-227-0) slapi\_new\_mutex() [229](#page-228-0) slapi\_notify\_condvar() [229](#page-228-1) slapi\_op\_abandoned() [230](#page-229-0) slapi\_op\_get\_type() [231](#page-230-0) SLAPI OPERATION [356](#page-355-2) Slapi\_Operation [33](#page-32-0) SLAPI OPERATION ID [356](#page-355-3) SLAPI OPERATION MSGID [356](#page-355-4) SLAPI\_OPERATION\_NOTES [350](#page-349-0) SLAPI\_OPINITIATED\_TIME [356](#page-355-5) SLAPI ORIGINAL TARGET [354](#page-353-9), [355](#page-354-3), [364](#page-363-5) Slapi\_PBlock [33](#page-32-1) slapi\_pblock\_destroy() [232](#page-231-0) slapi\_pblock\_get() [233](#page-232-0) slapi\_pblock\_new() [235](#page-234-1) slapi\_pblock\_set() [235](#page-234-0) SLAPI PLUGIN [357](#page-356-10) SLAPI PLUGIN ARGC [357](#page-356-11) SLAPI\_PLUGIN\_ARGV [357](#page-356-12) SLAPI\_PLUGIN\_CLOSE\_FN [358](#page-357-1) SLAPI\_PLUGIN\_CURRENT\_VERSION [358](#page-357-2) SLAPI\_PLUGIN\_DESTROY\_FN [360](#page-359-6) SLAPI PLUGIN\_ENTRY\_FETCH\_FUNC [360](#page-359-7) SLAPI\_PLUGIN\_ENTRY\_STORE\_FUNC [360](#page-359-8) SLAPI\_PLUGIN\_EXT\_OP\_FN [358](#page-357-3) SLAPI PLUGIN EXT OP OIDLIST [358](#page-357-4) SLAPI PLUGIN EXTENDEDOP [357](#page-356-13) SLAPI\_PLUGIN\_IDENTITY [357](#page-356-14) slapi plugin init fnptr [35](#page-34-0) SLAPI\_PLUGIN\_INTERNAL\_POST\_ADD\_FN [359](#page-358-3) SLAPI\_PLUGIN\_INTERNAL\_POST\_DELETE\_FN [359](#page-358-4) SLAPI PLUGIN\_INTERNAL\_POST\_MODIFY\_FN [359](#page-358-5) SLAPI\_PLUGIN\_INTERNAL\_POST\_MODRDN\_FN [359](#page-358-6) SLAPI\_PLUGIN\_INTERNAL\_POSTOPERATION [357](#page-356-15)

SLAPI\_PLUGIN\_PWD\_STORAGE\_SCHEME [357](#page-356-22) SLAPI PLUGIN\_PWD\_STORAGE\_SCHEME\_CMP\_FN [363](#page-362-7) SLAPI PLUGIN PWD\_STORAGE\_SCHEME\_DB\_PWD [363](#page-362-8) SLAPI\_PLUGIN\_PWD\_STORAGE\_SCHEME\_DEC\_FN [363](#page-362-9) SLAPI\_PLUGIN\_PWD\_STORAGE\_SCHEME\_ENC\_FN [363](#page-362-10) SLAPI\_PLUGIN\_PWD\_STORAGE\_SCHEME\_NAME [363](#page-362-11) SLAPI\_PLUGIN\_PWD\_STORAGE\_SCHEME\_USER\_PWD [363](#page-362-12) SLAPI PLUGIN REVER PWD STORAGE SCHEME [357](#page-356-23) SLAPI PLUGIN START FN [358](#page-357-5) SLAPI\_PLUGIN\_TYPE [357](#page-356-24) SLAPI\_PLUGIN\_TYPE\_OBJECT [357](#page-356-25) SLAPI PLUGIN VERSION [358](#page-357-6) SLAPI\_PLUGIN\_VERSION\_01 [358](#page-357-7) SLAPI PLUGIN\_VERSION\_02 [358](#page-357-8) SLAPI\_PLUGIN\_VERSION\_03 [358](#page-357-9) Slapi\_PluginDesc [34](#page-33-0) slapi pw find  $sv()$  [236](#page-235-0) slapi\_pw\_find\_valueset() [237](#page-236-0) Slapi RDN [35](#page-34-1) slapi rdn add() [238](#page-237-0) slapi\_rdn\_compare() [239](#page-238-0) slapi\_rdn\_contains() [240](#page-239-0) slapi rdn contains attr $()$  [241](#page-240-0) slapi\_rdn\_done() [242](#page-241-0) slapi\_rdn\_free() [242](#page-241-1) slapi\_rdn\_get\_first() [243](#page-242-0) slapi\_rdn\_get\_index() [244](#page-243-0) slapi\_rdn\_get\_index\_attr() [245](#page-244-0) slapi rdn get next $($ ) [246](#page-245-0) slapi\_rdn\_get\_num\_components() [247](#page-246-0) slapi\_rdn\_get\_rdn() [247](#page-246-1) slapi\_rdn\_init() [248](#page-247-0) slapi\_rdn\_init\_dn() [248](#page-247-1) slapi\_rdn\_init\_rdn() [249](#page-248-0) slapi rdn init sdn() [250](#page-249-0) slapi\_rdn\_isempty() [250](#page-249-1) slapi\_rdn\_new() [251](#page-250-0) slapi rdn new dn $()$  [252](#page-251-0) slapi\_rdn\_new\_rdn() [253](#page-252-0) slapi\_rdn\_new\_sdn() [253](#page-252-1) slapi rdn remove() [254](#page-253-0) slapi\_rdn\_remove\_attr() [255](#page-254-0) slapi\_rdn\_remove\_index() [256](#page-255-0) slapi  $rdn$  set  $dn()$  [257](#page-256-0) slapi\_rdn\_set\_rdn() [257](#page-256-1) slapi\_rdn\_set\_sdn() [258](#page-257-0) slapi\_register\_object\_extension() [259](#page-258-0) slapi\_register\_plugin() [260](#page-259-0) slapi\_register\_role\_get\_scope() [261](#page-260-0) slapi register supported control()  $262$ slapi\_register\_supported\_saslmechanism() [263](#page-262-0) SLAPI\_REQCONTROLS [356](#page-355-6)

SLAPI\_REQUESTOR\_DN [356](#page-355-7) SLAPI REQUESTOR ISROOT [356](#page-355-8) SLAPI RES CONTROLS [364](#page-363-6) SLAPI\_RESULT\_CODE [364](#page-363-7) SLAPI\_RESULT\_MATCHED [364](#page-363-8) SLAPI\_RESULT\_TEXT [364](#page-363-9) slapi\_role\_check() [265](#page-264-0) slapi\_role\_get\_scope() [266](#page-265-0) slapi sdn add rdn $()$  [267](#page-266-0) slapi\_sdn\_compare() [267](#page-266-1) slapi\_sdn\_copy() [268](#page-267-0) slapi\_sdn\_done() [269](#page-268-0) slapi\_sdn\_dup() [270](#page-269-0) slapi sdn free() [270](#page-269-1) slapi\_sdn\_get\_backend\_parent() [271](#page-270-0) slapi\_sdn\_get\_dn() [272](#page-271-0) slapi sdn get ndn() [272](#page-271-1) slapi\_sdn\_get\_ndn\_len() [273](#page-272-0) slapi\_sdn\_get\_parent() [274](#page-273-0) slapi sdn get rdn() [274](#page-273-1) slapi\_sdn\_isempty() [275](#page-274-0) slapi\_sdn\_isgrandparent() [276](#page-275-0) slapi sdn isparent $($ ) [276](#page-275-1) slapi\_sdn\_issuffix() [277](#page-276-0) slapi sdn\_new $0.278$  $0.278$ slapi sdn new dn byref() [279](#page-278-0) slapi\_sdn\_new\_dn\_byval() [279](#page-278-1) slapi\_sdn\_new\_dn\_passin() [280](#page-279-0) slapi sdn new ndn byref() [281](#page-280-0) slapi\_sdn\_new\_ndn\_byval() [282](#page-281-0) slapi\_sdn\_scope\_test() [283](#page-282-0) slapi\_sdn\_set\_dn\_byref() [284](#page-283-0) slapi\_sdn\_set\_dn\_byval() [284](#page-283-1) slapi\_sdn\_set\_dn\_passin() [285](#page-284-0) slapi sdn\_set\_ndn\_byref() [286](#page-285-0) slapi\_sdn\_set\_ndn\_byval() [287](#page-286-0) slapi\_sdn\_set\_parent() [287](#page-286-1) slapi\_sdn\_set\_rdn() [288](#page-287-0) SLAPI\_SEARCH\_ATTRS [365](#page-364-8) SLAPI\_SEARCH\_ATTRSONLY [365](#page-364-9) SLAPI SEARCH DEREF [365](#page-364-10) SLAPI\_SEARCH\_FILTER [365](#page-364-11) slapi\_search\_internal\_callback\_pb() [289](#page-288-0) slapi search internal get entry $($ ) [291](#page-290-0) slapi\_search\_internal\_pb() [292](#page-291-0) slapi\_search\_internal\_set\_pb() [293](#page-292-0) SLAPI\_SEARCH\_REFERRALS [365](#page-364-12) SLAPI\_SEARCH\_RESULT\_ENTRY [365](#page-364-13) SLAPI\_SEARCH\_SCOPE [365](#page-364-14) SLAPI SEARCH SIZELIMIT [365](#page-364-15) SLAPI\_SEARCH\_STRFILTER [365](#page-364-16) SLAPI\_SEARCH\_TARGET [365](#page-364-17)

SLAPI\_SEARCH\_TIMELIMIT [365](#page-364-18) slapi send Idap referral() [295](#page-294-0) slapi\_send\_ldap\_result() [296](#page-295-0) slapi\_send\_ldap\_search\_entry() [298](#page-297-0) slapi\_set\_object\_extension() [299](#page-298-0) slapi\_str2entry() [300](#page-299-0) slapi\_str2filter() [302](#page-301-0) SLAPI TARGET DN [356](#page-355-9) slapi unlock mutex $()$  [306](#page-305-0) slapi\_UTF8CASECMP() [303](#page-302-0) slapi\_UTF8ISLOWER<sub>0</sub> [305](#page-304-0) slapi\_UTF8ISUPPER<sub>0</sub> [306](#page-305-1) slapi\_UTF8NCASECMP() [304](#page-303-0) slapi UTF8STRTOLOWER() [306](#page-305-0) slapi\_UTF8STRTOUPPER<sub>0</sub> [307](#page-306-0) slapi\_UTF8TOLOWER<sub>0</sub> [308](#page-307-0) slapi UTF8TOUPPER() [308](#page-307-1) Slapi\_Value [36](#page-35-0) slapi\_value\_compare() [309](#page-308-0) slapi value  $\text{dup}($  [310](#page-309-0) slapi\_value\_free() [311](#page-310-0) slapi\_value\_get\_berval() [312](#page-311-0) slapi value get int $($ )  $312$ slapi\_value\_get\_length() [313](#page-312-0) slapi\_value\_get\_long() [314](#page-313-0) slapi\_value\_get\_string() [315](#page-314-0) slapi\_value\_get\_uint() [315](#page-314-1) slapi\_value\_get\_ulong() [316](#page-315-0) slapi value init $($ ) [317](#page-316-0) slapi\_value\_init\_berval() [317](#page-316-1) slapi\_value\_init\_string() [318](#page-317-0) slapi\_value\_init\_string\_passin() [319](#page-318-0) slapi\_value\_new() [320](#page-319-0) slapi\_value\_new\_berval() [320](#page-319-1) slapi value new string()  $321$ slapi\_value\_new\_string\_passin() [322](#page-321-0) slapi\_value\_new\_value() [323](#page-322-0) slapi value set() [324](#page-323-0) slapi\_value\_set\_berval() [325](#page-324-0) slapi\_value\_set\_int() [326](#page-325-0) slapi value set string() [327](#page-326-0) slapi\_value\_set\_string\_passin() [328](#page-327-0) slapi\_value\_set\_value() [329](#page-328-0) slapi valuearray free() [311](#page-310-1) Slapi ValueSet [36](#page-35-1) slapi\_valueset\_add\_value() [329](#page-328-1) slapi valueset count() [330](#page-329-0) slapi\_valueset\_done() [331](#page-330-0) slapi\_valueset\_find() [331](#page-330-1) slapi\_valueset\_first\_value() [332](#page-331-0) slapi\_valueset\_free() [333](#page-332-0) slapi\_valueset\_init() [334](#page-333-0)

slapi\_valueset\_new() [334](#page-333-1) slapi\_valueset\_next\_value() [335](#page-334-0) slapi\_valueset\_set\_from\_smod() [336](#page-335-0) slapi\_valueset\_set\_valueset() [337](#page-336-0) slapi\_vattr\_attr\_free() [338](#page-337-0) slapi\_vattr\_attrs\_free() [338](#page-337-1) slapi\_vattr\_filter\_test() [339](#page-338-0) slapi\_vattr\_is\_registered() [340](#page-339-0) slapi\_vattr\_list\_attrs() [341](#page-340-0) slapi\_vattr\_value\_compare() [342](#page-341-0) slapi\_vattr\_values\_free() [343](#page-342-0) slapi\_vattr\_values\_get\_ex() [343](#page-342-1) slapi\_vattr\_values\_type\_thang\_get() [345](#page-344-0) slapi\_wait\_condvar() [347](#page-346-0)

#### **V**

vattr\_type\_thang [36](#page-35-2)

Section **V**